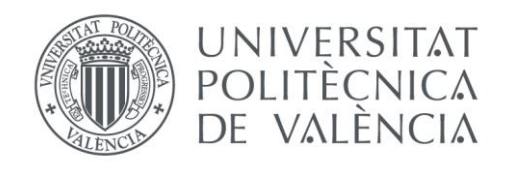

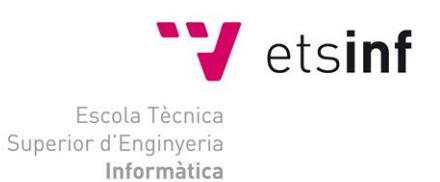

### Escola Tècnica Superior d'Enginyeria Informàtica Universitat Politècnica de València

## Análisis y evaluación de la calidad del sitio web de la Universidad del Azuay

Trabajo Fin de Máster

**Máster Universitario en Gestión de la Información**

**Autor**: Eliana Guamán

**Tutor**: Enrique Orduña

**Director Experimental**: Cristina I. Font

2018-2019

## Agradecimientos

Este logro no hubiera sido posible conseguirlo sin el apoyo de personas que han estado presentes a lo largo de mi vida. No estaría aquí sin el apoyo incondicional de mis padres quienes en todo momento han estado junto a mí, siendo un pilar fundamental con un consejo preciso en el momento oportuno. A mis hermanas que, a pesar de la distancia, siempre me han hecho sentir el calor de la familia con sus mensajes de cariño y ánimo. A mis sobrinas que son una fuente de inspiración, quienes con sus ocurrencias alegran mis días.

A mi enamorado Joel, quien ha sido el mejor aliado en esta etapa de mi vida, diferente, pero llena de muchos aprendizajes, gracias por tus consejos, cariño y detalles que han llenado de alegría mi corazón.

A mis amigos quienes han sido mi familia durante mi estancia en Valencia, de quienes me llevo grandes recuerdos y lo mejor de cada uno.

Finalmente, quiero agradecer a mis tutores y profesores quienes me han apoyado para que mi trabajo sea un aporte para la institución que me formó, sin el apoyo de ellos no habría sido posible conseguir el objetivo.

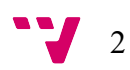

### Motivación

La motivación de realizar este trabajo de fin de máster surge de la idea de la necesidad de contribuir con un aporte a la Universidad del Azuay, institución que me formó académicamente y a la cual le tengo gratitud, ya que me permitió conocer nuevas temáticas en temas relacionados a tecnología por medio de la carrera de Ingeniería de Sistemas. Por esta razón luego de cursar el Máster en Gestión de la Información y con conocimientos adquiridos a lo largo de este tiempo considero que realizar un "Análisis y Evaluación de la calidad del sitio web de la Universidad del Azuay" podría permitirme encontrar mejoras con las que puedo aportar para mejorar el sitio web.

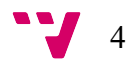

### Resumen

Cada día las universidades se preocupan por analizar y evaluar la calidad de sus sitios web debido a los beneficios que pueden obtener. Un sitio web atractivo, fácil de usar y que permita transmitir la información que la institución considere necesario a su público de interés es fundamental para la generación de prestigio, tener visibilidad, atraer potenciales estudiantes, colaboradores, etc., y ante esta necesidad se justifica la creación de un modelo conceptual de evaluación de calidad orientado a la visibilidad, proponiendo el diseño de un modelo específico. Como estrategia se propone crear un modelo que evalúa tres criterios principales que son Usabilidad, Visibilidad y Tráfico, cada criterio tiene categorías, subcategorías e indicadores que permiten evaluar estos criterios. Con el fin de testear este modelo se aplica a una universidad real como es la Universidad del Azuay ubicada en Cuenca (Ecuador). Se obtienen los primeros resultados observando que es adecuada en temas de navegación, velocidad, se detecta también que existen algunos aspectos mejorables en temas de accesibilidad, atención al usuario, interfaz, redes sociales como es el caso de YouTube y LinkedIn, tráfico como el Trust Flow en el que se observa que el porcentaje es bajo, entre otros. Por ello, se proponen mejoras que se podrían implementar en el futuro en caso de que la institución lo considere necesario para lo cual se realiza una pequeña comparativa con dos sitios web de universidades internacionales como lo es la Universidad de Harvard y la Universidad Politécnica de Valencia.

**Palabras clave:** modelo de evaluación, universidad, evaluación de sitios web, Cibermetría, tráfico web, visibilidad web, usabilidad web, calidad

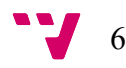

### Abstract

Every day the universities are concerned for analyzing and evaluating the quality of their websites for the benefits they can obtain. An attractive website, easy to use and that allows transmitting the information that the institution considers necessary to the public of interest is fundamental for the generation of prestige, visibility, to attract potential students, collaborators, etc. This need justified the creation of a conceptual model of quality evaluation oriented to visibility, proposing the design of a specific model. As a strategy, it is proposed to create a model that evaluates three main criteria that are Usability, Visibility and Traffic; each criterion has categories, sub-categories and indicators that allow evaluating these criteria. For testing this model is applied to a real university such as the University of Azuay located in Cuenca (Ecuador). The first results are obtained observing that it is good in navigation, speed. In this model is detected that there are some aspects that can be improved in accessibility, user attention, interface, social networks such as YouTube and LinkedIn, traffic as the Trust Flow in which it is observed that the percentage is low, and others. For this reason, in the model there are improvements that could be implemented in the future if the institution considere necessary. The comparison is made with two websites of international universities.

**Keywords:** Evaluation model, university, Websites evaluation, Cybermetrics, Web traffic, Web visibility, Web usability, quality

# Tabla de Contenidos

### Contenido

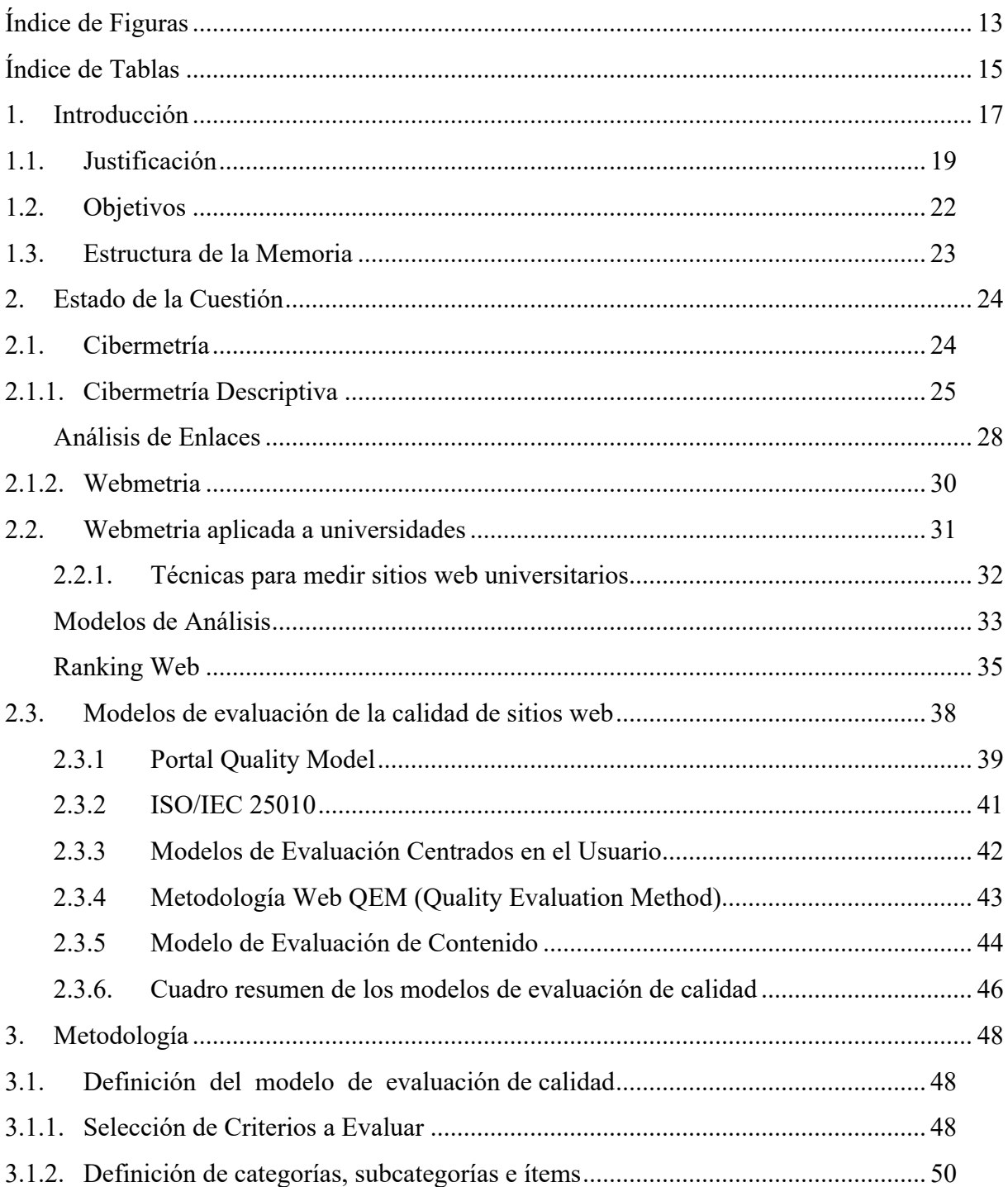

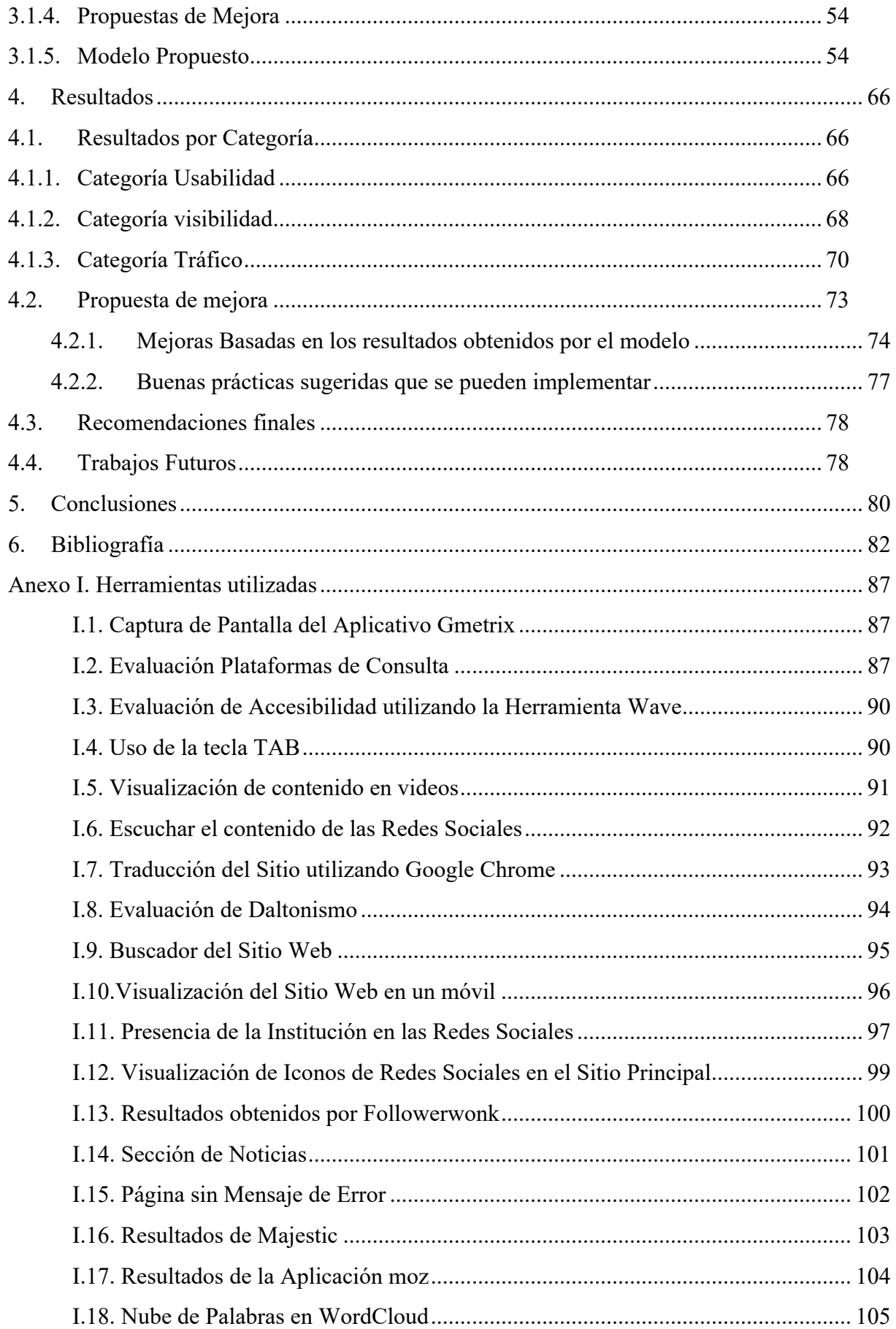

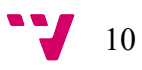

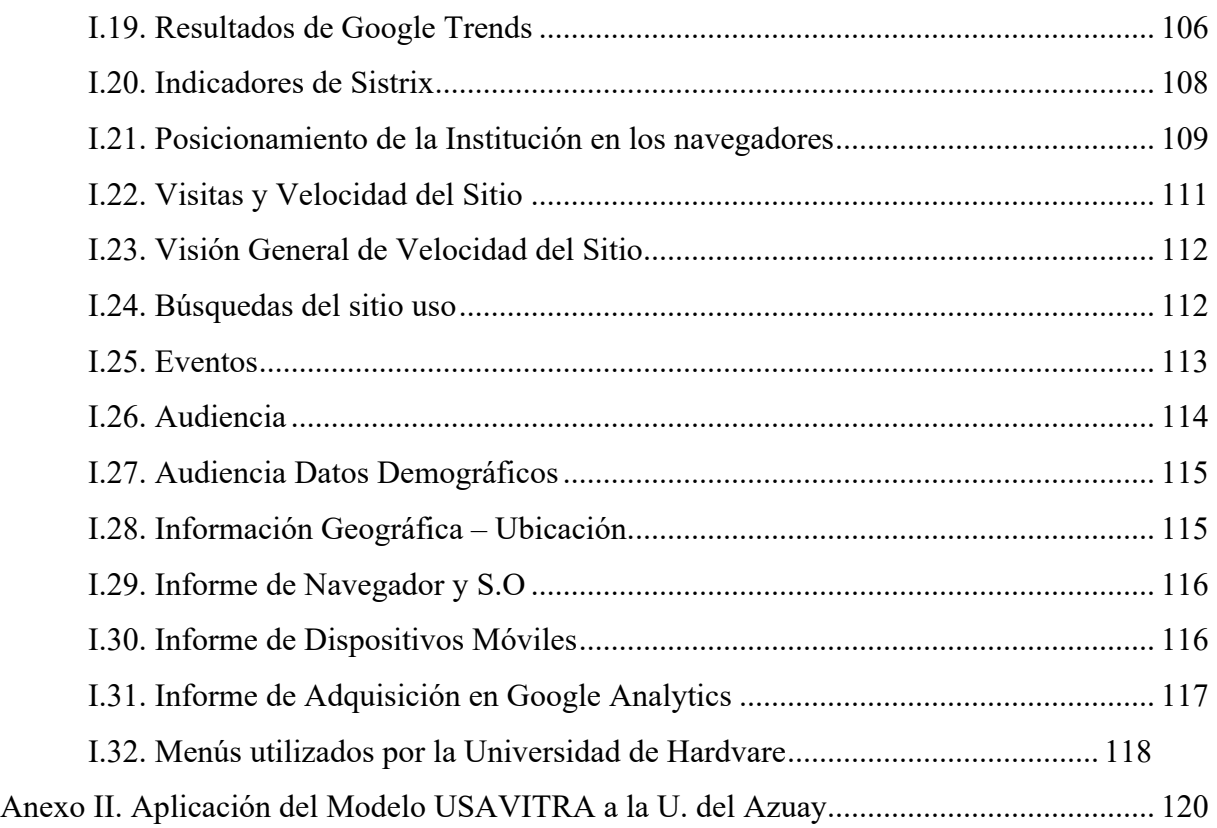

Análisis y evaluación de la calidad del sitio web de la Universidad del Azuay

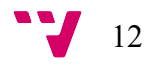

# Índice de Figuras

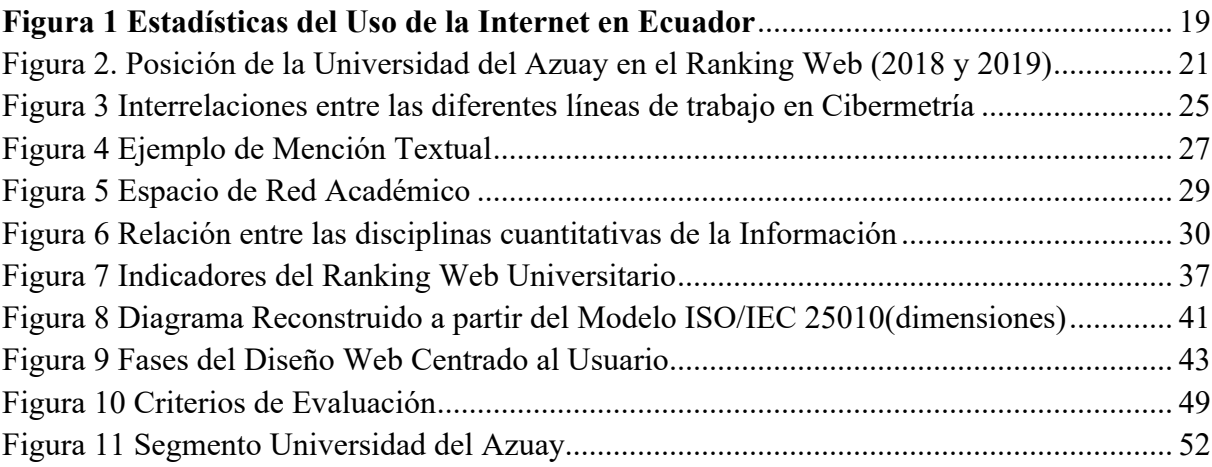

Análisis y evaluación de la calidad del sitio web de la Universidad del Azuay

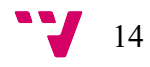

# Índice de Tablas

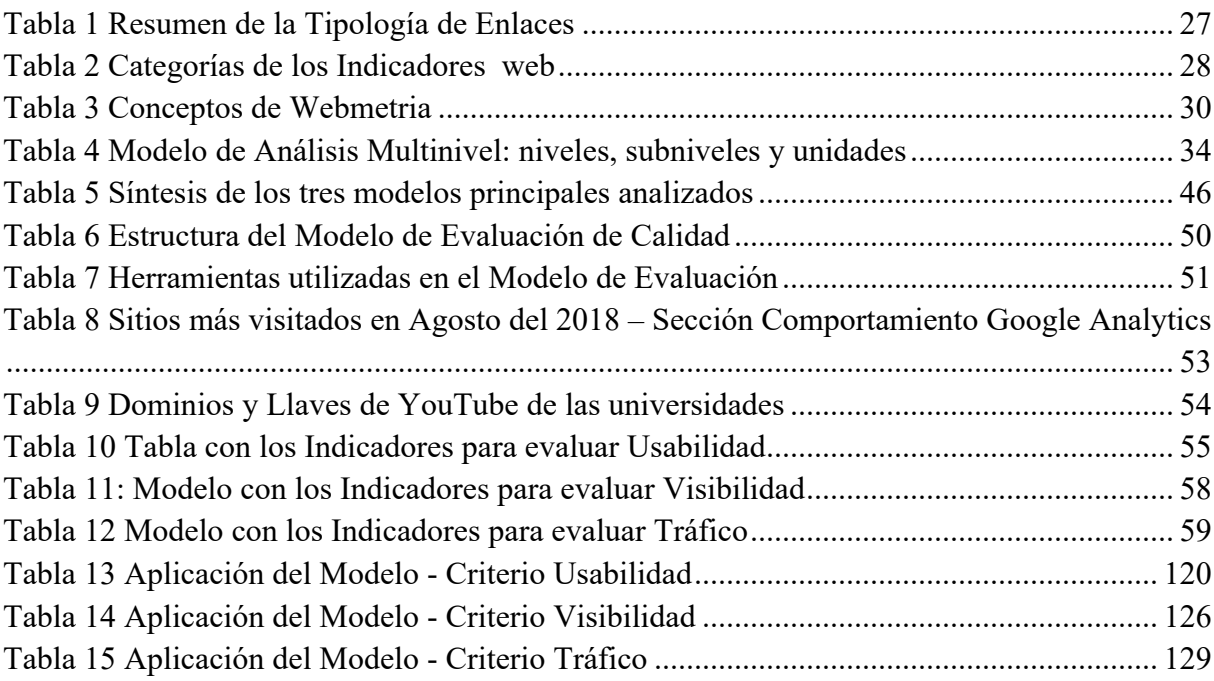

Análisis y evaluación de la calidad del sitio web de la Universidad del Azuay

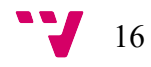

### 1. Introducción

De acuerdo a lo mencionado por el Ministerio de Telecomunicaciones, el 55.63% de los Ecuatorianos utiliza Internet, es decir, más de la mitad de la población usa está tecnología. Se detalla que hasta el 2016, el 41.62% de las personas utilizaron Internet para actividades relacionadas con información y trabajo. Así mismo, el 34.09% de las personas utilizaron este mismo medio para temas de comunicación y entretenimiento, y en porcentajes menores lo utilizaron para otras tareas; el 0.74% lo hace para obtener películas, música y software; y el 0.82% utiliza esta tecnología para leer libros electrónicos (*Ecuador Inmediato*, 2019).

Esto demuestra que las bondades que brinda el uso de la Internet hacen que esta tecnología sea necesaria para poder realizar diferentes actividades sin restricciones de lugar, ni tiempo. Mediante la Internet los usuarios acceden diariamente a los sitios web de su interés, por lo que cada vez las instituciones ponen mayor énfasis en mejorar temas de visualización, accesibilidad, facilidad de uso, visibilidad, posicionamiento, y calidad de la información que es publicada en su sitio web con la finalidad de dar un mejor servicio a su público de interés.

Esta situación ha provocado que las empresas y/o instituciones pongan una especial atención en evaluar aspectos importantes de sus sitios web como: ¿qué tan conocidos son en la Web?, ¿qué tipo de seguidores tienen tanto en su página principal y en sus enlaces relacionados?, ¿cuáles son los perfiles de clientes que más visitan su sitio Web?, ¿qué tan fácil es usar el portal?, ¿es accesible?, ¿qué buscan los usuarios en la Web?, ¿qué opinión tienen los usuarios de la Web?, todas estas preguntas se asocian con la reputación de la institución, siendo necesario planificar una estrategia para tener una alta visibilidad online.

El ámbito educativo no es una excepción, cada día las universidades se preocupan por analizar y evaluar la calidad de sus sitios web debido a los beneficios que puede obtener la institución. Las páginas web tienen diferentes funciones, una de ellas es que actúan como medio de publicidad de la entidad educativa, ya que actualmente "todo está en Internet", haciendo que cada vez más se utilicen los buscadores web para encontrar información profesional, o de la vida cotidiana. De ahí la importancia de tener un sitio web que describa el nombre de la entidad, su ubicación, las instalaciones y los servicios, pues se hace proporcionalmente más

necesaria cuanto más se emplea Internet por parte de la población para encontrar respuesta a sus necesidades.

Sin embargo, la función de una página Web de educación no debe quedarse ahí. Debe pretender divulgar información a sus usuarios directos, indirectos y potenciales. Es decir, a los alumnos, a los padres y madres de esos alumnos, a los profesores del Centro, y por qué no, también a empresas (mobiliario escolar, catering, transporte...) y entidades educativas con las que se puedan establecer situaciones de colaboración (Ferrer, 2005).

Sin embargo el tema de calidad es muy amplio, de acuerdo al diccionario de la Real Academia Española define el concepto de calidad como "la propiedad o conjunto de propiedades inherentes a una cosa que permite apreciarla como igual, mejor o peor que las restantes de su misma especie" (*Facmed*, 2015).

La Universidad del Azuay nació en 1968 y tiene su sede en la ciudad de Cuenca, capital de la provincia del Azuay (Ecuador). En el año 2006 se constituyó en la primera universidad ecuatoriana en lograr una acreditación importante por parte del Consejo Nacional de Evaluación y Acreditación (CONEA), actualmente la Universidad del Azuay<sup>1</sup>, ofrece formación de grado a través de sus veintiocho escuelas distribuidas en seis facultades (Universidad del Azuay, 2019a) siendo una de las más importantes instituciones académicas de la ciudad. Sin embargo, se ha detectado que en el Ranking Web de Universidades<sup>2</sup> (detallado en el apartado de Webmetria Académica aplicada a Universidades, ubicado en el Estado de la Cuestión) se encuentra a fecha 2019 en la posición decimoquinta, posición que con respecto al año anterior ha bajado cuatro posiciones. En el 2018 la universidad se encontraba en la posición decimoprimera. Se observa que ambos años la posición no es tan elevada cómo se hubiera podido esperar en función de su prestigio.

Partiendo de lo mencionado anteriormente, el presente trabajo de fin de máster se centrará en el análisis y evaluación de la calidad del sitio web de la "Universidad del Azuay"3 , prestando especial atención al parámetro de visibilidad web.

El tema de visibilidad es uno de los indicadores del Ranking web de universidades y para su estudio utiliza el número de redes externas (subredes) que originan vínculos de retroceso a las páginas web de la institución para crear los indicadores (Aguillo, 2019).

<sup>3</sup> URL de la página de la Universidad: https://www.uazuay.edu.ec/

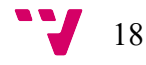

 <sup>1</sup> https://www.uazuay.edu.ec/

<sup>2</sup> http://www.webometrics.info/es/Latin\_America\_es/Ecuador

Como estrategia de análisis se definirá un modelo de calidad formado de un conjunto de parámetros e indicadores que permitan evaluar el sitio web. El modelo propuesto como criterios de evaluación partirá de la visibilidad del ranking sin dejar de lado el resto de parámetros, posteriormente se propondrán mejoras en base a los resultados obtenidos.

Es necesario tener claro que una página de buena calidad ayudará a que la institución tenga un buen posicionamiento en Internet, y pueda llegar a la mayor cantidad de personas ya que no existen barreras físicas ni horarios (*AmericaEconomica*, 2019).

### **1.1. Justificación**

Tal como se incide en el apartado anterior, actualmente el uso de la Internet se ha vuelto casi obligatorio, de acuerdo a las Estadísticas obtenidas por el INEC (Instituto Nacional de Estadísticas y Censos) <sup>4</sup> en Ecuador en el año 2017 más del 50% de la población accede a la Internet (Figura 1) (*EcuadorEnCifras*, 2017).

El 58,3% de la población de 5 años y más ha utilizado Internet en los últimos 12 meses. El 66,9% en el área urbana frente al 39.6% del área rural.

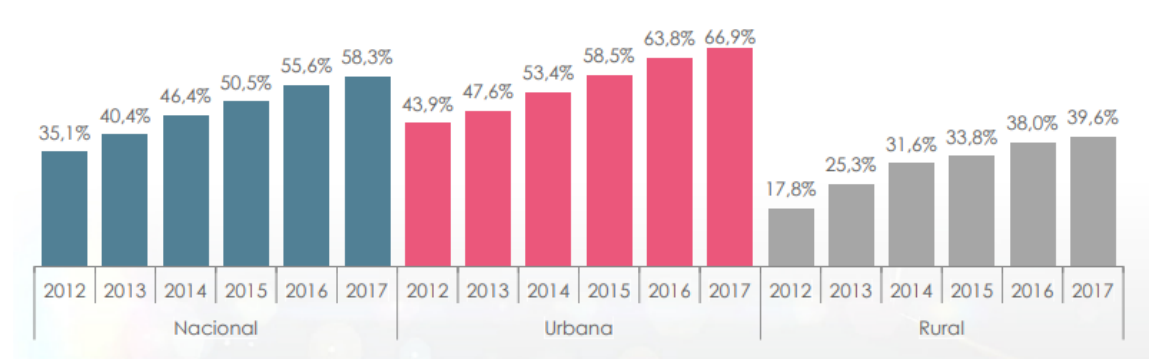

**Figura 1 Estadísticas del Uso de la Internet en Ecuador Fuente:** INEC http://www.ecuadorencifras.gob.ec/ecuador-en-cifras

Esto ha cambiado el enfoque en la que las empresas ofrecen sus productos y/o servicios, cada día se hace más énfasis en disponer de un sitio web completo y de buena calidad que permita dar a conocer a qué se dedica la empresa y/o institución, por ello para conseguir un producto de buena calidad es necesario evaluar, pero ¿qué significa evaluar? Evaluar nos permite medir el valor de un objeto, entendiendo valor como la cualidad de satisfacer diferentes necesidades. Cualquier evaluación aunque se limite a medir cuestiones cuantitativas tiene un matiz cualitativo pues no se puede hablar de evaluación sin hacerlo de calidad, estos dos conceptos están estrechamente relacionados ya que establecer el nivel de calidad es el objetivo de

 <sup>4</sup> http://www.ecuadorencifras.gob.ec/ecuador-en-cifras/

cualquier evaluación y a su vez, el punto de arranque de cualquier proceso de mejora (Jimenez, 2007).

A fecha de 2019, para evaluar a las instituciones universitarias, una de las técnicas para medir la calidad son los rankings universitarios que son el enfoque universal para mostrar el rendimiento de las Instituciones de Educación Superior de una manera simple y multipropósito (Domínguez, Llinás & Améstica, 2018).

El Ranking Web de las Universidades y otros rankings no sólo impactan en la reputación de las Instituciones Educativas Superiores, sino que propician también un nuevo comportamiento institucional en la búsqueda de un mejor desempeño. Un ranking se considera como un instrumento de evaluación cuantitativo comparativo, cuyo resultado podría provocar malestar a la institución si es negativo, afectando a la cultura interna y por el contrario una buena reputación en caso de resultados positivos (Domínguez, Llinás & Améstica, 2018).

De ahí la especial atención que ponen las universidades en los resultados que puede generar un ranking, sin embargo cada ranking es independiente y evalúa diferentes parámetros, por ejemplo: gastos de investigación y desarrollo, nivel de los estudiantes, formación académica del profesorado, actividad investigadora, publicaciones, impacto (Domínguez, Llinás & Améstica, 2018).

A fecha de 2019 se observa que, en el Ranking Web de las Universidades, la Universidad del Azuay se encuentra en el quinceavo puesto de un total de 62 universidades evaluadas, observando que en primer lugar se encuentra la Universidad San Francisco de Quito, que ocupa la primera posición en el ranking a nivel del Ecuador. Además se ha observado que desde el año 2018 a la actualidad la universidad ha bajado cuatro posiciones desde la décimo primera a la décimo quinta (véase Figura 2), lo que indica que existen factores que se deben analizar, esto afecta la reputación de la universidad de cara a los alumnos que están cursando sus estudios en la universidades y futuros alumnos que podrían ingresar ya que los sitios web no sólo son una herramienta para la comunicación académica sino también es un medio para llegar a un público más amplio y, en general, un reflejo de la actuación de las instituciones, ya que el público de interés muchas veces se guía solo por los resultados obtenidos por un ranking sin analizar temas de fondo como cuáles son los indicadores que se utilizan (Fernández, 2008).

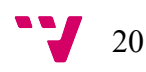

| Ranking        | Rankino<br>Mundial <sup>®</sup> | <b>Universidad</b>                                                               | Det.          | Presencia<br>Posición* | Impacto<br>(Posición* | Apertura<br>(Posición*) | <b>Excelencia</b><br>(Posición*) | Ranking          | Ranking<br>Mundial A | <b>Universidad</b>                                                            | Det.          | Presencia<br>(Posición* | Impacto<br>(Posición* | Apertura<br>(Posición* | Excelencia<br>(Posición*) |
|----------------|---------------------------------|----------------------------------------------------------------------------------|---------------|------------------------|-----------------------|-------------------------|----------------------------------|------------------|----------------------|-------------------------------------------------------------------------------|---------------|-------------------------|-----------------------|------------------------|---------------------------|
|                | 1755                            | Universidad San Francisco de<br>Quito                                            |               | 520                    | 2017                  | 2400                    | 2182                             |                  | 1767                 | Universidad San Francisco de Quito                                            | $\rightarrow$ | 687                     | 2037                  | 2446                   | 2179                      |
|                |                                 |                                                                                  |               |                        |                       |                         |                                  |                  | 2048                 | Escuela Superior Politécnica del Litoral                                      | $\rightarrow$ | 124                     | 1906                  | 2940                   | 2891                      |
| $\overline{2}$ | 1986                            | Escuela Superior Politécnica del<br>Litoral                                      |               | 150                    | 1710                  | 2766                    | 2893                             |                  | 2382                 | Pontificia Universidad Católica del Ecuador                                   | $\rightarrow$ | 312                     | 4365                  | 2023                   | 2608                      |
|                | 2222                            | Pontificia Universidad Católica del<br>Ecuador                                   |               | 93                     | 3815                  | 1989                    | 2610                             |                  | 2430                 | Universidad Técnica Particular de Loia                                        | $\rightarrow$ | 189                     | 3914                  | 3540                   | 2654                      |
|                |                                 |                                                                                  |               |                        |                       |                         |                                  | 5                | 2492                 | Escuela Politécnica Nacional                                                  | $-35$         | 432                     | 3183                  | 2915                   | 3072                      |
|                | 2402                            | Universidad Técnica Particular de<br>Loja                                        |               | 142                    | 3883                  | 3376                    | 2654                             |                  | 2727                 | Universidad de las Fuerzas Armadas ESPE<br>(Escuela Politécnica del Eiército) | $\rightarrow$ | 90                      | 5734                  | 2402                   | 2850                      |
| 5              | 2482                            | Escuela Politécnica Nacional                                                     | $\rightarrow$ | 178                    | 3351                  | 2814                    | 3075                             |                  | 2872                 | Universidad de Cuenca                                                         | $\rightarrow$ | 298                     | 5536                  | 3354                   | 2977                      |
| 6              | 278'                            | Universidad de las Fuerzas<br>Armadas ESPE (Escuela<br>Politécnica del Ejército) | $\rightarrow$ | 232                    | 5976                  | 2330                    | 2851                             | 8                | 2988                 | Universidad Politécnica Salesiana Ecuador                                     | $\sqrt{2}$    | 117                     | 4621                  | 3396                   | 3578                      |
|                |                                 |                                                                                  |               |                        |                       |                         |                                  | g                | 3005                 | Universidad Técnica de Ambato                                                 | $\rightarrow$ | 235                     | 1672                  | 5339                   | 4394                      |
|                |                                 |                                                                                  |               |                        |                       |                         |                                  | 10 <sup>10</sup> | 3306                 | Universidad Central del Ecuador                                               | $\rightarrow$ | 376                     | 7535                  | 3213                   | 3368                      |
|                | 2842                            | Universidad de Cuenca                                                            | L W           | 199                    | 5521                  | 3263                    | 2981                             |                  | 4162                 | <b>FLACSO Ecuador Facultad Latinoamericana</b>                                | $\mathbf{w}$  | 2434                    | 8049                  | 3084                   | 4394                      |
| 8              | 3099                            | Universidad Politécnica<br>Salesiana Ecuador                                     |               | 162                    | 5502                  | 3180                    | 3581                             |                  |                      | de Ciencias Sociales                                                          |               |                         |                       |                        |                           |
|                |                                 |                                                                                  |               |                        |                       |                         |                                  | 12               | 4288                 | Universidad Andina Simón Bolívar Ecuador                                      | $\rightarrow$ | 396                     | 5812                  | 5871                   | 4752                      |
| 9              | 3395                            | Universidad Central del Ecuado                                                   | <b>19</b>     | 166                    | 8432                  | 3129                    | 3370                             | 13               | 4294                 | Universidad de Guavaquil                                                      | $\rightarrow$ | 367                     | 5128                  | 4556                   | 5048                      |
| 10             | 4015                            | Universidad Técnica de Ambato                                                    | <b>DO</b>     | 273                    | 6418                  | 5576                    | 4387                             | 14               | 4305                 | Universidad de las Américas Ecuador                                           | $\rightarrow$ | 478                     | 7941                  | 3421                   | 4651                      |
| 11             | 4190                            | Universidad del Azuav                                                            |               | 280                    | 5596                  | 5410                    | 4751                             | 15               | 4324                 | Universidad del Azuav                                                         | $\rightarrow$ | 456                     | 6658                  | 4749                   | 4752                      |

**Figura 2. Posición de la Universidad del Azuay en el Ranking Web (2018 y 2019) Fuente**: http://webometrics.info/en/Latin\_America/Ecuador

Los indicadores actualmente utilizados por el Ranking de las Universidades son la presencia, visibilidad, transparencia, y excelencia.

Para evaluar la presencia en la web no está relacionado sólo con las funciones de las universidades sino con más aspectos evaluados como materiales didácticos, datos en bruto, borradores, diapositivas, software, listas bibliográficas (Fernández, 2008), y en temas de visibilidad va muy relacionado con el número de enlaces recibidos ya sea en su página principal o en el mismo dominio o diferente, además se analiza el número de veces que un término aparece como resultado de una búsqueda, y las visitas recibidas en el sitio web que va muy de la mano con la popularidad del sitio (Font, 2016).

De ahí que la estructura, composición y todo tipo de información administrativa facilitada por la propia institución son muy valiosos, cuando se hace pública esta información a través de la Web se habla del alto nivel académico de la universidad. La Web está proporcionando una manera integral para describir que las publicaciones científicas son sólo uno de los componentes que se encuentran en un sitio web. La *World Wide Web* se ha convertido en un medio esencial para la promoción y desarrollo de las competencias educativas de una universidad académica, científica y programas de aprendizaje electrónico y acceso abierto, permitir que el conocimiento de estas instituciones se extienda más allá de los límites físicos. La Web, por lo tanto, se puede utilizar como una forma de atraer a estudiantes, académicos y la financiación de otros lugares, la difusión del prestigio de estas instituciones educativas en todo el mundo. Esto ha provocado la competencia entre universidades para lograr una visibilidad ventajosa en la Web y para mejorar su posición en los motores de búsqueda (Ortega & Aguillo, 2009).

Partiendo de la combinación de todos los criterios señalados anteriormente se considera de importancia como trabajo de fin de máster realizar un modelo de evaluación de calidad de la Universidad del Azuay que permita evaluar la visibilidad que tiene la Universidad partiendo del Ranking web de Universidades<sup>5</sup>, este ranking pertenece al Instituto de Bienes y Políticas públicas (IPP) que es parte del mayor Consejo Superior de Investigaciones Científicas de España. Este ranking es actualizado cada 6 meses, (los datos son recolectados durante los meses de Enero y Junio aproximadamente) (*Webometrics*, 2019) lo que hace de esta fuente de información que sea confiable y actualizada.

Finalmente, otra razón que obliga a las Instituciones Universitarias a mejorar constantemente en Ecuador es el CASES (Consejo de Aseguramiento de la Calidad de la Educación Superior), organismo que evalúa las Tecnologías de la información y la comunicación. Este subcriterio considera el análisis de los sistemas, plataformas y herramientas tecnológicas con los que cuenta la institución para gestionar sus procesos, proveer información a los miembros de la comunidad universitaria y difundirla al interior y al exterior de la institución (CEAACES, 2015), siendo esta también un impulso para mejorar cada día esta página.

### **1.2. Objetivos**

- 1. Diseñar un modelo de evaluación de calidad para un sitio web de universidades.
- 2. Validar y testear el modelo aplicándolo a la evaluación de la Universidad del Azuay.
- 3. Determinar la visibilidad e impacto actual de la universidad a partir de la aplicación del modelo de evaluación seleccionado.
- 4. Realizar una propuesta de mejora del sitio web en función de los resultados obtenidos luego de aplicar el modelo de evaluación de calidad.

Para llevar acabo el trabajo se realizará un análisis de la bibliografía existente para detectar modelos de calidad de evaluación de un sitio web, partiendo de esta información se realizará la creación de un modelo de evaluación de calidad para universidades ya que al momento no existe, y posteriormente se aplicará a la página de la "Universidad del Azuay", culminando con una propuesta de mejoras.

 $<sup>5</sup>$  Ranking de las Universidades del Ecuador: http://www.webometrics.info/es/Latin America es/Ecuador</sup>

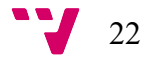

### **1.3. Estructura de la Memoria**

La memoria del trabajo de fin de master propuesto se organizará en cinco capítulos. Estos capítulos se organizan siguiendo el orden natural de la investigación, cuya distribución es la que se ofrece a continuación:

**Capítulo Uno:** *Introducción,* se detalla una breve introducción, justificación, objetivos, y la estructura de la memoria.

**Capítulo Dos:** *Estado de la Cuestión,* en este apartado se describen los, conceptos de Cibermetría y Webmetria detallando indicadores generales que se utilizarán para la medición de la visibilidad y finalmente se detalla la Webmetria aplicada a universidades.

**Capítulo Tres:** *Metodología,* describe en detalle el material y los métodos empleados para dar cumplimiento a los objetivos establecidos previamente.

**Capítulo Cuatro:** *Resultados,* detalle de los resultados obtenidos y la propuesta de mejoras que se podrían a la página web.

**Capítulo Cinco:** *Conclusiones*, se expondrán las líneas generales seguidas, incluyendo una valoración crítica en lo que respecta a la validez del modelo, así como las principales conclusiones obtenidas que permitan dar una respuesta a los objetivos previamente planteados.

## 2. Estado de la Cuestión

De acuerdo a lo indicado en la introducción, el presente trabajo de fin de master busca crear un modelo para evaluar la visibilidad de un sitio web universitario, y posteriormente validarlo utilizando el sitio web de la "Universidad del Azuay". Por ello, es necesario presentar el marco teórico que sustenta la investigación, que se divide en tres grandes bloques:

- **1.** Cibermetria y Webmetria
- **2.** Webmetria Académica aplicada a Universidades
- **3.** Modelos de Evaluación de Calidad Web

### **2.1. Cibermetría**

Proporciona un conjunto de conocimientos y técnicas que permiten recopilar y analizar el ciberespacio, con el objetivo de obtener información relativa a contenidos, recursos y usuarios en red en diversos ámbitos de actividad, esto permite conocer y predecir patrones de uso y consumo de la información (Orduña-Malea & Aguillo, 2014).

Desde la creación de la Web hace poco más de 30 años, su tamaño no ha dejado de crecer, siendo extremadamente difícil ofrecer una estimación fiable de su dimensión real (Orduña-Malea & Aguillo, 2014). El aspecto clave de un estudio Cibermétrico es el de medir la información disponible en Internet independientemente de las herramientas y protocolos de red que se utilicen para su distribución.

La Cibermetría centrada en el análisis de "Contenidos" del espacio de red se divide en tres áreas de trabajo que son (Orduña-Malea & Aguillo, 2014):

- **1.** Cibermetría Descriptiva: estudia el desarrollo teórico de la disciplina, así como la definición y modelización de indicadores Cibermétricos, el estudio de las unidades de medida y su interpretación.
- **2.** Cibermetría Instrumental: estudia el funcionamiento, cobertura y limitaciones de las fuentes de información cibermétricas principalmente robots, motores de búsqueda y de los métodos de extracción, análisis y visualización de información.

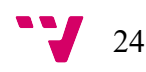

**3.** Cibermetría Aplicada es un estudio combinado de los indicadores Cibermétricos en contextos específicos, tales como entidades, productos o temas que incluyen en condiciones de contorno, académicas, sociales, políticas, etc.

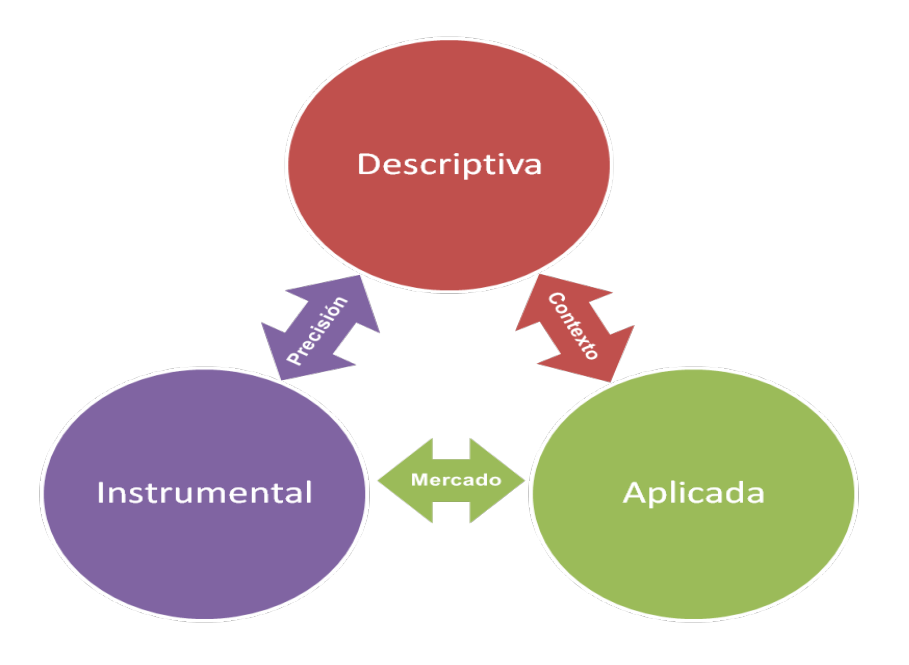

**Fuente:** Orduña-Malea & Aguillo (2014) **Figura 3 Interrelaciones entre las diferentes líneas de trabajo** 

### **2.1.1. Cibermetría Descriptiva**

Se desglosa en las siguientes áreas de estudio que son el Espacio de Red, las Unidades de Análisis y los Indicadores Cibermétricos.

La identificación, definición y aplicación de indicadores de naturaleza web es una de las áreas más importantes dentro de la Cibermetría descriptiva, desde la que se han realizado diversas propuestas de taxonomías de indicadores. Las técnicas de medida se pueden aplicar fundamentalmente a seis categorías de la World Wide Web que son (Orduña-Malea & Aguillo, 2014):

- **1. Propiedades Gráficas de la Web.** Relaciones entre páginas web y sus enlaces.
- **2. Importancia de las páginas web.** Calidad y relevancia de las páginas web teniendo en cuenta las demandas de los usuarios.
- **3. Caracterización del Uso.** Patrones de búsqueda que utilizan los usuarios para localizar fuentes web.
- **4. Similitud de páginas web.** Grado de relación entre las páginas web teniendo en cuenta una serie de indicadores de similitud.
- **5. Búsqueda y recuperación de páginas web.** Rendimiento de los servicios de búsqueda y recuperación de información.
- **6. Teorética de la Información.** Necesidades, producción y consumo de la información web.

Existen varios indicadores que tienen como foco de interés exclusivamente la Web, pero debido a las características del trabajo analizaremos los indicadores de Mención.

#### **Indicadores de Mención**

Este indicador se da cuando desde un recurso en red "A" se nombra a un recurso en red "B", estableciendo un vínculo semántico entre ambos contenidos. Los indicadores de mención se pueden dividir en las siguientes categorías que son los textuales, hipertextuales de consulta y de descripción.

§ **Menciones Textuales (invocación).** Hacen referencia a la cuantificación del número de veces que una determinada cadena de caracteres aparece en los ficheros alojados en el espacio de red explorado. Son indicadores que caracterizan el impacto de los contenidos publicados en red en función de las veces que estos son nombrados por el resto de documentos en red.

Se utiliza el indicador *Title Mention* consiste en buscar la cadena de caracteres que se necesite, se eliminan las menciones que pueden aparecer dentro del mismo sitio utilizando el comando <-site:dominio.xxx> (véase en la figura 4). Los resultados obtenidos reflejan la cantidad de páginas indexadas por Google (o cualquier otro buscador) en la que aparece la cadena de caracteres buscada. Este indicador presenta inconvenientes relacionados con el uso de múltiples dominios y ambigüedad lingüística.

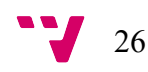

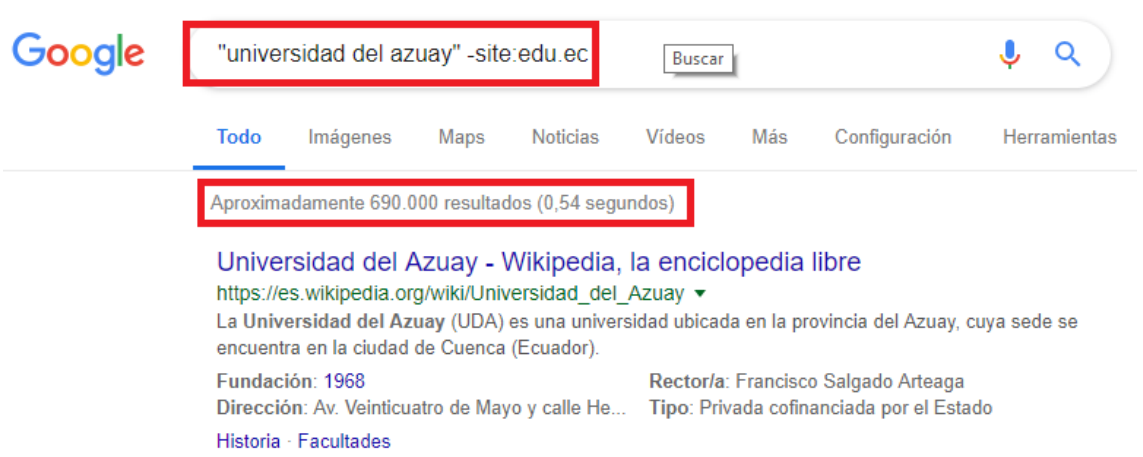

**Figura 4 Ejemplo de Mención Textual**

§ **Menciones Hipertextuales (enlazado).** Se trata de una cadena de caracteres que utiliza lenguaje web como HTML (tanto el URL destino como el texto que sirve como enlace) .

*Ejemplo:* <a href="url-cadena-de-caracteres"> cadena de caracteres-decaracteres</a>.

Los hiperenlaces o links pueden ser de diferentes tipos véase (**Tabla 1:** Resumen de la tipología de enlaces)

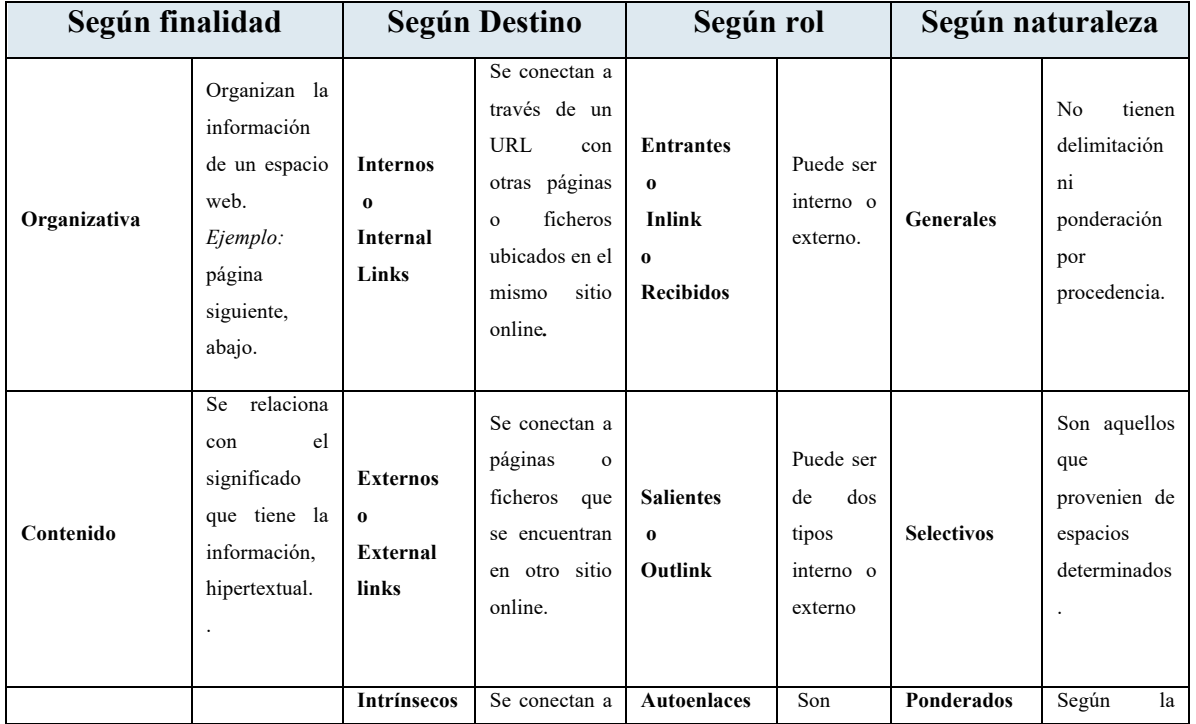

**Tabla 1 Resumen de la Tipología de Enlaces**

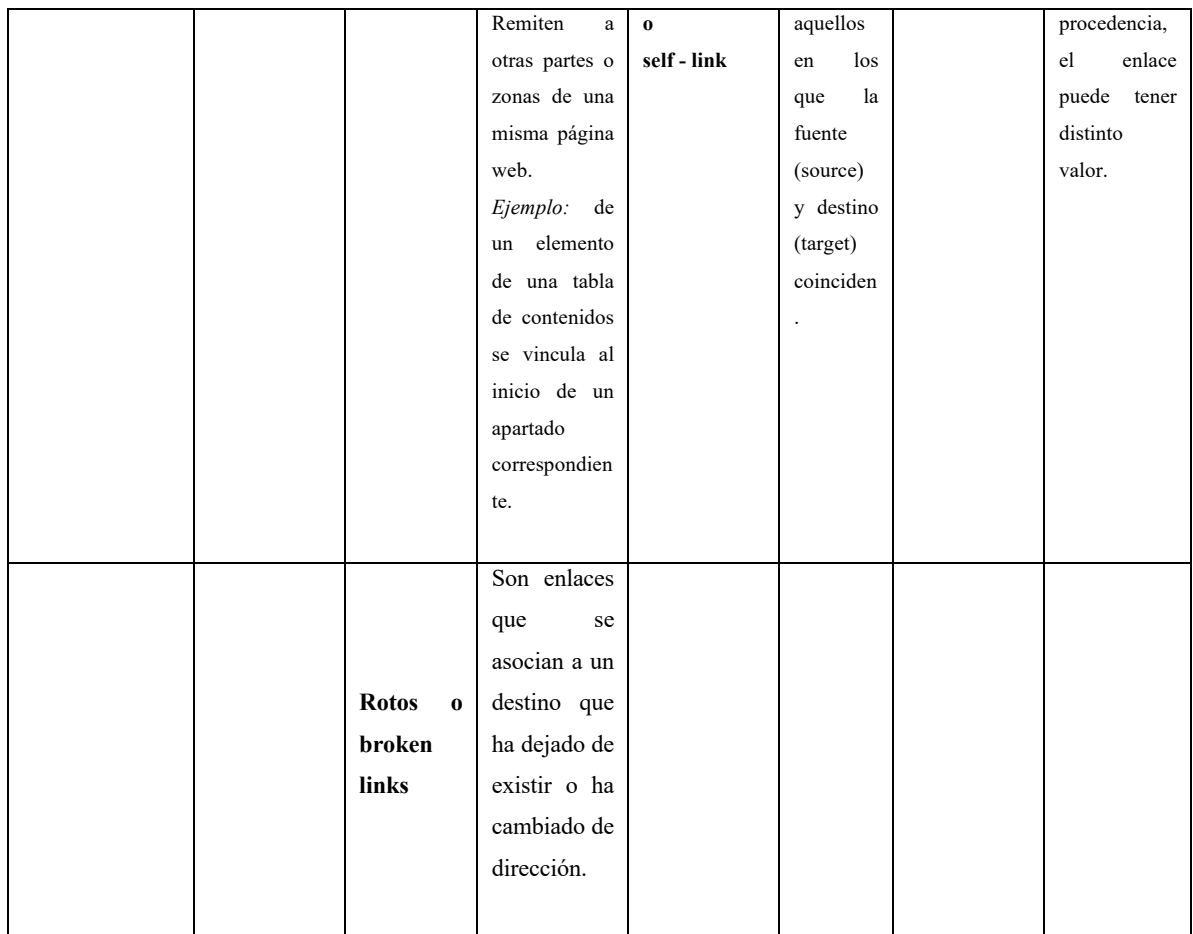

#### **Fuente:** Elaboración Propia

### **Análisis de Enlaces**

Thelwall (2010) identifica dos principales áreas de trabajo dentro del análisis de enlaces: la evaluación del impacto que se detalla en el siguiente apartado y el mapa de relaciones.

La evaluación del impacto de los enlaces **s**e enfoca en la recolección de un conjunto de sitios y subsitios online y de la posterior comparación entre ellos en función del número de enlaces externos que reciben. Esto resulta de interés para conocer las fortalezas de los sitios web más enlazados y las debilidades de los menos enlazados, identificar los tipos de sitios que más enlazan a una determinada página o sede online concreta, calcular la cantidad de enlaces recibidos por un conjunto de sedes relacionadas, para analizar comparativamente el impacto relativo.

Para realizar el análisis de enlaces existen indicadores de evaluación que permiten realizar el análisis de la web, autores como Aguillo en el 2004 realizó una agrupación de los indicadores de acuerdo a ciertas categorías (véase en la tabla 2 Categorías de los Indicadores).

**Tabla 2 Categorías de los Indicadores web**

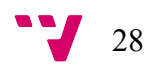

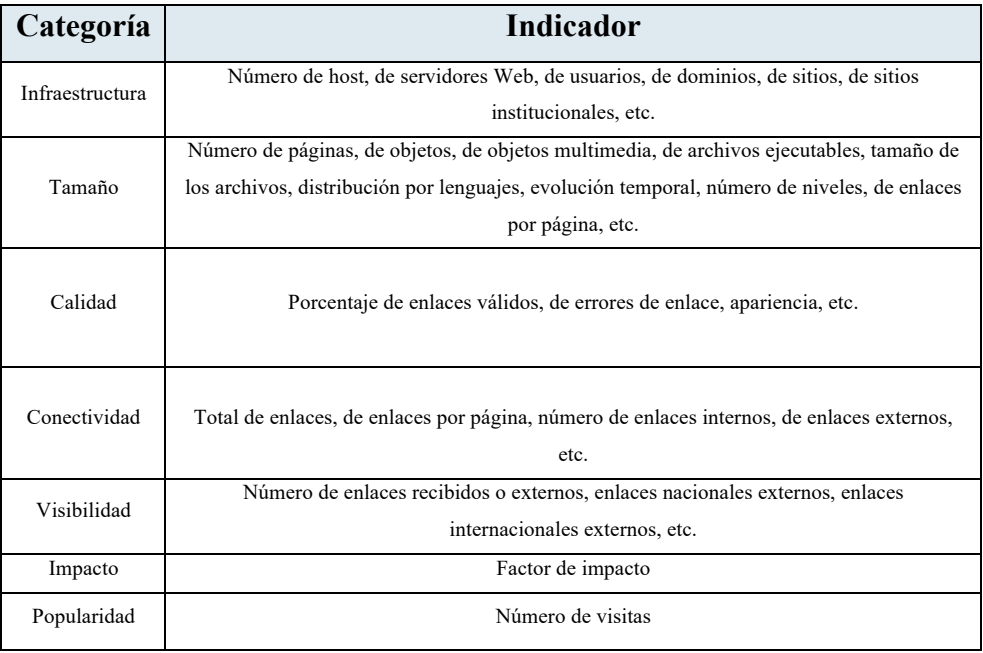

La red académica está compuesta por contenidos, usuarios e instituciones académicas, medidos por multitud de métricas e indicadores (Figura 5):

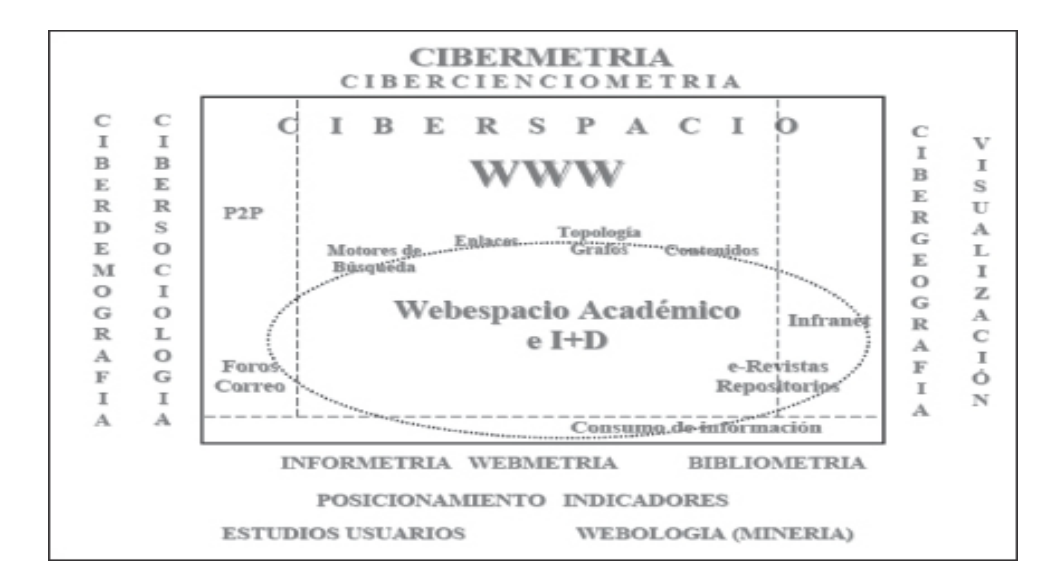

### **Figura 5 Espacio de Red Académico**

**Fuente:** Aguillo, 2009

### **2.1.2. Webmetria**

Es la disciplina que permite estudiar la Web desde un punto de vista cuantitativo, la Web es considerada como una parte importante del ciberespacio y constituye el objeto de análisis de una gran parte de estudios cibermetricos. Un ejemplo de Webmetria puede ser la medición de entornos virtuales, portales web, etc. (Cavaller, 2014).

Sin embargo también existen otras definiciones realizadas por diferentes autores de Webmetria mencionados en la tabla siguiente:

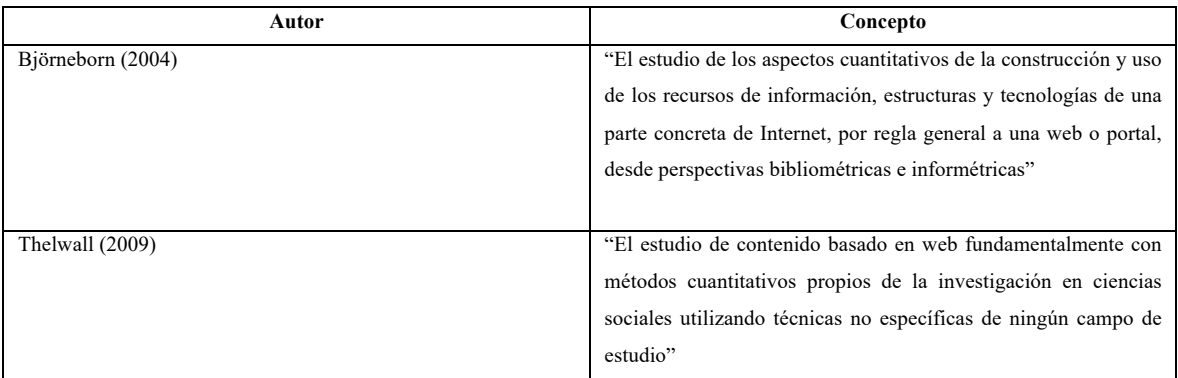

**Tabla 3 Conceptos de Webmetria**

**Fuente:** Orduña-Malea &Aguillo (2014)

Cada autor tiene un enfoque diferente observando la posible relación entre las disciplinas de la bibliometria o informetria y la influencia en mayor o menor grado en la informetria que tienen en la Webmetria y la relación que existe entre ellas véase en la figura siguiente: (Orduña-Malea & Aguillo, 2014).

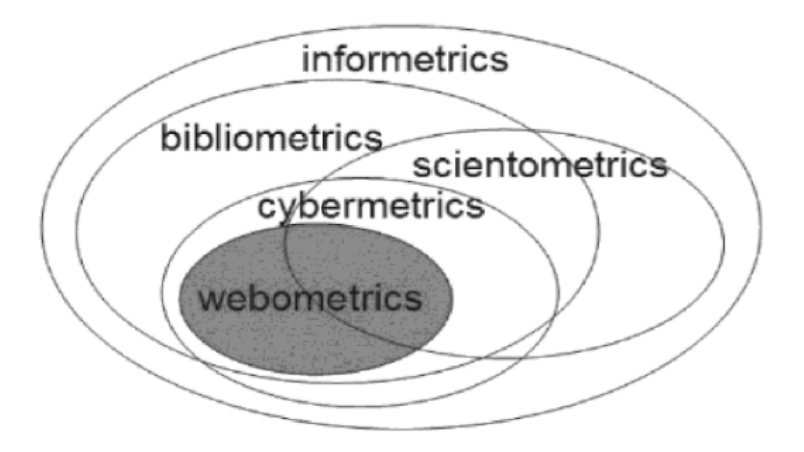

**Figura 6 Relación entre las disciplinas cuantitativas de la Información**

**Fuente:** Bjorneborn e Ingwersen, 2004

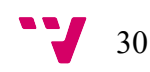

Debido a la importancia que tiene la medición de la calidad de la información se crean algunas disciplinas acabadas en el término metria que consiste en medir ciertos ámbitos de la información, como la informetria que trata de medir fenómenos informacionales en general y en particular la medición concreta de términos de información en ámbitos técnicos y científicos (Cavaller, 2014), utilizando técnicas matemáticas y estadísticas para medir la calidad.

Para la aplicación de técnicas web métricas al campo empresarial y de instituciones se lo puede hacer realizando un análisis del número de enlaces que recibe un sitio web y determinadas variables económico-financieras, abriendo nuevas posibilidades de estudio con la información extraída de la estructura de enlaces de la Web analizado en el apartado anterior de cibermetria (Obeso, 2005).

### **2.2.Webmetria aplicada a universidades**

A finales del siglo XX la mayoría de los sitios web eran relativamente pequeños, la información que se encontraba en cada sitio no contribuía mucho en términos de valor añadido, sin embargo actualmente es diferente, un sitio web de una universidad constituye el nodo central del cual las universidades se favorecen obteniendo presencia online si es bien gestionado y publicado, permitiendo que la universidad refleje un alto contenido académico y permita llegar a un público más amplio.

Autores como Rousseau (1997) y Ingwersen (1998) propusieron indicadores cibermetricos que muestran el comportamiento de la web. La web contiene importante información relevante para la evaluación de un sitio, los estudios cibermetricos se expanden al análisis de materiales de apoyo por ejemplo en el caso de una investigación puede ser una presentación PPt, las monografías o planes de estudios publicados en línea (Orduña-Malea & Aguillo, 2014), se pueden también considerar informes de proyectos, materiales didácticos, diapositivas de talleres, software, información científica siendo de suma importancia tener en cuenta la publicación web no sólo como una herramienta principal para la comunicación académica, sino como un fiel reflejo de la organización general y el rendimiento de las universidades (Fernández, 2008), etc.

Una página web<sup>6</sup> universitaria tiene también diferentes actividades reflejadas en ella, como los servicios en línea, por ejemplo: correo electrónico, archivos de transferencia, servicios de noticias, repositorio para actividades de la institución sea de enseñanza e investigación, administración, gobierno, servicios de gestión (vice-rectores de oficinas, bibliotecas, servicios estudiantiles, etc.), además pueden estar enlazados a uno o varios Sistemas de Gestión de Contenidos (CMS) por ejemplo una biblioteca o un producto como una institución de una facultad y otros portales que se vinculan a eventos externos como aplicativos para gestionar hospitales universitarios, estaciones de radio y televisión, servicios de exalumnos, convirtiéndose en sistemas complejos de información a los que se pueden acceder por una URL a través de subdominios y subdirectorios (Orduña-Malea, 2013).

Analizar todo este material académico habla de la web académica, toda esta información se convierte en información de valor para el mundo académico, de ahí el interés de las universidades de analizar la información y lo que muestran en sus portales.

Todas estas páginas publicadas y almacenadas en servidores universitarios generan una huella digital que permite crear una línea institucional claramente definida que puede ser medida por técnicas webmétricas.

#### **2.2.1. Técnicas para medir sitios web universitarios**

Medir los sitios de una universidad puede ser una tarea compleja (Orduña & Ontalba, 2013) ya que tienen muchos servicios enlazados a un nodo central(página central) en la que se documentan sus principales actividades y servicios.

Sin embargo algunos autores han creado modelos o parámetros de estudio, uno de los más representativos es el análisis realizado por Thelwall por medio de modelos de análisis y por otro lado los Rankings de Universidades que analizan los sistemas universitarios y las relaciones que existen entre ellos, estás técnicas serán estudiadas a continuación:

 <sup>6</sup> Se considera como un archivo html que puede estar asociada a otras páginas web o no web y que se pueden acceder mediante una URL Thelwall(2009)

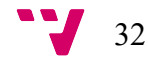

### **Modelos de Análisis**

Para poder aplicar las medidas de Unidades Cibermétricas muchos autores recomiendan que un sitio web se lo debe tratar como una Unidad de Análisis, el problema es que la unidad física y la unidad de contenido no coinciden exactamente. Un archivo electrónico podría o no podría ser un archivo web ya que puede corresponder a un libro, a un artículo, a una imagen, aplicación, a un directorio, etc. (Orduña & Ontalba, 2013), siendo esto uno de los problemas a los que se enfrenta cuando de medir la web se habla.

Este problema ha sido analizado por diferentes autores por ejemplo Thelwall (2002) propone un análisis conceptual de diferentes unidades de estudio para poder definir que es una página web7.

Sin embargo esto genera una serie de problemas como: para el análisis se deben considerar solo formatos HTML o cualquier tipo de formato, los mecanismos de acceso deberían considerarse solo por el puerto 80, para la medición se deben ocupar solo los documentos públicos o los que son privados como intranet, etc. y finalmente se deberían considerar solo páginas estáticas o documentos dinámicos generados por bases de datos.

Al tener una variedad de elementos para medir una alternativa de estudio para evitar este problema es el Modelo de Documento Alternativo propuesto por Thelwall (2002) quien estableció cuatro premisas para organizar la web que son:

- § Página Web individual cada archivo HTML es tratado como un documento para la extracción de enlaces.
- § Directorio todos los archivos HTML que están en el mismo directorio son tratados como un documento, los enlaces se combinan y se eliminan los duplicados.
- § Nombre de dominio todos los archivos HTML con el mismo nombre de dominio se tratan como un documento.
- Universidad todas las páginas que pertenecen a una universidad son tratados como un solo documento.

Otro de los modelos propuestos son el "Modelo de Análisis Cibermétrico Multinivel Universitario" permitiendo realizar un análisis más profundo a las universidades. Este modelo para realizar la evaluación divide al modelo en partes (básicos y satélites) y esto a su

 $\frac{1}{7}$ <sup>7</sup>Se considera como un archivo HTML que puede estar asociada a otras páginas web o no web y que se pueden acceder mediante una URL Thelwall (2009)

vez se divide en niveles(Institucionales y Externos) y subniveles(Contorno e Internos), esto permite realizar un estudio más eficiente (Orduña & Ontalba, 2013).

En cuanto a la metodología del modelo está centrado en el estudio teórico de unidades de análisis universitarios. Identificando primero el documento web y proponiendo una unidad lógica de clasificación necesaria para establecer el modelo de análisis.

Este modelo considera los siguientes criterios (véase tabla 5):

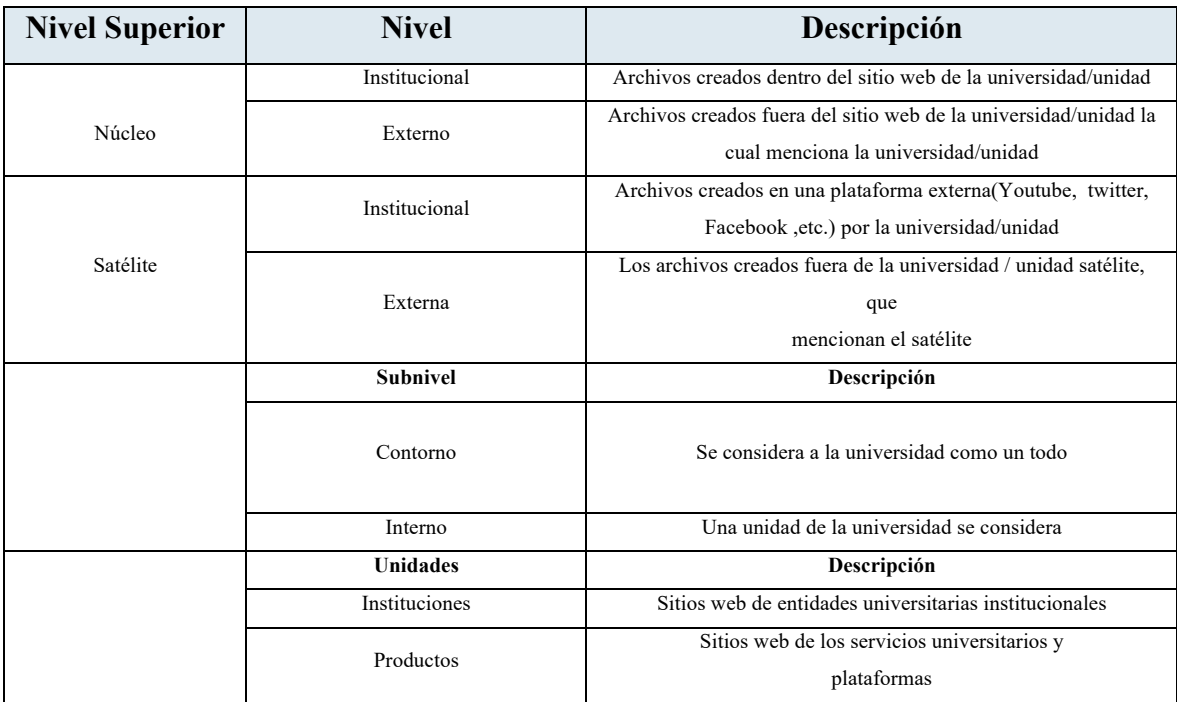

**Tabla 4 Modelo de Análisis Multinivel: niveles, subniveles y unidades**

**Fuente:**(Orduña & Ontalba, 2013)

Cada archivo, es accesible y se puede localizar en línea a través de un URI (URL o URN<sup>8</sup>, los asientos en línea constituyen un nodo central en torno al cual las universidades construyen y documentan sus principales actividades y servicios. Esta información se puede medir

<sup>§</sup> URI: **Uniform Resource Identifier**, o Identificador Uniforme de Recursos.

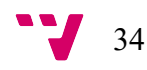

1

<sup>§</sup> <sup>8</sup> URL: **Uniform Resource Locator**, o Localizador Uniforme de Recursos. Son unas cadenas de texto que se usan para nombrar recursos en Internet para su localización. **Ejemplo**: http://es.wikipedia.org:80/wiki/Special:Search?search=tren&go=Go

<sup>§</sup> URN: **Uniform Resource Name**, o Nombre Uniforme de Recursos. Son unas cadenas de texto que se usan para nombrar recursos en Internet para su identificación. **Ejemplo**: urn:isbn:0451450523

cuantitativa mediante técnicas Cibermétricos, teniendo la universidad como una unidad de referencia mundial.

Otra forma de medir a la web es utilizando el "Modelo de Documento Alternativo Universitario" (Orduña & Ontalba, 2013), y en este modelo lo llama "Sitio" Thelwall (2009), se caracteriza por el hecho de que permite múltiples nombres de dominio para la unidad de estudio. Sin embargo este concepto de "Sitio" supone un problema para integrar el "trabajo" y el lugar. Por esta razón Aguillo (1998) y Pareja (2005) separan y distinguen los conceptos de una página web (dimensión física), sitio web (dimensión espacial) y asiento web (dimensión conceptual).

Por ello es necesario definir los tres conceptos:

- ˗ **Página web.** Conjunto de archivos que constituyen un documento en HTML, es decir hipertextual y multimedia, identificable en línea con una URL única.
- ˗ **Sitio Web.** Espacio físico conectado a Internet, donde la información se almacena en formato electrónico, accesible a través de HTTP, es decir, un ordenador que actúa como un servidor web con una dirección IP única.
- ˗ **Asiento Web.** Conjunto de páginas web enlazadas jerárquicamente a una página principal, representables a través de su URL, lo que representa una unidad documental, distinguible de los demás, y una unidad institucional, en el que es posible identificar la autoría.

### **Ranking Web**

La evaluación de las Universidades es una tarea difícil debido su heterogeneidad pudiendo tener una gran cantidad de variables que se pueden evaluar (Aguillo, 2010), un buen diseño de evaluación no debería considerar sólo la misión de la institución sino todas las actividades que se realizan, sin embargo este enfoque no es factible para un ranking mundial.

Ante esta situación la World Wide Web ofrece una alternativa interesante basándose como premisa que los sitios web universitarios que son la plataforma principal para describir y comunicar actividades de la universidad (Aguillo, 2010), se puede medir cuantitativamente mediante técnicas cibermétricas, además el análisis permite estimar la visibilidad y el impacto de sus contenidos. Los rankings, para el diseño de indicadores utilizan métodos estadísticos pudiendo combinar un gran número de variables a partir de datos empíricos utilizando análisis multivariante<sup>9</sup>.

Existen algunos rankings (Aguillo, 2005), por ejemplo la universidad de Shanghai Jiao Tong publicó un ranking de las 500 mejores universidades de acuerdo a su metodología, en las cuales para evaluar utilizó el número de publicaciones y citaciones combinando con otros criterios de evaluación como son el tamaño de la institución o el número de premios nobel que han obtenido, otro ranking importante es el paradigmático "Ranking de Universidades" que nace luego de que algunos equipos de investigación han estado trabajando en el desarrollo de indicadores web desde mediados de la década de 1990, especialmente que luego de que la Comisión Europea haya fundado dos proyectos que son el EICSTES y el WISER (Orduña & Ontalba, 2013), por lo que detallaremos a continuación.

El "Ranking Web de las Universidades"10 utiliza datos recogidos con técnicas académicas cibermétricas lo que ha permitido que el ranking sea confiable, año a año se realizan correcciones naturales técnicas y de webmetrics observando que los resultados obtenidos son más o menos similares a otros sistemas de clasificación con metodología diferente (Orduña & Ontalba, 2013).

Para realizar la creación de los indicadores se realizan utilizando los principales motores de búsqueda que son los principales intermediarios en los procesos de acceso a la información en la web de todas las universidades, se puede hacer de forma automática utilizando rastreadores que pueden ser comerciales o libres, también se lo puede realizar con motores de búsqueda que mediante robots poseen herramientas adecuadas personalizables y que permiten realizar la extracción de los datos, sin embargo es necesario considerar las limitaciones que tiene cada uno de los motores ya que pueden dar resultados inconsistentes (Fernández, 2008) .

Este ranking es un punto de referencia para miles de estudiantes que buscan conocer cuáles serán sus futuras instituciones de estudio, de ahí que se puede explicar porque se recibe más o menos unos 4 millones de visitantes al año (Aguillo, 2010).

<sup>10</sup> http://www.webometrics.info/es

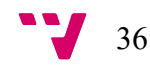

 <sup>9</sup> El análisis multivariante de datos proporciona métodos objetivos para conocer cuántas variables indicadoras o factores, son necesarias para describir una realidad compleja y determinar su estructura. Es importante entender la estructura de dependencia entre las variables, ya que las relaciones entre las variables son las que permiten resumirlas en variables indicadoras, encontrar grupos no aparentes por las variables individuales o clasificar en casos complejos.
Los indicadores web considerados para este ranking son Presencia, Visibilidad, Transparencia y Excelencia<sup>11</sup>:

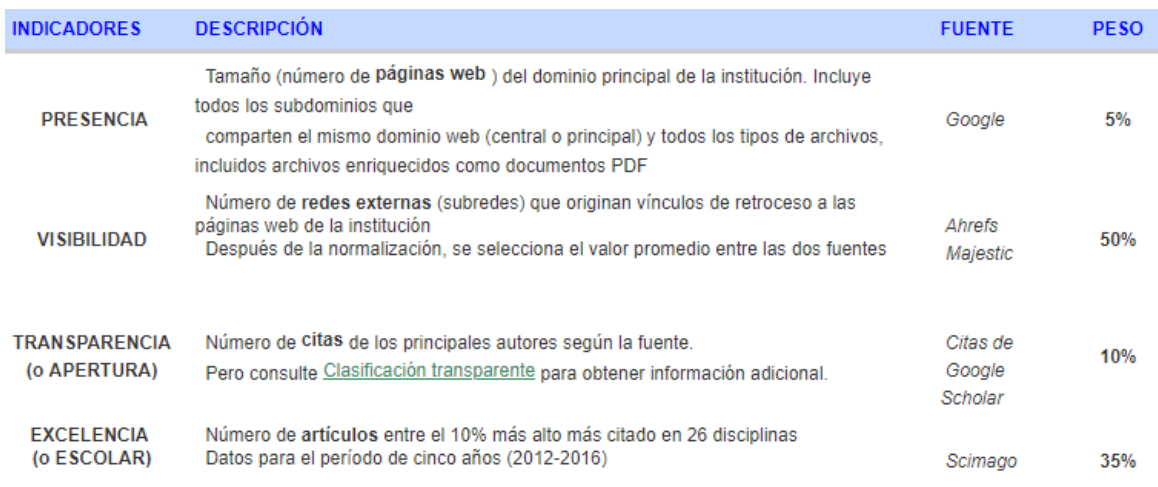

**Figura 7 Indicadores del Ranking Web Universitario Fuente**: Webometrics Ranking 2019 (http://webometrics.info/en/current\_edition)

Desde 2004, se publica el Ranking Web o Ranking de Webometrics dos veces al año (los datos se recopilan durante las primeras semanas de enero y julio por ser públicos al final de ambos meses) y cubren más de 28,000 instituciones de educación superior en todo el mundo. La intención del ranking es motivar tanto a las instituciones como a los académicos para que tengan una presencia en la Web que refleje con precisión sus actividades. Si el rendimiento web de una institución está por debajo de la posición esperada según su excelencia académica, las autoridades universitarias deberían reconsiderar su política de transparencia, acceso abierto y web, promoviendo aumentos sustanciales del volumen y la calidad de sus publicaciones electrónicas (Aguillo, 2019).

Los datos se recogen entre el 1 y el 20 de enero o julio, dependiendo de la edición. Cada variable se obtiene al menos dos veces durante ese período y se elige el valor máximo para descartar errores o equivocaciones. La volatilidad de los motores de búsqueda es muy alta, por lo que las cifras pueden ser diferentes y no se pueden replicar fácilmente si la búsqueda se realiza días después. La información de Google está muy sesgada geográficamente, por lo que para nuestros propósitos los datos se recopilan mediante el dominio espejo de google.com, el inglés como idioma de la interfaz y Madrid (España) como ubicación.

<sup>&</sup>lt;sup>11</sup> http://webometrics.info/en/current\_edition

La publicación final se lleva a cabo el último mes de enero o julio el Rango de Webometrics de una universidad está fuertemente vinculado al volumen y la calidad de los contenidos que publica en la Web.

## **2.3. Modelos de evaluación de la calidad de sitios web**

Por el crecimiento y la extensión de la web cada día se crean más sitios web de diferentes tipos como opinión, comerciales, informativos, de noticias y personales que se ponen al servicio de la comunidad (Fabra, 2006), saber a qué comunidad va destinada ayudará al diseño de un sitio web eficiente, con menos errores y de mejor calidad.

Por ejemplo un sitio para una empresa, universidad, centros comerciales es necesario que conozca si su página debe ser multilingüe, multicultural, o cual es la edad promedio de la comunidad a la que va dirigida con el objetivo de crear páginas lo suficientemente visibles e intuitivas para su público. De ahí la importancia de realizar estudios previos que sirvan para diseñar una web de calidad estudiando diferentes aristas como la adecuación funcional, eficacia del desempeño, compatibilidad usabilidad, fiabilidad, seguridad, mantenibilidad y portabilidad (ISO/IEC 25010, 2018), sin restarle importancia a los modelos complementarios que evalúan al contenido como tal. El W3C (World Wide Web Consortium) es la entidad que estandariza las tecnologías web garantizando favorecer la disponibilidad universal, mediante un diseño basado en pautas de accesibilidad del W3C (*W3c*, 2012) .

Para evaluar la calidad de una página web se pueden utilizar diferentes modelos dependiendo que de parámetros se quiera evaluar, y qué objeto o servicio se va a evaluar.

De ahí la importancia de analizar el concepto de evaluación y de calidad, estos dos conceptos están estrechamente relacionados, ya que establecer el nivel de calidad es el objetivo de cualquier evaluación y, a su vez el punto de arranque de su proceso de mejora.

#### **¿Qué es evaluar?**

Evaluar es medir el valor de algo entendiendo valor como la cualidad de satisfacer diferentes necesidades, cualquier evaluación aunque se limite a medir cuestiones cuantitativas tiene una matriz cualitativa. Otro concepto que se puede mencionar es evaluar el valor de un producto, un servicio o una institución entendiendo por valor el costo material como sus valores menos tangibles como son el valor social, intelectual, etc. (Fabra, 2006).

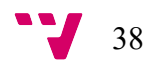

Existen diferentes tipos de evaluación la objetiva y subjetiva:

- **1. Objetiva:** basada en el propio objeto que se evalúa (se trata de un producto o servicio aplicando métodos o análisis). La evaluación objetiva suele ser cuantitativa basada en datos concretos, a través de los cuales se pueden establecer los fundamentos de un análisis poco matizado pero muy ajustado a la realidad. Una medición cuantitativa no sirve para obtener una imagen completa del objeto evaluado y es necesaria completar el análisis con métodos cualitativos (Fabra, 2006).
- **2. Subjetiva:** evaluación basada en opiniones (Fabra, 2006).

Así pues tras analizar el concepto de evaluación es necesario hacer lo mismo con el nivel de calidad.

# **¿Qué es calidad?**

La calidad es el conjunto de propiedades y características de un producto servicio que le confieren su aptitud para satisfacer las necesidades expresadas o implícitas de un producto. Definir la calidad de un servicio es más difícil debido a su carácter intangible. La calidad debe ser medible, cuantificable, realista, y alcanzable de lo contrario solo genera frustración (López, 2015).

Para poder evaluar la calidad de un sitio web se utilizan diferentes modelos que se detallan a continuación:

## **2.3.1 Portal Quality Model**

Es un modelo genérico de calidad para los portales Web, aparece en el año 1990 y se basó en el modelo propuesto por SERVQUAL, junto con el método GQM (GOAL QUESTION METRIC) (Herrera, Moraga, Caballero, & Calero, 2010). PQM está formado por seis dimensiones, algunas de las cuales se dividieron en subdimensiones, para evitar obtener un modelo demasiado genérico.

La definición de cada una de las dimensiones y sub - dimensiones(Alfonzo, 2012) se detalla a continuación:

• **Tangibles** se analiza si el portal contiene todas las infraestructuras de software y hardware que se necesita de acuerdo a su funcionalidad.

• **Fiabilidad** capacidad del portal para llevar a cabo su funcionalidad de forma precisa. En esta dimensión además se evalúa:

- **a. Disponibilidad** evalúa si el portal debe estar siempre operativo, para que los usuarios puedan acceder a él.
- **b. Calidad en las búsquedas** estudia los resultados que proporciona el portal al realizar una búsqueda, deben ser adecuados a la petición realizada por el usuario.

• **Capacidad de respuesta** analiza la disposición del portal para ayudar y proveer su funcionalidad de forma inmediata a los usuarios. En esta dimensión se evalúa:

- **a. Escalabilidad**: se refiere a la capacidad del portal para adaptarse sin contratiempos al incremento de carga de trabajo como resultado de la incorporación de nuevos usuarios, incremento del volumen de tráfico o la ejecución de transacciones más complejas.
- **b. Velocidad**: tiempo que debe esperar un usuario para obtener una respuesta a una petición.

• **Aseguramiento**: capacidad del portal para transmitir veracidad y confianza, en esta dimensión se evalúa:

**a. Confidencialidad**: es la capacidad para mantener la privacidad de los usuarios.

• **Empatía** es la capacidad del portal para proporcionar atención individualizada y ayuda. Se distinguen las siguientes dimensiones:

- **a. Navegación** el portal debe proveer una navegación simple e intuitiva de utilizar.
- **b. Presentación** el portal debe tener una interfaz clara y uniforme.
- **c. Integración** todos los componentes del portal deben ser integrados de forma coherente para no dificultar su uso.
- **d. Personalización** el portal debe ser capaz de adaptarse dependiendo del usuario.

• **Calidad de los datos** evalúa la calidad de los datos contenidos en el portal. Dentro de esta dimensión se distinguen:

- **a. Calidad de los datos intrínseca** se analiza, ¿qué grado de cuidado se tomó en la creación y preparación de la información?
- **b. Representación** se analiza, ¿qué grado de cuidado se tomó en la presentación y organización de la información a los usuarios?

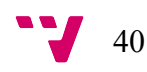

- **c. Accesibilidad** se analiza, ¿qué grado de libertad tienen los usuarios para usar datos, definir o refinar la forma en que la información es introducida, procesada o presentada a ellos?
- **d. Calidad de los datos contextual** se analiza, ¿En qué grado la información proporcionada satisface las necesidades de los usuarios?

# **2.3.2 ISO/IEC 25010**

Inicia en el año 2011 (Wikipedia, 2019), representa la piedra angular en torno al cual se establece el sistema para la evaluación de la calidad del producto. En este modelo se determinan las características de calidad que se van a tener en cuenta a la hora de evaluar las propiedades de un producto software. La calidad del producto software se puede interpretar como el grado en que dicho producto satisface los requisitos de sus usuarios aportando de esta manera un valor (ISO/IEC 25010, 2018) .

El modelo de calidad del producto definido por la ISO/IEC 25010 se encuentra compuesto por las ocho características de calidad que se muestran en la siguiente figura:

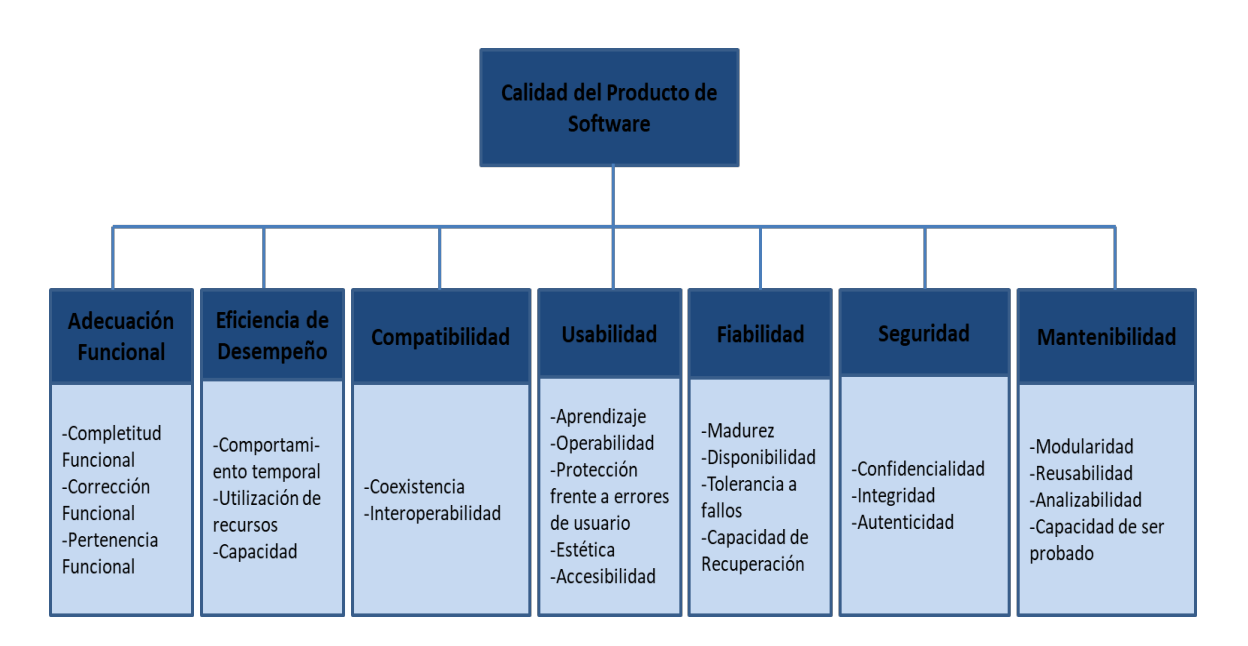

# **Figura 8 Diagrama Reconstruido a partir del Modelo ISO/IEC 25010(dimensiones)**

#### **Fuente: ISO/IEC 25010 (2018)**

## **2.3.3 Modelos de Evaluación Centrados en el Usuario**

Nació en el laboratorio de investigación de Donald A. Norman en la Universidad de California San Diego (UCSD)(Garreta, 2004), en este modelo existen factores o atributos de calidad que permiten realizar la evaluación de un sitio web y que influyen en la satisfacción del usuario, los factores evaluados en este modelo podrían ser orientados a la calidad y utilidad de los contenidos; la calidad del servicio y asistencia del proveedor; y finalmente el más importante que es la calidad del diseño de la aplicación. Este modelo pone una especial atención en el diseño de la aplicación modelando la interacción entre usuario y aplicación, y por tanto posibilitará o no la consecución de los objetivos perseguidos por el usuario (encontrar información, comprar, comunicarse, aprender) (Yusef, Fernández, 2007). Es muy importante tener un correcto diseño del sitio ya que de esto dependerá que el usuario consiga o no el objetivo o por el contrario se frustre en el intento y abandone el sitio buscando otro sitio que sea más fácil de usar, de ahí la importancia de que el diseño debe ser comprensible, fácil de usar, amigable, claro, intuitivo y de fácil aprendizaje para el usuario.

Para la mayoría de los usuarios "la interfaz es la aplicación" puesto que es la parte que ven y a través de la cual interactúan, sin embargo es necesario comprender que la usabilidad de la aplicación depende no sólo del diseño de la interfaz, sino también de su arquitectura, estructura y organización, que se los considera como componentes no visibles del diseño (Yusef, Fernández & Ghzala, 2007).

Se utiliza un marco metodológico conocido como Diseño Centrado en el Usuario<sup>12</sup> o *User-Centered Design*, creado en el año de 1986 adaptándolo a fases de desarrollo de una web de calidad.

<sup>&</sup>lt;sup>12</sup> El Diseño Web Centrado en el Usuario se caracteriza por asumir que todo el proceso de diseño y desarrollo del sitio web debe estar conducido por el usuario, sus necesidades, características y objetivos. Centrar el diseño en sus usuarios (en oposición a centrarlo en las posibilidades tecnológicas o en nosotros mismos como diseñadores) implica involucrar desde el comienzo a los usuarios en el proceso de desarrollo del sitio; conocer cómo son, qué necesitan, para qué usan el sitio; testar el sitio con los propios usuarios; investigar cómo reaccionan ante el diseño, cómo es su experiencia de uso; e innovar siempre con el objetivo claro de mejorar la experiencia del usuario

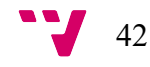

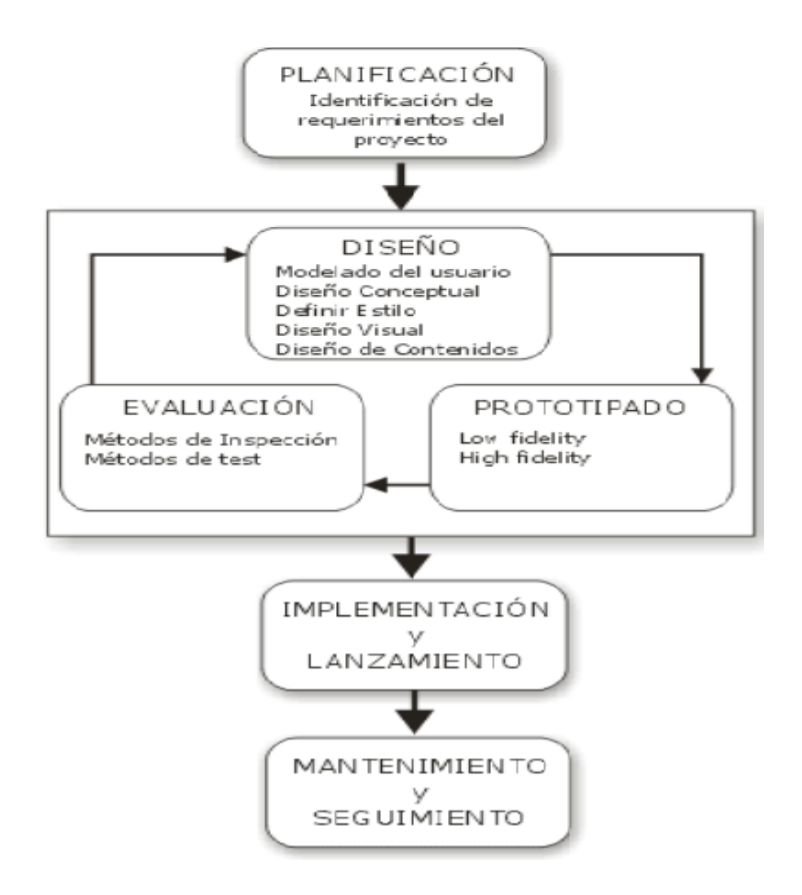

**Figura 9 Fases del Diseño Web Centrado al Usuario**

**Fuente:** Yusef, Fernández y Galarza, 2007

# **2.3.4 Metodología Web QEM (Quality Evaluation Method)**

Fue introducido por Olsina, Covella y Rossi (Peñalva, 2014), este modelo ayuda a evaluar la calidad de los sitios web, esta metodología parte de un modelo de calidad que proporciona un enfoque cuantitativo y sistemático para evaluar y comparar productos Web tanto en la fase operativa como en la fase de desarrollo del ciclo de vida de un producto.

Para poder evaluar el nivel de calidad la metodología de WebQEM se apoya en seis factores los cuales han sido extraídos de la ISO-9126 como son (Zarate, 2016):

- **Usabilidad** hace referencia a la capacidad del producto software de ser entendido, aprendido y usado por los usuarios.
- **Funcionalidad** capacidad del producto software para proporcionar funciones que ejecuten las necesidades explícitas e implícitas de los usuarios.
- **Confiabilidad** capacidad del producto software en mantener un nivel especificado de rendimiento cuando usado bajo condiciones específicas.
- **Eficiencia** representa la relación entre el grado de rendimiento del sitio y la cantidad de recursos (tiempo, espacio, etc.).
- **Mantenimiento** capacidad del producto software de ser modificado y probado.
- **Portabilidad** capacidad del producto software de ser transferido de un ambiente a otro.

Para cada uno de estos factores se define un conjunto de características que pueden descomponerse en múltiples niveles de subcaracterísticas hasta llegar a las hojas del árbol que son los Atributos Web Cuantificables. Estas características prescritas a un alto nivel de abstracción permiten conocer el estado de la página.

# **2.3.5 Modelo de Evaluación de Contenido**

La creciente cantidad de portales web y la diversidad de información que existe en la web, hacen necesario que se utilicen metodologías de análisis que permitan determinar la calidad de sus sitios web en cuanto a contenido. Varios autores han creado diferentes metodologías que permitan realizar esta evaluación como es el caso de Ruth Rodríguez-Martínez, Lluís Codina y Rafael Pedraza-Jiménez quienes propusieron una metodología para crear un análisis de la interacción y de la adopción de la Web 2.0 utilizando indicadores para la evaluación de la calidad en cibermedios.

El modelo propuesto se compone de treinta y seis indicadores, organizados en torno a ocho parámetros que permiten valorar, especialmente, la adaptación del medio de comunicación a la interacción de la Web 2.0, adicionalmente se presta atención, pero en menor medida, son la arquitectura de la información, la usabilidad, la accesibilidad o las herramientas de interacción y comunicación que éste pone a disposición de sus usuarios (Rodríguez-Martínez, Codina, & Pedraza-Jiménez, 2012). Este modelo utiliza parámetros e indicadores para poder evaluar la calidad de un sitio web.

Parámetros son aquellos que se crean para descubrir *i* qué es lo que se va a evaluar?, por lo que permiten identificar que se va a examinar en el modelo de calidad. Existen varios tipos de parámetros como: el contenido, el acceso a la información, la visibilidad, etc. (Fabra, 2006) . Se debe considerar que los sitios web representan una amplia variedad de géneros como publicaciones en línea, sitios de empresa, medios de comunicación, directorios, bases de datos, etc. Cada uno de estos géneros para ser evaluados requiere parámetros específicos. Una vez que se tenga una lista de parámetros, es necesario saber cómo medirlos para comprobar la

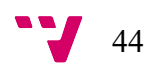

calidad del sitio web para lo cual se utilizan indicadores, los mismos que se detallan a continuación.

**Indicadores** son aquellos que se crean para ayudar a responder como se realizará la evaluación del parámetro, es decir en un indicador se debe explicar cómo se van a evaluar los parámetros (Fabra, 2006) .

Para poder realizar la evaluación de un sitio web se consideran dos tipos de indicadores que se pueden agrupar en dos grandes categorías:

- **1.** Indicadores relacionados con la calidad de la información o del contenido.
- **2.** Indicadores relacionados con la calidad formal del sitio (facilidad de acceso y uso o navegación, diseño, diseño, organización, etc.)

# **2.3.6. Cuadro resumen de los modelos de evaluación de calidad**

En la Tabla 5 se ofrece una síntesis de los tres principales modelos de evaluación analizados (*Portal Quality Model, ISO/IEC 25010 y el User-Centered Design*).

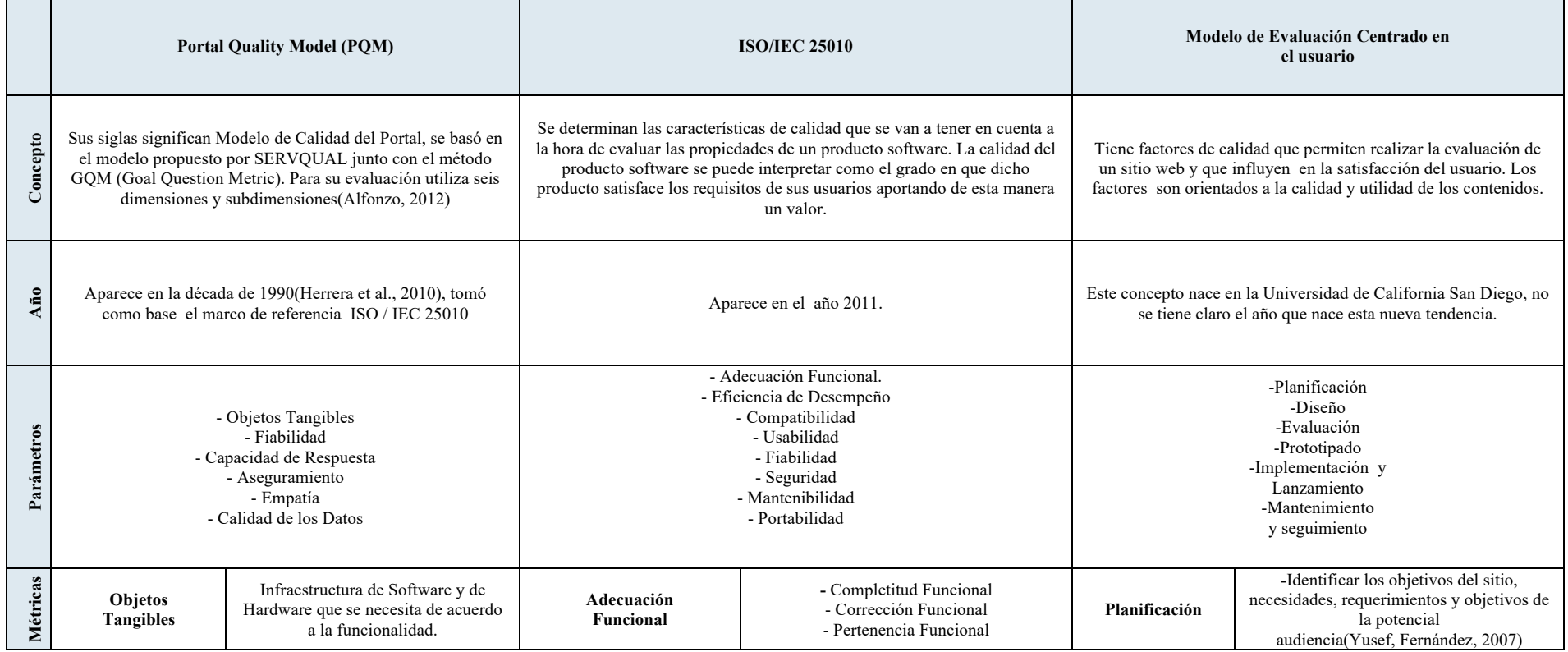

#### **Tabla 5 Síntesis de los tres modelos principales analizados**

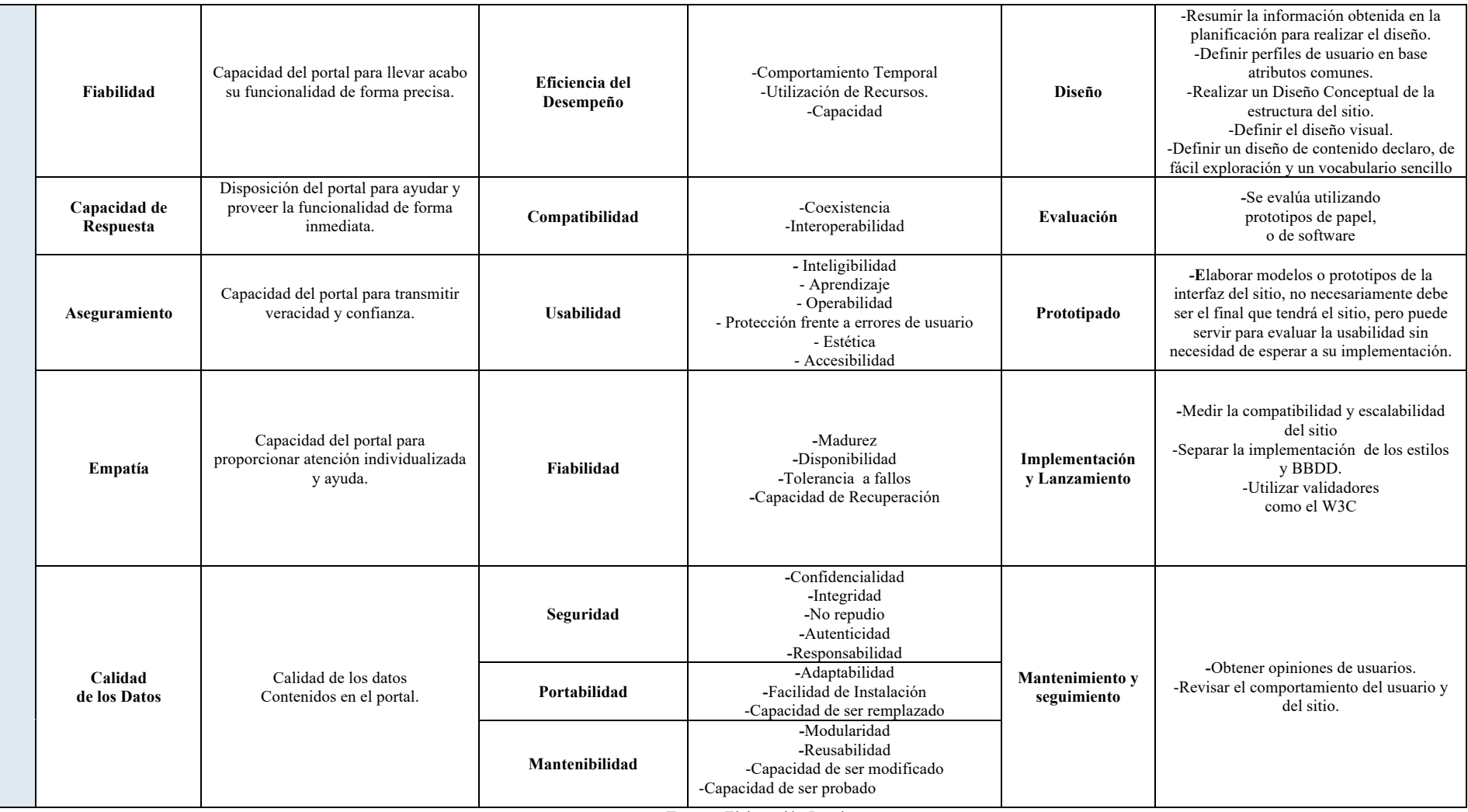

**Fuente:** Elaboración Propia

La metodología que se aplica en este trabajo está formada por cuatro partes:

- 1. Diseñar el modelo de evaluación de calidad con sus parámetros, indicadores<sup>13</sup> y fuentes de donde se va a obtener la data o información a evaluar.
- **2.** Testear el modelo aplicando al sitio web de la Universidad del Azuay<sup>14</sup>, con el modelo anteriormente realizado.
- **3.** Determinar la visibilidad actual de la universidad evaluando cada una de las categorías y parámetros que conforman el modelo de evaluación.
- **4.** Realizar una propuesta de mejora en función de los resultados obtenidos de los indicadores propuestos en el modelo.

# **3.1. Definición del modelo de evaluación de calidad**

Se inicia con el diseño conceptual de un modelo de calidad para evaluar la visibilidad de sitios web universitarios, partiendo de la premisa que al momento no existe un modelo para evaluar este tipo de sitios. Para determinar la visibilidad del sitio no se creará un sistema de evaluación completo, sino se estipulará un peso para cada categoría con sus respectivos parámetros pudiendo así analizar los resultados que se obtienen tras aplicar el modelo.

# **3.1.1. Selección de Criterios a Evaluar**

Para realizar la definición de los criterios principales que utilizará el modelo se realiza un análisis de los indicadores, parámetros, métricas y los diferentes modelos de evaluación propuestos por algunos autores en el apartado anterior del Estado de la Cuestión. Se procede a agruparlos en tres macro criterios que permitan evaluar los sitios universitarios en cuanto a temas de visibilidad. Los criterios seleccionados para este criterio son Usabilidad, Visibilidad y Tráfico.

 <sup>13</sup> Indicadores Formales: evaluaran el contenido personalizado y las funcionalidades web.

Indicadores de Impacto: se obtendrán utilizando motores de búsqueda.

<sup>14</sup> https://www.uazuay.edu.ec/

La combinación de estos tres macro criterios permiten crear el nombre del modelo de evaluación, para lo cual se utilizan las tres primeras letras de cada uno de los criterios a evaluar formando el acrónimo USAVITRA.

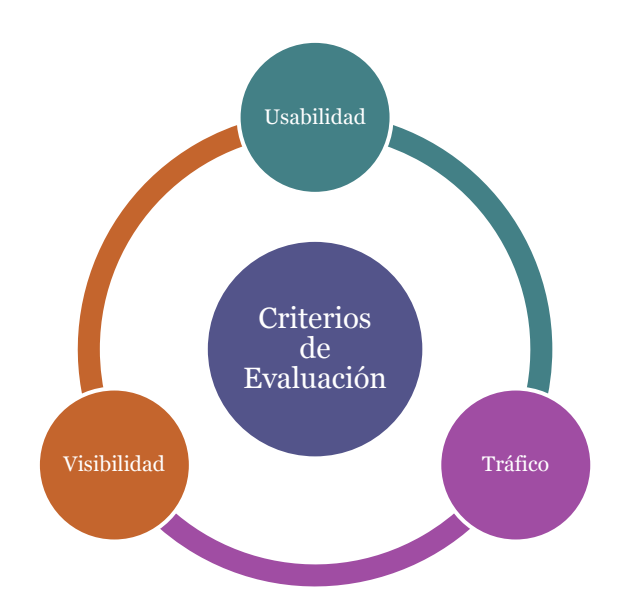

### **Figura 10 Criterios de Evaluación**

#### **Fuente:** Elaboración Propia

Los tres criterios de evaluación definidos para el modelo USAVITRA tienen una estrecha relación entre sí, el primer parámetro escogido es la Usabilidad que va relacionado con el diseño y la accesibilidad ayudando a que el usuario consiga su objetivo cuando visite la web independientemente de quién y cómo la use. Toda aplicación se debe diseñar con la intención de satisfacer las necesidades de una audiencia concreta y determinada, por lo que será más usable cuanto más adaptado esté al diseño a la audiencia específica. (Yusef, Fernández & Ghzala, 2007).

Al ser más visitado consigue una mayor visibilidad de cara al público ya que los motores de búsqueda muestran los sitios en los primeros lugares, la visibilidad del sitio se refuerza actualmente con el uso de redes sociales proporcionando una comunicación directa e inmediata con el público, las redes sociales ayudan a acercarse a los seguidores transmitiendo información sobre la institución, ya que puede permitir responder dudas, hacer sugerencias, tramitar y resolver posibles quejas formando un vínculo más estrecho entre el público y la empresa (*Terceto Comunicación*, 2013).

Todo este tipo de acercamientos que tiene el usuario con la web genera un mayor tráfico en la red, reflejando el comportamiento de la Web mediante el análisis de enlaces, posicionamiento utilizando indicadores SEO (*Search Engine Optimization*), palabras clave e indicadores de analítica web. Es necesario tener presente que una página fácil de usar incita a que los usuarios la sigan usando, caso contrario el usuario frustrado por la dificultad del uso del sitio web, puede decidir abandonarlo en busca de otro donde pueda llevar a cabo lo que necesita hacer o consultar.

## **3.1.2. Definición de categorías, subcategorías e ítems**

Una vez definidos los criterios globales sobre los que se enfoca el estudio del modelo de evaluación, con el objetivo de organizar mejor los aspectos a evaluar, cada criterio se divide en categorías, las mismas que se dividen en subcategorías y finalmente cada subcategoría se divide en ítems de evaluación, los mismos que detallan de forma puntual que es lo que se va a evaluar, quedando el modelo organizado de la siguiente manera, véase Tabla 6 (Estructura del Modelo de Evaluación de Calidad).

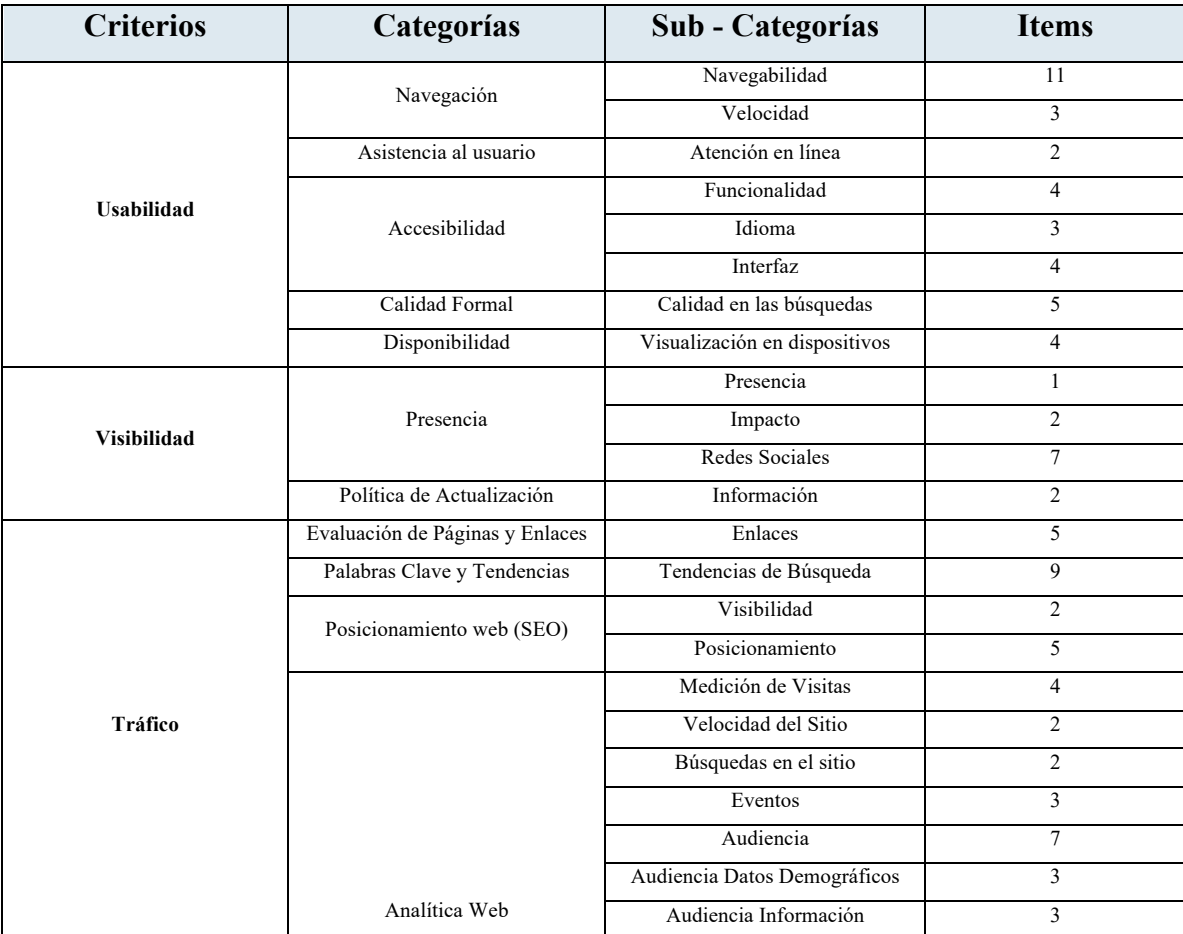

#### **Tabla 6 Estructura del Modelo de Evaluación de Calidad**

$$
\mathbf{v}_{\mathbf{f}}
$$

 $\overline{0}$ 

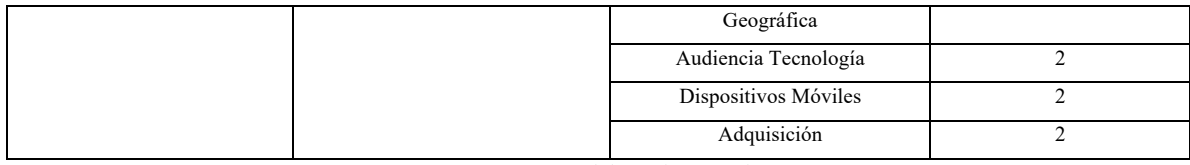

**Fuente:** Elaboración Propia

El total de los indicadores que tiene el modelo son 99, los mismos que han sido aplicados a las páginas que se consideren necesarios para el objeto de estudio, debido a la amplitud del sitio.

Una vez aplicado todo el modelo se realizó un análisis de los resultados obtenidos, proponiendo mejoras.

# **3.1.3. Definición de herramientas utilizadas**

Para poder evaluar los ítems propuestos en el modelo se revisa algunas herramientas con las que se puede medir cada uno de los parámetros. Las herramientas utilizadas se detallan a continuación en la tabla 6.

| Herramienta                        | Definición                                                                                                    |
|------------------------------------|----------------------------------------------------------------------------------------------------|
| $G$ tmetrix <sup>15</sup>          | GTmetrix fue desarrollada por GT.net una empresa con sede en Canadá, ayuda a<br>determinar a sus clientes el rendimiento de su sitio, es bastante fácil de usar y se lo puede<br>rapidez.<br>Utiliza<br>combinación<br>de Google<br>entender<br>una<br>PageSpeed<br>con<br>Insights y YSlow para generar puntuaciones y recomendaciones (Kinsta, 2019).                                                                                                    |
| Wave <sup>16</sup>                 | WAVE es una herramienta para ayudar a los desarrolladores web a hacer más accesible<br>su contenido web. WAVE no puede decirle si su contenido web es accesible. Sólo un<br>humano puede determinar la verdadera accesibilidad. Pero, WAVE puede ayudar a<br>evaluar la accesibilidad de su contenido web, enfocándose en temas que sabemos que<br>afectan a los usuarios finales. WAVE es fácil de usar y utiliza un formulario<br>web También hay extensiones de Firefox y Chrome para evaluar páginas locales,<br>dinámicas o protegidas por contraseña (Wave, 2019). |
| Webometrics Analyst <sup>17</sup>  | Webometric Analyst es un programa gratuito basado en Windows para altmetrics, análisis<br>de citas, análisis de redes sociales y webometrics, incluido el análisis de<br>enlaces. Descarga datos de la web a través de API o descargas directas e incluye una<br>amplia gama de opciones de procesamiento. Las fuentes que puede analizar son<br>Youtube, Twitter, entre otros (Thelwall, 2016).                                                                                                    |
| S <sub>1</sub> strix <sup>18</sup> | Sistrix es un índice que mide el valor total de la visibilidad que tiene una página en los<br>resultados de búsqueda de Google; cuanto más alto sea valor, generalmente más tráfico<br>llega a esa página desde el buscador.                                                                                                    |
| Google Trends <sup>19</sup>        | Google Trends es una herramienta gratuita de Google que proporciona las tendencias de<br>búsquedas para diferentes palabras clave, permite conocer la popularidad de las<br>palabras y compararlas con otras, para ver cuál es la que más le interesa a la empresa<br>potenciando un determinado proyecto, muestra las tendencias en función del país y<br>comunidades autónomas, así como temas relacionados con la palabra clave que se han<br>incluido en el buscador (Raiolanetworks, 2018).                                                                         |
| Google News                        | Se encuentra dentro de Google Trends y es un agregador es decir, un sitio que gracias a la<br>ingeniería de software de Google capta la información publicada en la red en cualquier<br>punto del mundo y la separa por temáticas. Además es un buscador de noticias cuyo fin<br>es rastrear constantemente la información de los principales medios de comunicación<br>online (Vix, 2019). Actualmente Google News está presente en América Latina por lo<br>tanto Ecuador está inmersa en esta zona, y tiene información recopilada desde el año<br>2004.              |

**Tabla 7 Herramientas utilizadas en el Modelo de Evaluación**

15 https://gtmetrix.com/

<sup>16</sup> https://wave.webaim.org/

18 https://www.sistrix.es/

<sup>17</sup> http://lexiurl.wlv.ac.uk/searcher/installingWebometricAnalyst.htm

<sup>19</sup> https://trends.google.es/trends/?geo=ES

| Majestic $20$                  | Majestic SEO es una herramienta orientada al posicionamiento web que rastrea todas las<br>web de la red hasta el punto de hacer un completo mapa de Internet para construir una<br>potente base de datos con enlaces de todo el planeta. Siendo esta su utilidad principal, con<br>Majestic SEO, mejorar el tráfico de una web a través del posicionamiento es una tarea<br>algo más sencilla. (SEO, 2017)                                                                                                    |
|--------------------------------|----------------------------------------------------------------------------------------------------|
| Google Analytics <sup>21</sup> | Permite hacer un seguimiento de sitios web, blogs y redes sociales utilizando informes<br>predeterminados y personalizables. Ofrece información agrupada del tráfico que llega a<br>los sitios web según la audiencia, la adquisición, el comportamiento y las conversiones<br>que se llevan a cabo en el sitio web. Trabaja sobre elementos importantes como los<br>siguientes: el número de visitas, la duración de las mismas, las fuentes de tráfico, las<br>páginas visitadas entre otros (Antevenio, 2015). |
| Followerwonk                   | Followerwonk es una herramienta que trabaja con datos extraídos de Twitter muy<br>sencilla de utilizar. Su objetivo es dar acceso de forma rápida a los influencers para una<br>palabra clave determinada. Su metodología de trabajo es permitir buscar palabras clave<br>dentro de las bios o actividades de los usuarios de Twitter. De este modo permite<br>identificar aquellos que tengan mayor alcance y autoridad (Martechforum, 2019).<br>$E$ <b><i>Example</i></b> Elementar Desire                      |

**Fuente:** Elaboración Propia

Para realizar el análisis del criterio Tráfico del modelo se utilizó la herramienta de Google Analytics para lo cual se solicitó al Rectorado de la Universidad los accesos respectivos a la herramienta. Se observa que Google Analytics tiene seis posibles segmentos que pueden ser estudiados los mismos que son: Biblioteca UDA, Publicaciones, Revistas, Uda Solidaria Caja de Ahorro, Universidad del Azuay, Universidad del Azuay Subdominios, escogiendo para el estudio el segmento denominado "Universidad del Azuay" el cual contiene la página principal de la institución. Los ítems de evaluación fueron armados utilizando indicadores de los menús de la herramienta, observando que el menú de conversiones de Google Analytics no está configurado por lo que no es posible extraer información para analizar, debido a que este módulo está diseñado especialmente para las tiendas virtuales y la universidad no entra en esta categoría.

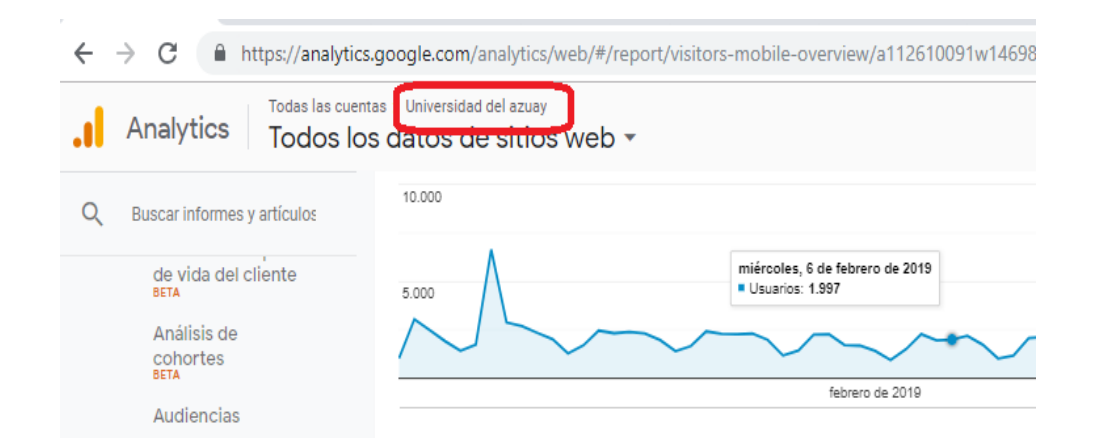

# **Figura 11 Segmento Universidad del Azuay**

<sup>21</sup> https://analytics.google.com/analytics/web/#/report-home/a112610091w148616991p178178545

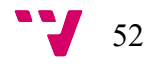

 <sup>20</sup> https://es.majestic.com/

La página de la Universidad del Azuay es muy amplia, por lo cual para realizar el estudio de ciertos criterios como la usabilidad ítems se realizó un análisis de los sitios más visitados tomando como referencia el mes de Agosto del 2018 (Universidad del Azuay, 2019b) debido al posible acceso que los estudiantes pueden tener por temas de pre – matricula o inscripciones, ya que por cuestiones de tiempo no se puede evaluar todas las páginas del sitio.

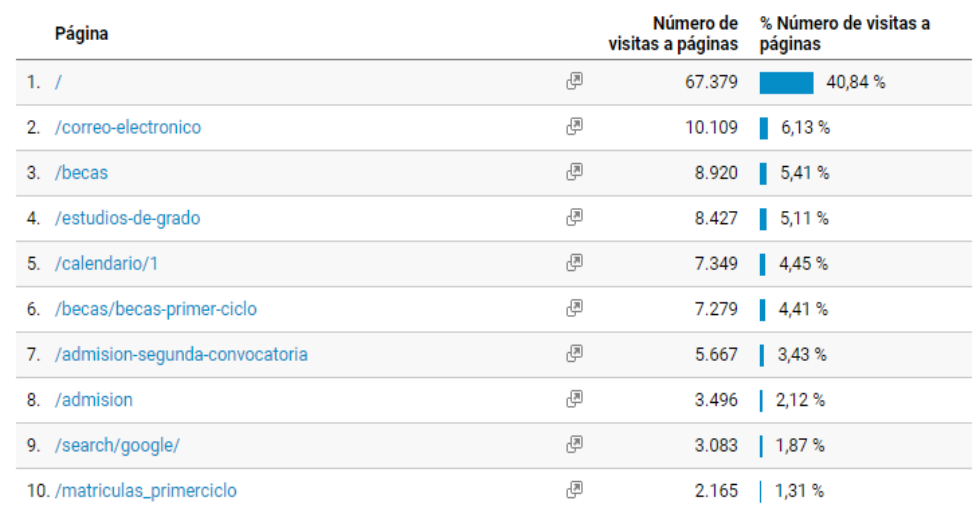

. A continuación se muestra la tabla con los sitios más visitados en Agosto del 2018.

**Tabla 8 Sitios más visitados en Agosto del 2018 – Sección Comportamiento Google Analytics**

Para medir los indicadores de Google Analytics se utilizó el primer trimestre del año 2019 que va desde el mes 01-01-2019 al 31-03-2019, y para la herramienta Moz se pretendía utilizar el mismo rango de fechas para extraer la información, sin embargo no permitió extraer la información de meses anteriores siendo esta una limitación de la misma (rango utilizado del 05/02/2019 al 05-04-2019). Además para la evaluación de algunos resultados se ocupó los tres navegadores más usados en Ecuador, que son Google Chrome seguido de Mozilla Firefox e Internet Explorer respectivamente (*Contadorwap*, 2018), estos navegadores están incluidos dentro de los más usados a Mayo 2019 (*W3Counter*, 2019).

También se realizó la medición de indicadores comparando la Universidad del Azuay con la de San Francisco de Quito para lo cual fue necesario conocer los dominios utilizados que se detallan en la Tabla 8:

# Análisis y evaluación de la calidad del sitio web de la Universidad del Azuay

## **Tabla 9 Dominios y Llaves de YouTube de las universidades**

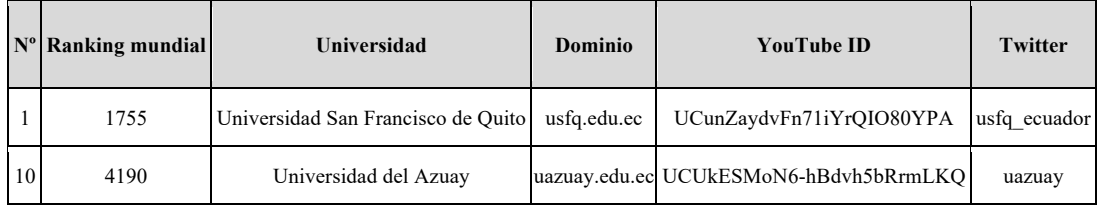

Para la evaluación del tráfico se realiza la evaluación de diferentes aristas para lo cual se utilizan algunas herramientas entre las que podemos mencionar Majestic, Analytics.moz, Wordclouds, Google Trends, sistrix, Google Analytics y navegadores como: Internet Explorer, Mozilla Firefox y Google Chrome.

### **3.1.4. Propuestas de Mejora**

Para la creación de la propuesta de mejoras se realizará considerando dos aspectos principalmente que son:

- **a)** Utilizando los resultados de la aplicación del modelo a la Universidad del Azuay.
- **b)** A partir de buenas prácticas de otras universidades para las que se considera como modelo la Universidad Politécnica de Valencia y la Universidad de Harvard debido a que son dos Universidades de Importancia a nivel mundial.

## **3.1.5. Modelo Propuesto**

Siguiendo la composición indicada en la tabla 6, se procede a mostrar el modelo completo, donde para cada categoría se detalla y explican los parámetros incluidos, los indicadores y sus fuentes, los resultados y posibles observaciones incluyendo la pantalla que evaluó al momento de la prueba. Además, estas tablas sirven directamente para ser utilizadas como herramienta de evaluación por profesionales.

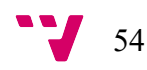

#### **Tabla 10 Tabla con los Indicadores para evaluar Usabilidad**

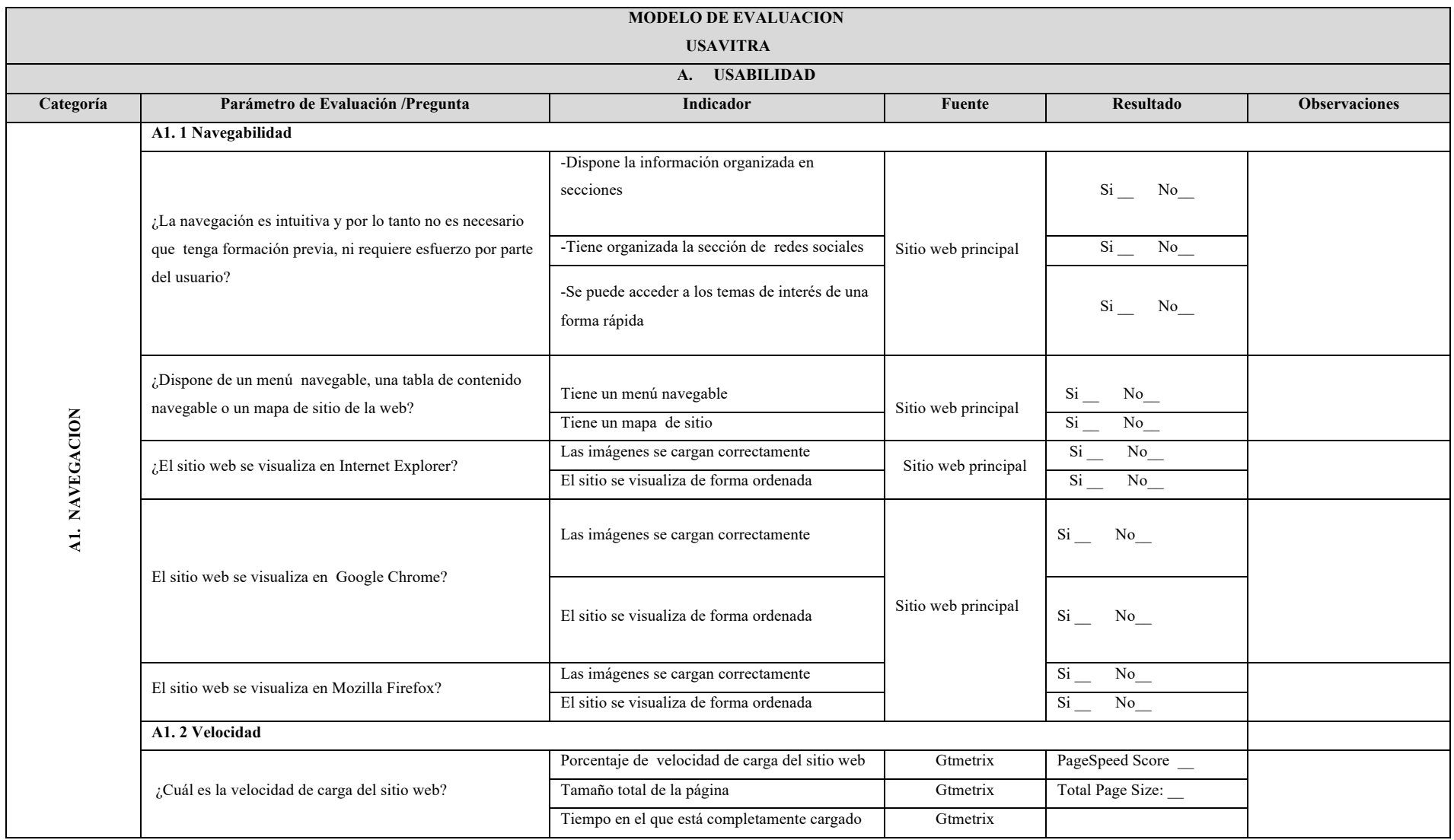

|                              |                                                                                                    |                                                                                    |                                                                | Fully Loaded Time::                                          |  |  |  |
|------------------------------|----------------------------------------------------------------------------------------------------|------------------------------------------------------------------------------------|----------------------------------------------------------------|--------------------------------------------------------------|--|--|--|
|                              | A2. 1 Atención en línea                                                                                                    |                                                                                    |                                                                |                                                              |  |  |  |
| A2. ASISTENCIA<br>AL USUARIO | ¿Existe una plataforma de consultas para atención de<br>dudas o preguntas por parte del usuario con respecto a<br>temas de masters, grados, o temas relacionados etc? | ¿Existe un Portal de Consultas?                                                    | Sitio web principal                                            | $Si$ No                                                      |  |  |  |
|                              | Las consultas son respondidas de forma oportuna y rápida.                                                                                                    | La consulta es respondida por la entidad                                           | Sitio web principal                                            | Si No                                                        |  |  |  |
|                              | A3. 1 Funcionalidad                                                                                                    |                                                                                    |                                                                |                                                              |  |  |  |
| A3. ACCESIBILIDAD            | Los iconos muestran un texto alternativo, para describir<br>información no textual                                                                                    | Número de Errores                                                                  | Herramienta web<br>accessibility<br>evaluation tools<br>(Wave) | N <sup>o</sup> de errores:                                   |  |  |  |
|                              | ¿Es accesible utilizando el teclado?                                                                                                    | Es posible movilizarse en la página utilizando<br>la tecla TAB                     | Sitio web principal                                            | $Si$ No $\_\$                                                |  |  |  |
|                              | ¿Los vídeos disponen de subtítulos para personas sordas?                                                                                                    | Se puede activar la opción de subtítulos en los<br>videos.                         | Sitio web principal                                            | $Si$ No                                                      |  |  |  |
|                              | ¿Se permite escuchar mediante audios el contenido de la<br>página, esto servirá para personas ciegas?                                                                 | ¿Es posible escuchar el contenido de la página?                                    | Sitio web principal                                            | $Si$ No                                                      |  |  |  |
|                              | A3.2 Idioma                                                                                                    |                                                                                    |                                                                |                                                              |  |  |  |
|                              | Se traduce el sitio web correctamente, o cualquier texto                                                                                                    | Se traduce el contenido de las leyendas<br>Se traduce el contenido de las imágenes | Sitio web principal                                            | $Si$ No<br>$\overline{\textrm{Si}}_{-}$<br>$No$ <sub>_</sub> |  |  |  |
|                              | equivalente incluidas las leyendas.                                                                                                    | Se traduce el contenido de la parte escrita del<br>sitio                           |                                                                | $Si$ No                                                      |  |  |  |
|                              | A3.3 Interfaz                                                                                                    |                                                                                    |                                                                |                                                              |  |  |  |
|                              | ¿La combinación de colores es adecuada para personas que<br>tienen daltonismo $^{22}$ ?                                                                               | Se observa el color rojo correctamente                                             | color-blindness                                                | $Si$ No                                                      |  |  |  |

<sup>&</sup>lt;sup>22</sup> Se estima que el porcentaje de daltónicos en la población mundial es de aproximadamente un 6-10% de la población masculina y un 0,5% entre las mujeres. El daltonismo se clasifica en varios tipos según el daño del cono siendo estos tritan para el azul, deutan para el verde, protan para el rojo y tetartan para el amarillo.(Moreno, 2016)

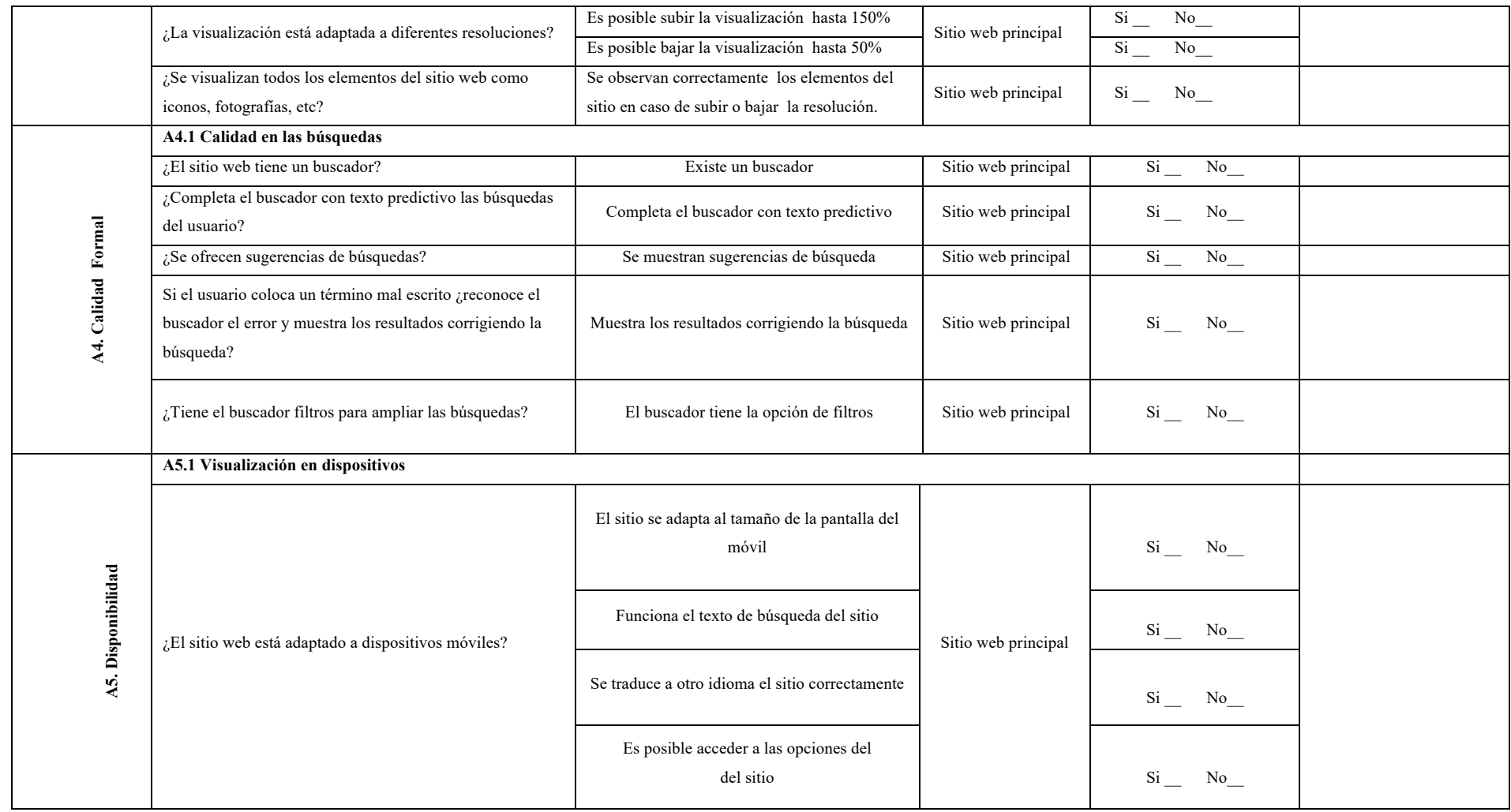

#### **Tabla 11: Modelo con los Indicadores para evaluar Visibilidad**

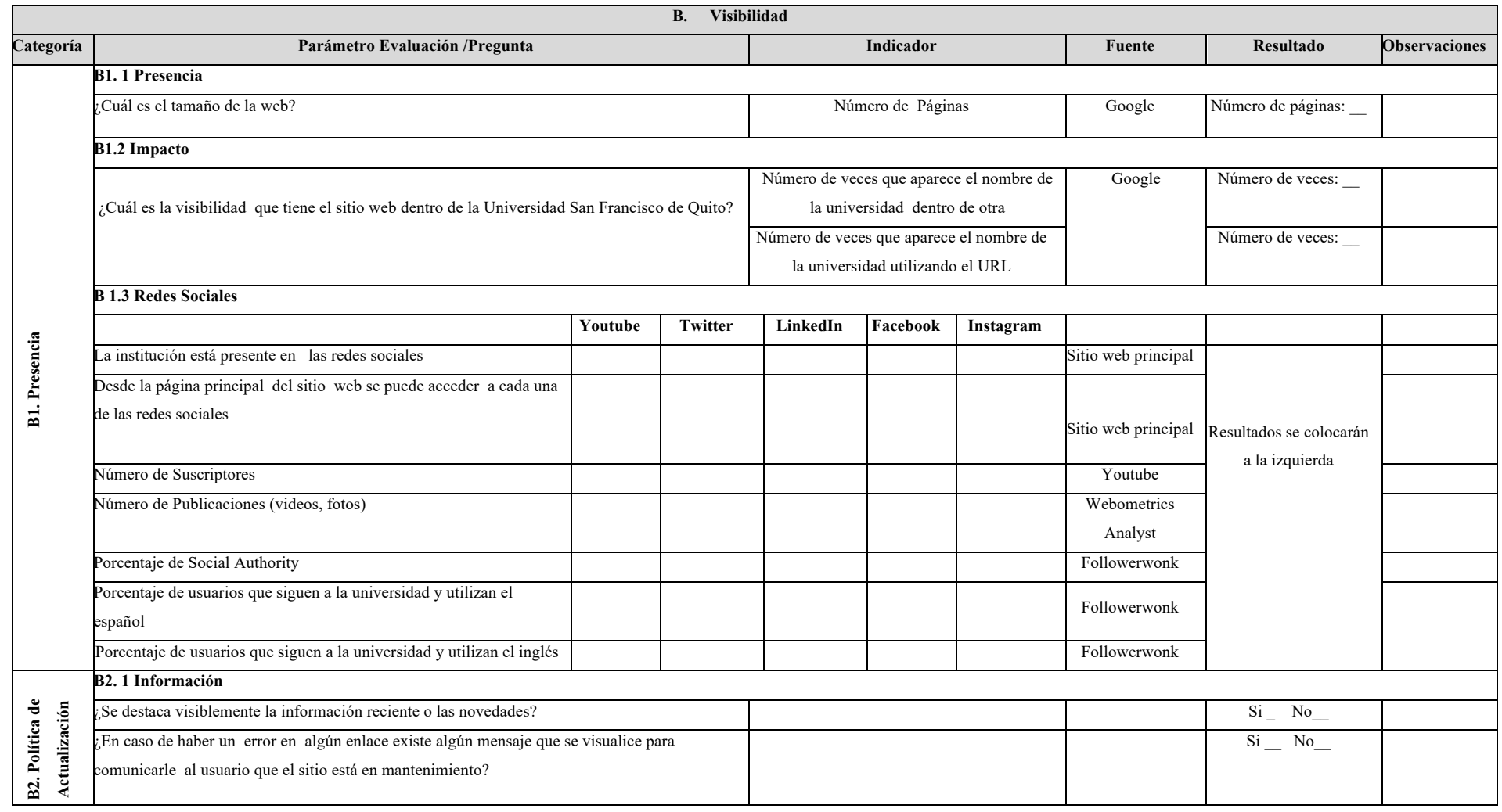

#### **Tabla 12 Modelo con los Indicadores para evaluar Tráfico**

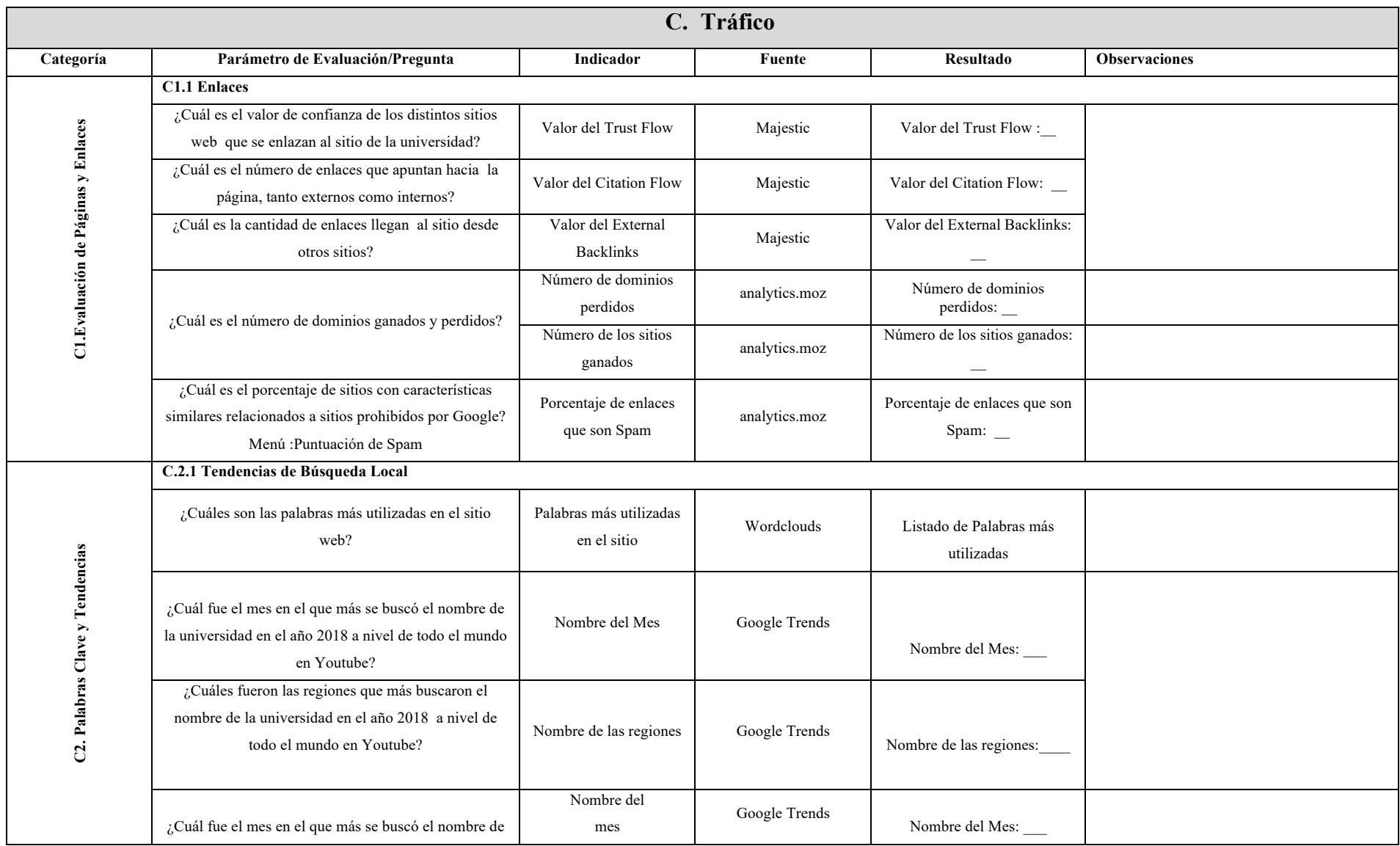

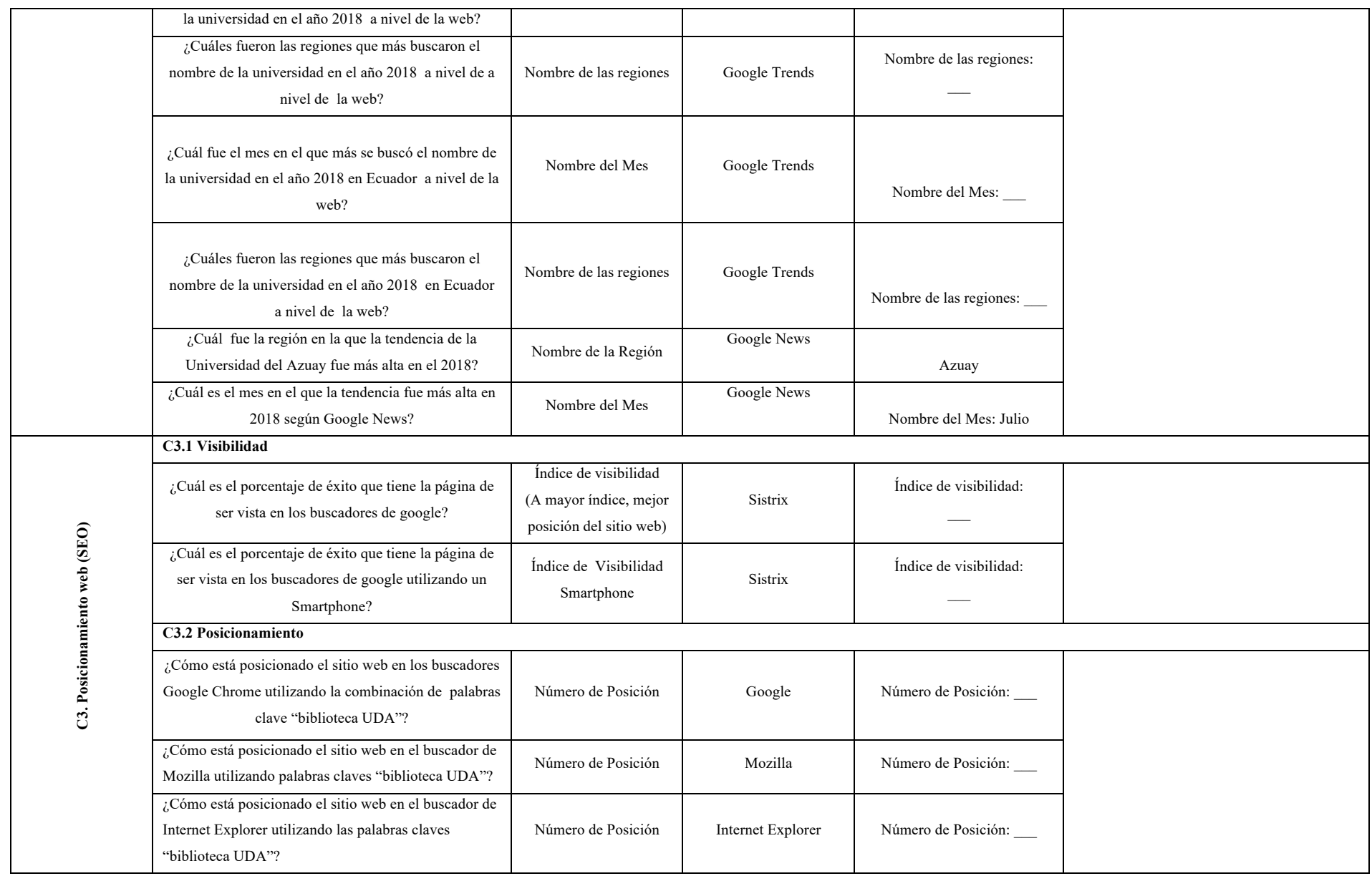

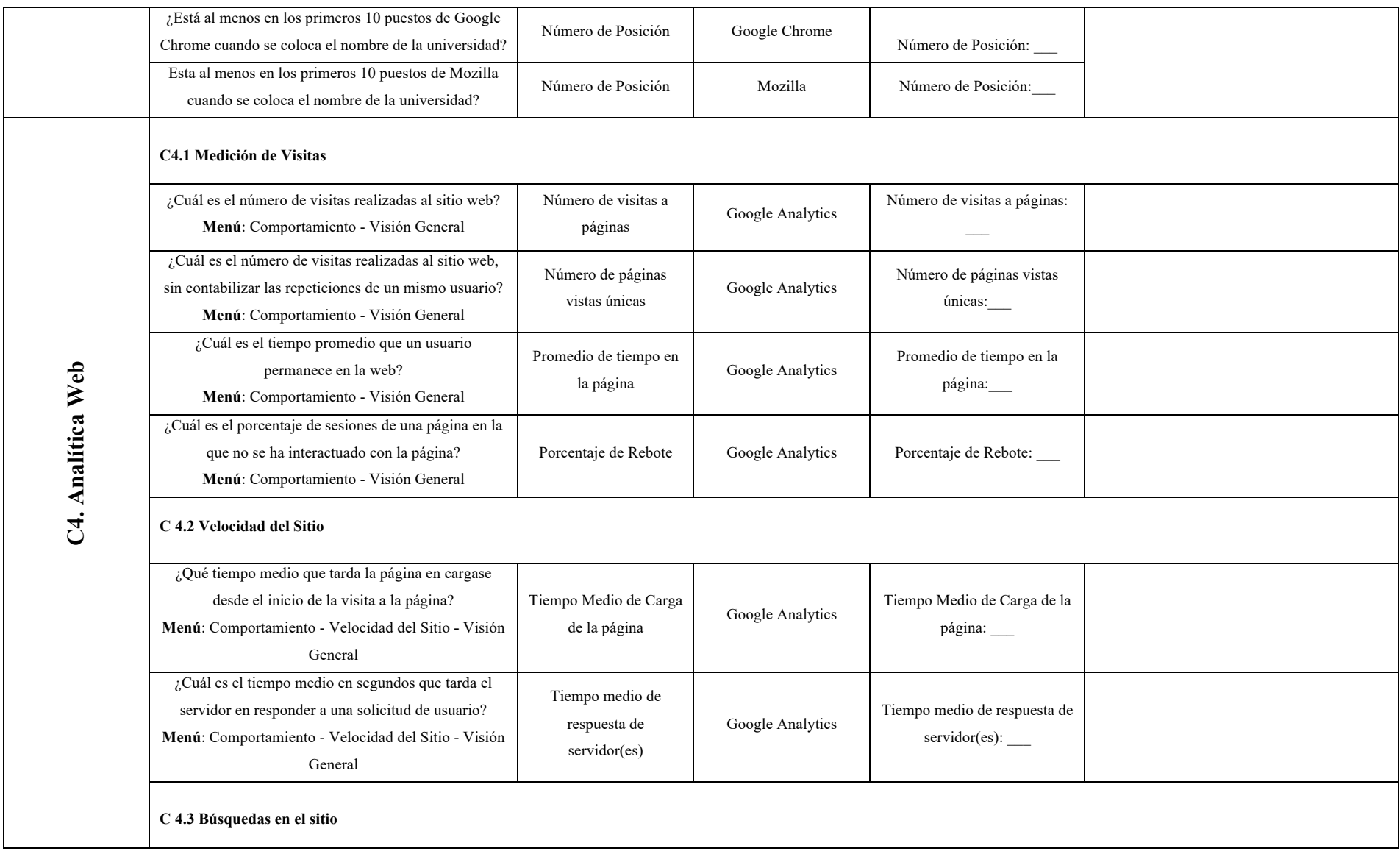

| ¿Cuál es el número total de sesiones que se han<br>realizado en un periodo?<br>(Una sesión es el periodo durante el cual un usuario<br>interactúa con su sitio web, todos los datos de uso<br>visitas a una pantalla, eventos, comercio electrónico)<br>Menú: Comportamiento - Búsquedas en el sitio - Uso | Total de Sesiones de<br>visitas sin buscar el sitio | Google Analytics | Sesiones:                  |  |
|----------------------------------------------------------------------------------------------------|-----------------------------------------------------|------------------|----------------------------|--|
| ¿Cuál es el porcentaje de sesiones de una sola página<br>en las que no se ha interactuado con la página?(las<br>sesiones de rebote duran 0 segundos)<br>Menú: Comportamiento - Uso                                                                                                    | Total de Sesiones de<br>visitas sin buscar el sitio | Google Analytics | Porcentaje de Rebote:      |  |
| C4.4 Eventos en Google Analytics <sup>23</sup>                                                                                                    |                                                     |                  |                            |  |
| ¿Cuál es el número total veces que se han generado<br>los eventos (outbound links, downloads, mails)?.<br>Menú: Comportamiento - Eventos - Visión General                                                                                                    | Total de eventos                                    | Google Analytics | Total de eventos:          |  |
| ¿Cuál es el número Total de Sesiones /visitas durante<br>la cual se activado al menos un evento?<br>Menú: Comportamiento - Eventos - Visión General                                                                                                    | Sesiones con evento                                 | Google Analytics | Sesiones con evento:       |  |
| ¿Cuál es el número total de eventos por sesión?<br>Menú: Comportamiento - Eventos - Visión General                                                                                                    | Eventos/sesión con<br>evento                        | Google Analytics | Eventos/sesión con evento: |  |
| C4.5 Audiencia                                                                                                    |                                                     |                  |                            |  |
| ¿Cuál es el número de Usuarios que han iniciado al<br>menos una sesión durante el periodo de análisis?<br>Menú: Audiencia – Visión General                                                                                                    | Usuarios                                            | Google Analytics | Usuarios:                  |  |

 <sup>23</sup> Los eventos contribuyen a monitorizar el comportamiento de los usuarios que acceden a los sitios web**.** Por ejemplo, gracias a esta opción se puede saber si los internautas consultan páginas específicas, si se descargan una guía o si efectúan una determinada acción, entre otras muchas posibilidades de navegación e interacción. Para medir los eventos es necesario tener configurado el código de seguimiento de Google Analytics en el sitio web.

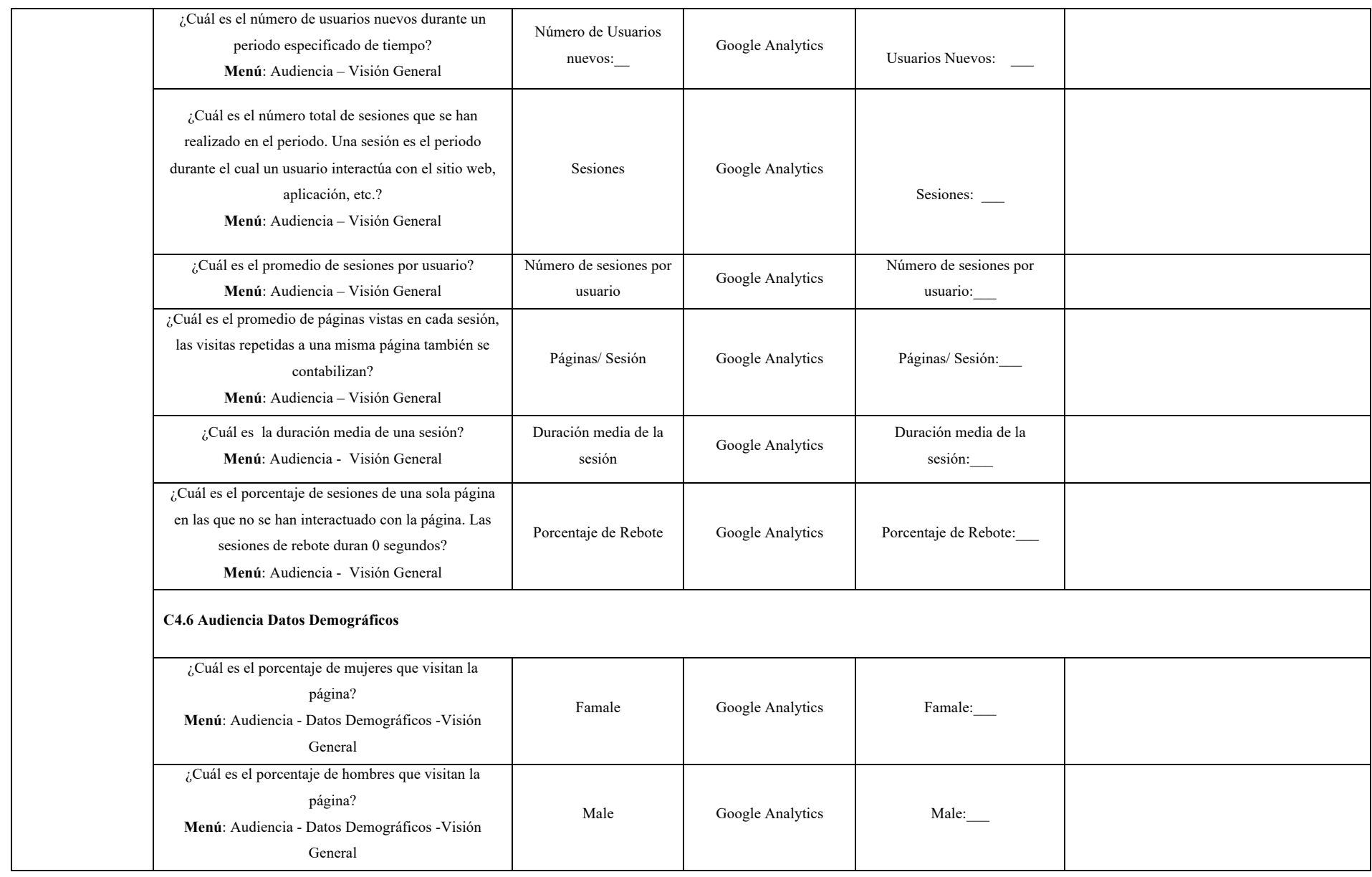

# Análisis y evaluación de la calidad del sitio web de la Universidad del Azuay

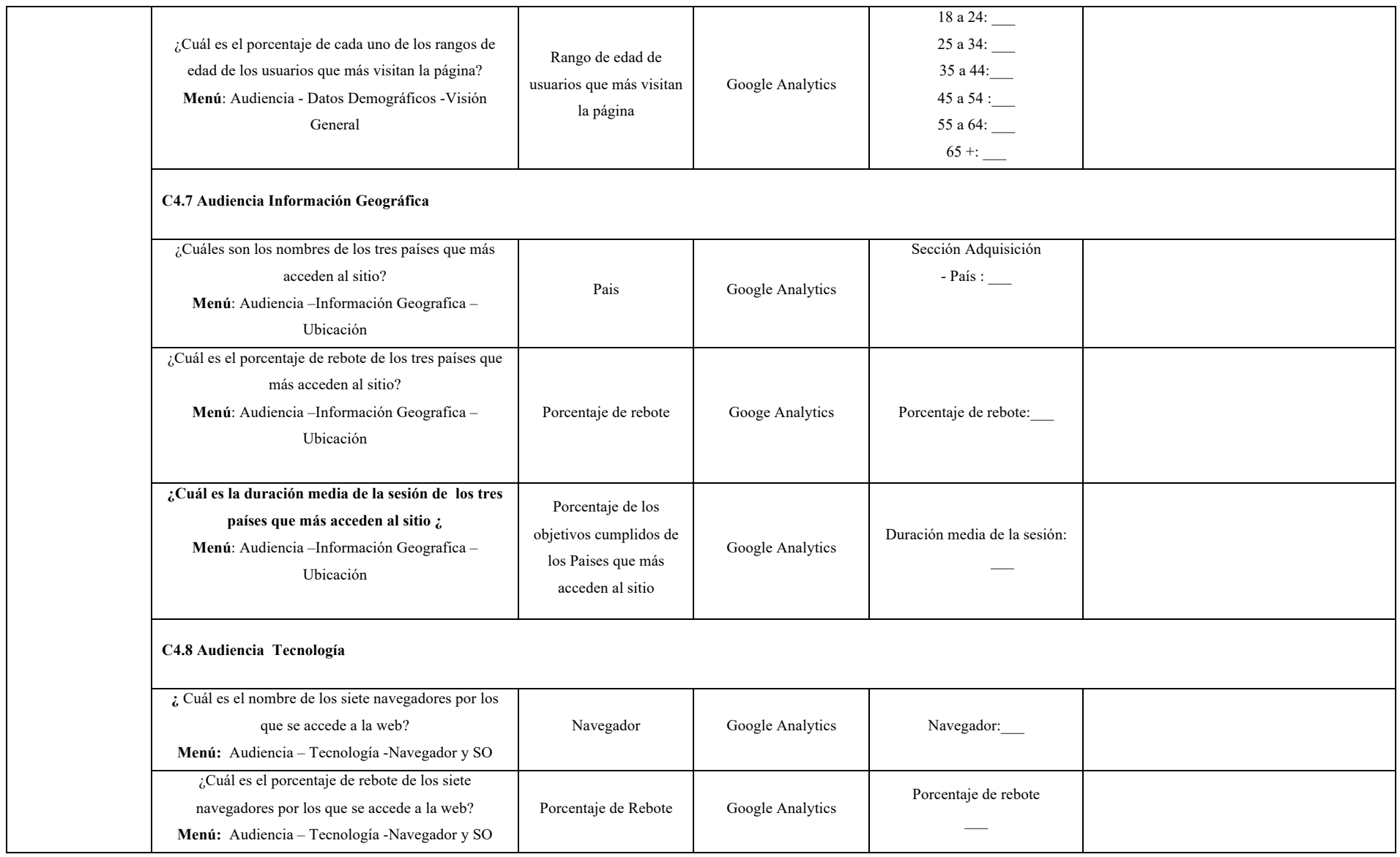

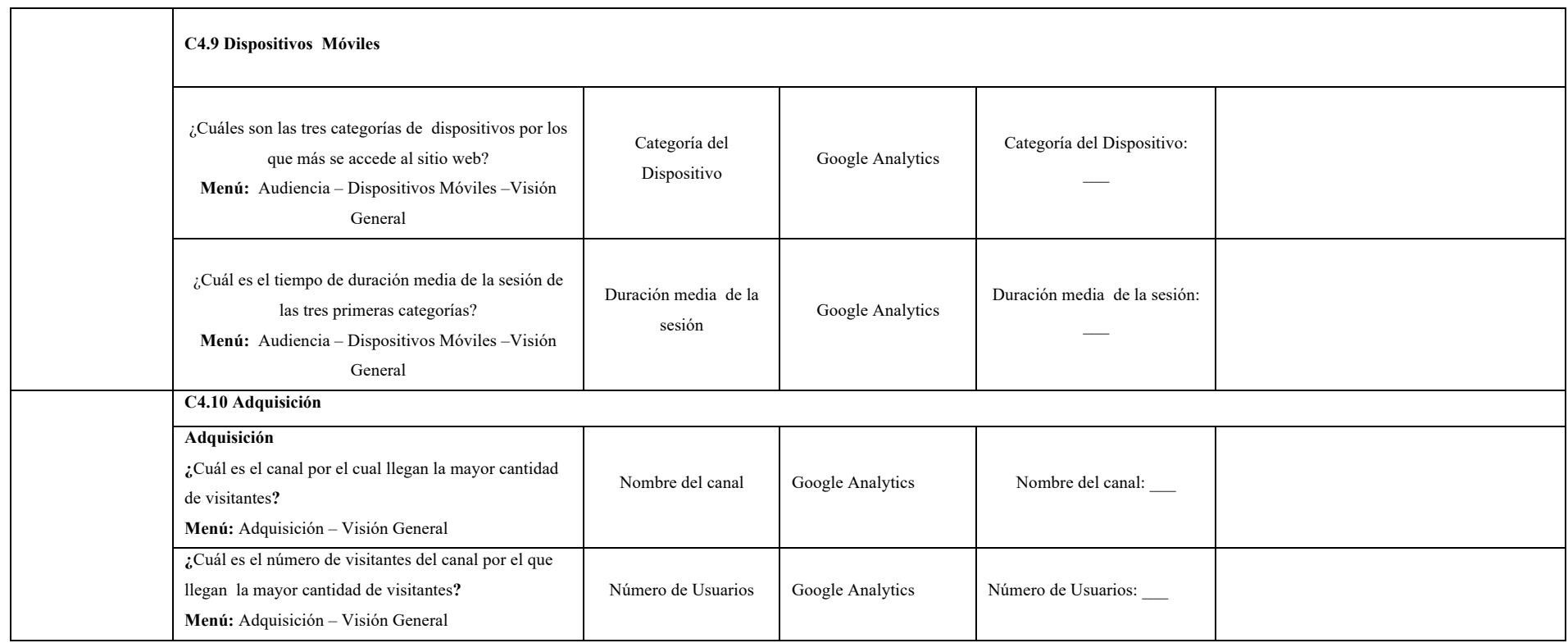

Tras diseñar el modelo propuesto en el capítulo previo (Metodología), a continuación, se procede a aplicar el modelo a la Universidad del Azuay, obteniendo los resultados que se colocan en el siguiente apartado. Los datos completos se encuentran disponibles en el Anexo II (Aplicación del modelo USAVITRA a la Universidad del Azuay), el análisis de los resultados se realiza por categorías.

# **4.1. Resultados por Categoría**

## **4.1.1. Categoría Usabilidad**

### **a) Navegación**

Se observa que la página principal dispone de información organizada siendo intuitiva para el usuario que utiliza, los anuncios más destacados se ubican en el centro de la web lo que llama la atención. La página principal tiene ubicada en la parte superior la sección de redes sociales, están colocados los iconos de Instagram, Twitter y Facebook, sin embargo se observa que las redes sociales como Youtube y LinkedIn no están incluidas ahí y la universidad actualmente si dispone de un canal de Youtube y está asociada a LinkedIn. Ver Anexo I Sub apartado 6.

La página tiene un menú en la parte superior en la que la información está dividida por algunas secciones que son: Oferta Académica, Procesos Académicos, Vinculación, Investigación, entre otros, además tiene un mapa de sitio en la parte inferior. Se observa que el sitio web se carga de forma correcta en Google Chrome, Mozilla e Internet Explorer observando que todas las imágenes se cargan de forma correcta y ordenada.

Para medir la velocidad del sitio se utiliza la versión gratuita de Gtmetrix, la prueba se realiza a las 14 h 8 minutos hora de Ecuador y 20 h 7 minutos hora de España, el servidor de carga utilizado para la prueba está en Vancouver-Canadá, este servidor es asignado automáticamente por la herramienta al ser una versión gratuita. Se analiza la velocidad de carga del sitio, observando que el parámetro PageSpeedScore es de un 91%, este parámetro indica la puntuación que Google le ha dado al sitio, los puntajes que son superiores a un 85% se considera como bueno, sin embargo mientras más alto sea este parámetro es mejor, ya que

será mejor vista por Google. Utilizando la misma herramienta se observa que el parámetro Total Page Size obtiene un valor de 1.12MB y el Fully Loaded Time obtiene un valor de 3.3 seg, este tiempo puede variar si se utiliza otro servidor de carga. Ver Anexo I Sub Apartado 1.

### **b) Asistencia al Usuario**

Se observa que no tiene un portal automático de consultas online, sin embargo existe una plataforma para atención de dudas la misma que está ubicada en el menú contáctenos opción contacto que tiene un formulario para que el usuario llene sus inquietudes dependiendo si su consulta se refiere a temas de: información general, postgrados, vinculación con la colectividad, formación continua, departamento de bienestar estudiantil. Para probar la efectividad del sitio se realiza dos consultas la primera el día 29/04/2019 a las 6h51, y la segunda el día 12/06/2019 a las 18h18 min hora de España y 5h20 hora de Ecuador escogiendo la opción de Postgrados, se coloca el mail al que se desea obtener la respuesta pero no se obtuvo respuesta hasta la finalización del informe que es 20/06/2019 Ver Anexo I Sub Apartado 2.

## **c) Accesibilidad**

Se observan que los iconos de redes sociales ubicados en la parte superior de la página principal, no tienen una etiqueta que muestra el nombre de cada uno de los iconos (Facebook, Twitter e Instagram), además el icono Home no muestra el nombre del icono cuando el cursor es ubicado sobre este, sino muestra un código html  $\leq p$  style="margin" $\geq$  $\leq$ p $>$  lo que generara confusión al usuario. Ver Anexo I Sub Apartado 3. Se prueba la accesibilidad utilizando la tecla TAB, para moverse de un lugar a otro observando que si es posible. Ver Anexo I Sub Apartado 4.

En el sitio se encontró un video denominado "Rendición de Cuentas 2018", observando que este video está configurado para poder activar la opción de los subtítulos, se prueba con otro video de Youtube que es uno de los más vistos y no permite activar los subtítulos, presumiendo que no es una política establecida por la institución de que todos los videos tengan configurados este parámetro. Ver Anexo I Sub Apartado 5.

Se realiza una prueba de audio de la página, muchos de los menús funcionaron correctamente, pero también existieron partes que no se pudieron escuchar como los iconos de las redes sociales. En cuanto a los textos se observa que ciertos espacios de texto no pueden ser leídos por el aplicativo. Ver Anexo I Sub Apartado 6.

En cuanto al idioma se observa que cuando se realiza la traducción del sitio a otro idioma los contenidos se traducen pero las leyendas y algunos contenidos de las imágenes no. Véase Anexo I Sub apartado 7.

Para evaluar la interfaz se evalúa si la página web puede ser vista por personas con daltonismo, se toma como referencia la página web que contiene el calendario académico que es una de las páginas más vistas de acuerdo a los resultados obtenidos con la herramienta de Google Analytics. El calendario utiliza el color rojo dificultando la visión a personas que sufren de esta discapacidad. Véase Anexo I Sub apartado 8. También se evalúa la resolución aumentando o disminuyendo la resolución observando que es funcional ya que los iconos se visualizan correctamente.

### **d) Calidad Formal de Búsquedas**

Con respecto a la Calidad de Búsquedas se puede observar que el sitio web tiene un buscador, sin embargo el buscador no utiliza búsquedas predictivas ni muestra sugerencias de búsqueda, tampoco tiene filtros para ampliar las búsquedas que permita encontrar de forma más fácil la información. En caso de que se coloque un término mal escrito el buscador si intenta sugerir posibles términos buscados. Véase Anexo I Sub apartado 9.

#### **e) Disponibilidad**

Con referencia a la visualización del sitio en dispositivos móviles se intenta realizar una revisión con la herramienta web quirktools pero no es posible debido a que se existe alguna restricción por parte del sitio y rechaza la conexión. Se realiza una prueba utilizando un teléfono Huawei Mate 10 observando que la página se adapta correctamente al tamaño de la pantalla, se accede a páginas al azar utilizando el menú del sitio observando que funcionan de forma correcta, se intenta cambiar el idioma, sin embargo se observa que las imágenes y leyendas no se traducen correctamente. Véase Anexo I Sub apartado 10.

#### **4.1.2. Categoría visibilidad**

#### **a) Presencia**

Utilizando indicadores de Impacto, se obtiene el número de páginas relacionadas con la universidad del Azuay con un valor de 992.000 páginas, se realiza una comparación para ver

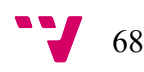

el número de veces que la Universidad del Azuay se nombra por la Universidad San Francisco de Quito<sup>24</sup>, esta comparación se la realiza por dominio y por URL obteniendo 3050 en el primer caso y 75 veces en el segundo observando que son diferentes.

## **b) Redes Sociales**

Se observa que la universidad está presente en las redes sociales de YouTube, Twitter, LinkedIn, Facebook, e Instagram (Véase Anexo I Sub apartado 11), sin embargo en la página principal no se encuentran los iconos de YouTube y LinkedIn en la sección de redes sociales. Véase Anexo I Sub apartado 12.

Se observa que la red social con más seguidores es Facebook, seguida de Twitter, Instagram, LinkedIn y finalmente YouTube con 51 suscriptores y 44 publicaciones a fecha 12/06/2019. Véase Anexo I Sub apartado 11.

En referencia a Twitter, se observa que los mayores seguidores en Twitter son usuarios de habla española con un 94.8%, un porcentaje pequeño de habla inglesa con un 4.2% y un 1% hablan otros idiomas. El porcentaje Social Authority que demuestra la calidad de los seguidores es de un 53%, teniendo seguidores como la BBC mundo, Rafael Correa(ex – Presidente de la República), Jorge Glass(ex – Vicepresidente de la República), la Real Academia Española, entre otros. Véase Anexo I Sub apartado 13.

## **c) Política de Actualización**

Se observa que el portal principal tiene una sección de noticias donde se colocan los acontecimientos que se desean comunicar, las noticias se pueden clasificar por fechas en caso de necesitar organizarlas o ver noticias anteriores. Véase Anexo I Sub apartado 14.

En esta sección también se realiza una evaluación para ver si existen mensajes que avisen al usuario que un sitio web está dañado o en mantenimiento y se observa que existe un enlace de "Pago Matriculas Estudiantes" que no se puede visualizar y no tiene ningún mensaje para comunicar al usuario, es posible que el enlace ya no esté vigente debido a que no era periodo de pagos al momento de hacer la evaluación. Véase Anexo I Sub apartado 15.

 <sup>24</sup> Es la universidad mejor evaluada en el Ranking Webometrics de Ecuador

#### **4.1.3. Categoría Tráfico**

## **a) Evaluación de Páginas y Enlaces**

Utilizando herramientas para evaluar enlaces y páginas se obtiene que el valor de confianza de los distintos sitios web que se enlazan al sitio principal representado por el indicador Trust Flow es de 38 y el Citation Flow es de 31. En cuanto a los enlaces que llegan al sitio desde otros sitios representado por el External Backlinks es de 225. El número de dominios perdidos son 38 entre los que se observan que están cuestionarix.com, similarsites.com entre otros y se han ganado 111 sitios como allrewiews.in, feelfree.in, estos sitios no son conocidos. Véase Anexo I Sub apartado 16. En cuanto al porcentaje de enlaces que son Spam se obtiene un 7%, por lo que se ve que la página tiene un posible riesgo de etiquetarse como SPAM. Véase Anexo I Sub apartado 17.

#### **b) Tendencias de Búsqueda Local**

Se crea una nube de palabras en las que se observa que las palabras que más se asocian cuando un usuario busca el término "Universidad del Azuay" son Investigación, UDA, oferta, publicaciones, biblioteca, experto, etc**.** Véase Anexo I Sub apartado 18

Se realiza la revisión de algunas tendencias observando como resultado que el término "Universidad del Azuay" en el año 2018 se buscó más en YouTube en el mes de Julio y las regiones que más buscaron el nombre de la universidad a nivel de todo el mundo en YouTube son usuarios de Perú, Colombia, Ecuador, Chile y México.

Se observa también que a nivel de la web en el 2018 el mes en el que más se buscó el término "Universidad del Azuay" fue entre Julio y Agosto, además se observa que las regiones en las que más se busca es Ecuador y Estados Unidos. En cuanto a las tendencias en Ecuador a nivel de la web en el año 2018 el mes que más se buscó el término de "Universidad del Azuay" fue Abril, esto ser porque los potenciales estudiantes están buscando información de la institución ya que las clases inician en Septiembre. También se observa que las regiones que más buscaron el término "Universidad del Azuay" a nivel del Ecuador provienen de las regiones de Azuay, Cañar, Morona Santiago, Loja y el Oro son los que más acceden al sitio web, es decir de esas regiones son la mayoría de los potenciales estudiantes. También se realiza una búsqueda de la palabra clave "Universidad del Azuay" observando que en el 2018

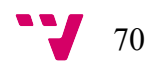

el mes en el que más tendencia hubo a nivel de noticias fue en Julio a nivel del Azuay, seguido por el Guayas. Véase Anexo I Sub apartado 19.

#### **c) Posicionamiento Web**

El índice de visibilidad es de 0.031 se debe considerar que a mayor puntaje mejor será la posición del sitio web. En cuanto al índice de visibilidad Smartphone se obtiene un 0.033, los puntajes obtenidos son muy bajos esto se debe a que los datos que utiliza la herramienta SISTRIX no están disponibles para Ecuador. Véase Anexo I Sub apartado 20

Para buscar como está posicionada en los navegadores se utiliza palabras clave y se busca la combinación "biblioteca UDA" observando que en los tres navegadores salen en la tercera posición y en algunos casos muestra en segundo lugar a la Universidad de Andorra que utiliza las mismas siglas. En cuanto al posicionamiento de la universidad se observa que al buscar el nombre de la universidad se visualiza en la primera posición en los tres navegadores principales (Google Chrome, Mozilla e Internet Explorer).

## **d) Analítica Web**

En el periodo de estudio en el cual se realiza el análisis se observa que el número de visitas realizadas al sitio web es de 428.013, y sin contabilizar repeticiones de un mismo usuario el número de páginas vistas es de 323.471.

En cuanto al tiempo de permanencia de un usuario en la web el tiempo promedio es de 00:02:03, con un porcentaje de rebote de un 49.99%, esto representa el porcentaje de sesiones de una página en la que no se ha interactuado con la página, en números se puede considerar que 158500 de los 323471 salieron sin visitar ninguna otra página del sitio. Véase Anexo I Sub apartado 22

Se observa que el tiempo medio que tarda la página en cargarse desde el inicio de la vistita a la página es de 5.57 segundos, y el tiempo medio en segundos que tarda el servidor en responder a una solicitud de usuario es de 0.67 seg. Véase Anexo I Sub apartado 23

Se analiza que el total de sesiones de visitas sin buscar el sitio es de 202.977 sesiones. Se observan que existen muchas páginas con porcentaje de rebote de 100%, muchas de ellas son direcciones confusas por lo que es necesario analizar cada una. Véase Anexo I Sub apartado 24

Se observa también que páginas web como el calendario, y un sitio informativo llamado /detalle-corresponsales/29042 tiene un porcentaje de 94.07.(Concurso comparsas) El porcentaje de rebote será 100% cuando la duración media de la visita sea 0 Véase Anexo I Sub apartado 24.

En cuanto a los eventos se observa que en el periodo de análisis se realiza un total de 194119 eventos que pueden hacer referencia a links salientes, descargas, mails. Se observa que por cada sesión se realiza al menos 2.70 eventos lo que equivale a 3. Además se observa que el total de sesiones en las que se activado menos de un evento es 71764. Véase Anexo I Sub apartado 25

En cuanto a la audiencia se puede ver que existen 73.127 usuarios que han iniciado al menos una sesión y 56963 son usuarios nuevos, el total de sesiones en la cual el usuario ha interactuado con el sitio web es de 202.977 y el tiempo promedio de sesiones por usuario es de 2,78, en cuanto al promedio de páginas vistas en cada sesión incluida las visitas repetidas a una misma página también se contabiliza y es de 2.11 con una duración media por sesión de 00:02:18. Véase Anexo I Sub apartado 26

Se observa que la página es visitada más por mujeres con un porcentaje de 65.4%, que por varones con un porcentaje de 34.6%. En cuanto a la edad de la audiencia que visita el sitio se observa que el rango de edad que más visita el sitio es el de 25 a 34 años con un porcentaje de 37.98%, seguido de las edades que están entre 18 a 24 con un 27.08%, y el de 35 a 44 con un 16.70% seguidas del resto de rangos. Véase Anexo I Sub apartado 27.

En cuanto a la Información de la Audiencia Geográfica se observa que los países que más acceden al sitio son Ecuador, EE.UU y México de los cuales existe un porcentaje de rebote de 49.41% en Ecuador, 59.97% en EE.UU y 72.35% en México, en cuanto a la duración media de la sesión es de 00:02:20 para Ecuador, 00:02:03 para EE. UU y 00:00:58 para México, por lo que se podría presumir que son usuarios que están buscando otras cosas. Véase Anexo I Sub apartado 28.

En cuanto a la tecnología que se utiliza para acceder al sitio se observa que los navegadores por los que más acceden los usuarios son Chrome, Safari y Firefox, por lo que es necesario que al diseñar los sitios web al menos esté comprobado que toda la funcionalidad valga en estos tres navegadores, en cuanto al porcentaje de rebote se observa que hay un 47.33% para Chrome, 55.39% para Safari, y un 39.49% para Firefox. En cuanto a EE.UU se puede decir

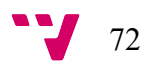
que los usuarios que más se conectan están en New York, New Jersey, Florida, y el porcentaje de rebote está por el 59.97%. Véase Anexo I Sub apartado 29.

En cuanto a los dispositivos que más se utiliza para acceder al sitio son los ordenadores con un 53.44%, seguido por dispositivos móviles con un 44.57%, y finalmente por una Tablet con un 1.99%. La duración de la media de la sesión para ordenadores es de 00:02:49, seguido de una Tablet con una duración de 00:02:28 y finalmente un dispositivo móvil que es el 00:01:40. Entre los celulares que más acceden al sitio están los celulares de marca Iphone, Huawei P20 lite, Samsumg J7 prime y Samsumg Galaxy J2 prime, Véase Anexo I Sub apartado 30

En cuanto a la adquisición se observa que el canal por el que más se accede a la web es el Organic Search, por lo que se puede ver que la mayor cantidad de visitantes obtenidos es por las fuentes de tráfico de Google, Yahoo, Bing, seguido por el canal Directo, es decir de personas que han introducido directamente la URL , seguido del canal social que son las visitas que han accedido al sitio por las redes sociales, seguido por el tráfico referencial, es decir usuarios que han accedido desde otra página web y finalmente por el canal Paid Search con siete sesiones que provienen de campañas o anuncios como Google Adwards. Así mismo se puede observar que el porcentaje de rebote es de 47.16% para Organic Search 51.21% para el canal direct y un 76.65% para el canal social.

Entre las redes sociales que más se usan están de acuerdo a Google Analytics es Facebook 25 (El universo, 2019), Twitter, Instagram, Blogger, LinkedIn, Google+, Pinterest no tiene sitio la misma que de acuerdo a estudios. Véase Anexo I Sub apartado 31.

#### **4.2. Propuesta de mejora**

A partir de los resultados obtenidos de la aplicación del modelo (Sección 4.1.3), a continuación se ofrece un conjunto de mejoras y buenas prácticas para optimizar la visibilidad del sitio web las mismas que estarán divididas en dos secciones las mejoras basadas en los resultados obtenidos por el modelo y mejoras que se pueden implementar como sugerencia:

 <sup>25</sup> Es la segunda red social más utilizada en Ecuador después de Whatsapp

#### **4.2.1. Mejoras Basadas en los resultados obtenidos por el modelo**

Las mejoras se agrupan por sub – categoría:

#### **Asistencia al Usuario**

- ˗ Colocar en un lugar más visible la opción de Contacto del menú Contáctenos para que los usuarios puedan colocar de forma más rápida sus consultas, además mejorar el tiempo de respuesta de las consultas realizadas por esta opción, ya que no es el adecuado.
- ˗ Crear un Sistema de Consultas donde sea más fácil realizar la gestión de las preguntas realizadas por los alumnos o potenciales alumnos, se toma como referencia un Sistema de Consulta26 de la Universidad Politécnica de Valencia.

#### **Accesibilidad**

- ˗ Colocar las etiquetas de los iconos de las redes sociales, y el icono home ubicados en la parte superior de la página principal, de manera que se facilite el uso del sitio para las personas con capacidades diferentes.
- ˗ Verificar que todos los videos tanto del sitio como los colocados en la plataforma de YouTube estén configurados para poder activar el parámetro de subtítulos, ya que no en todos los videos es posible activar.
- ˗ Implementar mecanismos para que la página pueda ser leída con herramientas de narración y que no sea una limitación el no poder escuchar para alumnos con capacidades diferentes.
- ˗ Utilizar colores neutros que no sean una limitante para alumnos con capacidades diferentes, por ejemplo un daltónico no distingue el color rojo y verde y algo del azul, saque de este vídeo $27$ .

#### **Calidad Formal de Búsquedas**

˗ Utilizar un buscador con filtros para encontrar la información de manera más rápida con sugerencias de búsqueda, búsquedas predictivas, etc. permitiéndole al usuario realizar la búsqueda de forma ágil.

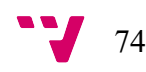

<sup>&</sup>lt;sup>26</sup>https://www.upv.es/pls/soalu/SIC\_POLICONSULTA.BienvenidaGlobal?P\_IDIOMA=c&P\_VISTA=normal& P\_TIPO\_DESTINO=E

 $27$ https://www.youtube.com/watch?v=QlzwAH9NcHk

#### **Disponibilidad**

˗ Mejorar los mecanismos de traducción del sitio web ya sea de español a inglés o viceversa, posteriormente verificar su correcto funcionamiento observando que cambien las leyendas, imágenes y contenidos del sitio, tanto en dispositivos móviles como en ordenadores de escritorio.

#### **Redes Sociales**

- ˗ Colocar en la página principal los iconos de las redes sociales de YouTube y LinkedIn para que se pueda conocer que estas redes sociales existen en la institución y genere más tráfico.
- ˗ Elaborar estrategias de comunicación efectivas para generar un mayor impacto en redes sociales, por ejemplo utilizar estrategias de video-marketing online realizando videos cortos de interés académico cátedras de temas de interés, y publicarlos en YouTube con el fin de obtener contenido de calidad y público que se suscriba al canal esto ayudará al *branding* y a mejorar el tráfico. Además a los artículos que son publicados darle la opción de que sus artículos se vinculen a las redes sociales para que el usuario pueda compartir de forma rápida esa información.
- ˗ Realizar en LinkedIn la publicación de futuros cursos, de alumnos que hayan logrado realizar algún proyecto innovador, información de futuros postgrados, publicaciones de eventos importantes como el día de la mujer, etc. ya que actualmente se ve un mensaje que dice "No hay actualizaciones disponibles".
- ˗ Publicar de manera continua noticias, información relevante y oportuna en redes sociales para que pueda ser distribuida por los usuarios.
- ˗ Utilizar herramientas que permitan encontrar influencers importantes en Redes Sociales, ya que la búsqueda de influencers incrementa el impacto social de la marca. Existen algunas herramientas que se pueden utilizar como Heepsy para Instagram, Followerwonk, Busszumo para Twitter, PeerIndex para LinkedIn.

#### **Política de Actualización**

˗ Utilizar herramientas que permitan verificar si existen enlaces rotos como Brokenlinkcheck. Véase Anexo I Subapartado 33, para evitar generar confusión al usuario.

˗ Utilizar páginas con un mensaje estándar en el que anuncie que la herramienta está en mantenimiento y que vuelva a intentar más tarde.

#### **Páginas y Enlaces**

- Mejorar el Trust Flow y Citation Flow enlazando el sitio de la universidad a sitios confiables es decir aquellos que se encuentran en buenas términos con google y podrán transferir un poco de su autoridad hacia las páginas del sitio en el momento que se enlazan (Mimila, 2017)
- ˗ Verificar que el Trust Flow y Citation Flow de cada uno de los external backlinks que llegan al sitio sean confiables, esto se puede realizar con herramientas como Majestic comparando que los links asociados entre estos dos parámetros es muy poca o no existe diferencia.
- ˗ Disminuir el porcentaje de spam por medio de la compra de backlinks utilizando una estrategia de SEO off page sólida, natural y coherente de manera que se evite penalizaciones ya que Google penaliza este tipo de mecanismos. Además sería útil analizar e identificar los enlaces que dan problemas generando un archivo de una lista de enlaces artificiales para su exclusión con la herramienta Disavow Tool para desautorizar los enlaces y enviarlos a Google. La desautorización no los elimina, pero le dice al buscador qué enlaces debería ignorar a la hora de calcular los rankings.(S*em y SEO*, 2016).

#### **Palabras Clave y Tendencias**

˗ Utilizar la estrategia de blogging, es decir crear un espacio donde los alumnos puedan crear blogs con contenido de calidad y al final de cada artículo, colocar las opciones de redes sociales para que compartan los usuarios.

#### **Posicionamiento Web**

- Realizar contenidos de calidad (artículos) utilizando palabras clave que el usuario utiliza con frecuencia para buscar información de su interés, estas palabras pueden estar en contenidos o imágenes (Campos, 2019)
- ˗ Utilizar publicidad en buscadores o tráfico de pago, para que el usuario conozca de forma más rápida la página web.

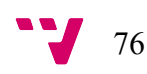

#### **Analítica Web**

- ˗ Configurar Google Analytics para detectar el tráfico que accede por el canal de YouTube.
- ˗ Crear una sección en el sitio web principal con información para padres de interés, ya que existe un aproximado de un 16% por ciento de público que visita el sitio web que está entre 45 a 64 años pudiendo ser colaboradores o padres de familia.
- ˗ Agregar enlaces internos, ya que es de vital importancia enlaces internos a otras páginas de un contenido, articulo o blog, así se aumentarán las posibilidades de que los distintos usuarios hagan clic en ellos y visiten por tanto, otras páginas en el sitio web, aumentando la probabilidad de bajar la tasa de rebote, manteniendo al usuario por más tiempo en el sitio web de tal modo que las probabilidades de hacer clic en otros enlaces también aumenten.(Braojos, 2018)
- ˗ Para mejorar el porcentaje de rebote es necesario tener un contenido de calidad con links internos entre artículos. porque hace que las personas quieran saber más. Si los posts están enlazados con numerosas referencias a otros artículos, es muy probable que las personas que lean el sitio, o se interesen también por otros sitios relacionados.
- ˗ Crear un tiempo de permanencia en ciertos artículos que son texto, si creemos que nuestro artículo se puede leer en unos 4 minutos, es posible exigir un tiempo de permanencia de 3 minutos ya que se puede considerar un tiempo razonable y crear un hit o evento para que google analytics lo registre como si el usuario se hubiera movido a otra página.(SemRush, 2018)

#### **4.2.2. Buenas prácticas sugeridas que se pueden implementar**

Para determinar algunas mejoras que se puede implementar se realiza la revisión del sitio de la Universidad Politécnica de Valencia y la Universidad de Hardware tomando algunas ideas que se pueden considerar como mejoras:

- Crear un portal en donde se puedan publicar blogs de interés.
- Incluir una opción en el sitio donde se encuentre información relevante para padres como puede ser información relacionada a becas, calendarios académicos, horarios de clases, ayudas financieras, derechos de seguros contratados que poseen los alumnos,

servicios de salud que poseen los alumnos, información de cursos, etc. Véase Anexo I Sub apartado 32.

- Crear un Portal de Consultas UDA que permita responder dudas o consultas realizadas por alumnos del establecimiento o potenciales estudiantes y que las consultas se las pueda realizar por Facultad, por Carrera Universitaria o por servicio universitario, sea este el Centro de Lenguas, Biblioteca, etc.
- Diseñar y ofrecer cursos gratis de formación abierta online.
- Colocar una opción donde los usuarios puedan colocar sus sugerencias y quejas que consideren necesarias<sup>28</sup>.
- Crear manuales que explique a los usuarios con capacidades diferentes como deben configurar su ordenador para que la página sea accesible por ejemplo lo tomado del URL de la Universidad de Valencia29.
- Crear un asistente virtual para la universidad que responda consultas de preinscripción de cursos, matriculas, grados que se ofertan en la universidad.
- Generar, diseñar e implementar sitios web especializados para revistas con contenido de calidad, ya que este tipo de mecanismo genera mucho tráfico de calidad.

### **4.3. Recomendaciones finales**

- ˗ Revisar qué pasa con la audiencia de México porque el porcentaje de rebote es alto.
- Realizar pruebas de calidad para que el sitio de la universidad funcione de forma correcta de forma mínima en los navegadores de Chrome, Safari y Firefox que son los navegadores más utilizados para acceder al sitio.

#### **4.4. Trabajos Futuros**

Luego de aplicar el modelo y obtener los resultados, se da la aparición de nuevas líneas de interés a ser consideradas en el futuro ya que se detectan algunas carencias mejorables en el modelo propuesto como:

˗ Falta de un sistema de evaluación completo que permita medir de forma más confiable los sitios web universitarios, proponiendo pesos específicos para cada uno de los indicadores que utiliza el modelo.

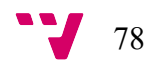

<sup>&</sup>lt;sup>28</sup> https://www.upv.es/pls/soalu/sic\_sepq.sfqnp\_FrmU?p\_entidad=2255&p\_idioma=c&p\_vista=

<sup>&</sup>lt;sup>29</sup> https://www.upv.es/otros/accesibilidad-es.html

- Falta de indicadores combinados que permitan realizar comparaciones entre universidades para que la información se analice de forma más rápida.
- ˗ Falta de indicadores estandarizados ya que la existencia del modelo está condicionado a la existencia de algunas herramientas, por lo que se puede considerar que existe una cierta dependencia y si la herramienta desaparece el indicador desaparece.
- Falta de que la universidad tenga configurada las herramientas que utiliza el modelo, siendo una limitante.
- Las herramientas utilizadas tienen algunas limitaciones, y los resultados pueden variar dependiendo las fuentes utilizadas, sin embargo es necesario fiarse de esas herramientas externas que pueden tener sesgos, errores.
- Si las herramientas cambian tendría que buscar otras herramientas o fuentes lo que mi modelo dice es que mida enlaces para medir la visibilidad, además es necesario

Existen otros modelos de evaluación de sitios web universitarios, como el Ranking de las Universidades del Mundo. Sin embargo, el modelo propuesto ayuda claramente a la evaluación de sitios web universitarios con respecto a un tema específico como la visibilidad, ofreciendo a la persona que desea evaluar el sitio web una combinación de distintos criterios, especialmente accesibilidad, analítica web y posicionamiento web.

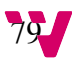

# 5. Conclusiones

Tras la aplicación del modelo finalmente en este apartado se da contestación a los objetivos propuestos inicialmente:

- § Diseño del modelo de evaluación indicando los aspectos que se deben evaluar para medir la calidad pudiendo descubrir mejoras que se pueden realizar. El modelo está conformado por tres criterios de evaluación que son Usabilidad, Visibilidad y Tráfico, cada uno de estos criterios se dividen en categorías y sub - categorías cada uno con parámetros o ítems que permiten realizar la evaluación. El mantenimiento en el tiempo del modelo dependerá de la existencia de las herramientas utilizadas, es un modelo escalable ya que es posible añadir otro criterio de evaluación en caso de ser necesario. Este modelo está pensado para que puedan utilizar los administradores de los sitios web quienes tienen acceso a información confidencial para poder realizar el análisis de datos.
- § Para la aplicación del modelo a la web de la universidad se utilizaron cada uno de los indicadores propuestos en el modelo, en los que se puede observar que el sitio web es bueno en navegación y velocidad, en temas de atención en línea se observa una deficiencia ya que no tiene un sistema de consultas en línea, actualmente existe la opción de "contáctenos" pero el tiempo de respuesta no es el adecuado, se puede observar también que en cuanto a accesibilidad existieron algunas limitaciones importantes con respecto al uso de colores en la interfaz o la utilización de software que permita leer los textos del sitio web, siendo una limitación para las personas con capacidades diferentes, para esto se utilizó una herramienta web. Sin embargo, debido a la cantidad de errores o alertas generados por este software no fue posible analizar cada uno a detalle, además se detectó que existe una falencia en la traducción del sitio web al idioma inglés.

En cuanto a visibilidad de redes sociales se observa que Facebook es una de las redes sociales en las que la universidad pone un especial interés, seguida por Twitter y con menor énfasis invierten tiempo a YouTube por lo que se observa que la cantidad de seguidores es muy pequeña y en cuanto a LinkedIn se observa que no existe ningún tipo de publicaciones.

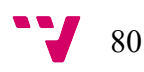

En cuanto al criterio del tráfico se observa que Trust Flow es bajo y que tiene un porcentaje considerable de enlaces que son considerados como Spam. Se observa que la universidad es consultada más por público Latinoamericano y EE.UU, en cuanto a público a nivel del Ecuador se observa que la mayoría de búsquedas se realiza de las zonas que colindan geográficamente con Azuay que es donde está ubicada la universidad. En cuanto a posicionamiento se observa que la universidad se ubica en la primera posición cuando se realiza la búsqueda del sitio en los navegadores, se observa que el porcentaje de rebote es más o menos alto y la duración promedio de una sesión en el sitio es de 00:02:03, además la audiencia que más visita el sitio son gente joven y mayoritariamente mujeres. En cuanto a navegadores se observa que la utilización de Safari genera la mayor tasa de rebote, seguido de Chrome y Firefox. Con respecto a los canales que más se usan para acceder al sitio son los navegadores, seguido luego de las redes sociales. Se puede mencionar también que la gran cantidad de información que muestra Google Analytics hizo que sea complicada la creación de indicadores y la interpretación de los resultados, sin embargo toda esta combinación sirvió para medir la visibilidad que tiene el sitio.

§ De acuerdo a lo mencionado en el apartado de Resultados se sintetiza todo lo obtenido en el modelo, según los resultados obtenidos se puede decir que se observa que la universidad en ciertos aspectos están bien, otros aspectos son mejorables, y otros que se deben optimizar para sacar mayor partido, por ello se creó la sección de mejoras las mismas que se clasificaron en mejoras propuestas basándose en el modelo y mejoras que se obtuvieron de analizar otros sitios web.

Finalmente se desea mencionar que el modelo de evaluación propuesto aporta un alto valor ya que su aplicación da una utilidad práctica (ciencia responsable) tanto a la universidad en particular analizada como para el sistema universitario ecuatoriano al completo (expandible a otros países). De igual modo ayuda a las personas dedicadas a la evaluación, asesoría y consultoría de sitios web universitarios, lo que revierte asimismo en mejoras para los usuarios de las instituciones universitarias en particular, y para la actual Sociedad basada en el conocimiento en general.

## 6. Bibliografía

Aguillo, I. F.; Granadino, B.; Ortega, J.L.; Prieto, J.A. (2005). What the Internet says about Science. *The Scientist*, 19(14):10

Aguillo, I. (2010). Web, webometrics and the ranking of universities Feasibility, a major problem in rankings. En: *Proceedings of the 3rd European Network of Indicators Designers Conference on STI Indicators for Policymaking and strategic decision*. CNAM, Paris

Aguillo, I. (2019). Indicadores del Ranking Web Webometrics. Disponible en: http://webometrics.info/en/current\_edition [Fecha de consulta: 13/02/2019]

Alfonzo, P. L. (2012) Revisión de modelos para evaluar la calidad de productos Web. Experimentación en portales bancarios del NEA. La Plata: Universidad Nacional de La Plata.

Alva Obeso, M. E. (2004). *Metodologia de Medición y Evaluacion de Usabilidad en sitios Web Educativos*. [Tesis doctoral inédita] Oviedo: Universidad de Oviedo.

*AmericaEconomica* (2016). 7 claves para conseguir un mayor número de seguidores en redes sociales. Disponible en: https://mba.americaeconomia.com/articulos/notas/7-claves-paraconseguir-un-mayor-numero-de-seguidores-en-redes-sociales [Fecha de consulta: 22/02/2019]

*Antevenio* (2015). Qué es y cómo funciona Google Analytics. Disponible en: https://www.antevenio.com/blog/2015/03/que-es-como-funciona-google-analytics [Fecha de consulta: 10/06/2019]

Braojos, P. (2018). Consejos para reducir la tasa de rebote y mejorar el CTR. Disponible en: https://www.marketinet.com/blog/consejos-para-reducir-tasa-de-rebote-y-mejorar-ctr#gref [Fecha de consulta: 20/06/2019]

Campos, D. (2018). 13 consejos para posicionamiento SEO con palabras clave. Disponible en: https://davidcamposroca.com/mejorar-posicionamiento-seo/ [Fecha de consulta: 20/06/2019]

Cavaller, V.; Vila, A.; Ollé, C.; Roca, M. (2014). *Análisis de audiencias y estrategias de visibilidad*. Barcelona: Editorial UOC.

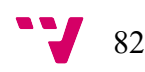

*CEAACES* (2015). *Modelo de Evaluacion Institucional de Universidades del CEAACES* Disponible en http://www.uti.edu.ec/wp-content/uploads/2018/07/4-.Guía-CEAACES-2015.pdf*:* [Fecha de consulta: 01/11/2019]

Codina, L. (2006). *Evaluación de Calidad en sitios web: Metodología de proyectos de análisis sectoriales y de realización de auditorias*. Barcelona: UPF, 13.

*Contadorwap* (2018). Navegador más usado en Ecuador. Disponible en: http://www.contadorwap.com/global-navegador-ec.php [Fecha de consulta: 10/06/2019]

Domínguez , A.; Llinás, X.; Améstica, L. (2018). Rankings Universitarios como medida de calidad:análisis comparado en Latinoamerica. *Revista venezolana de gerencia*, 23(1), 218- 237.

Domínguez Zarate, R. F. (2016). *Aplicación de métricas de calidad en uso utilizando la ISO 9126 para determinar el grado de satisfacción del Sistema Único de Matrícula.* [Tesis de licenciatura]. Lima: Universidad Nacional Mayor de San Marcos

*Ecuador Inmediato* (2019). 55,63% de ecuatorianos utiliza internet, según Ministerio de Telecomunicaciones. Disponible en: http://www.ecuadorinmediato.com/index.php?module=Noticias&func=news\_user\_view&id= 2818816397 [Fecha de Consulta: 24/01/2019]

*EcuadorEnCifras* (2017). Uso de la Internet en el año 2017. Disponible en: http://www.ecuadorencifras.gob.ec/documentos/webinec/Estadisticas\_Sociales/TIC/2017/Tics 2017 270718.pdf [Fecha de Consulta: 12/01/2019]

*El universo* (2019). Whatsapp es la red social que más se usa en Ecuador. Disponible en: https://www.eluniverso.com/entretenimiento/2019/04/02/nota/7265318/whatsapp-es-redsocial-que-mas-se-usa-ecuador [Fecha de Consulta: 21/06/2019]

Escribano, F. (2018). Porcentaje de rebote ¿Qué es y cómo se mejora?. Disponible en: https://es.semrush.com/blog/porcentaje-de-rebote-que-es-como-mejorarlo/ [Fecha de Consulta: 21/06/2019]

*Facmed* (2015). *Concepto de Calidad*. Disponible en: http://www.facmed.unam.mx/emc/computo/infomedic/presentac/modulos/ftp/documentos/cali dad.pdf [Fecha de Consulta: 21/06/2019]

Fernández, M. ; Aguillo, I. F; Ortega, J. L.(2008). Webometric ranking of world universities: Introduction, methodology, and future developments. *Higher Education in Europe*, *33*(2-3), 233-244.

Ferrer, R. (2005). Diseño de páginas web en la educación. *Tendencias pedagógicas*, 10, 199- 222.

Font-Julian, C. I. (2016). *Análisis comparativo del comportamiento de diferentes motores de búsqueda en el tratamiento de la investigación sobre Enfermedades Raras*. Valencia: Universitat Politècnica de València [Tesina de master].

Garreta, D. (2004). *Diseño centrado en el usuario*.UOC

Hassan, Y.; Martín Fernández, F.; Iazza, G. (2004). *Diseño Web Centrado en el usuario:Usabilidad y Arquitectura de la Información*. Hipertext.net (2)

Herrera, M.; Moraga, M. Á.; Caballero, I.; Calero, C. (2010). Quality in Use Model for Web Portals (QiUWeP). En *International Conference on Web Engineering* (pp. 91-191)

*ISO/IEC 25010.* (2018). ISO 25010. Disponible en: https://iso25000.com/index.php/normasiso-25000/iso-25010 [Fecha de Consulta: 15/01/2019]

Jimenez, M; Ortiz-Repiso, V. (2007). *Evaluación y calidad de sedes web*. Gijón: Trea.

*Kinsta* (2019). GTmetrix Herramienta de Test de Velocidad. Disponible en: https://kinsta.com/es/blog/gtmetrix-herramienta-de-test-de-velocidad/ [Fecha de Consulta: 09/06/2019]

López Lemos, P. (2015). *Cómo documentar un sistema de gestión de calidad según ISO 9001:2015.* FC Editorial.

Mimila, D. (2017). ¿Cómo aumentar el Trust Flow y el Citation Flow de tu sitio web?. Disponible en https://ixtin.agency/blog/aumentar-trust-flow-citation-flow-sitio-web/ [Fecha de Consulta:19/06/2019]

Moreno Orellana, M. J.; Sanchez Feijoo, V. A. (2016). *Prevalencia de daltonismo en estudiantes de las unidades educativas:Herlinda Toral, Manuel J Calle,Francisco Febres Cordero, Dolores J Torres,y Octavio Cordero.* [Tesis de maestría inédita]. Cuenca: Universidad de Cuenca

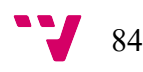

Orduña-Malea, E; Aguillo, I. (2014). Cibermetría: Midiendo el espacio red. Barcelona: Editorial UOC

Orduña-Malea, E. (2013). Espacio universitario español en la Web (2010): estudio descriptivo de instituciones y productos académicos a través del análisis de subdominios y subdirectorios. *Revista Española de Documentación Científica*. 36 (3), e017. https://doi.org/10.3989/redc.2013.3.958

Orduña-Malea, E.; Ontalba-Ruipérez, J. A. (2013). Proposal for a multilevel university cybermetric analysis model. *Scientometrics*, 95(3), 863-884. https://doi.org/10.1007/s11192- 012-0868-5

Ortega, J. L. ; Aguillo, I. F. (2009). Mapping world-class universities on the web. *Information Processing and Management*, *45*(2), 272-279. https://doi.org/10.1016/j.ipm.2008.10.001

Peñalva, M. (2014). *Un modelo de evaluación de la calidad de aplicaciones Web en egovernment*. [Tesis de maestría]. La Plata: Universidad Nacional de La Plata

Pérez Cardona, M. (2016). Qué es el Spam Score y cómo puede mejorar tu estrategia SEO. Disponible en: https://www.iebschool.com/blog/que-es-spam-score-como-mejorar-estrategiaseo-sem/ [Fecha de consulta: 20/06/19]

Raiteri, R. (2019). Qué es Google News y cómo funciona. Disponible en: https://www.vix.com/es/btg/tech/2011/05/12/que-es-google-news-y-como-funciona [Fecha de Consulta:10/06/2019]

Rodríguez, R.; Codina, L.; Pedraza, R. (2012). Indicadores para la evaluación de la calidad en cibermedios: análisis de la interacción y de la adopción de la Web 2.0. *Revista Española de Documentación Científica, 35 (1), 61-93*. https://doi.org/10.3989/redc.2012.1.858

Romero, B. (2018). ¿Qué es Google Trends y cómo se utiliza?. Disponible en: https://raiolanetworks.es/blog/google-trends-tendencias-palabra-clave/ [Fecha de Consulta: 10/06/2019]

*SeoGlobal* (2017). ¿Qué es Majestic SEO? Disponible en: https://www.globalseo.es/herramienta-seo-majestic/ [Fecha de Consulta: 10/06/2019]

*Terceto Comunicación* (2013). Beneficios de las redes sociales en las empresas. Disponible en: https://www.tercetocomunicacion.es/beneficios-de-las-redes-sociales-en-las-empresas/ [ Fecha de Consulta: 07/06/2019]

Thelwall, M. (2016). Web Indicators for Research Evaluation: A Practical Guide. *Synthesis Lectures on Information Concepts, Retrieval, and Services*, *8*(4), i-155. https://doi.org/10.2200/S00733ED1V01Y201609ICR052

*Universidad del Azuay* (2019a). La Universidad. Disponible en: https://www.uazuay.edu.ec/launiversidad#vision-mision-principios [Fecha de Consulta: 13/02/2019]

*Universidad del Azuay* (2019b). Matrículas 2do ciclo en adelante. Disponible en: https://www.uazuay.edu.ec/matriculas-segundo-ciclo [Fecha de Consulta:23/04/2019]

*W3C* (2012). Acerca de los estándares del W3C. Disponible en: https://www.w3.org/standards/about.html [Fecha de Consulta:28/01/2019]

*W3Counter* (2019). W3Counter: Global Web Stats - March 2019. Disponible en: https://www.w3counter.com/globalstats.php?year=2019&month=3 [Fecha de Consulta:15/06/2019]

*Wave* (2019). Ayuda WAVE. Disponible en: https://wave.webaim.org/help [Fecha de Consulta:09/06/2019]

*Webometrics* (2019). Indicadores del Ranking Web of Universities. Disponible en: http://webometrics.info/en/current\_edition [Fecha de Consulta:22/02/2019]

*Wikipedia* (2019). ISO/IEC 25000 - Wikipedia, la enciclopedia libre. Disponible en: https://es.wikipedia.org/wiki/ISO/IEC\_25000 [Fecha de Consulta:31/01/2019]

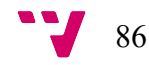

# Anexo I. Herramientas utilizadas

## **I.1.Captura de Pantalla del Aplicativo Gmetrix**

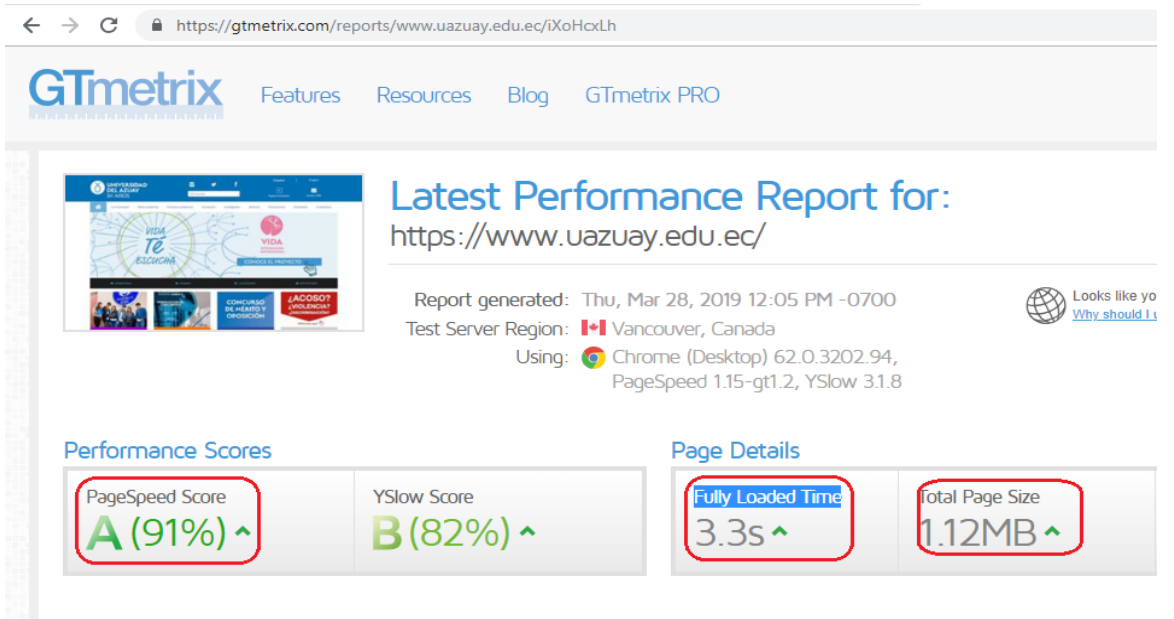

### **I.2.Evaluación Plataformas de Consulta Intento 1**

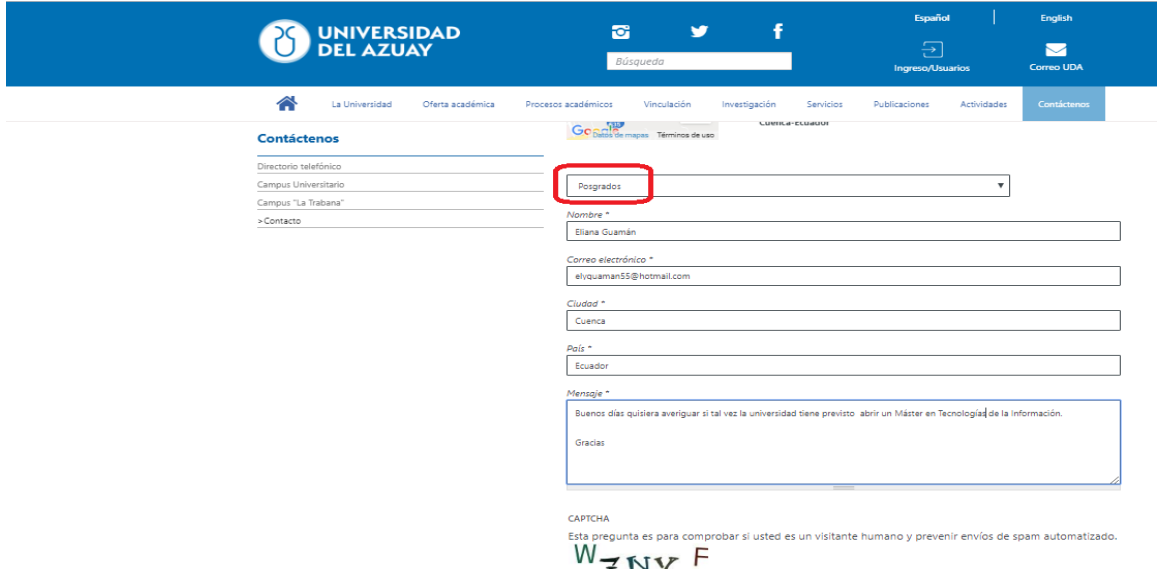

Análisis y evaluación de la calidad del sitio web de la Universidad del Azuay

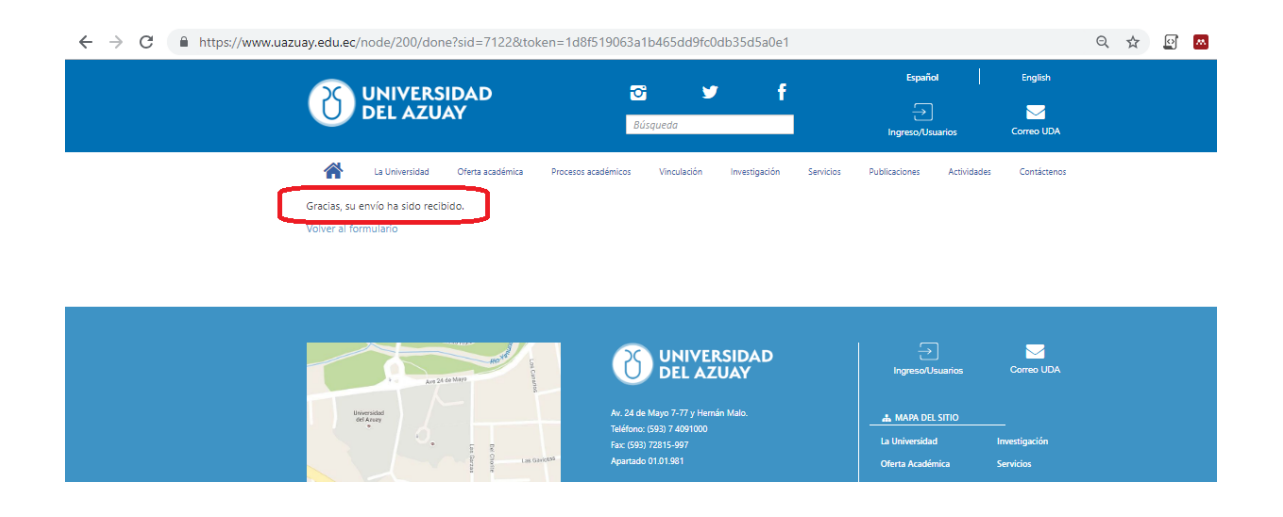

### **Intento 2**

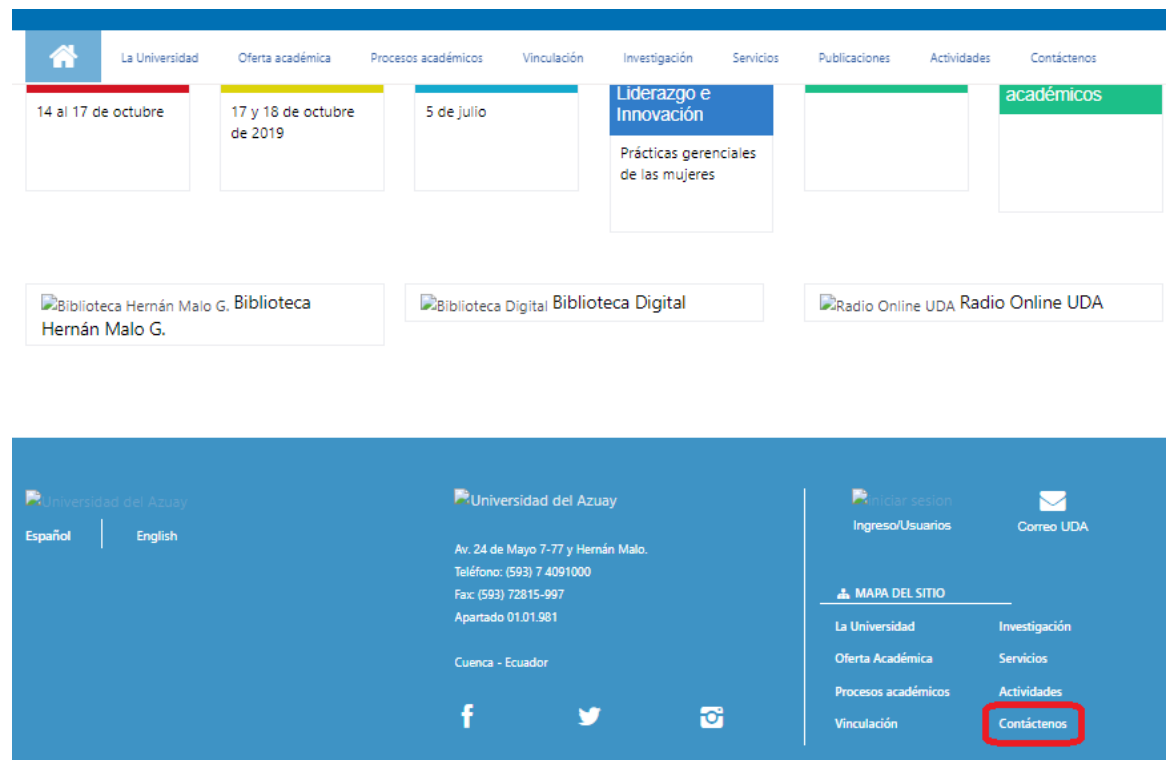

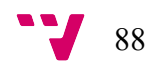

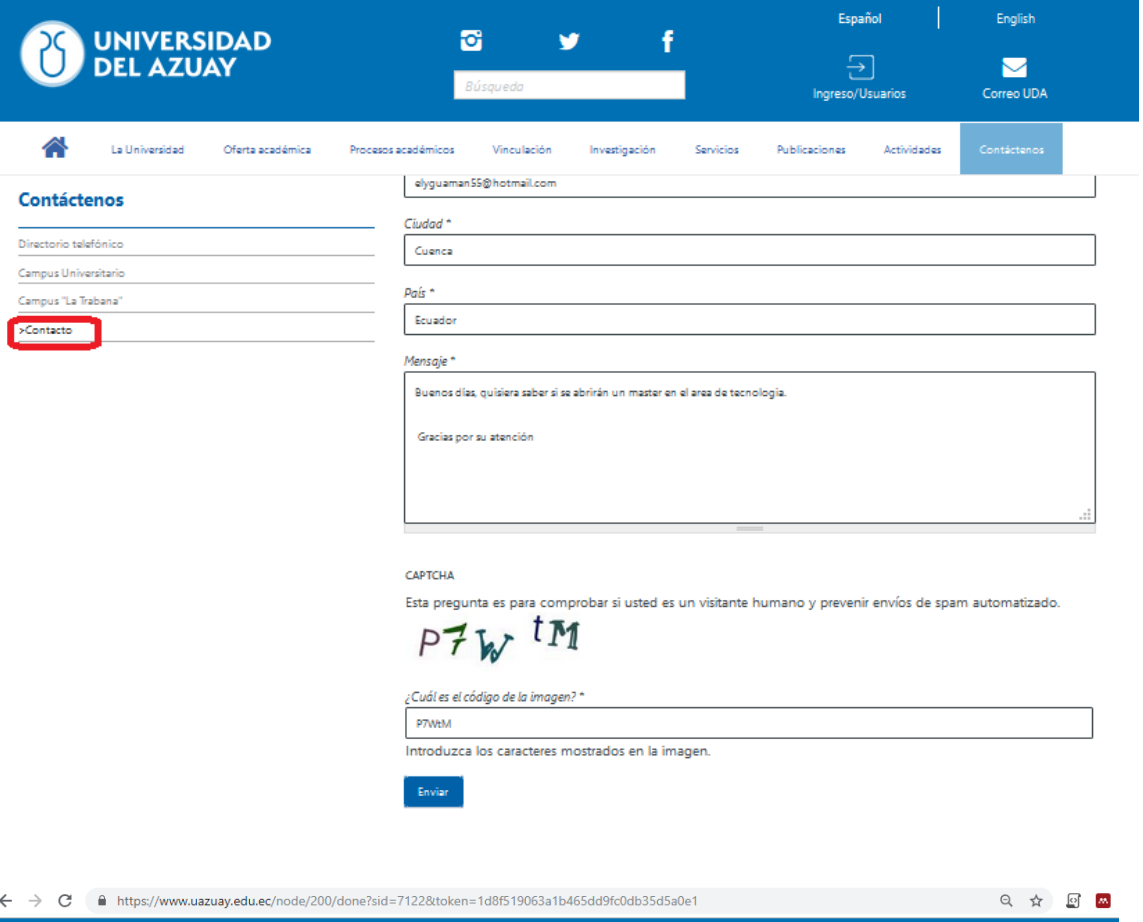

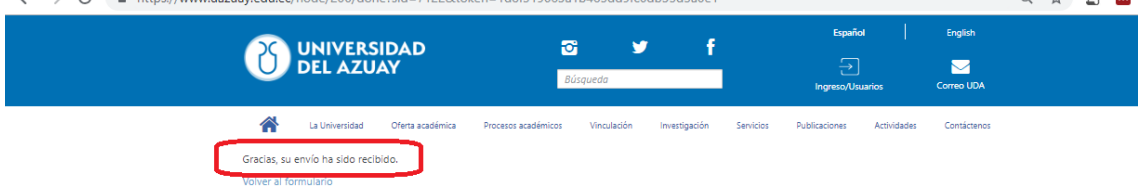

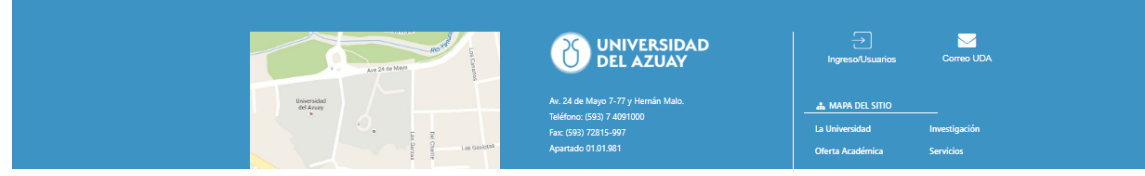

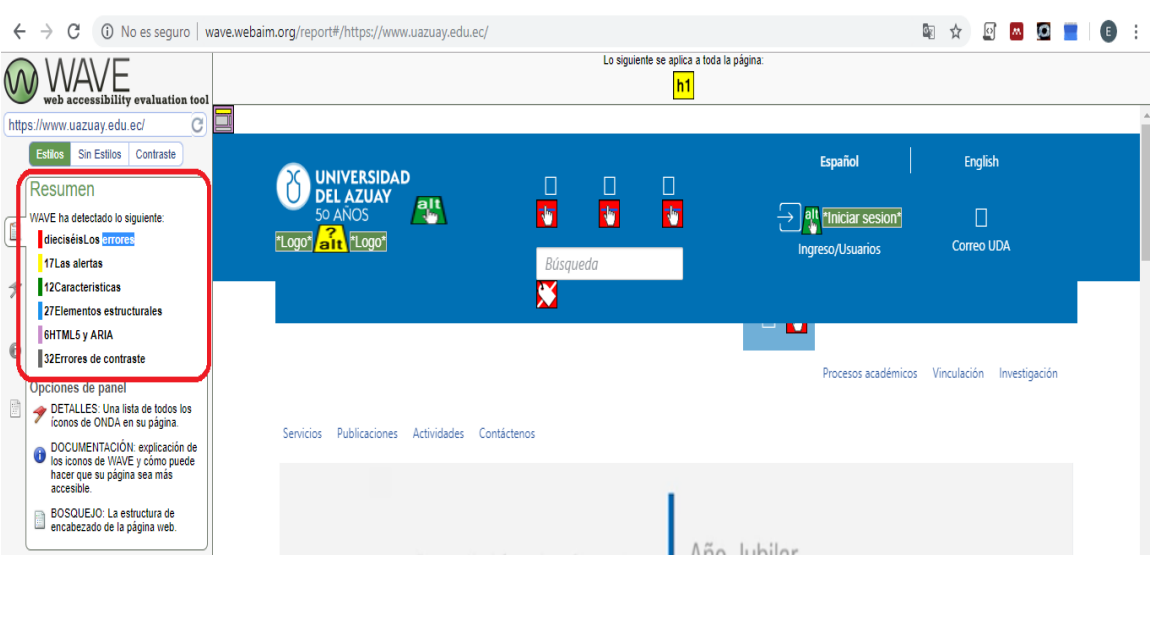

#### **I.3.Evaluación de Accesibilidad utilizando la Herramienta Wave**

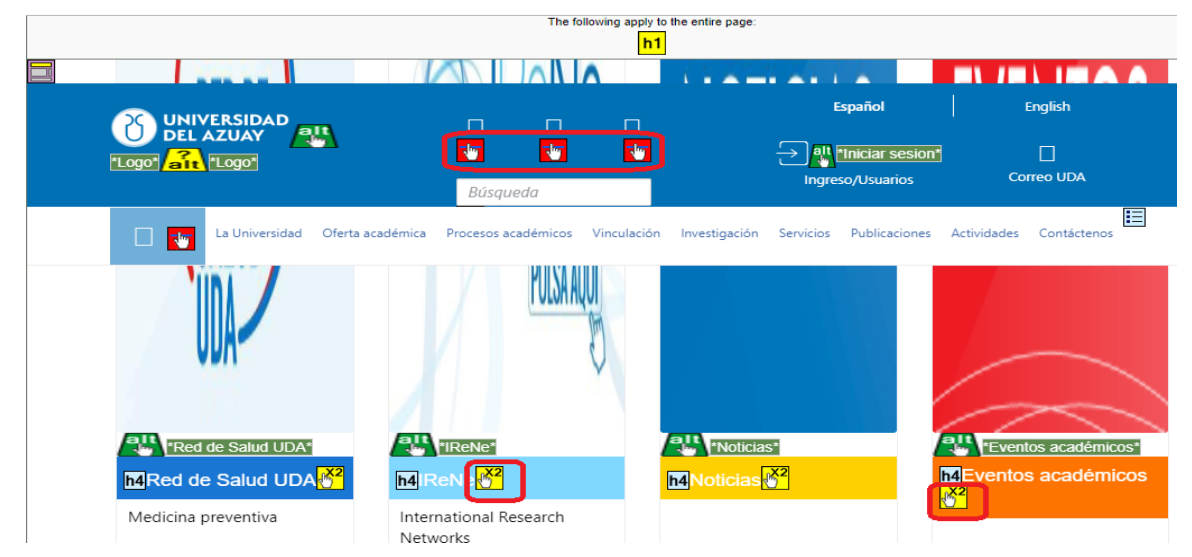

#### **I.4.Uso de la tecla TAB**

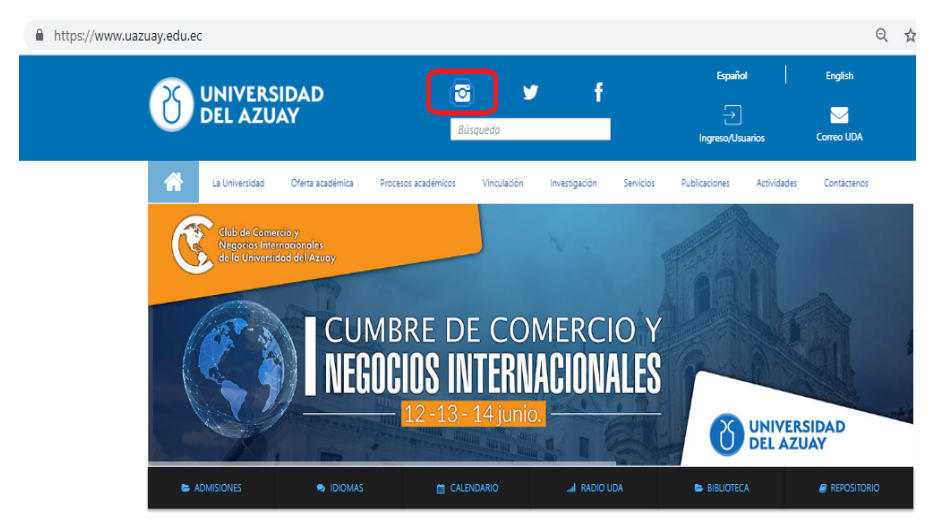

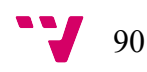

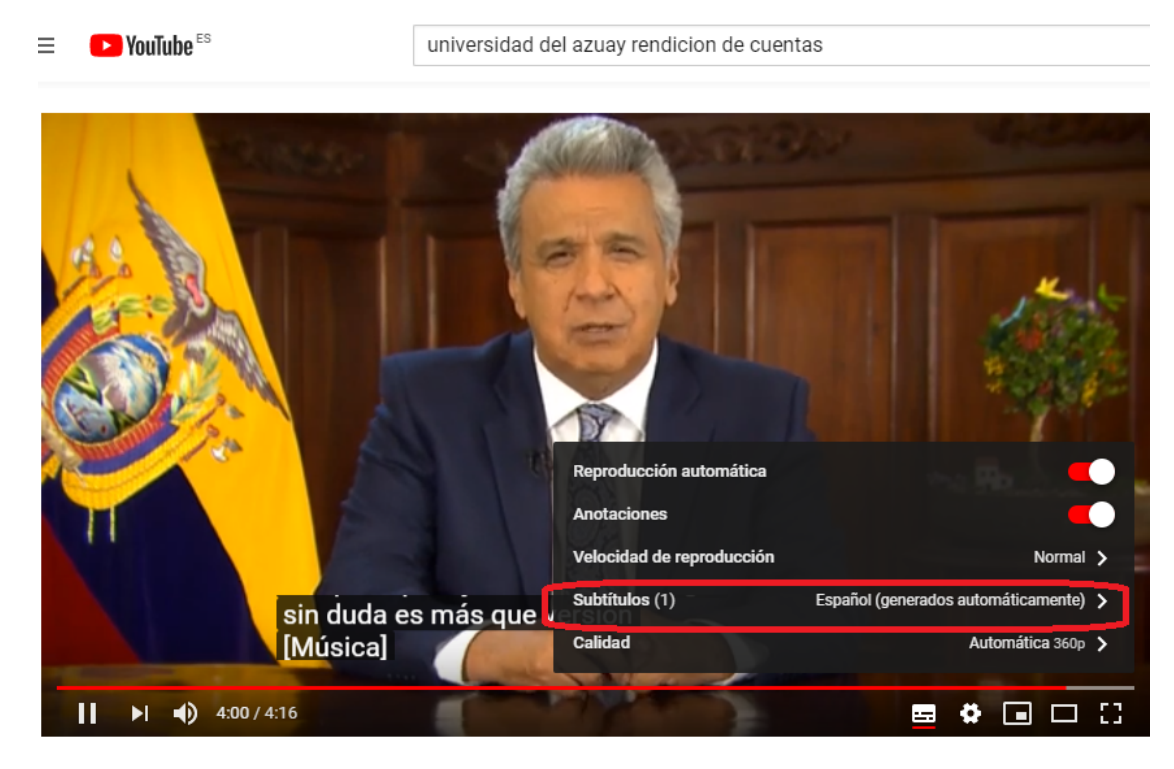

#### **I.5.Visualización de contenido en videos**

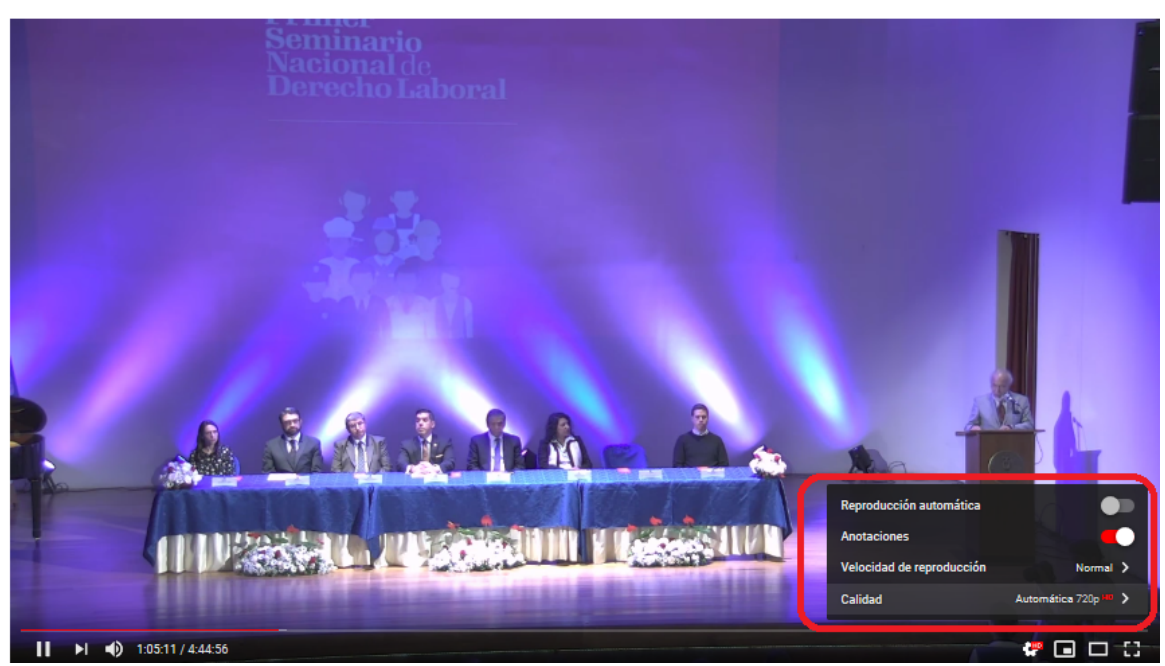

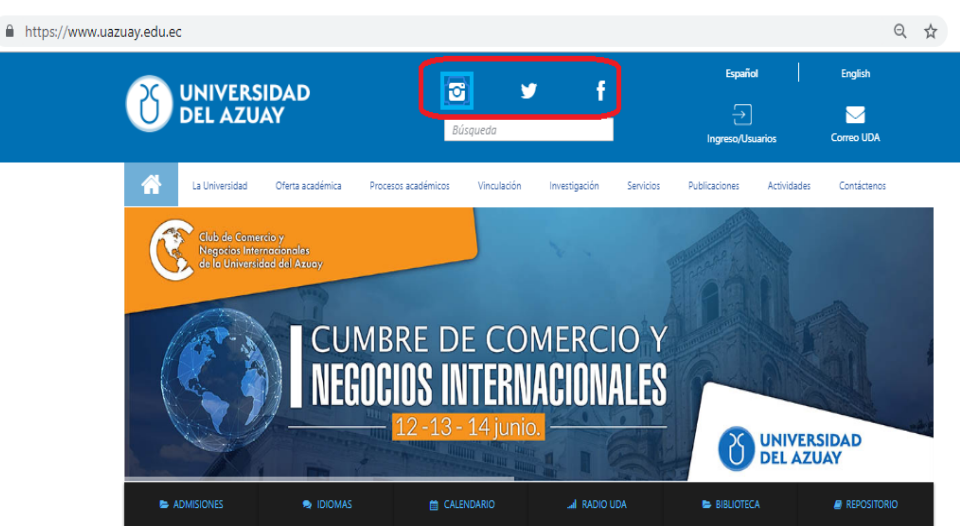

#### **I.6.Escuchar el contenido de las Redes Sociales**

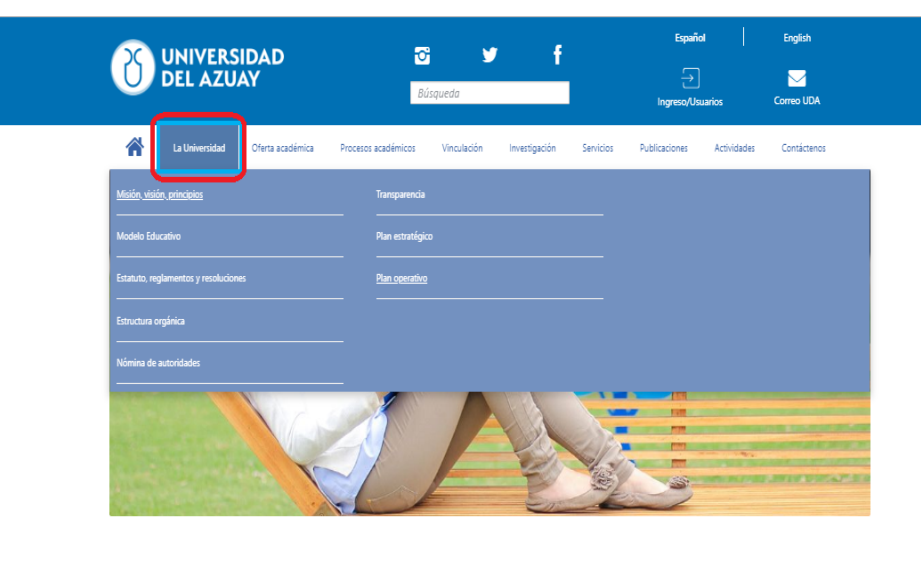

#### La Universidad

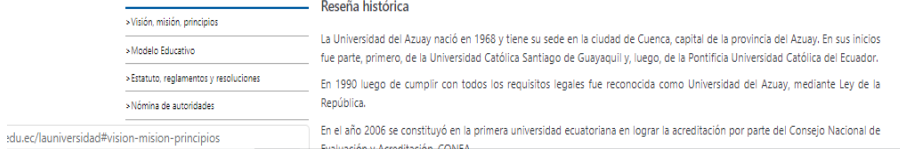

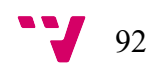

#### **I.7.Traducción del Sitio utilizando Google Chrome**

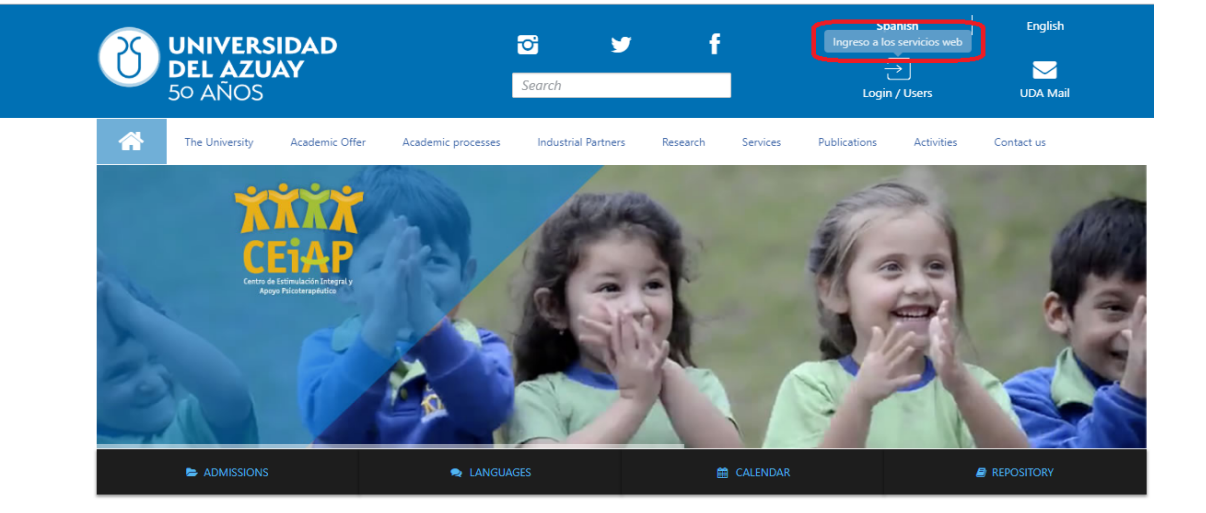

#### - **Traducción de Leyendas**

#### - **Traducción de Imágenes**

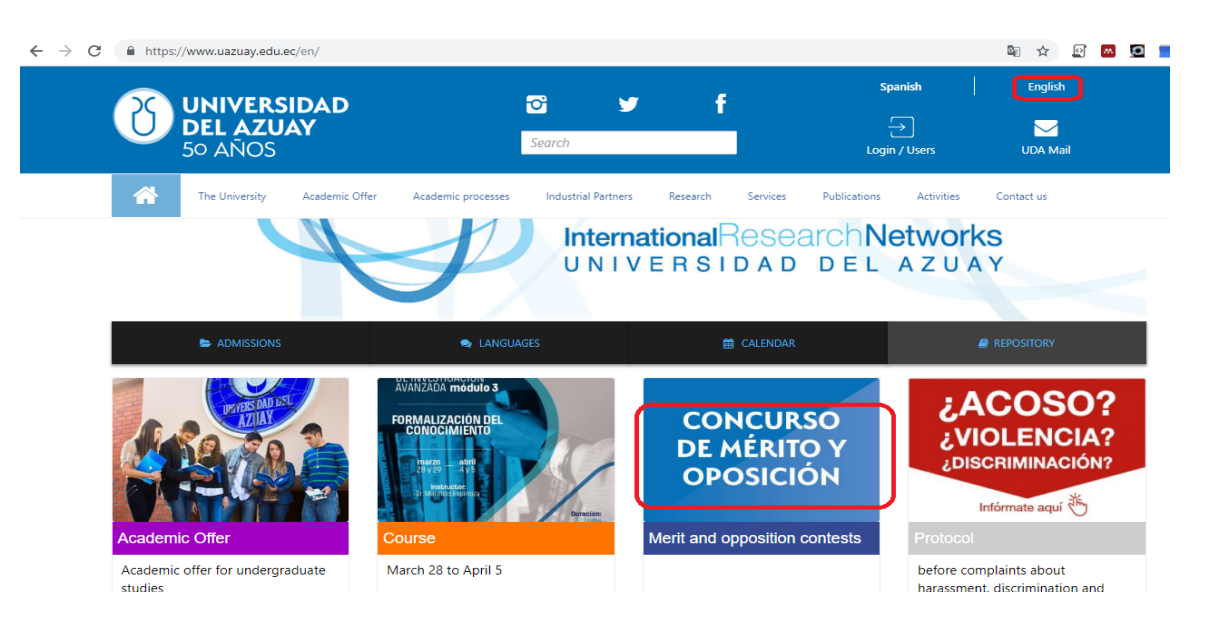

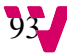

#### - **Traducción de Contenido**

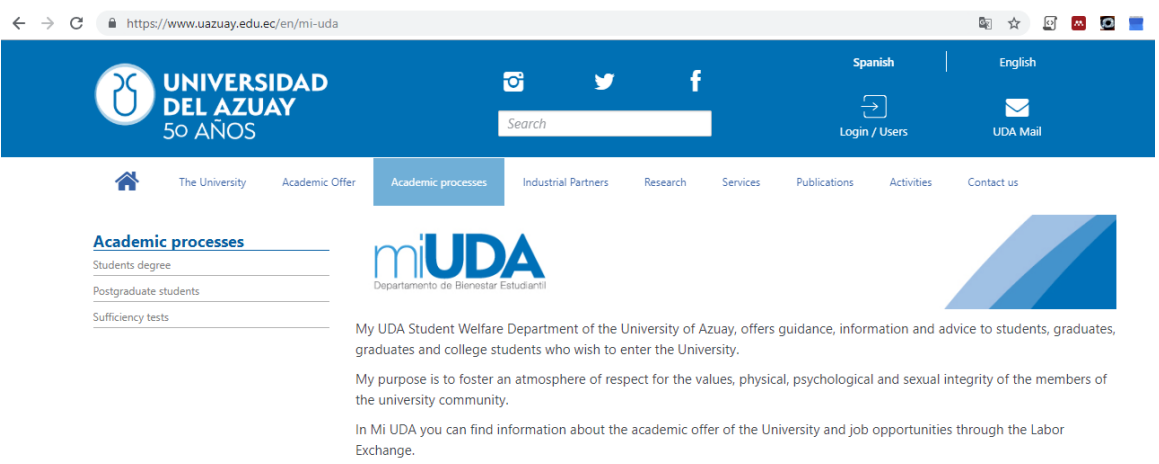

#### **I.8.Evaluación de Daltonismo**

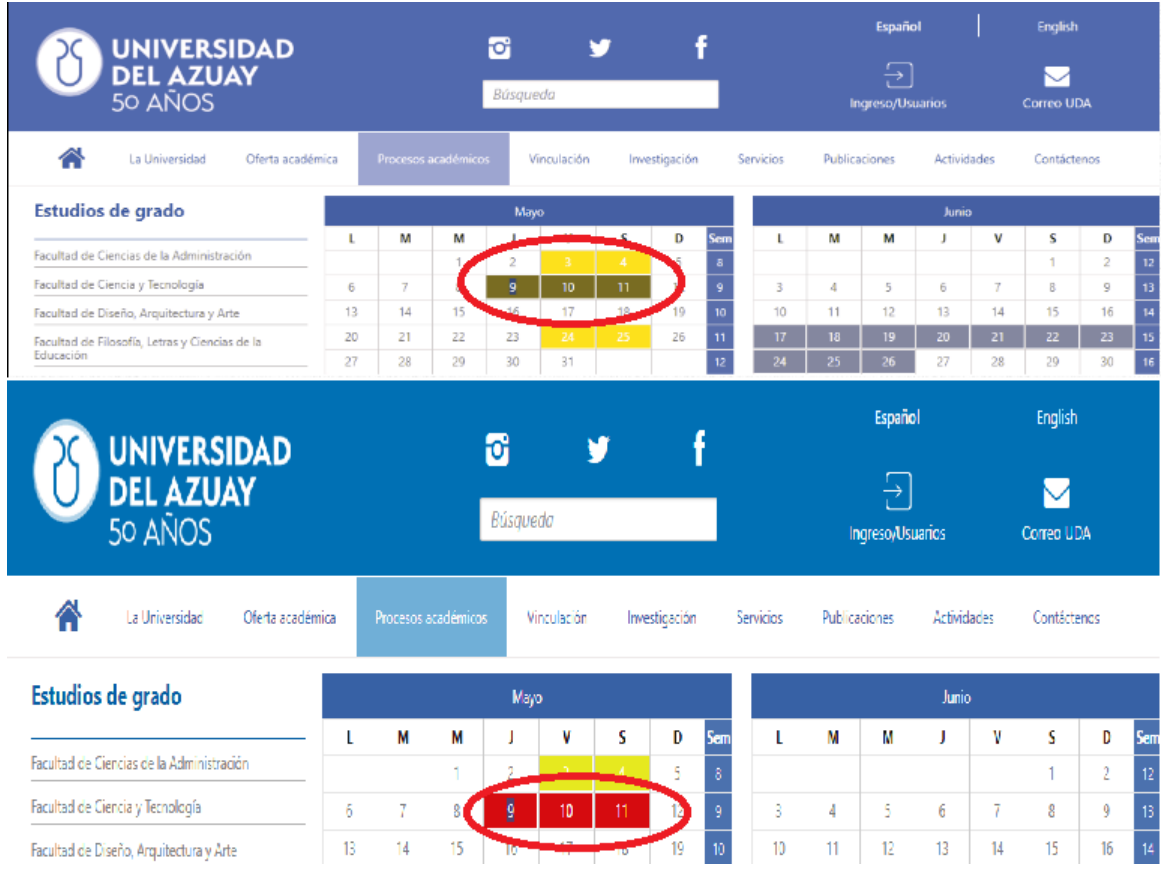

#### Calendario de la universidad

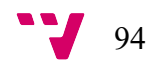

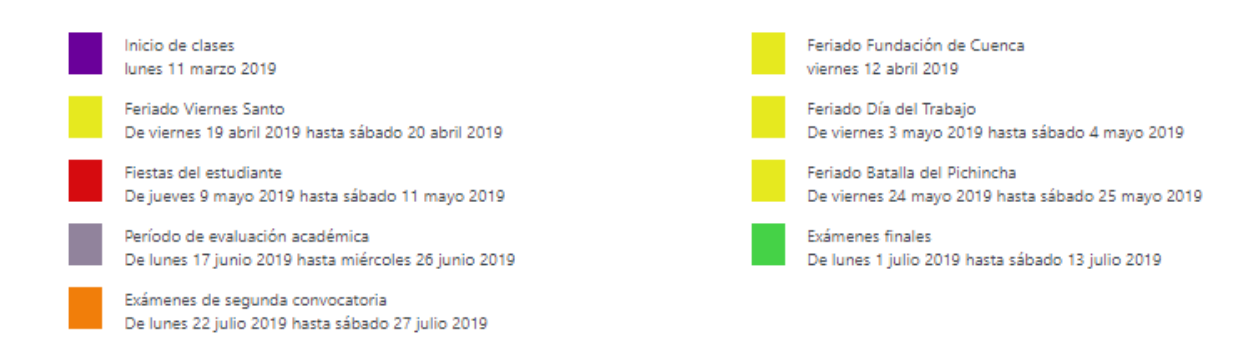

#### **I.9.Buscador del Sitio Web**

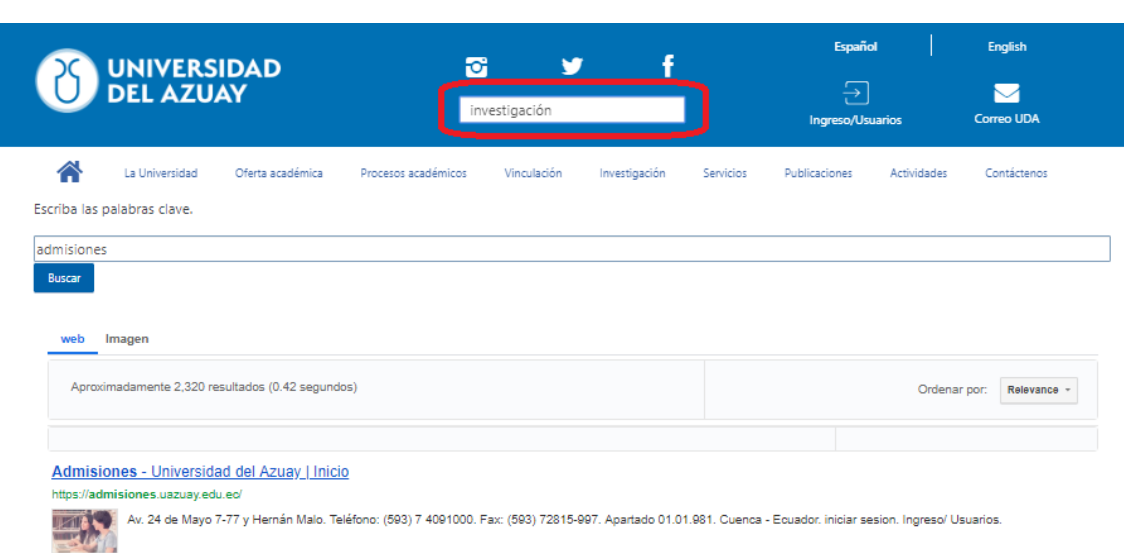

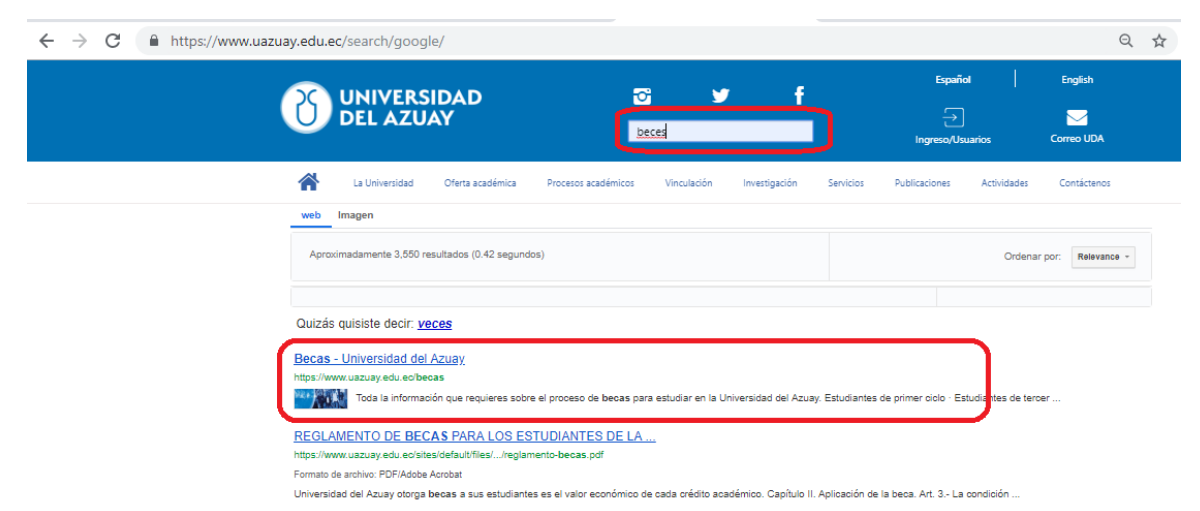

95

Análisis y evaluación de la calidad del sitio web de la Universidad del Azuay

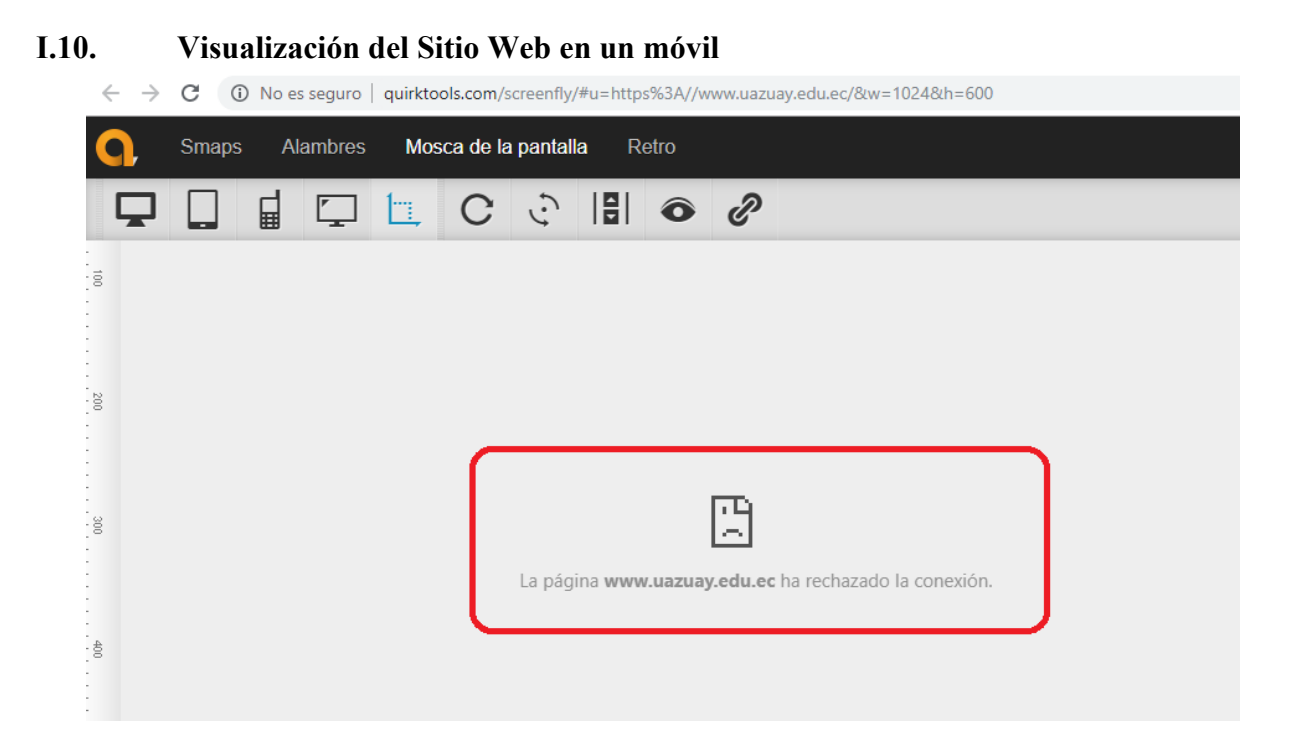

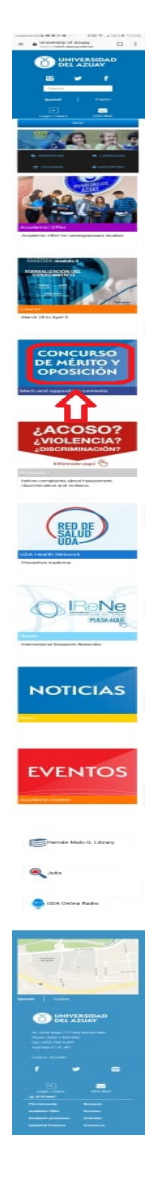

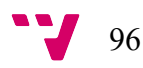

#### **I.11. Presencia de la Institución en las Redes Sociales**

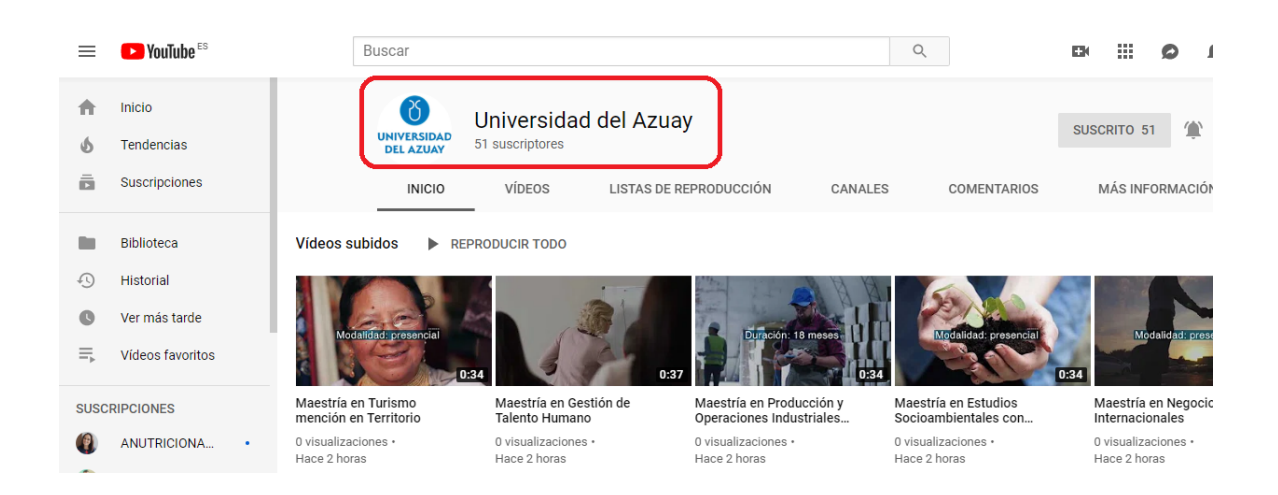

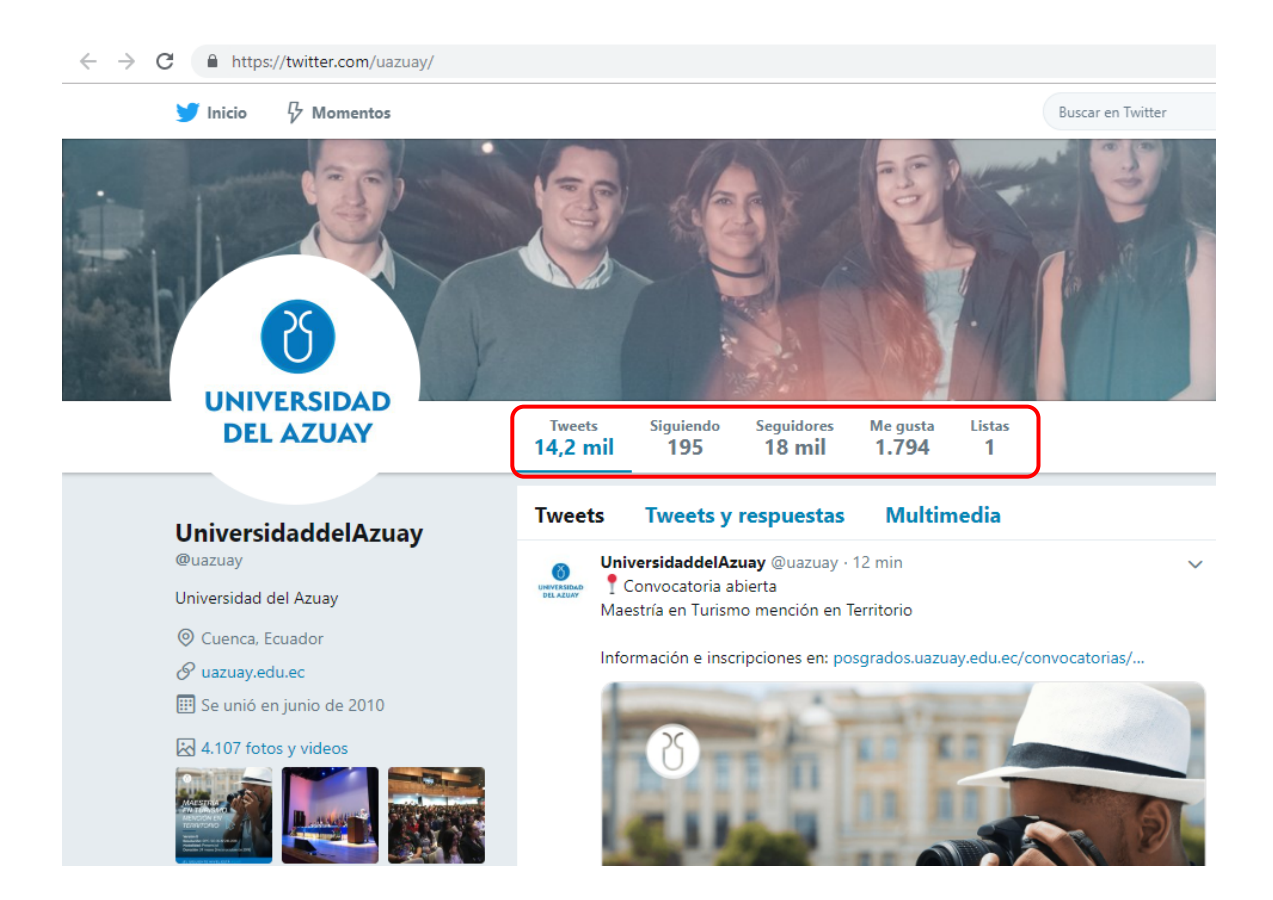

Análisis y evaluación de la calidad del sitio web de la Universidad del Azuay

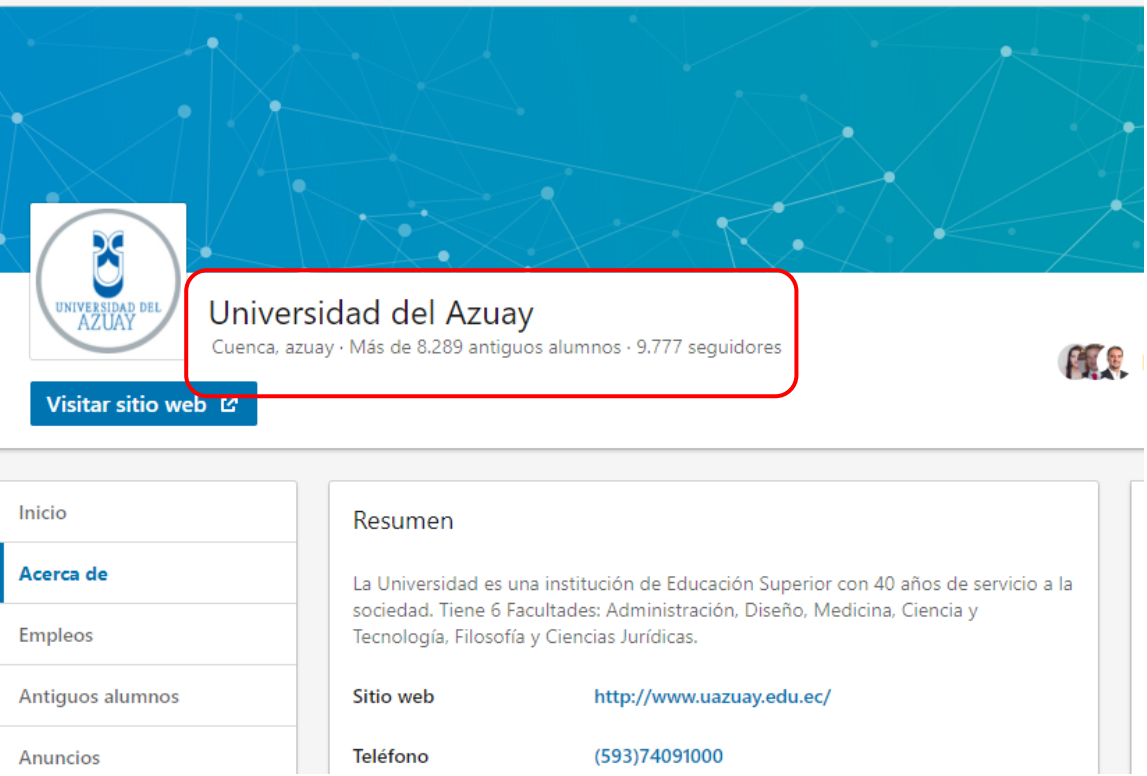

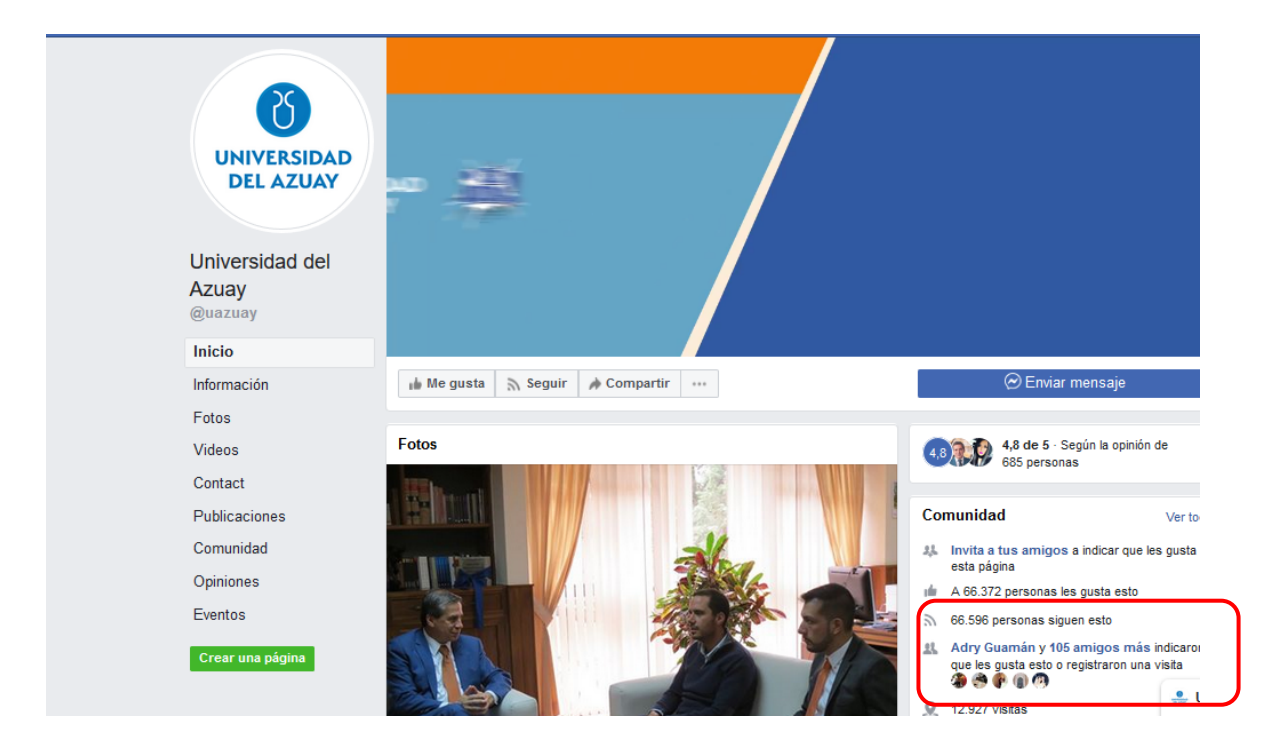

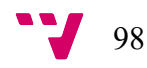

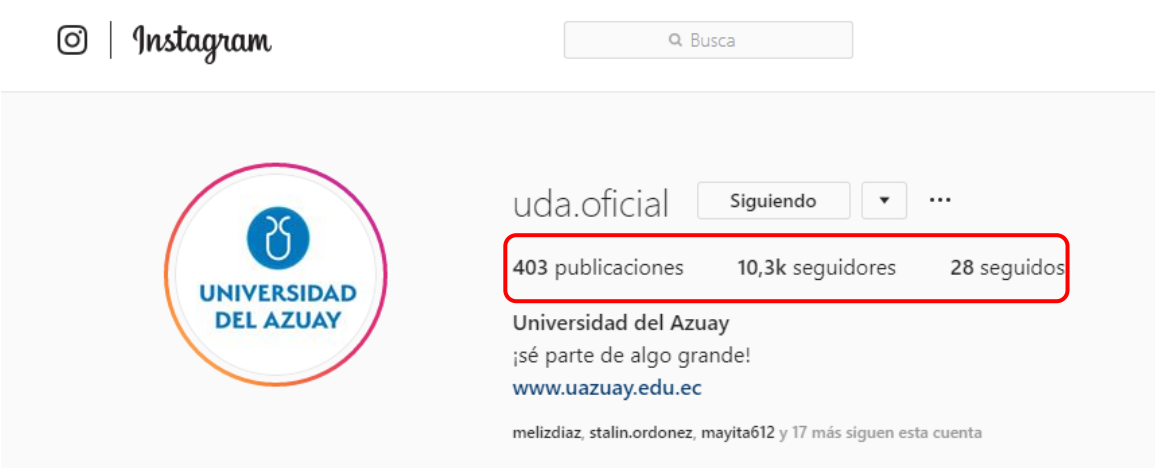

#### **I.12. Visualización de Iconos de Redes Sociales en el Sitio Principal**

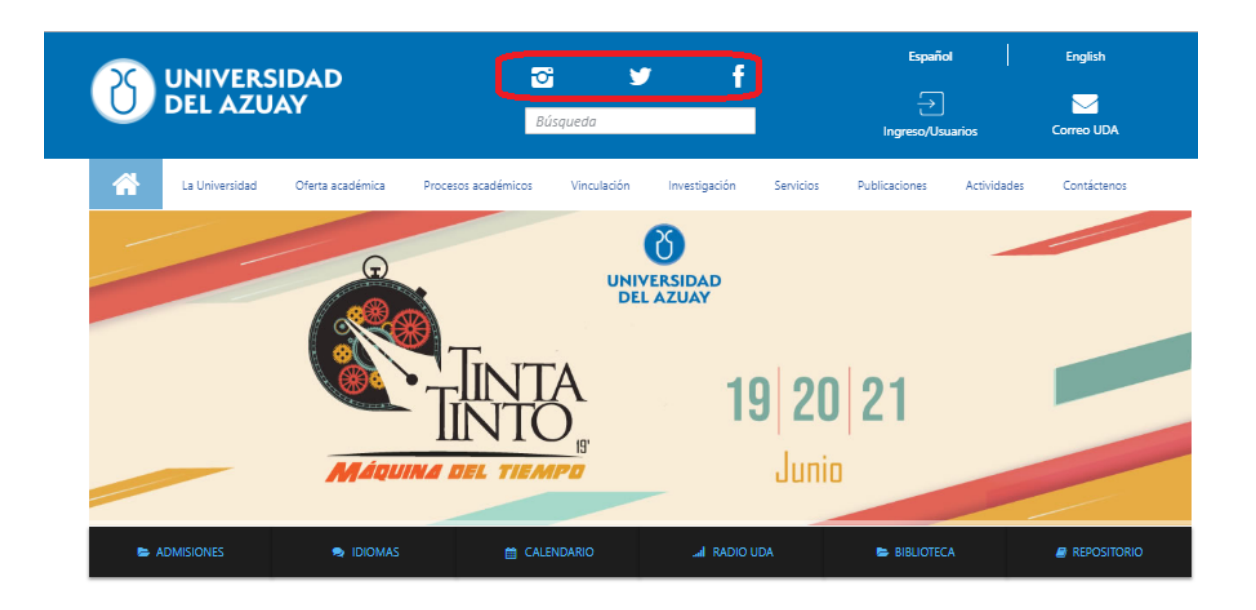

#### **I.13. Resultados obtenidos por Followerwonk**

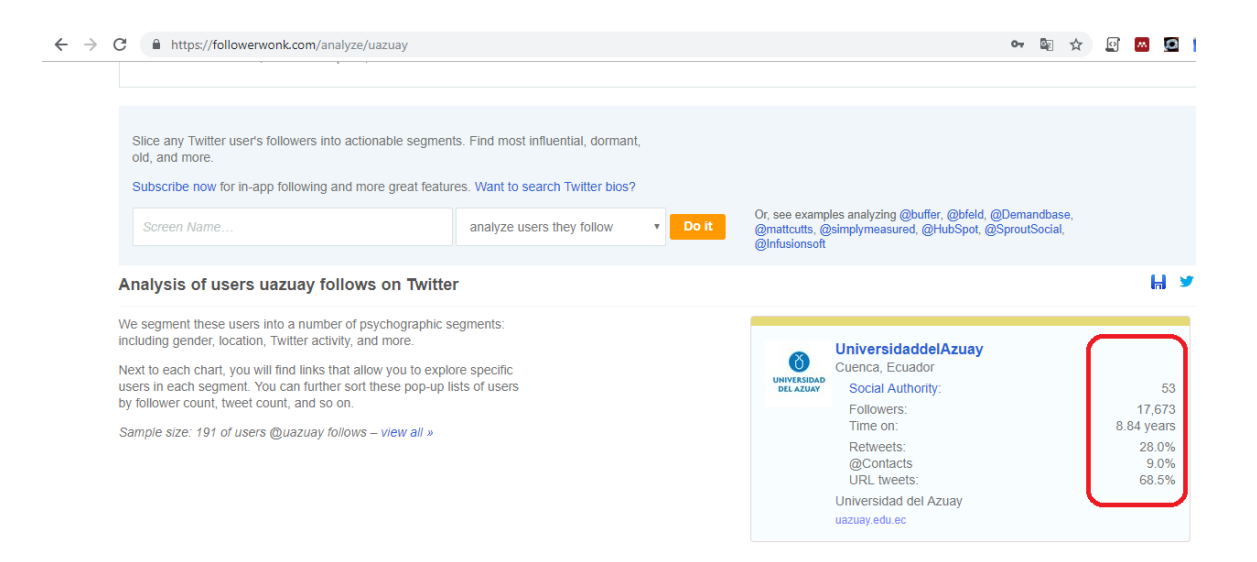

#### $\leftarrow$   $\rightarrow$  C  $\quad$   $\bullet$  https://followerwonk.com/analyze/uazuay

Social Authority scores of users uazuay follows **Social Authorit**  $\overline{\mathbf{r}}$ Twitter users by segment 100, where h  $\stackrel{\ast}{\equiv}$ Showing 1 - 4 of 4 results  $\sqrt{\frac{1}{2}}$  No filters  $\sqrt{\frac{1}{2}}$  $\div$  real name  $\div$  tweets  $\div$  following  $\div$  followers  $\div$  $account age \triangleq$ Social Authority + screen nam  $\underset{\rm NWS}{\rm mass}$ follow O bbcmundo **BBC News Mundo** 282 443 393 3.051.208 11.41 years  $92$ follow **o** c MashiRafael Rafael Correa 32,781 23 3,422,815 8.43 years  $98$ follow  $\bigcirc$   $\bigcirc$  ( 商 RAEinforma RAE 236,512 156 1,361,493 7.66 years  $99$ a) 15,533  $27$ 413,521 6.40 years  $92$ follow **Q** JorgeGlas Jorge Glas

0→ 图☆ ↓

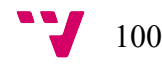

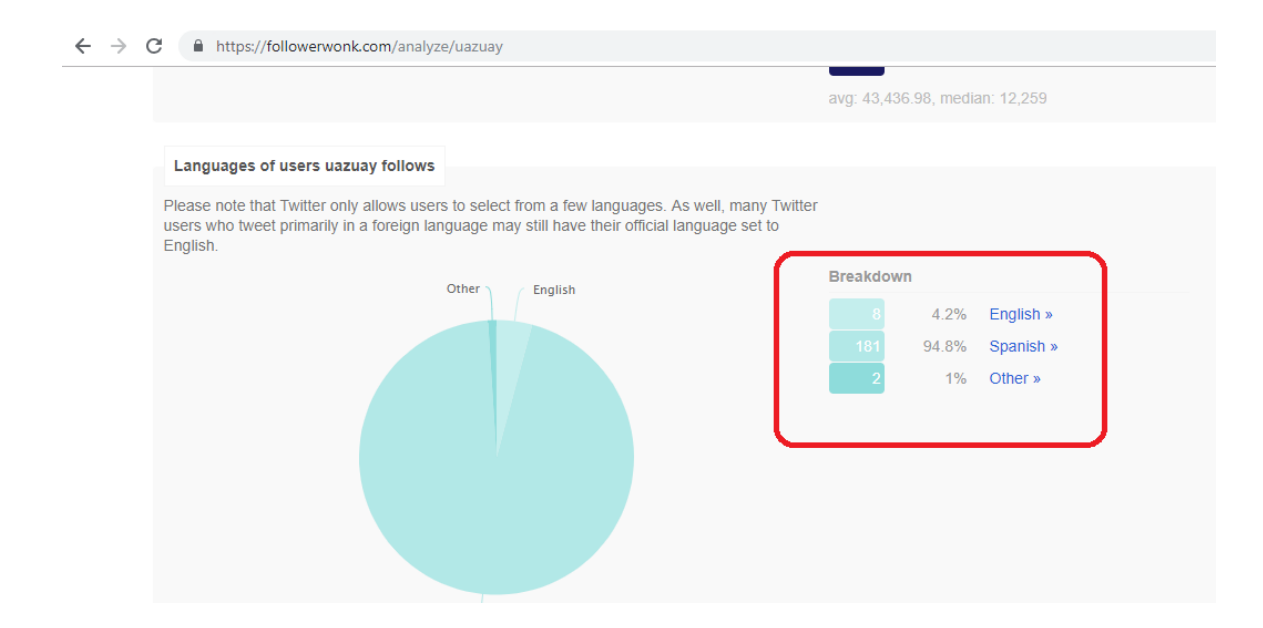

#### **I.14. Sección de Noticias**

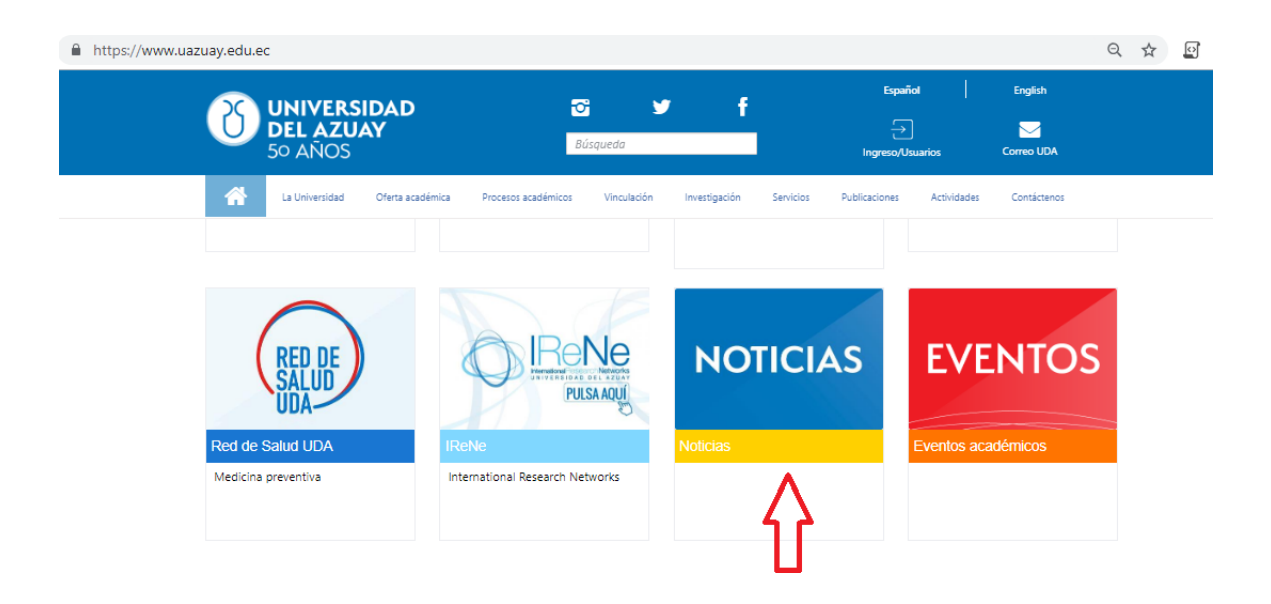

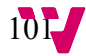

Análisis y evaluación de la calidad del sitio web de la Universidad del Azuay

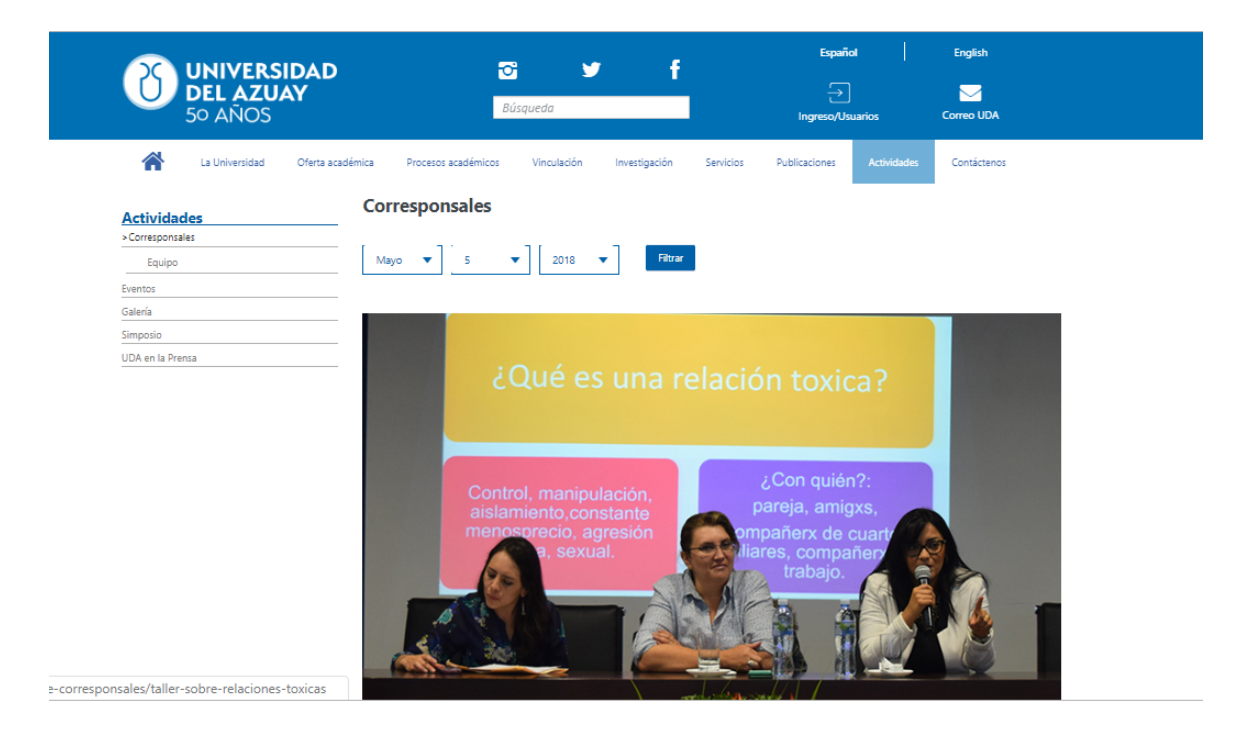

#### **I.15. Página sin Mensaje de Error**

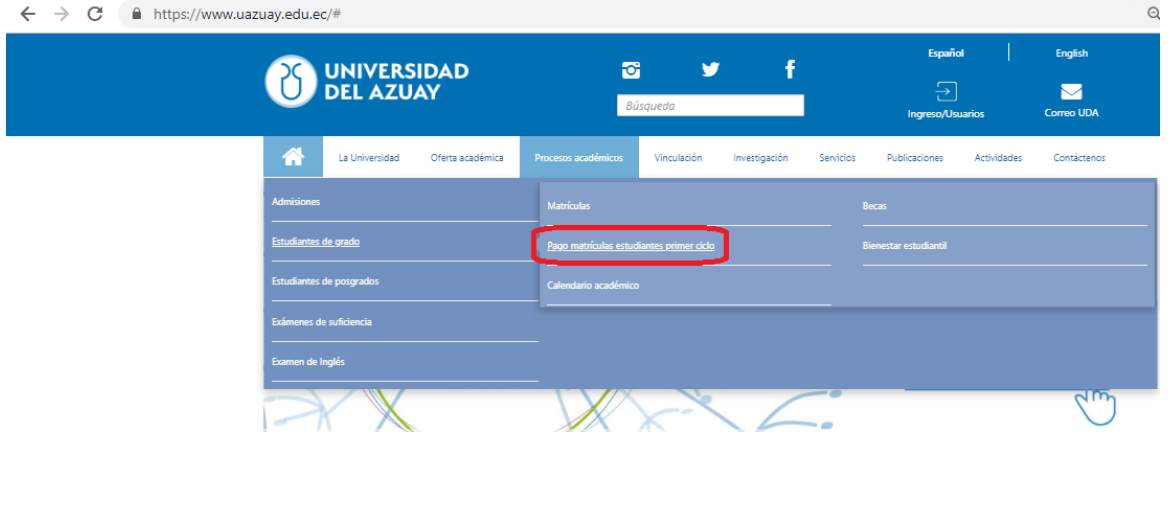

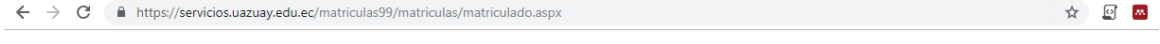

#### **Service Unavailable**

HTTP Error 503. The service is unavailable.

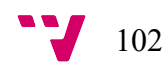

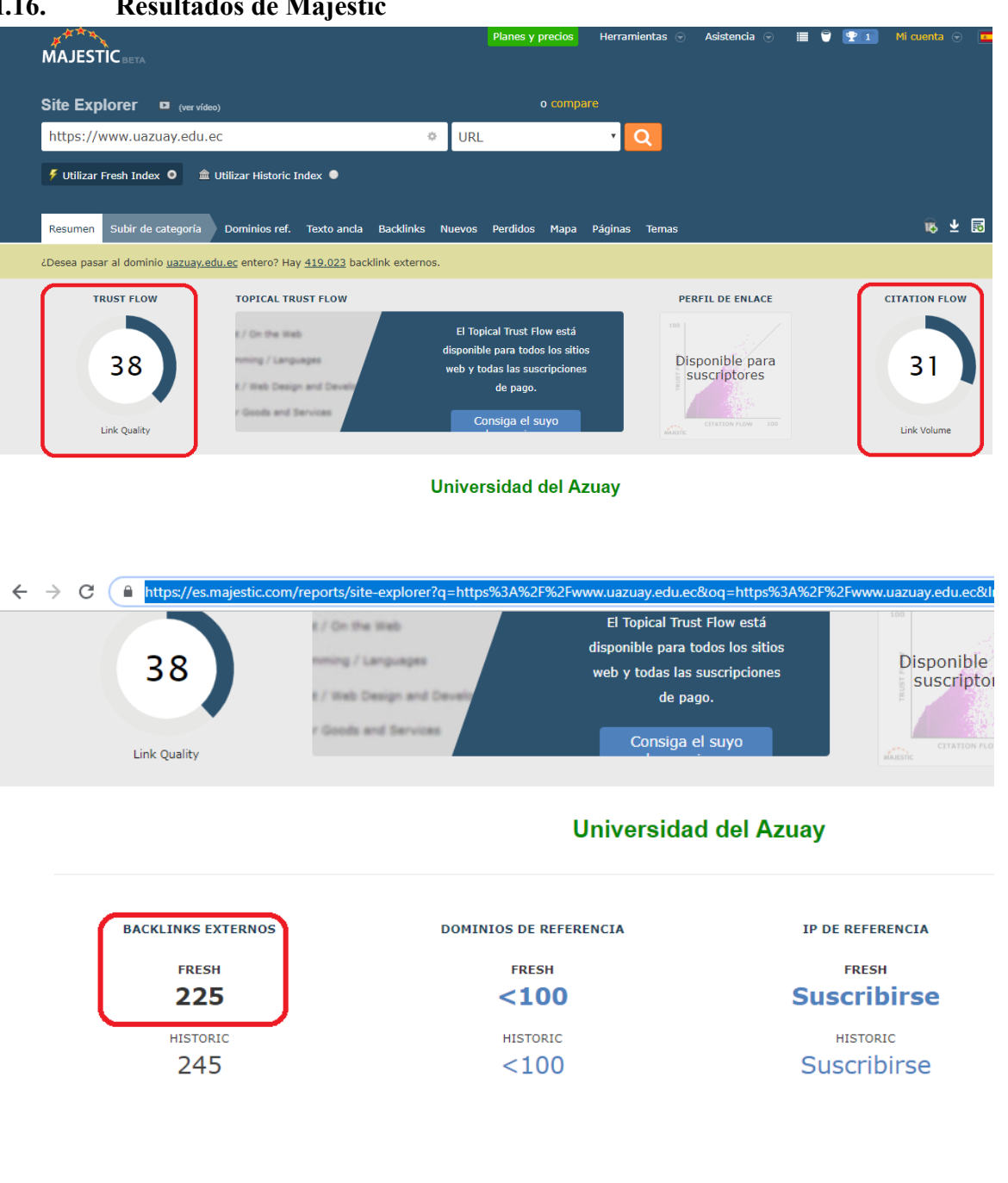

## **I.17. Resultados de la Aplicación moz**

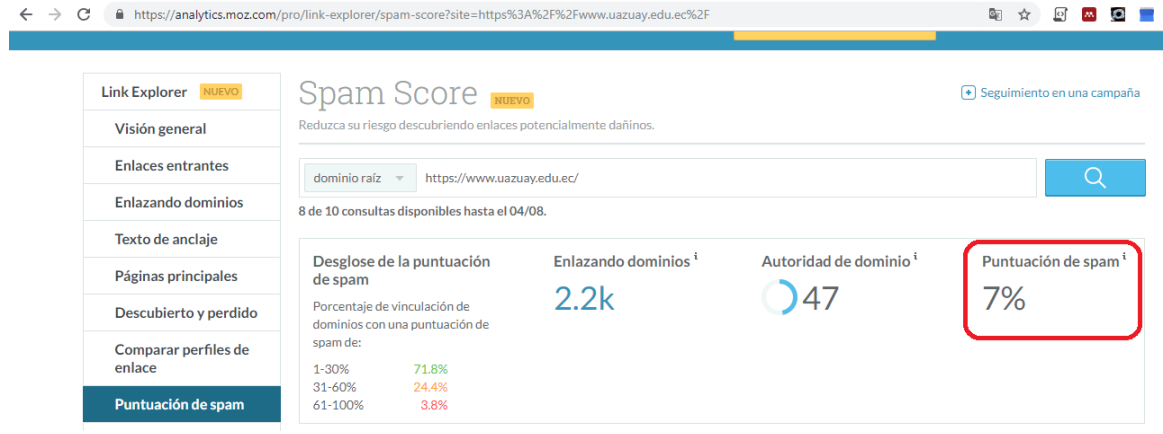

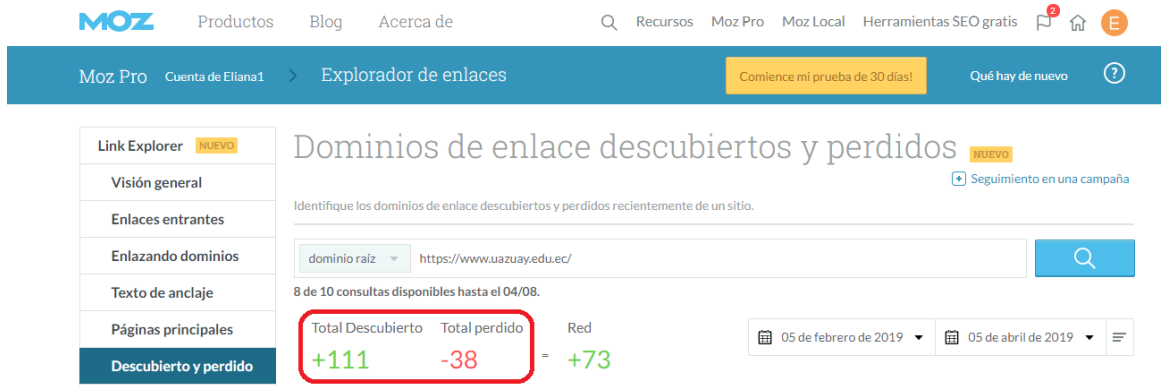

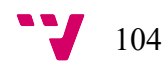

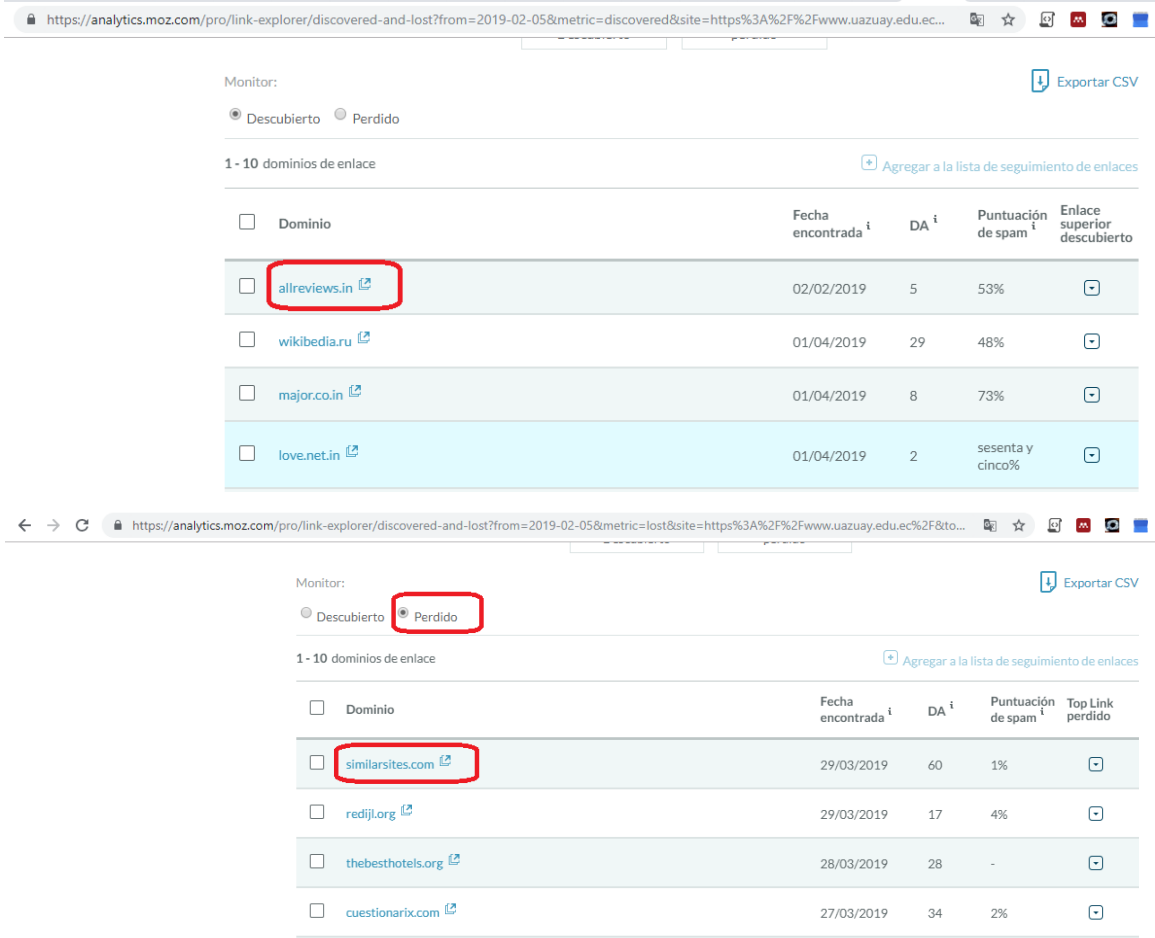

#### **I.18. Nube de Palabras en WordCloud**

Vinculación Salud Servicio añol Estudiantes Perman Experience .<br>Ca R Estudios Cstudios<br>Ecuador<sup>e Ido</sup>re<br>C<sup>adoría</sup> operativo p عظ académica  $\partial_\mu \theta$ ď۵  $q$ *Actividades*<br>secositions<br>recositions

Análisis y evaluación de la calidad del sitio web de la Universidad del Azuay

#### **I.19. Resultados de Google Trends**

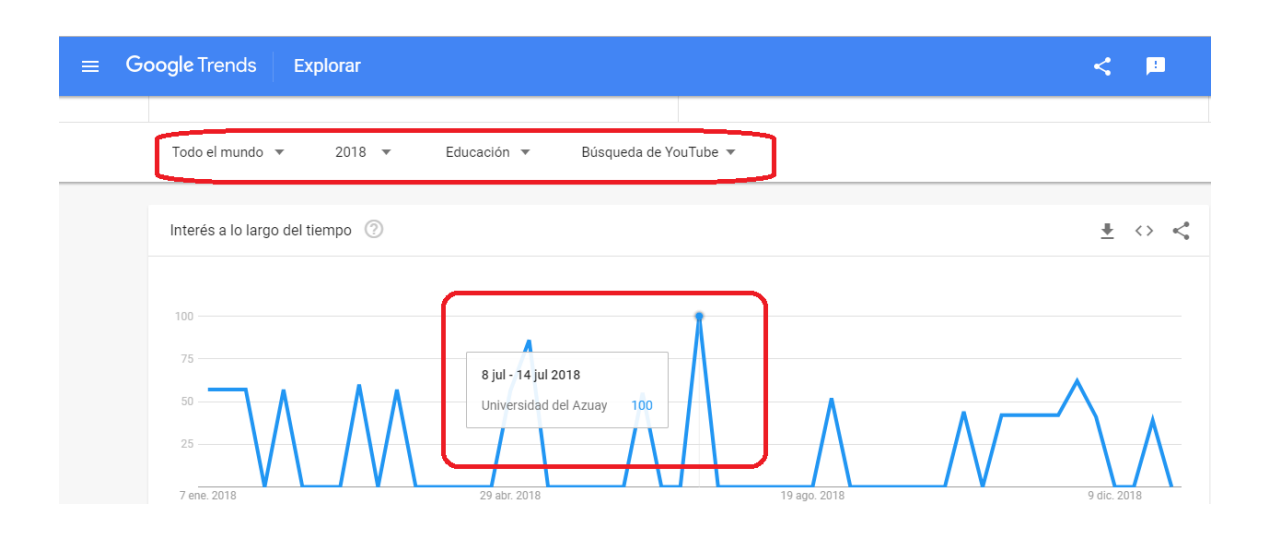

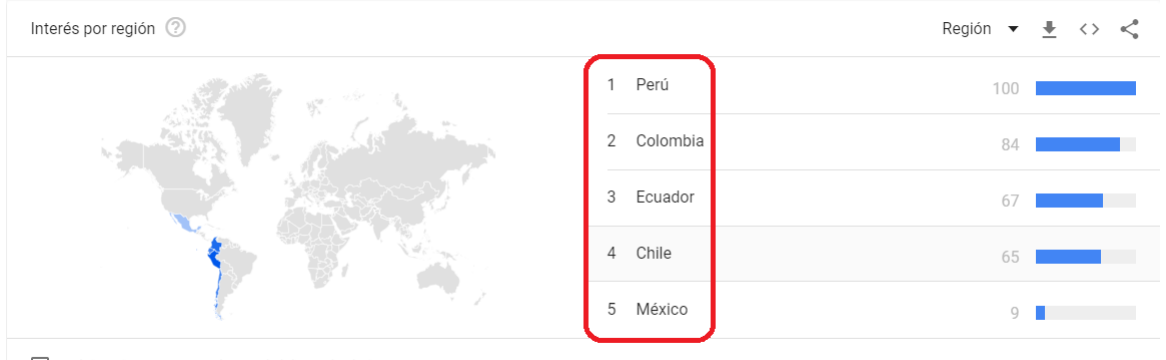

Incluir regiones con un volumen de búsquedas bajo

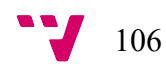

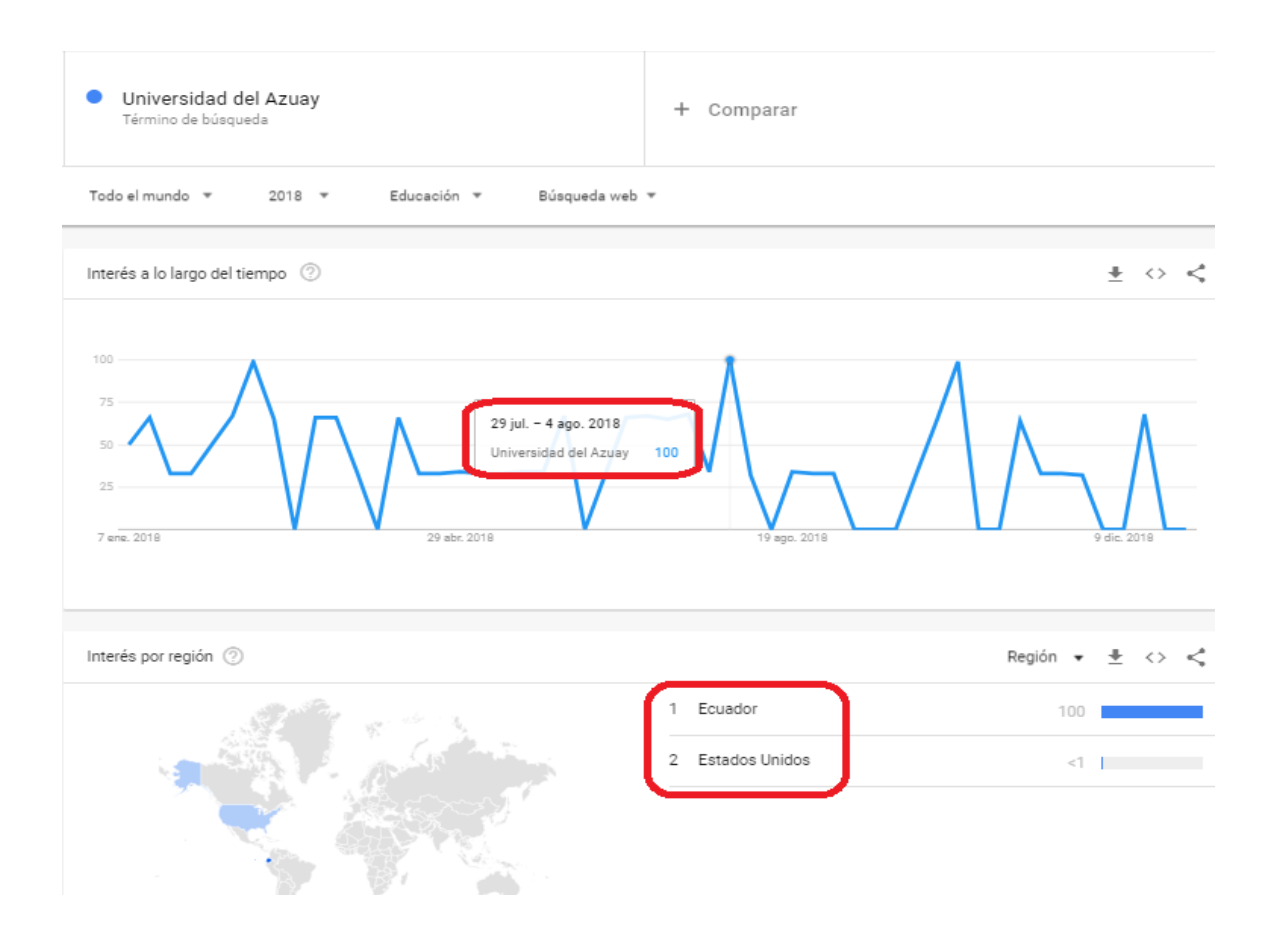

 $\leftarrow$   $\rightarrow$   $\mathbf{C}$  |  $\bullet$  https://trends.google.es/trends/explore?cat=74&date=2018-01-01%202018-12-31&geo=EC&q=%2Fg%2F122kclf8

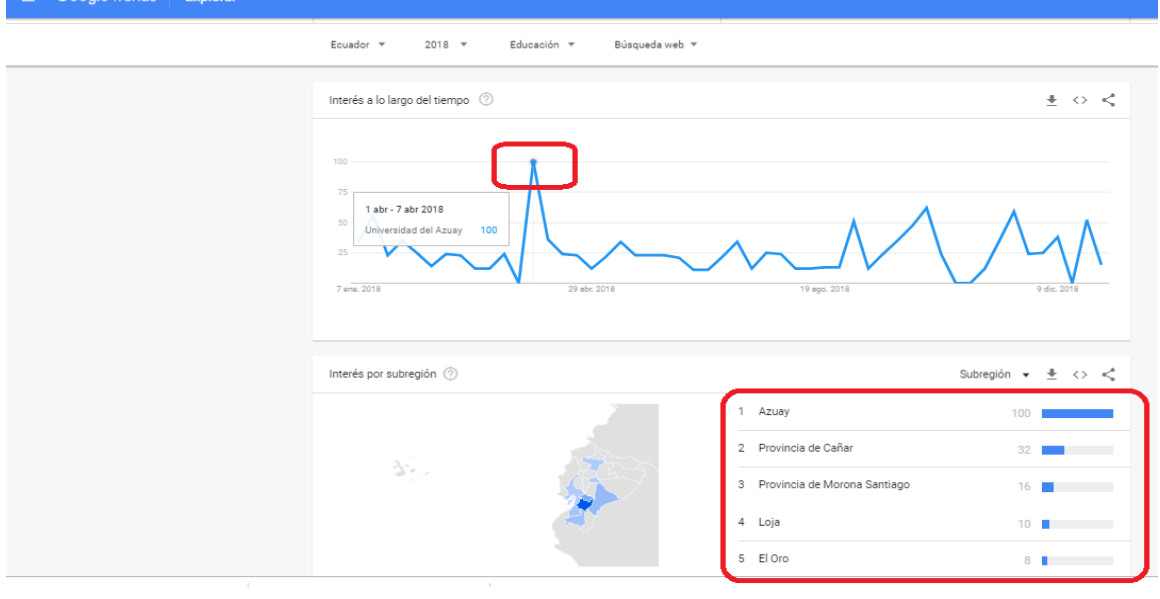

#### Análisis y evaluación de la calidad del sitio web de la Universidad del Azuay

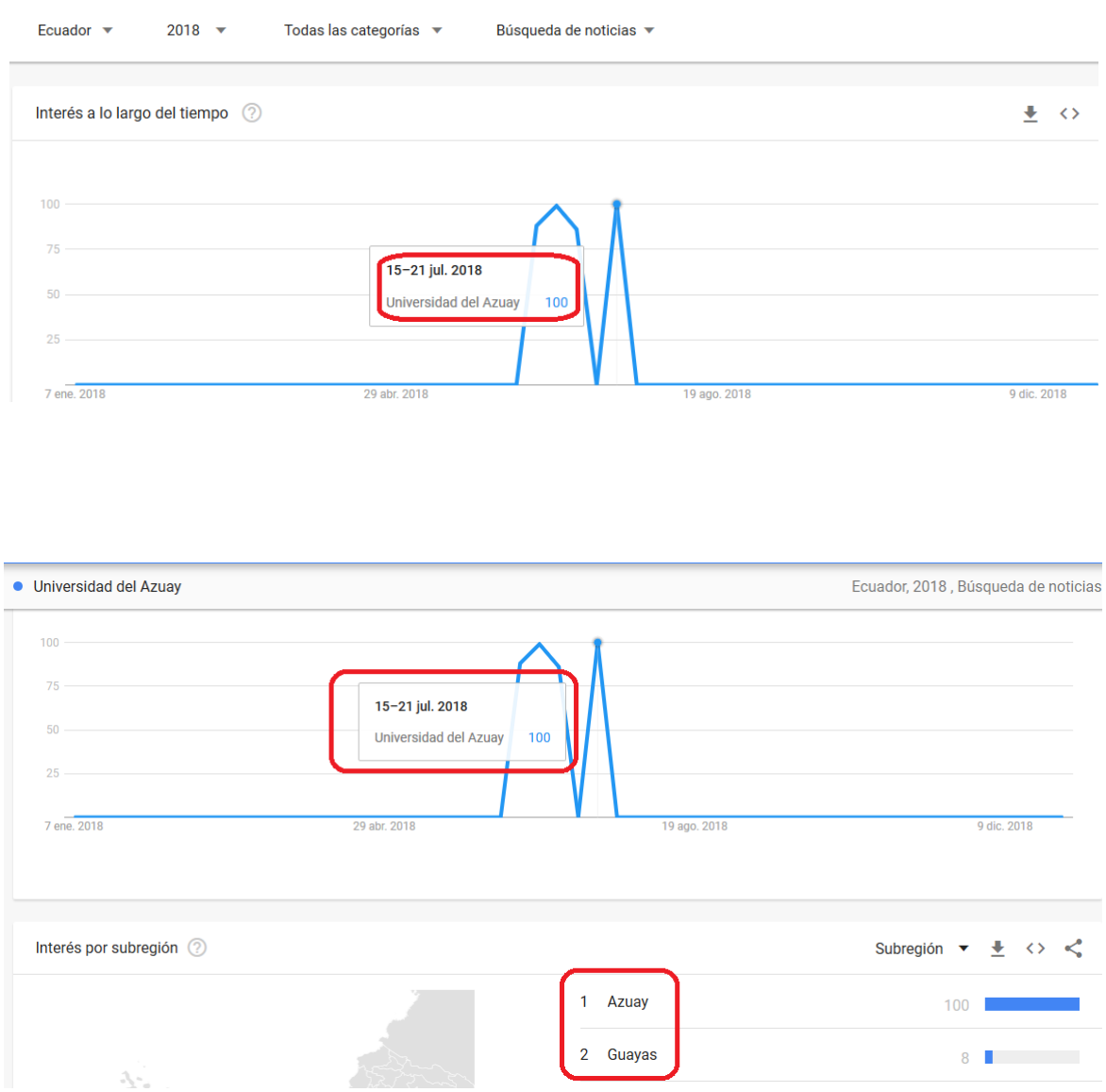

### **I.20. Indicadores de Sistrix**

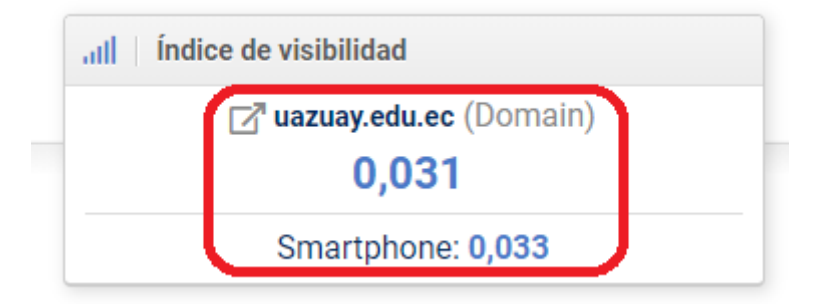

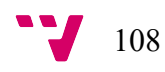
#### **I.21. Posicionamiento de la Institución en los navegadores**

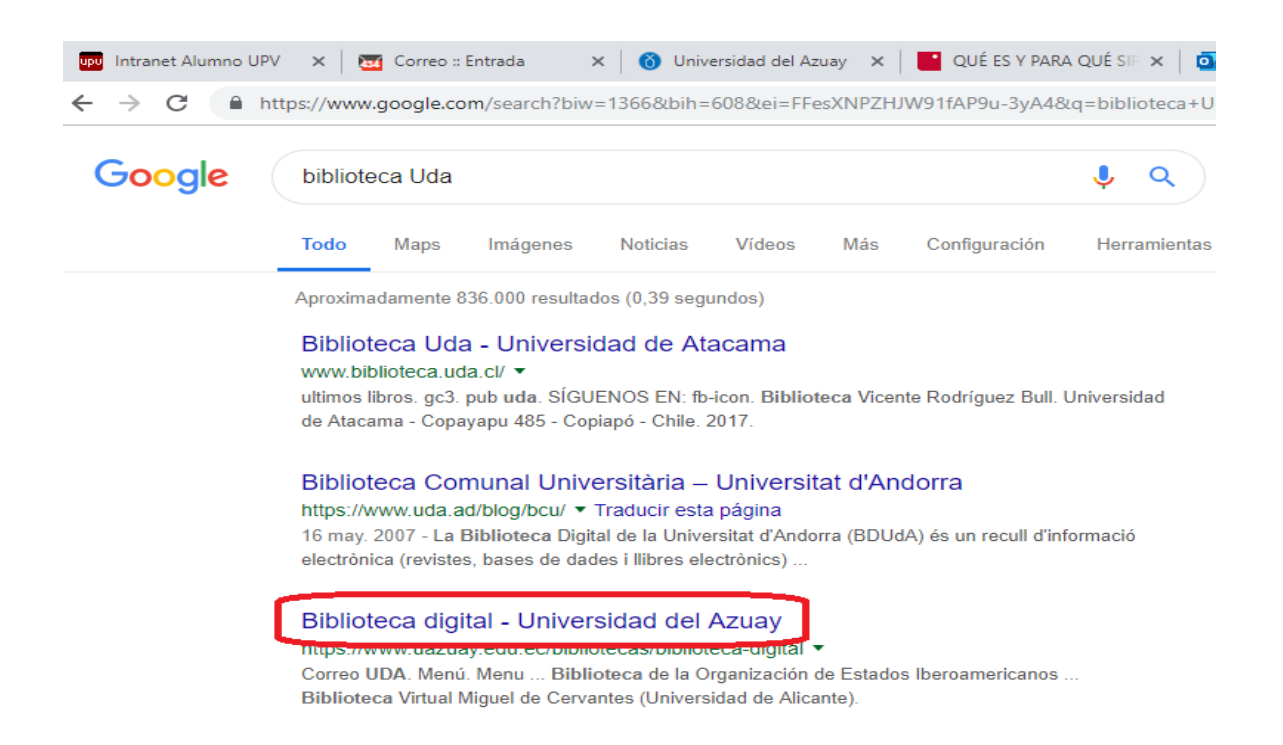

Google

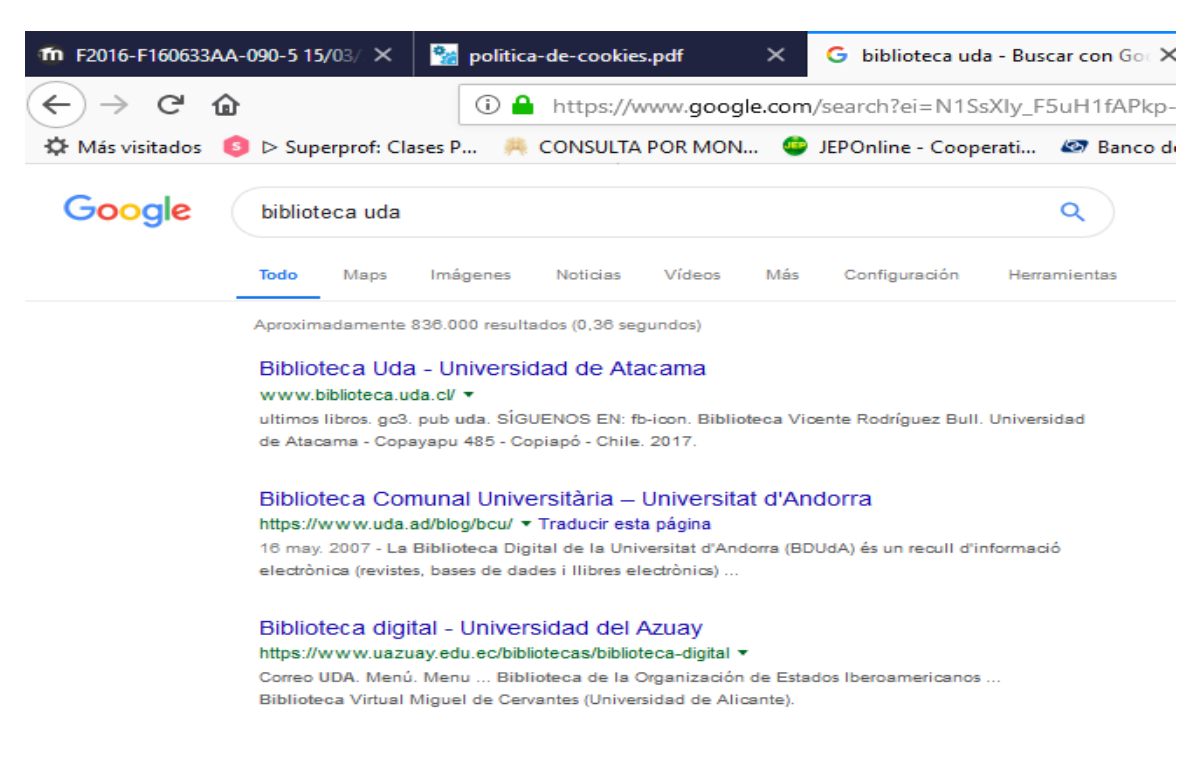

109

Mozilla

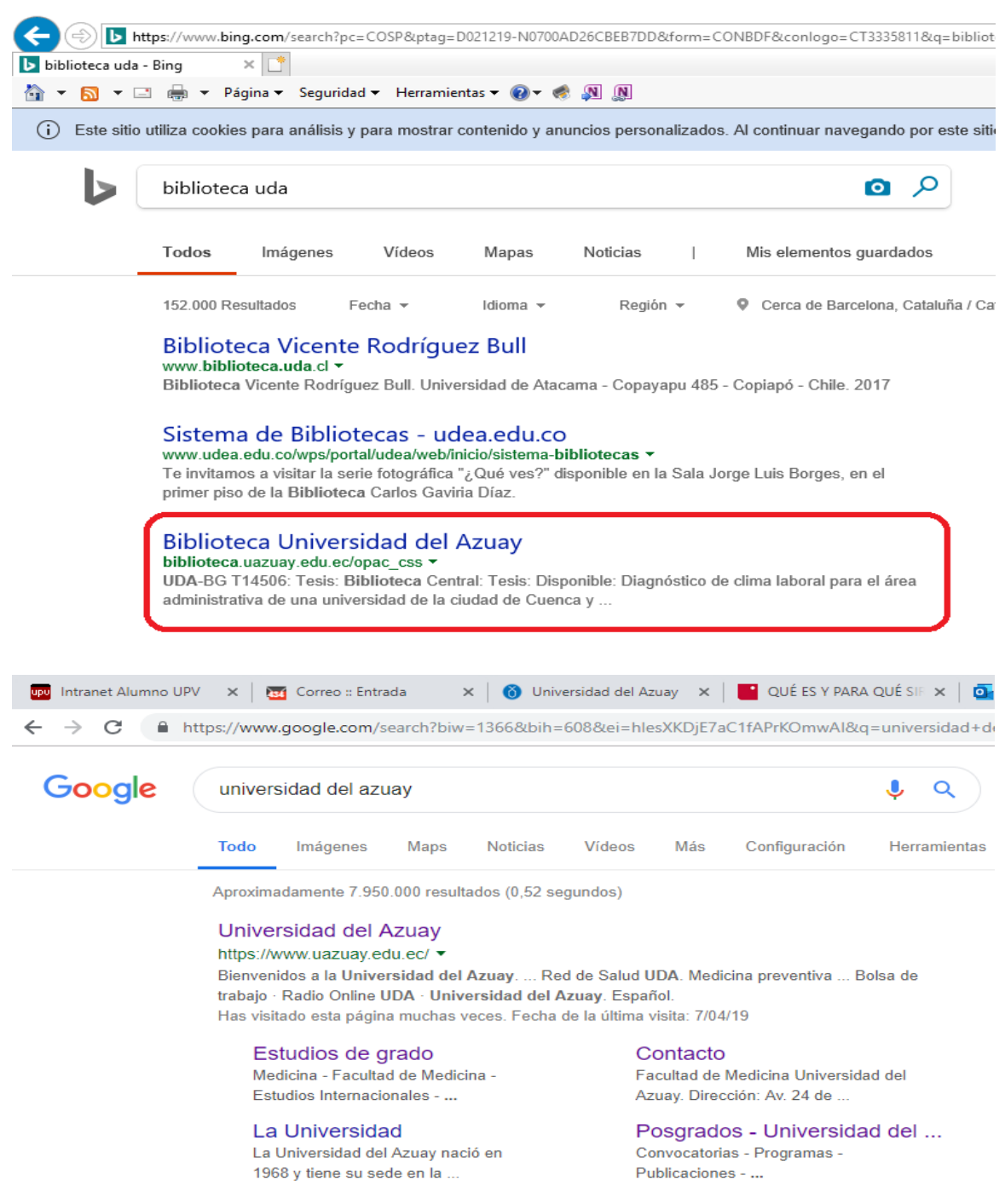

Google

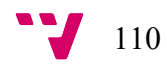

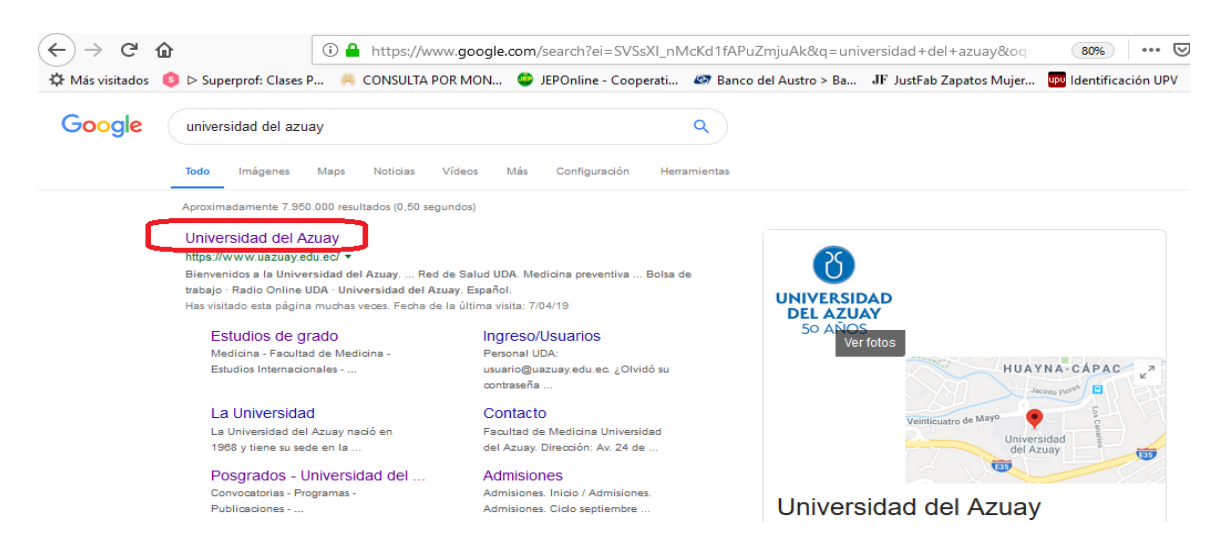

Mozilla

#### **I.22. Visitas y Velocidad del Sitio**Visión general Número de visitas a páginas - frente a - Seleccione una métric

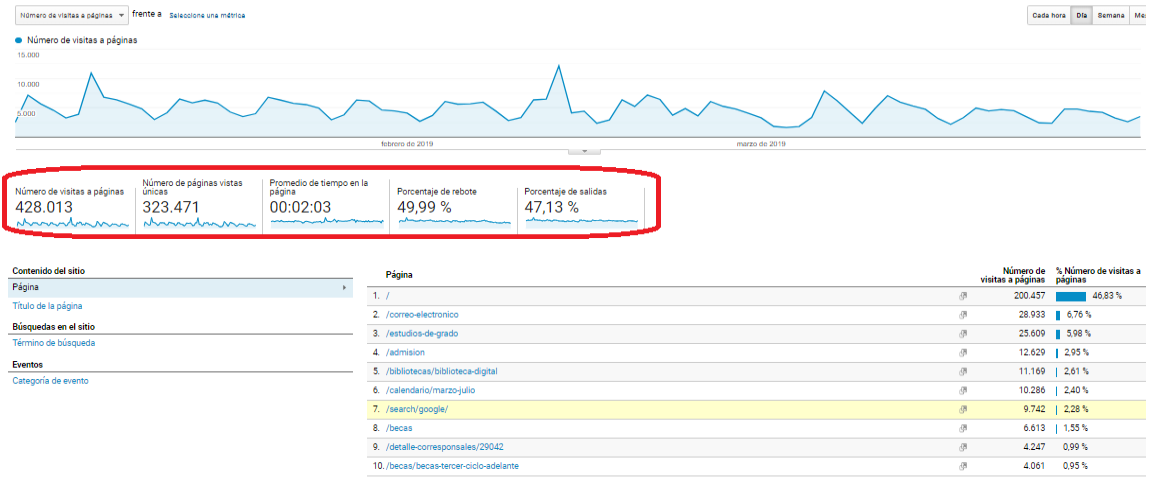

## **I.23. Visión General de Velocidad del Sitio**

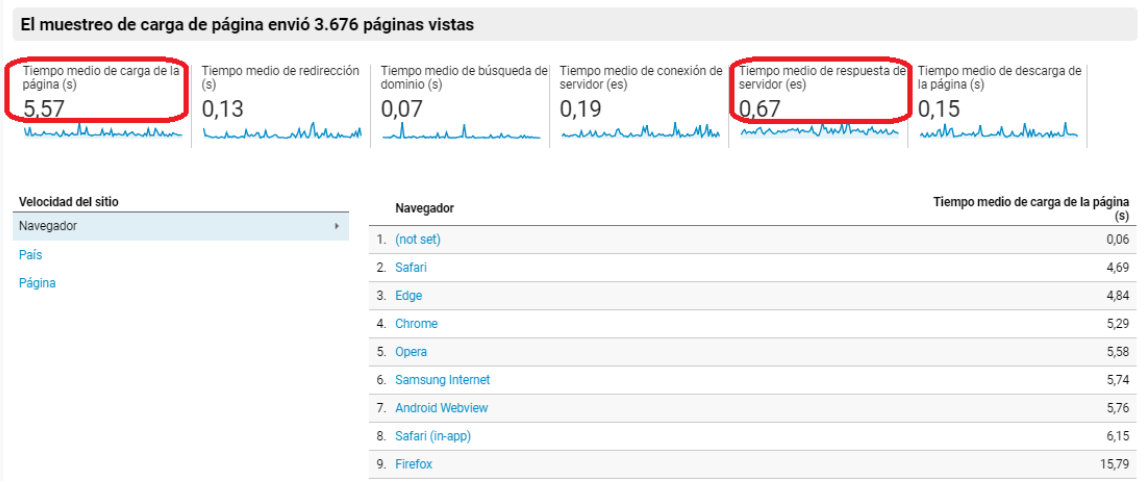

## **I.24. Búsquedas del sitio uso**

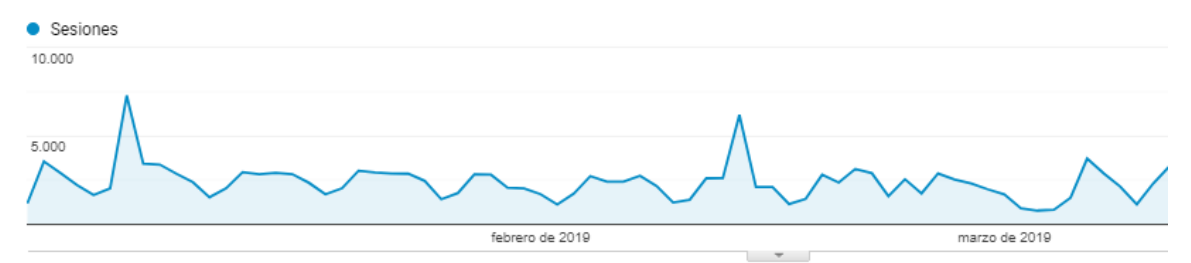

Dimensión primaria: Estado de la búsqueda en el sitio

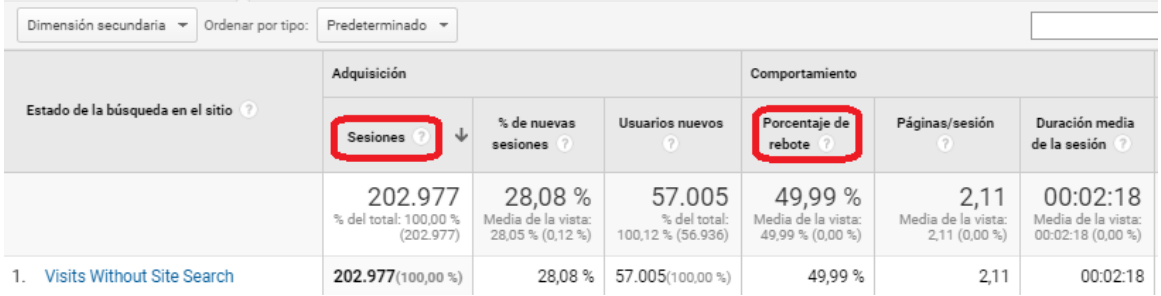

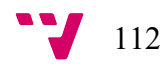

#### Universidad del azuay atos de sitios web  $\star$

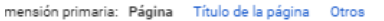

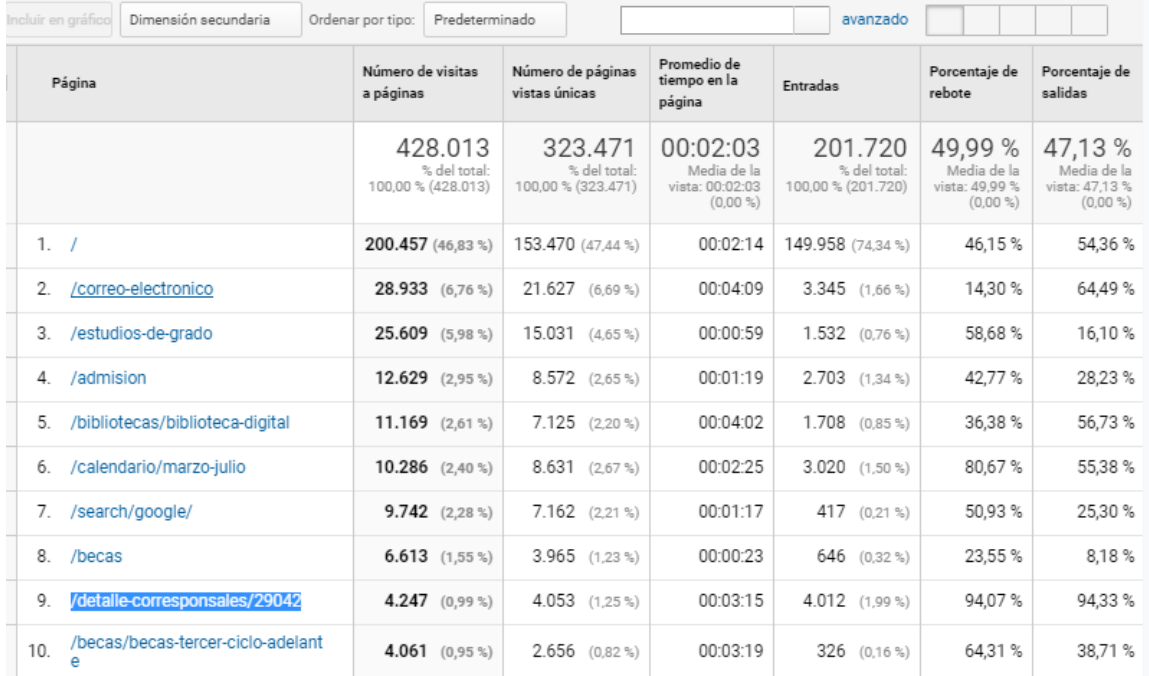

#### tas > Universidad del azuay

#### s datos de sitios web ▼

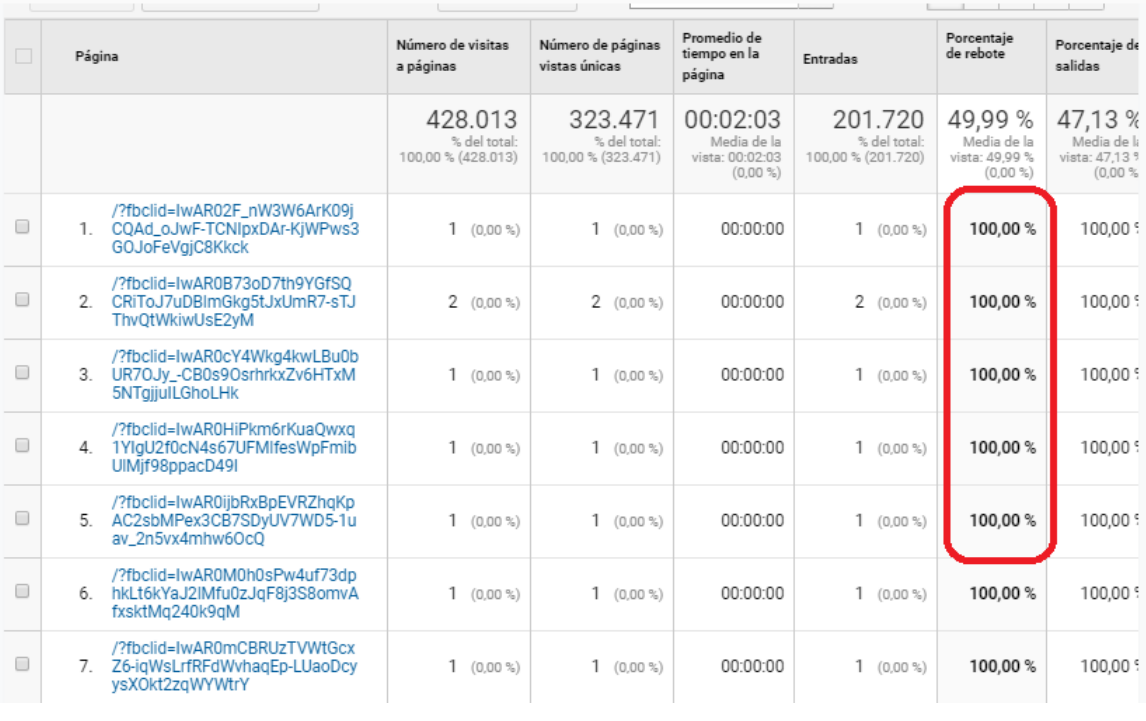

### **I.25. Eventos**

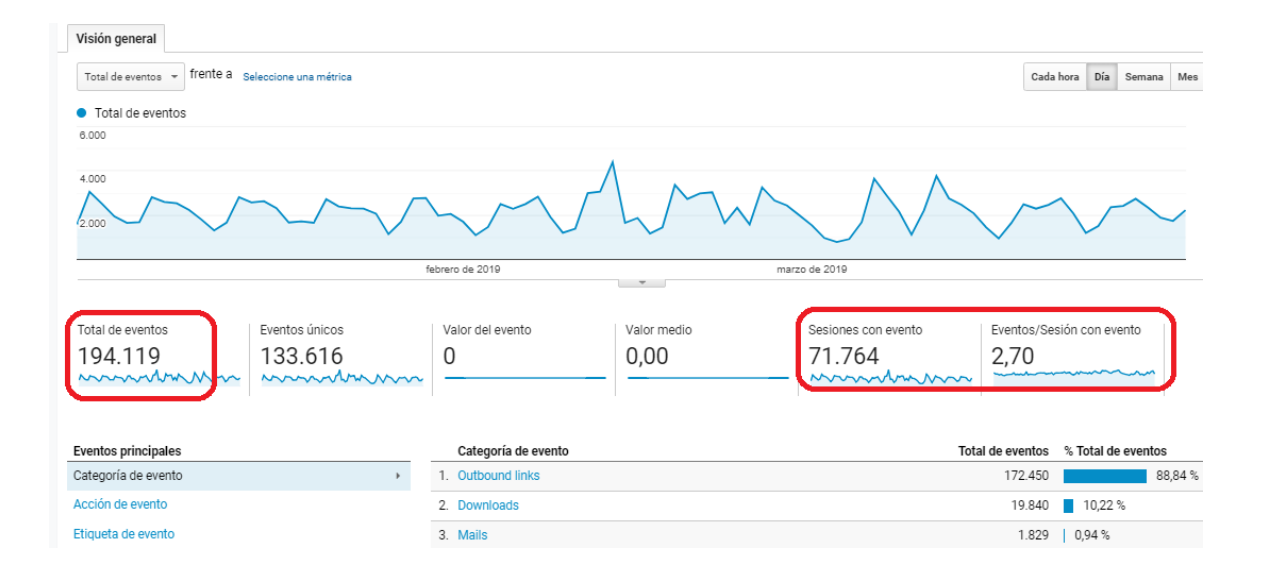

#### **I.26. Audiencia**

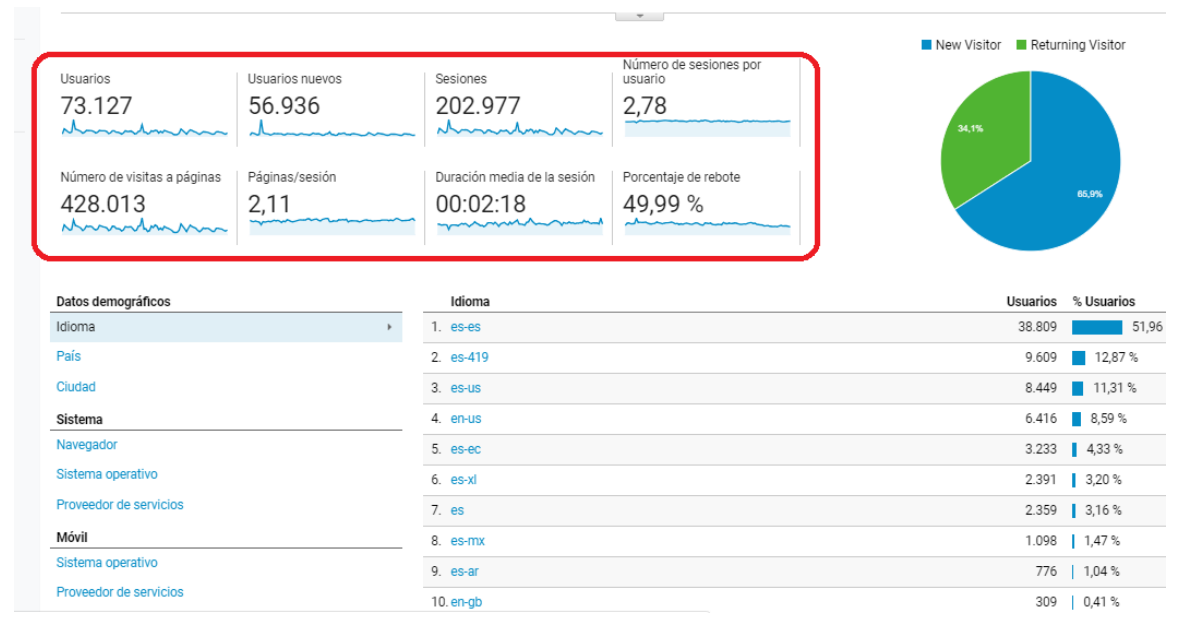

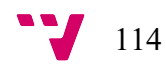

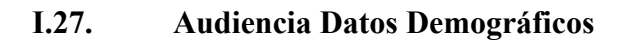

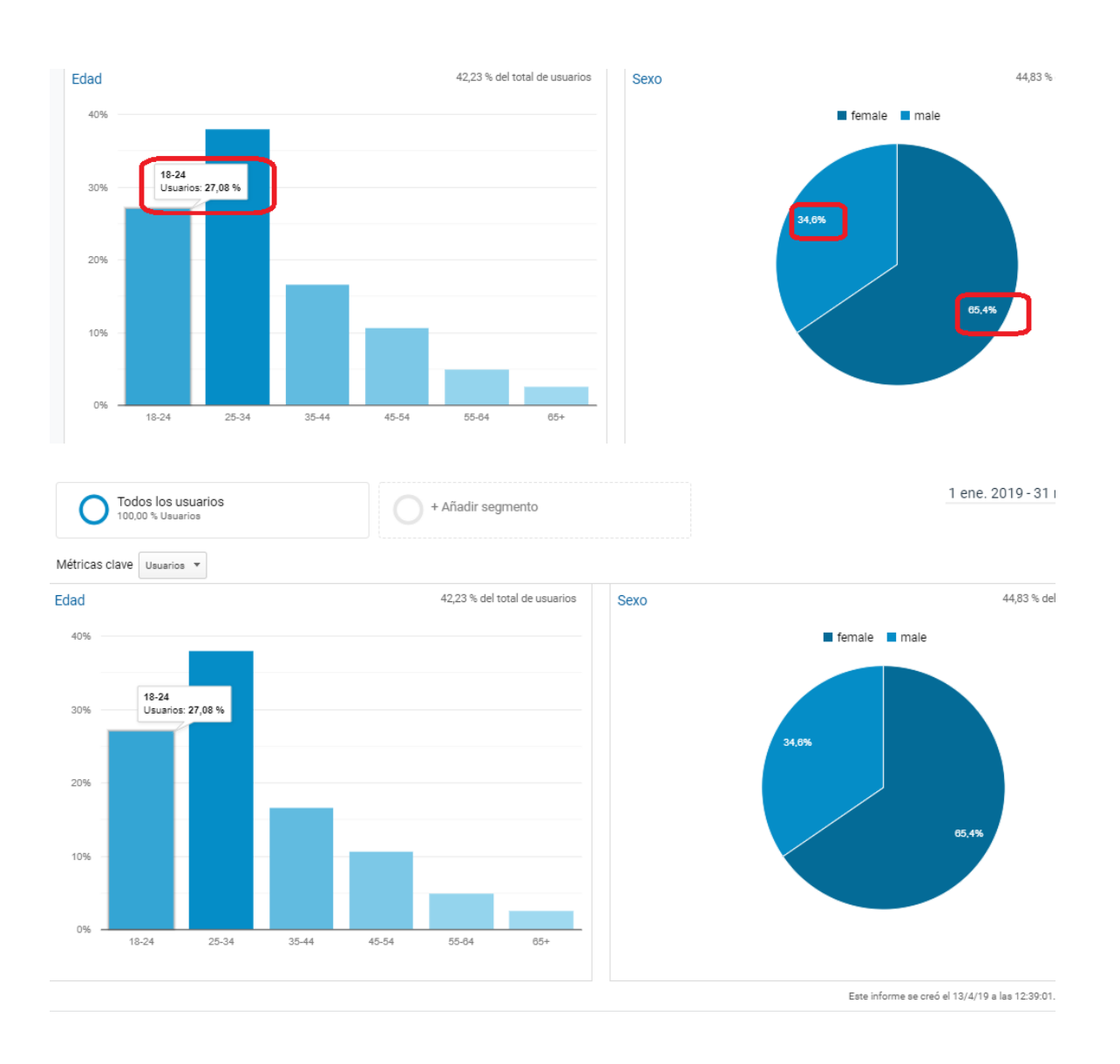

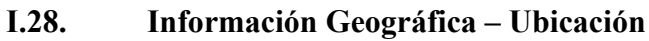

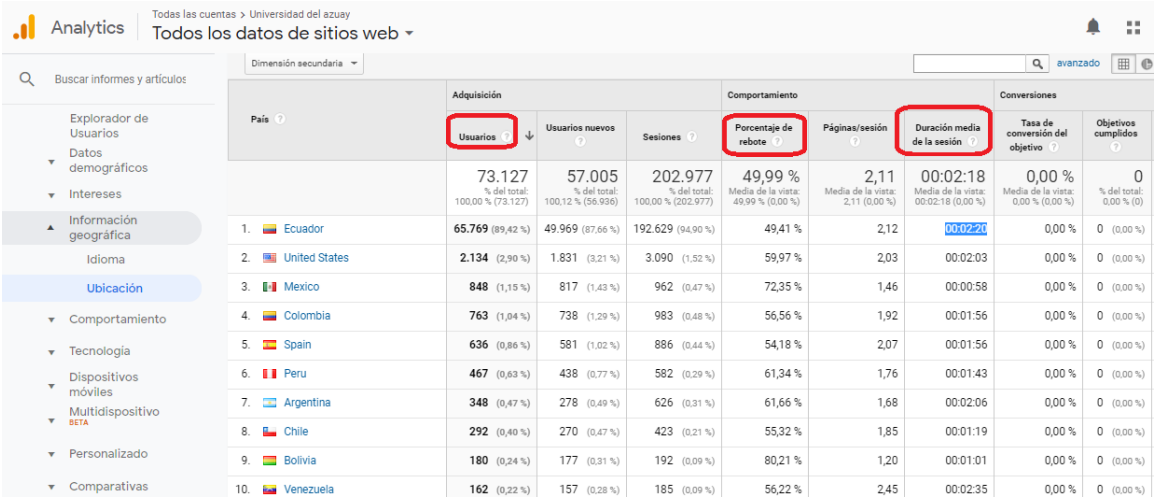

115

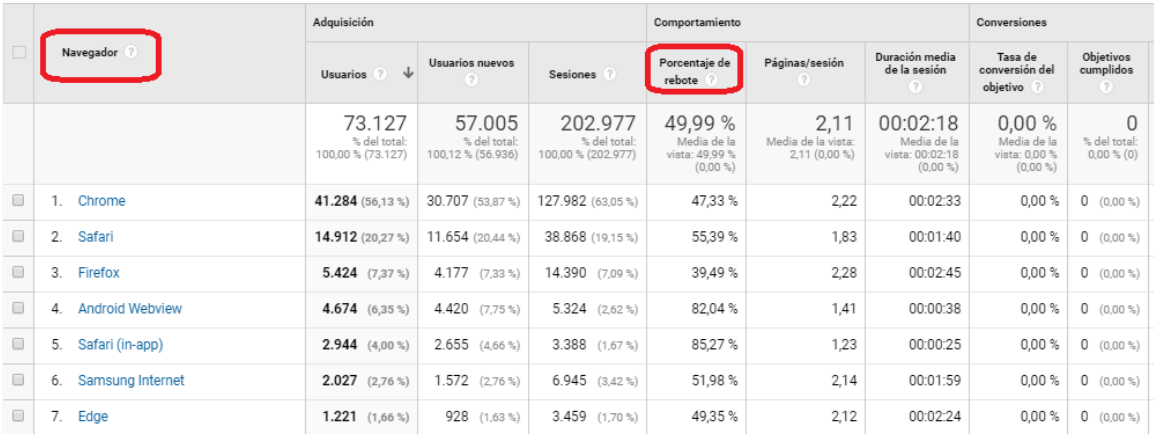

## **I.29. Informe de Navegador y S.O**

#### **I.30. Informe de Dispositivos Móviles**

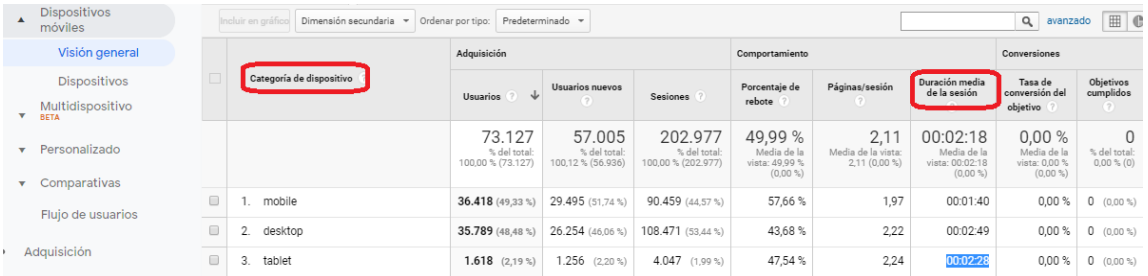

#### as > Universidad del azuay

#### s datos de sitios web  $\star$

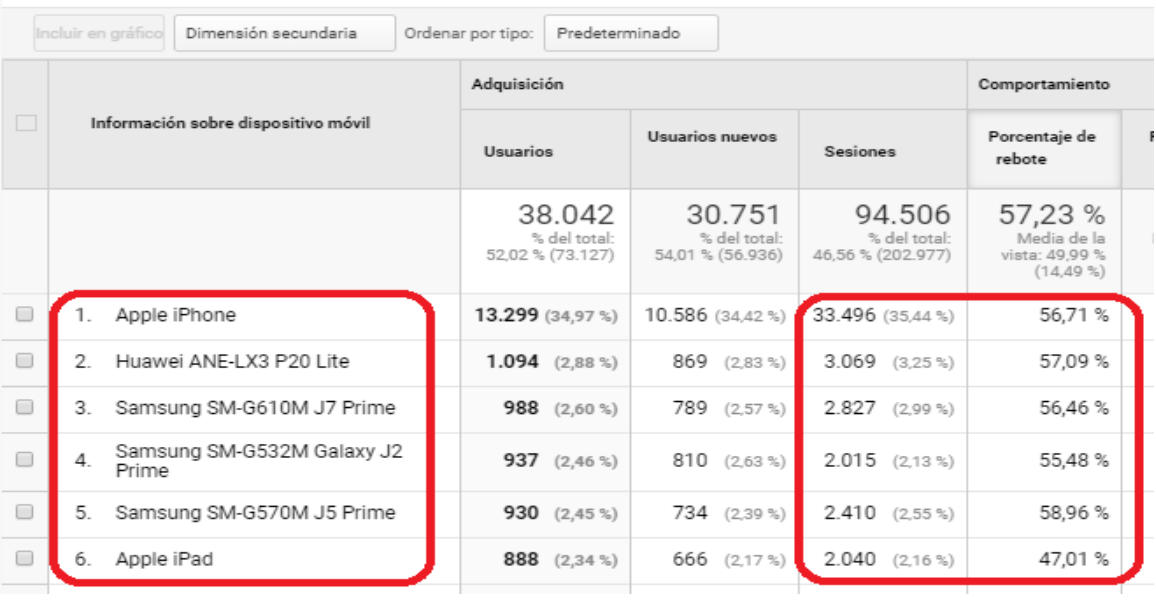

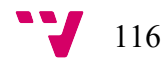

## **I.31. Informe de Adquisición en Google Analytics**

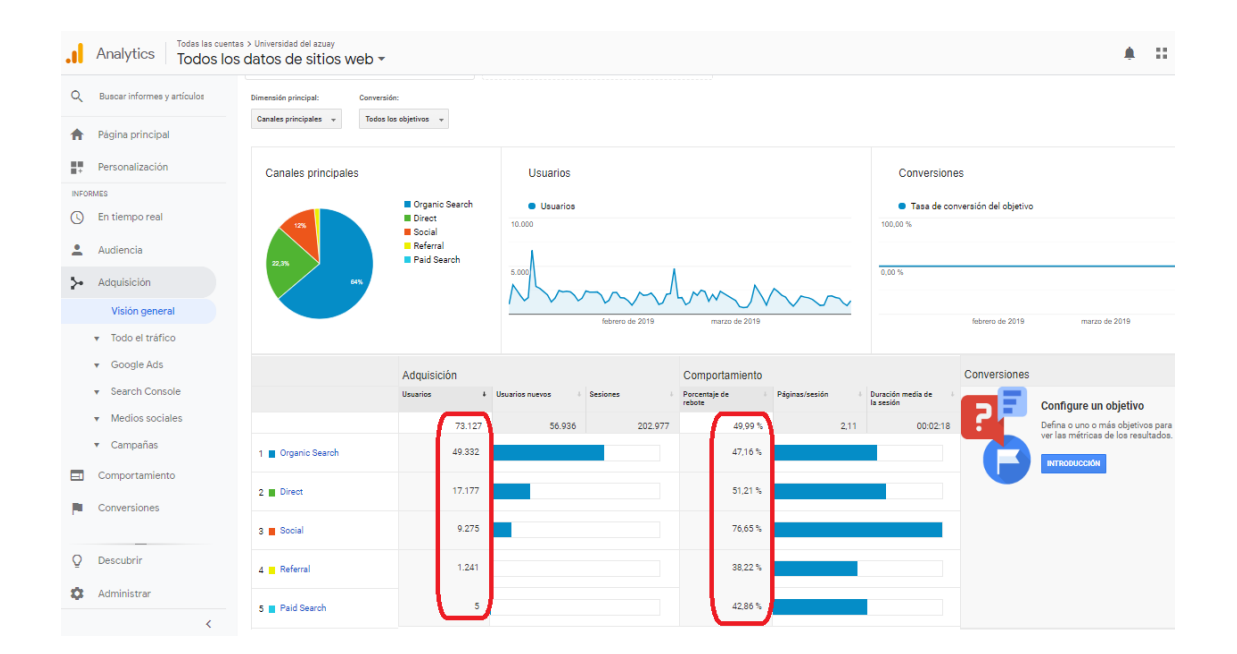

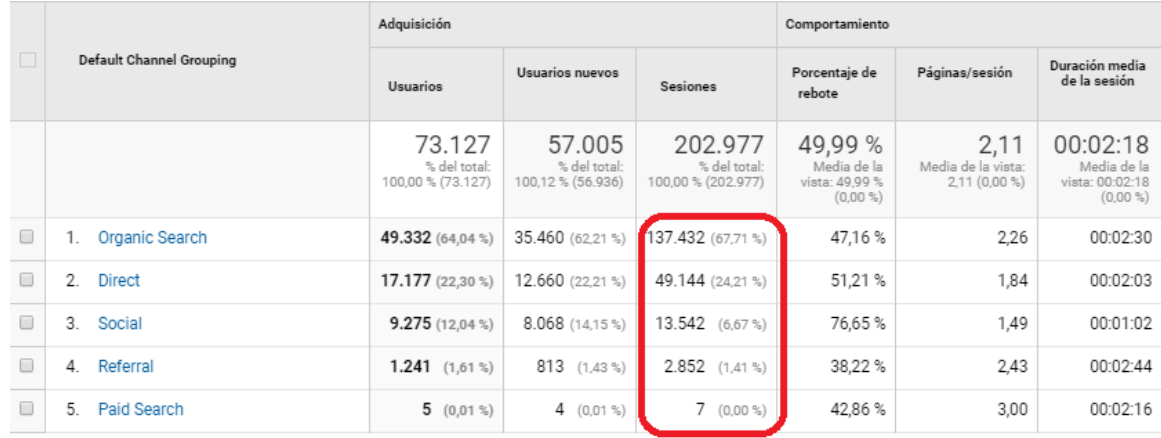

 $M<sub>G</sub>$ 

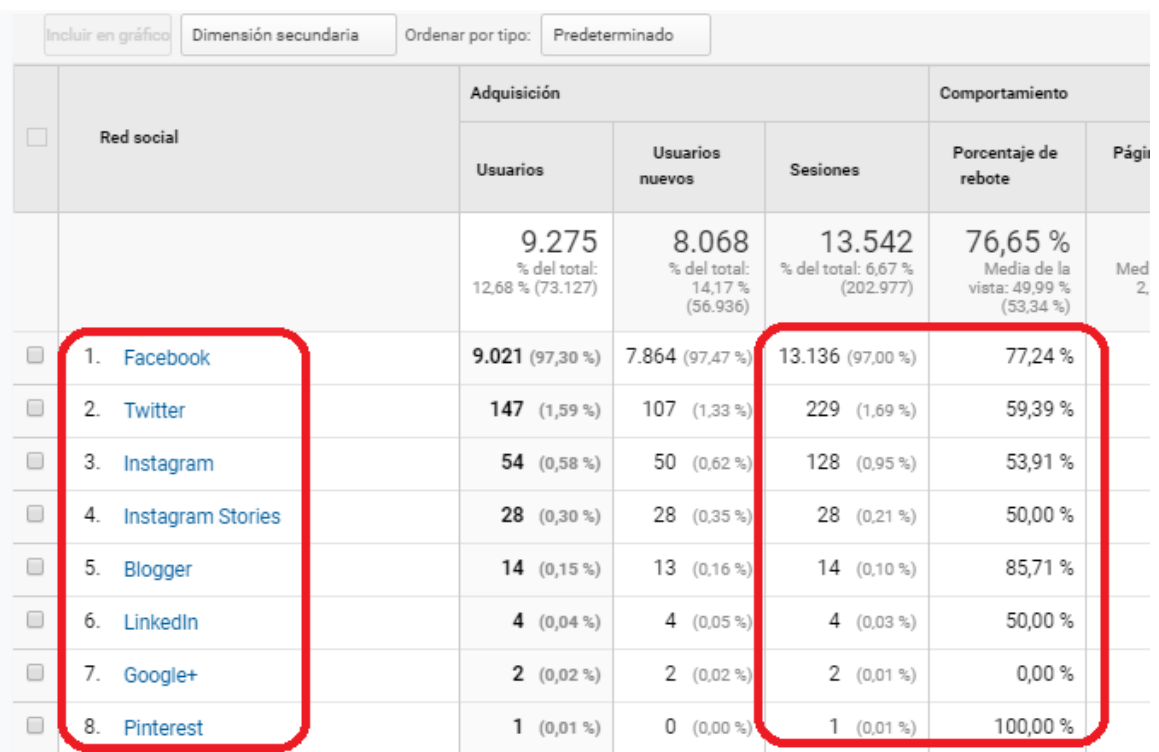

## **I.32. Menús utilizados por la Universidad de Hardvare**

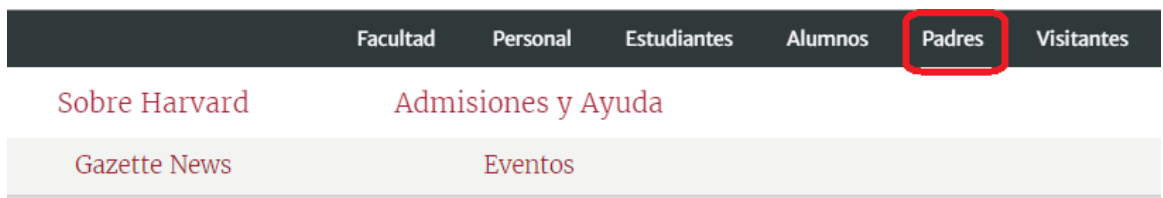

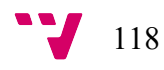

# **I.33. Herramienta que detecta enlaces rotos en la página de la**

## **universidad**

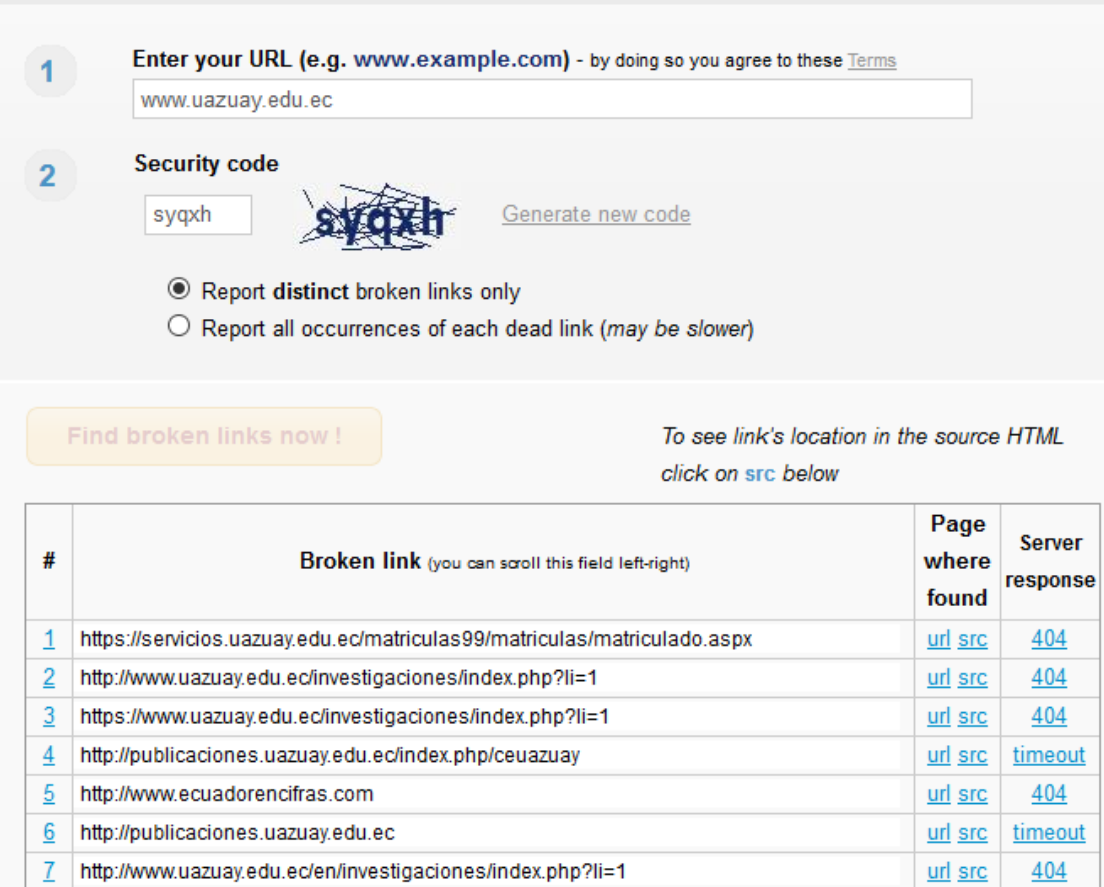

# Anexo II. Aplicación del Modelo USAVITRA a la U. del Azuay

**Tabla 13 Aplicación del Modelo - Criterio Usabilidad**

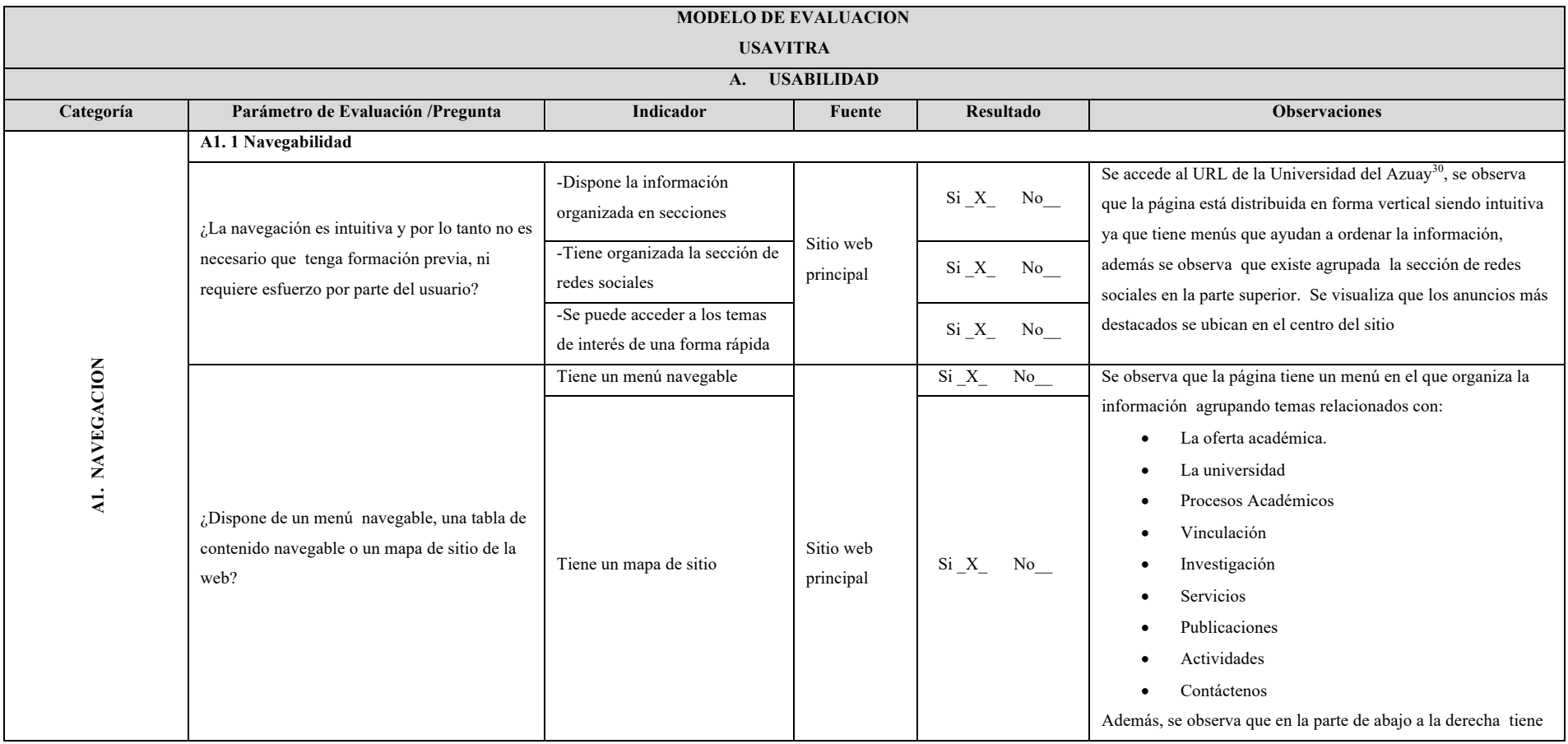

30 https://www.uazuay.edu.ec/

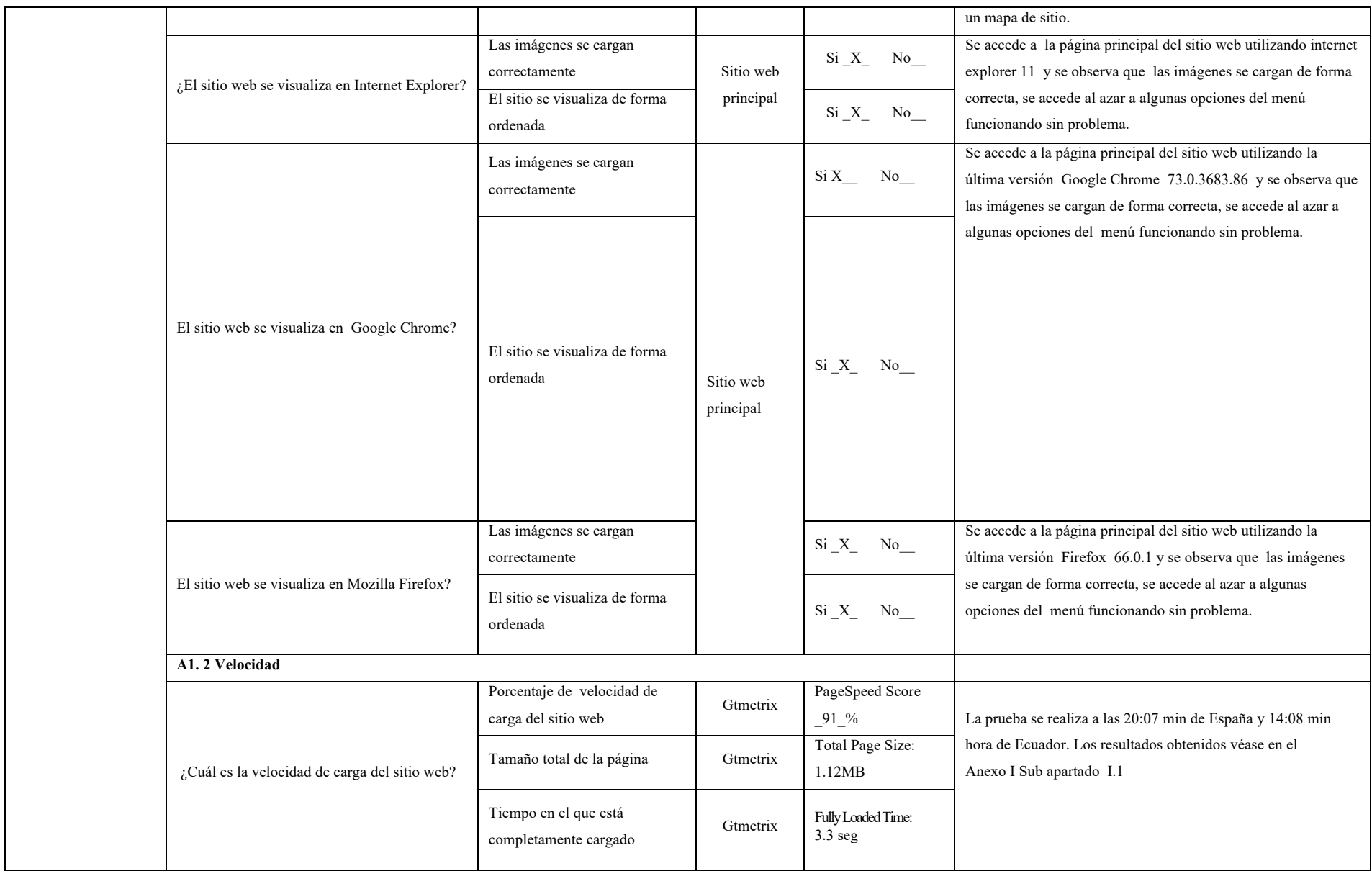

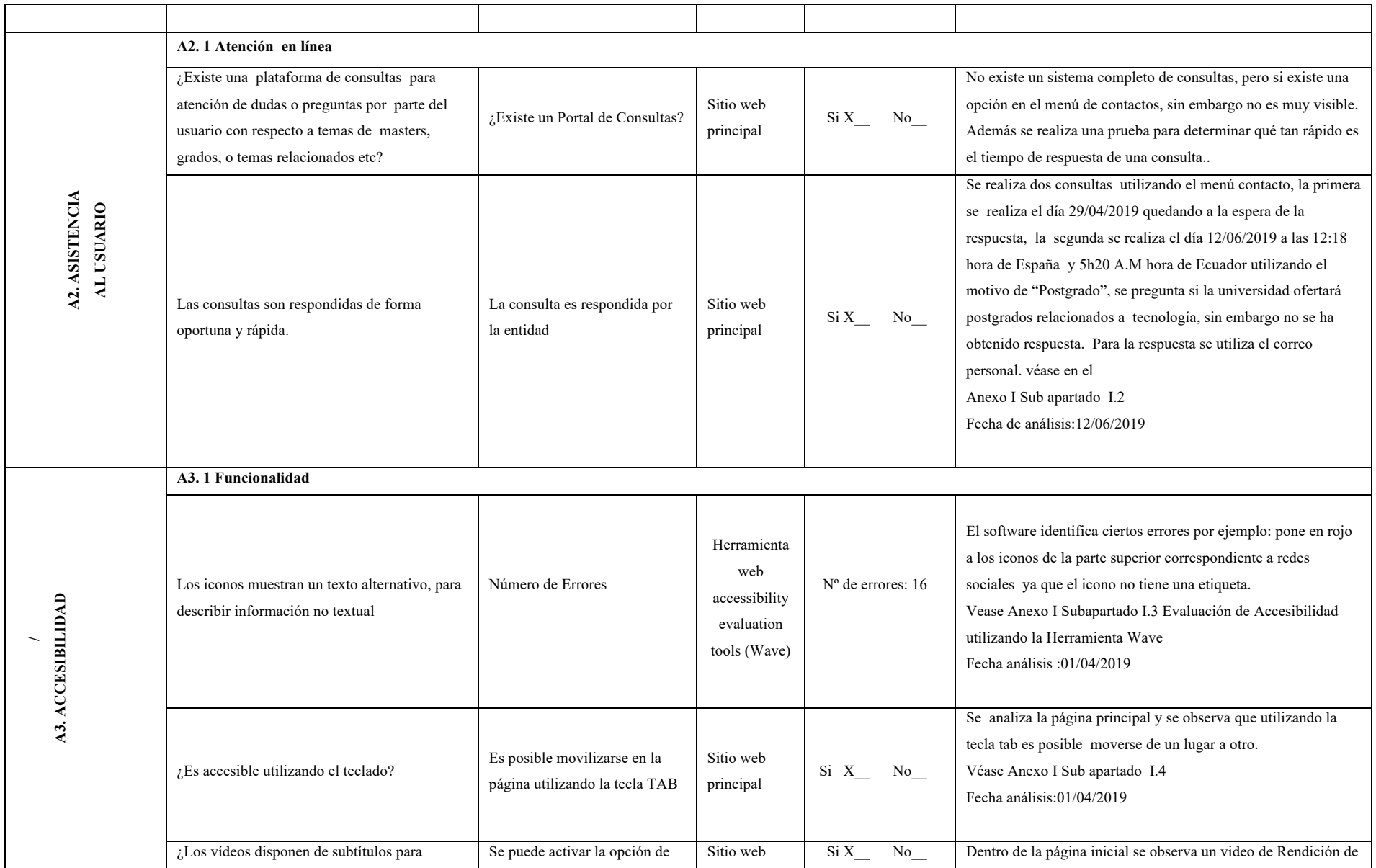

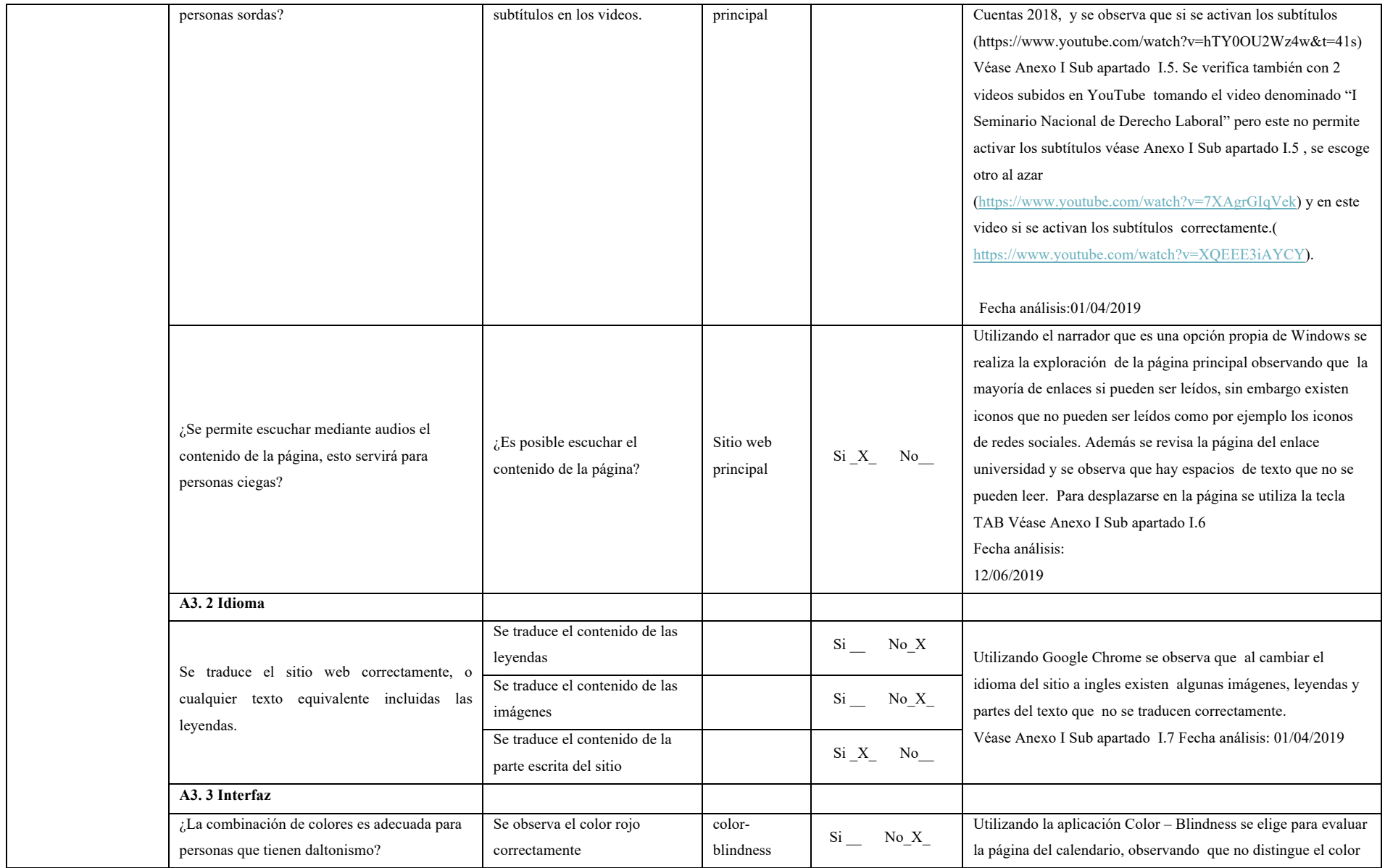

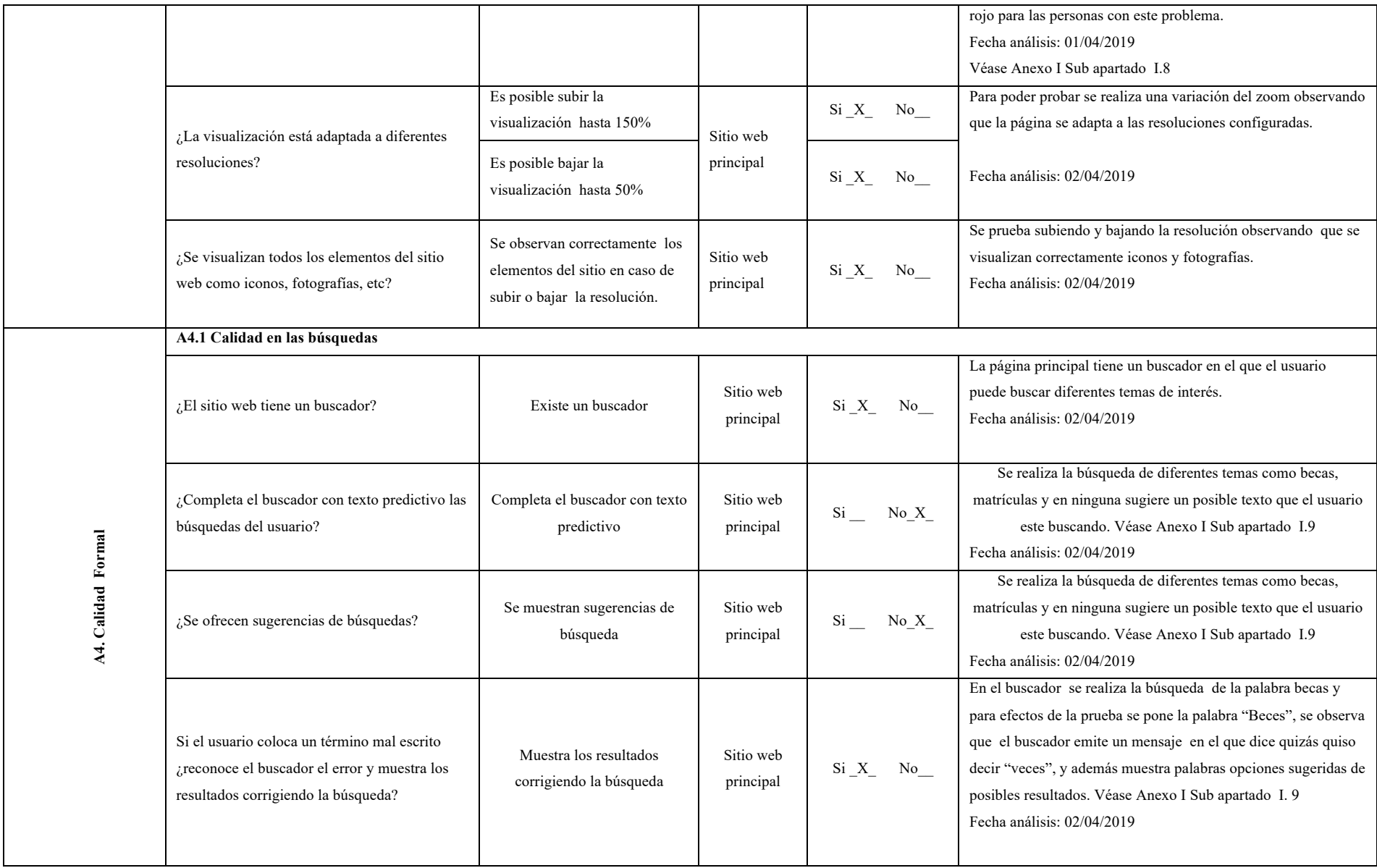

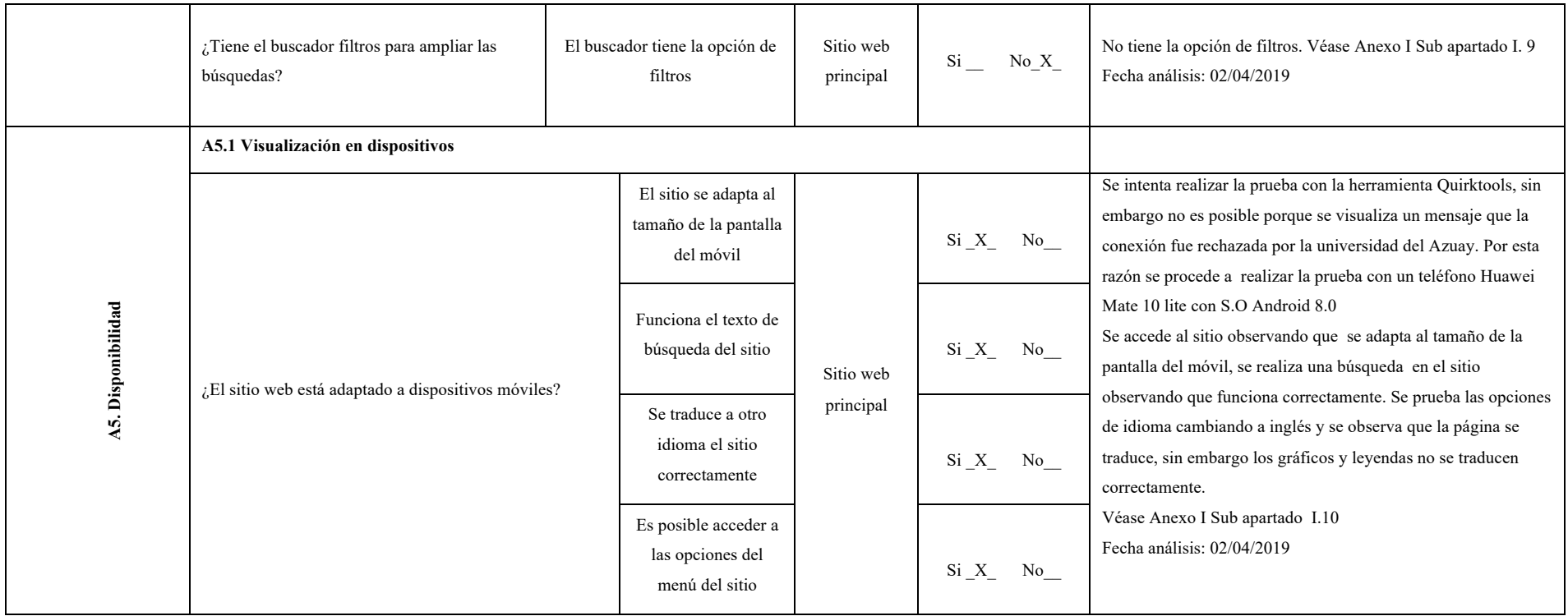

#### **Tabla 14 Aplicación del Modelo - Criterio Visibilidad**

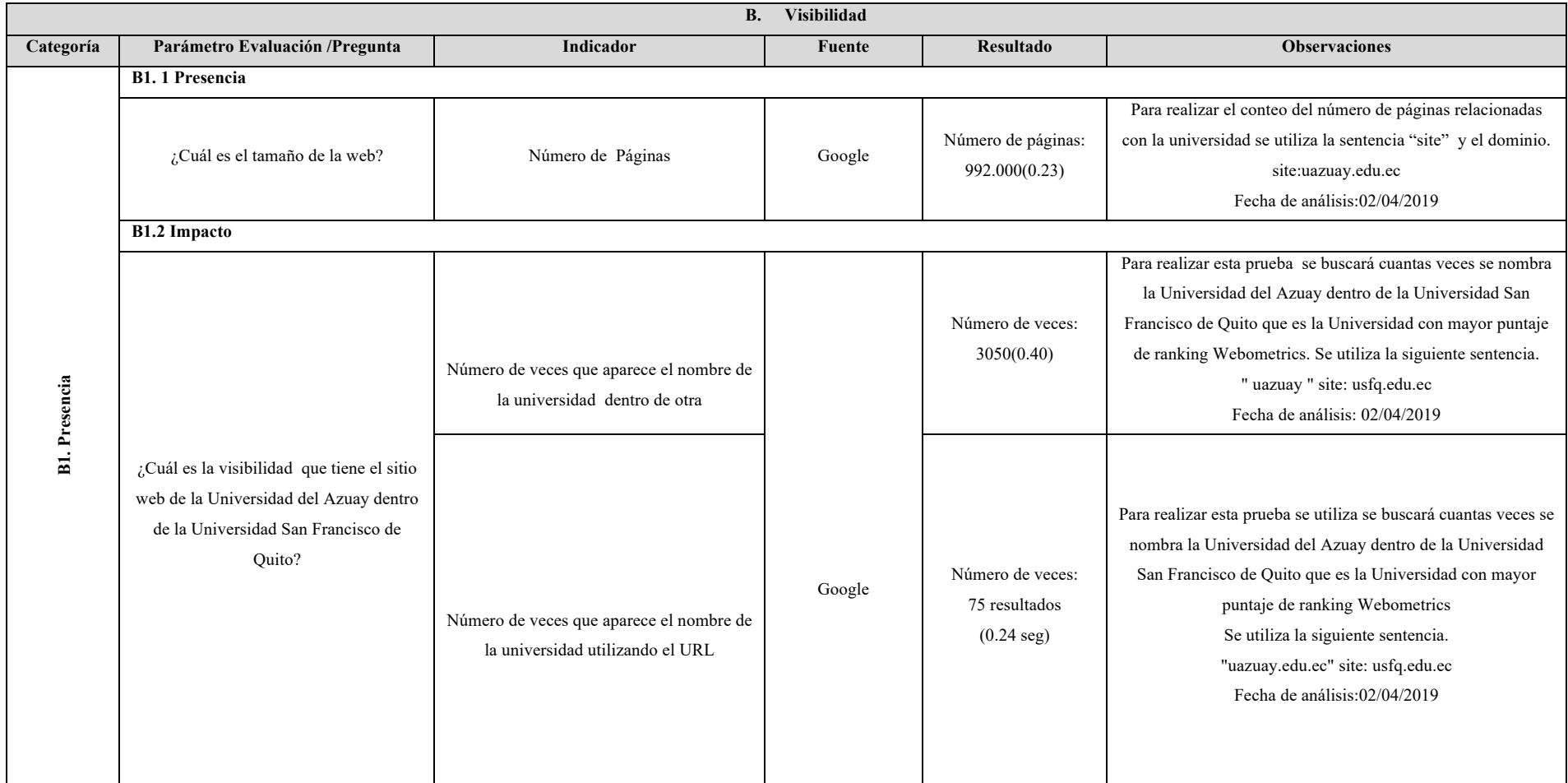

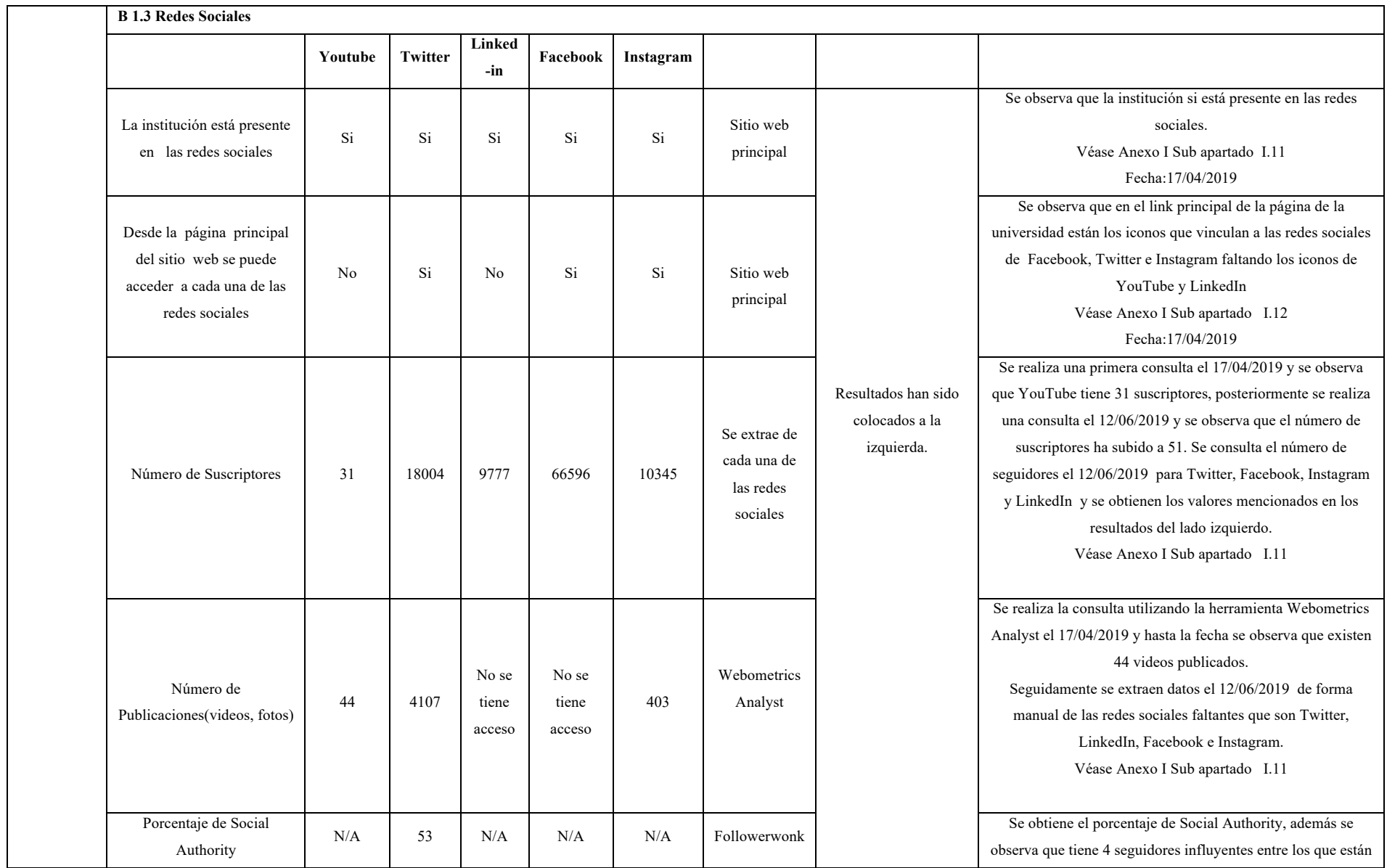

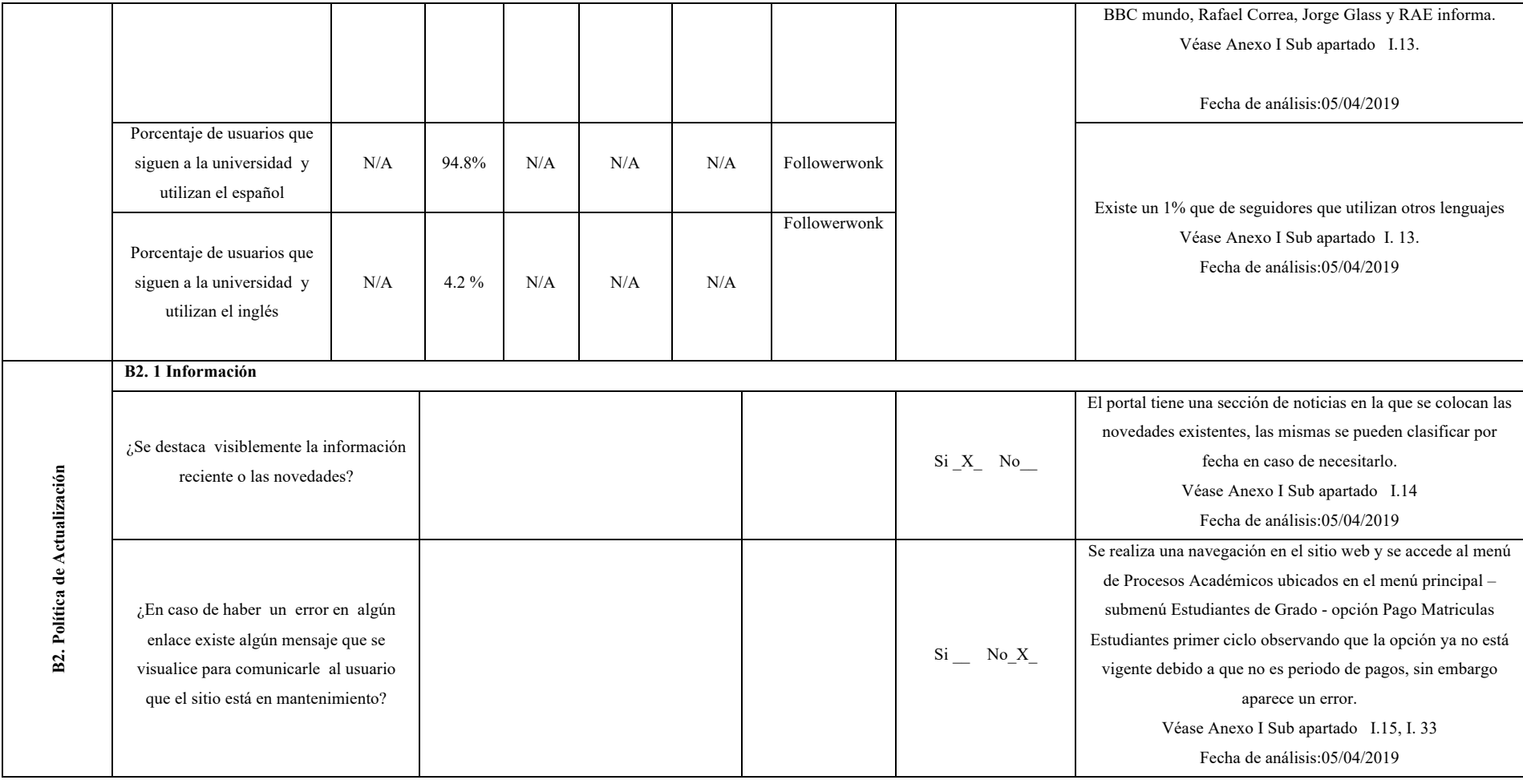

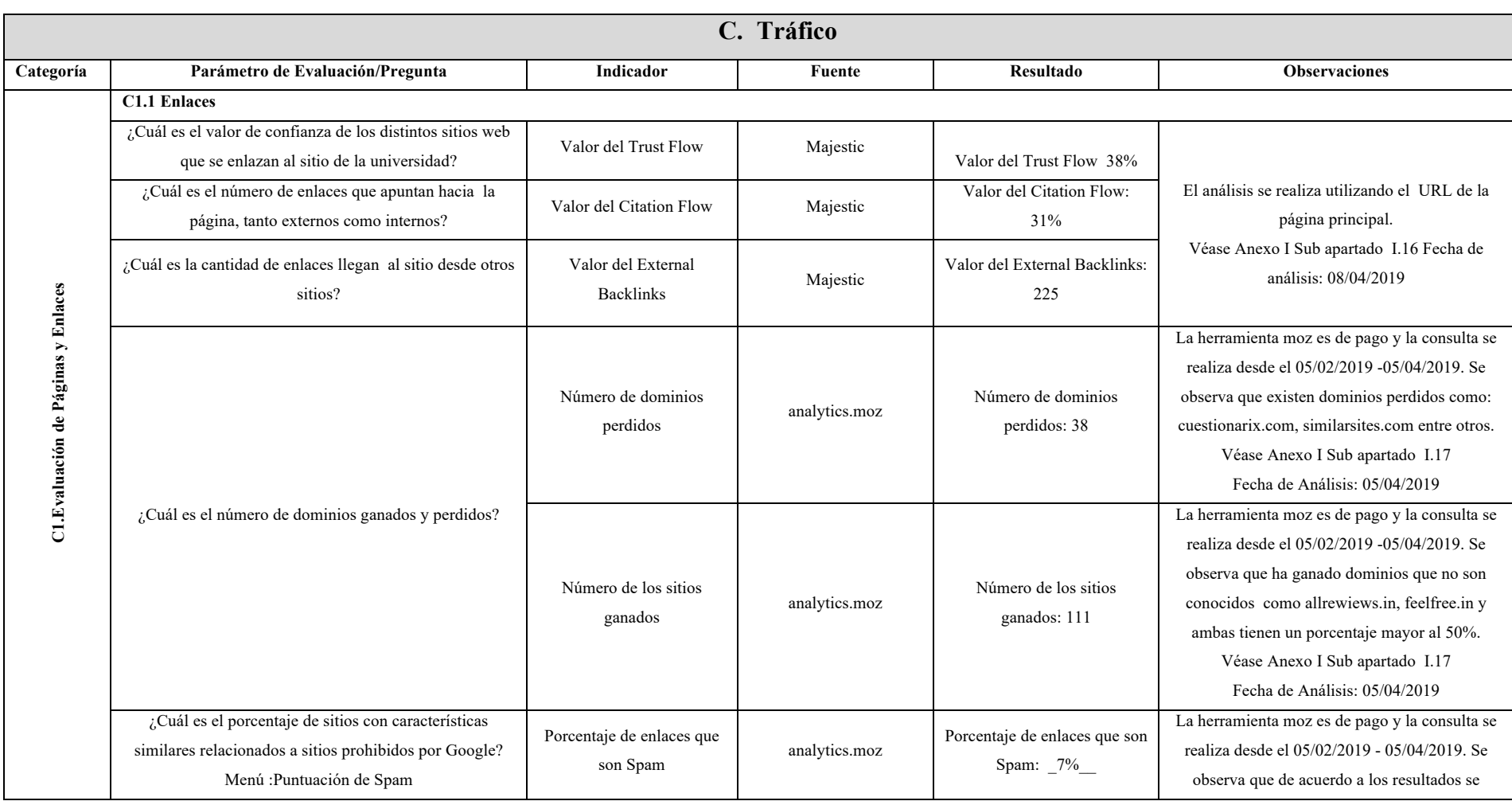

#### **Tabla 15 Aplicación del Modelo - Criterio Tráfico**

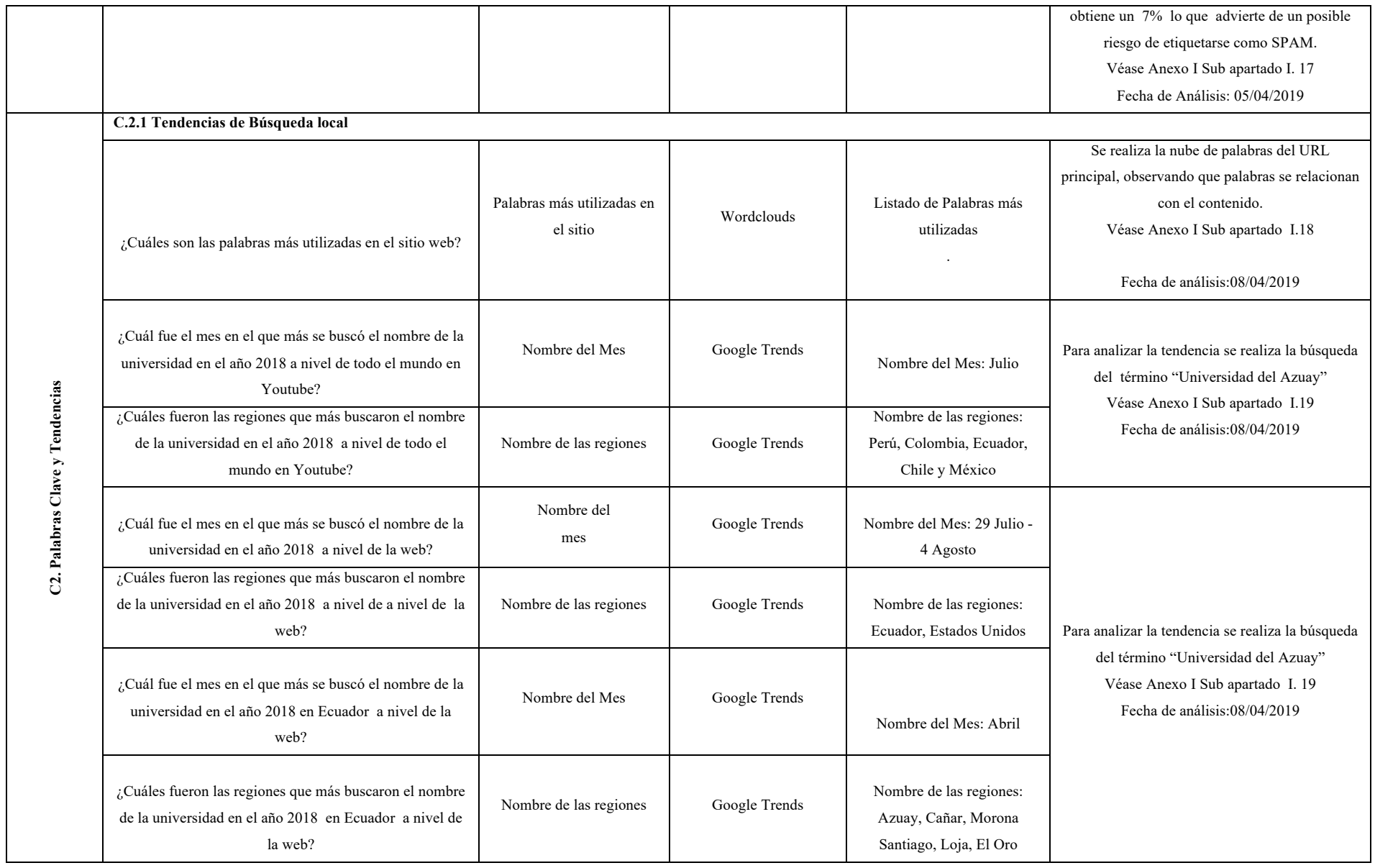

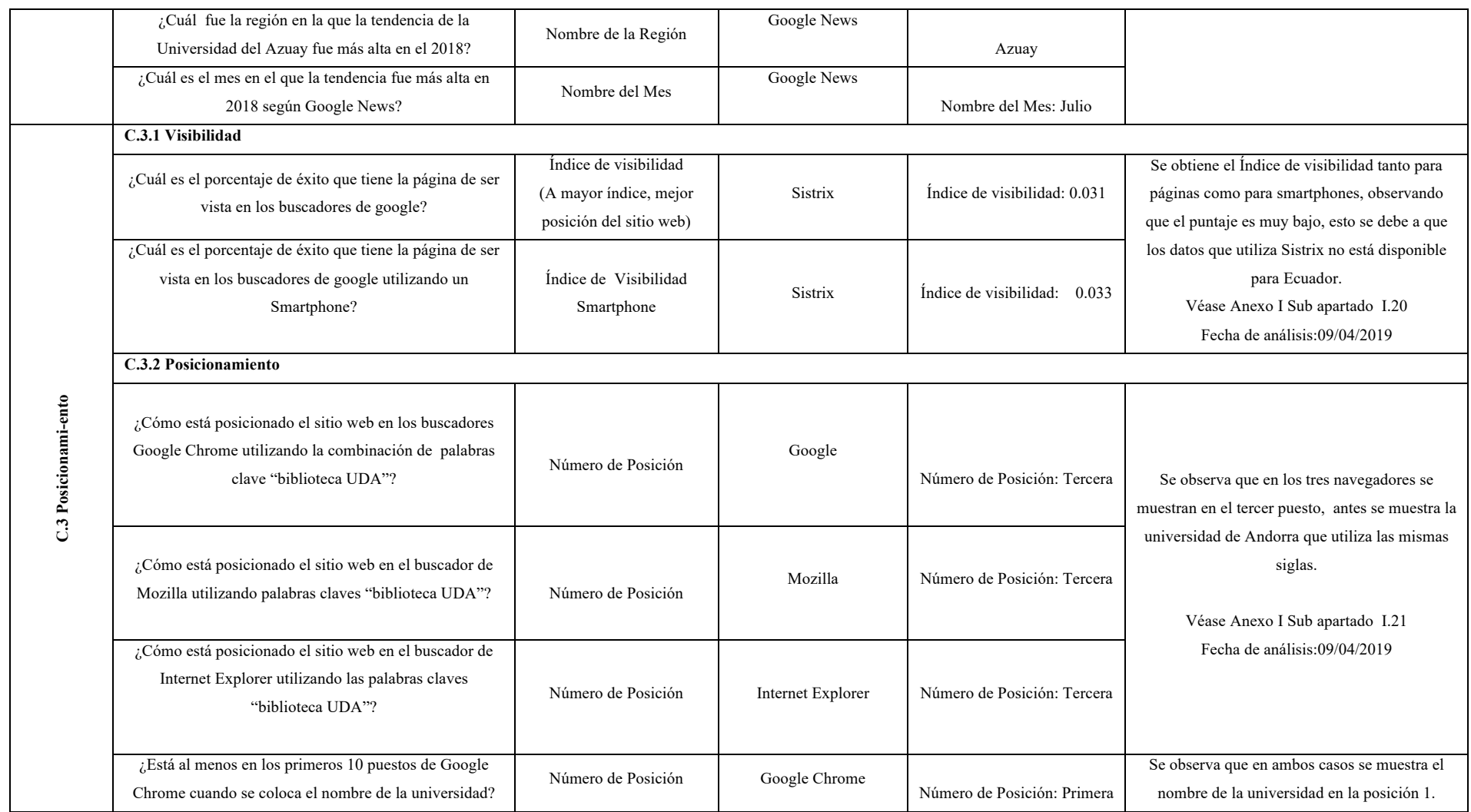

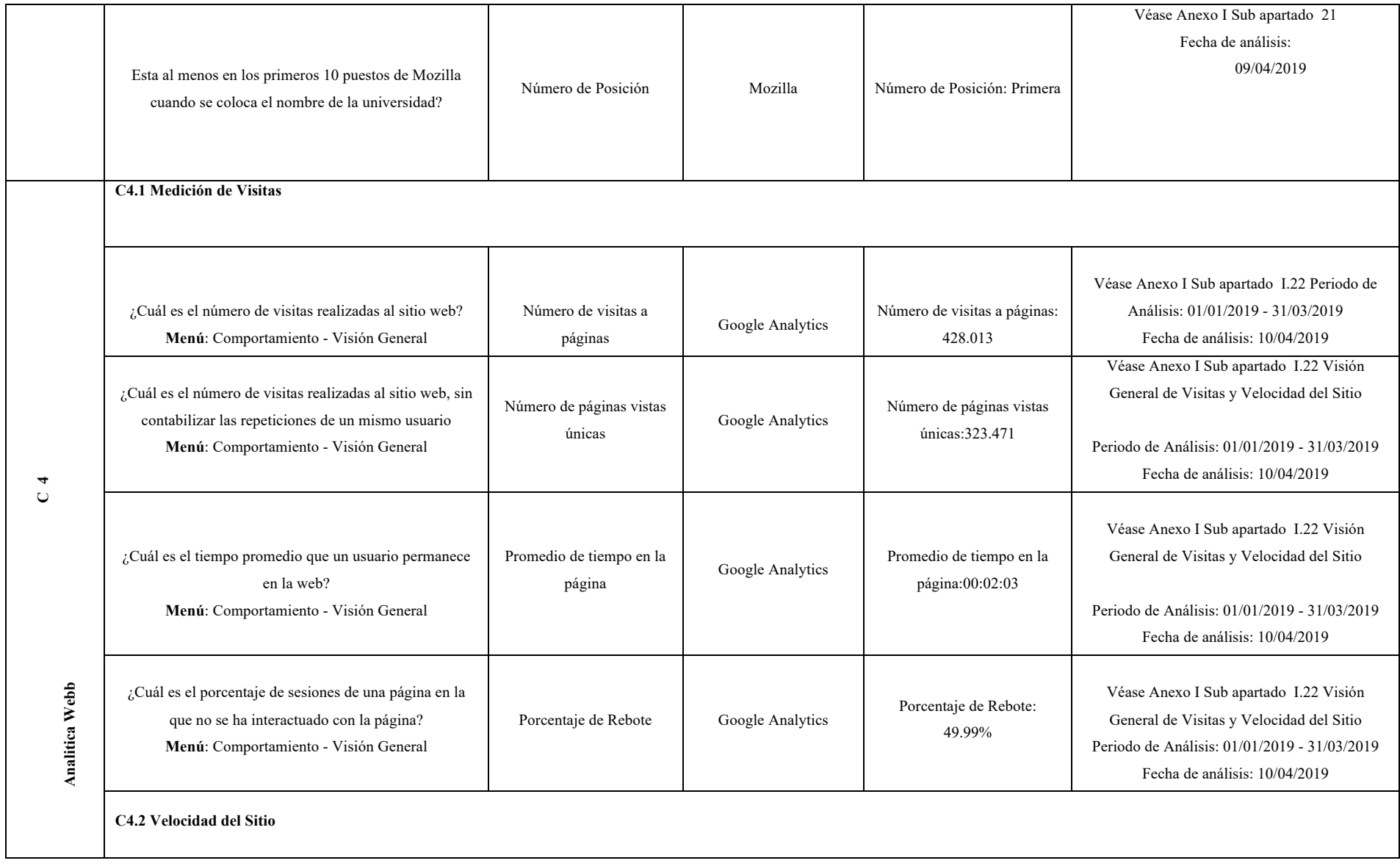

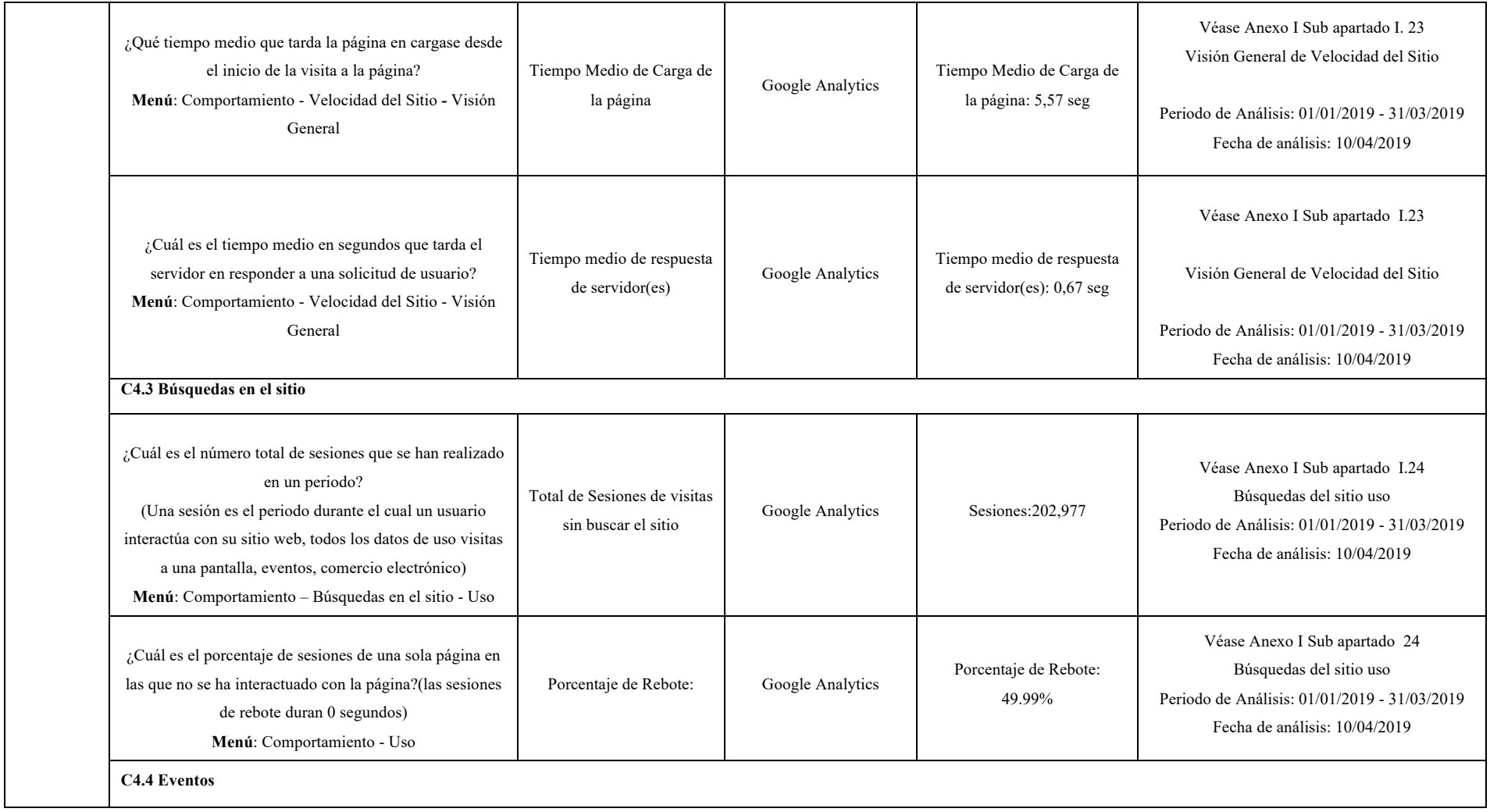

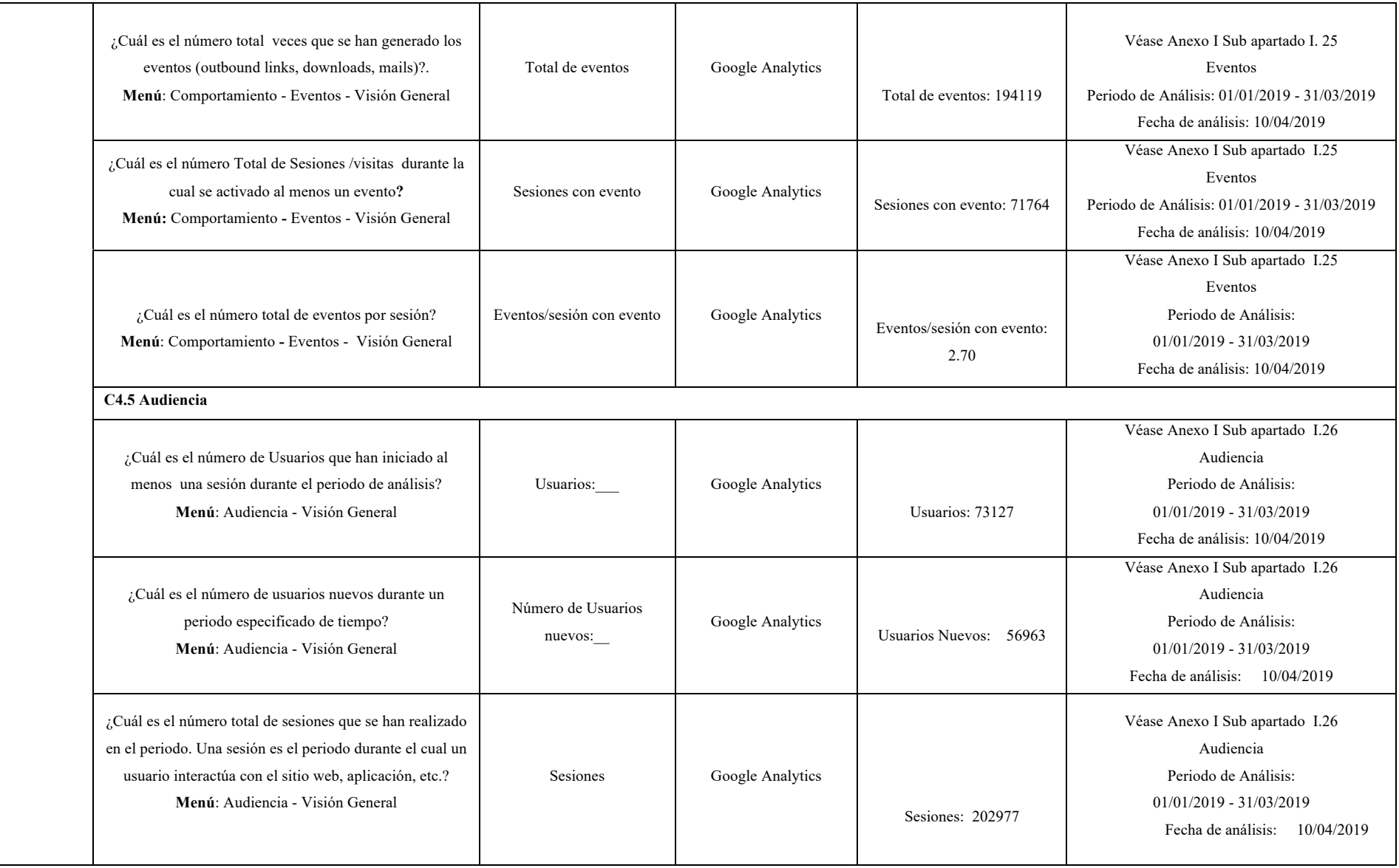

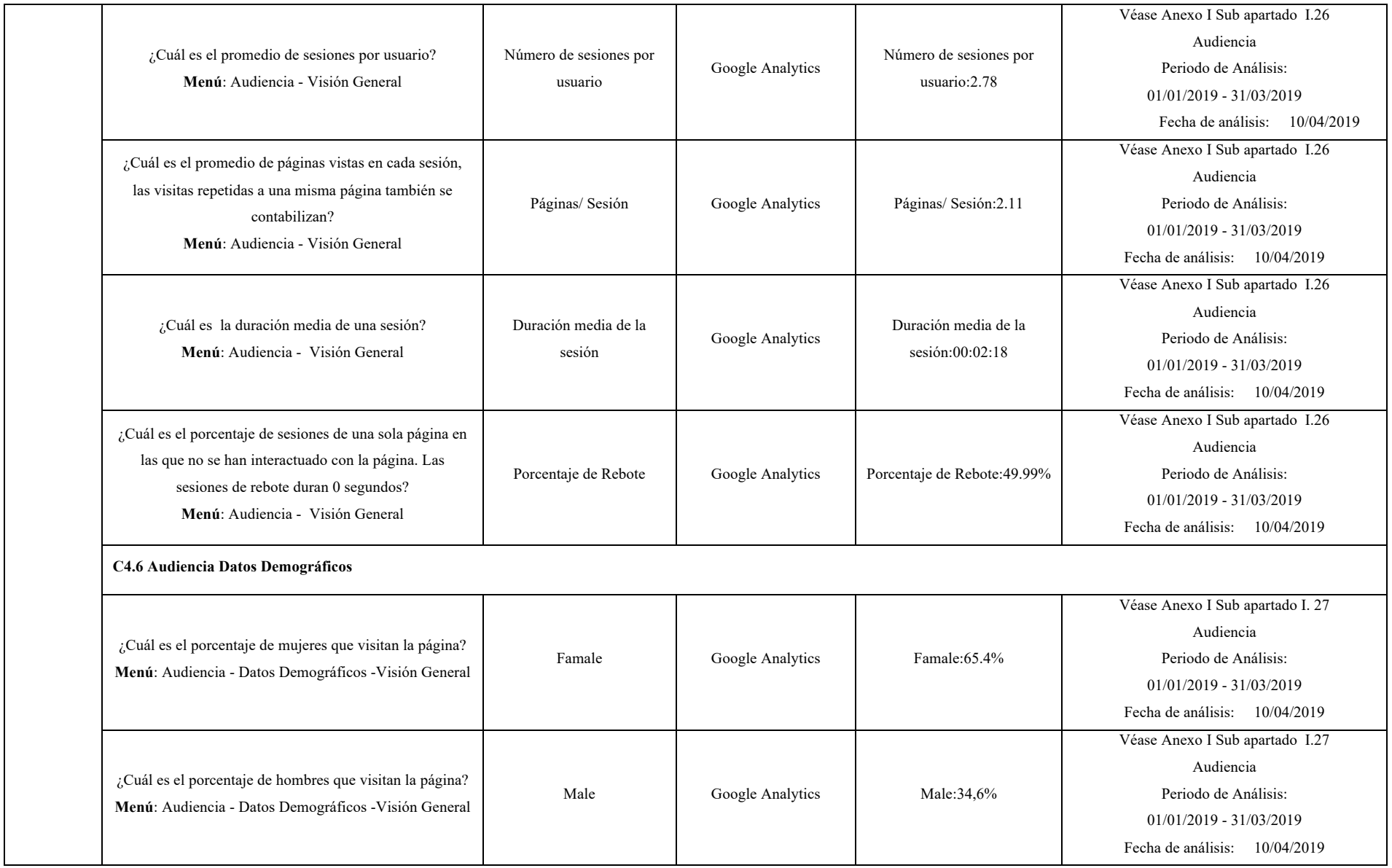

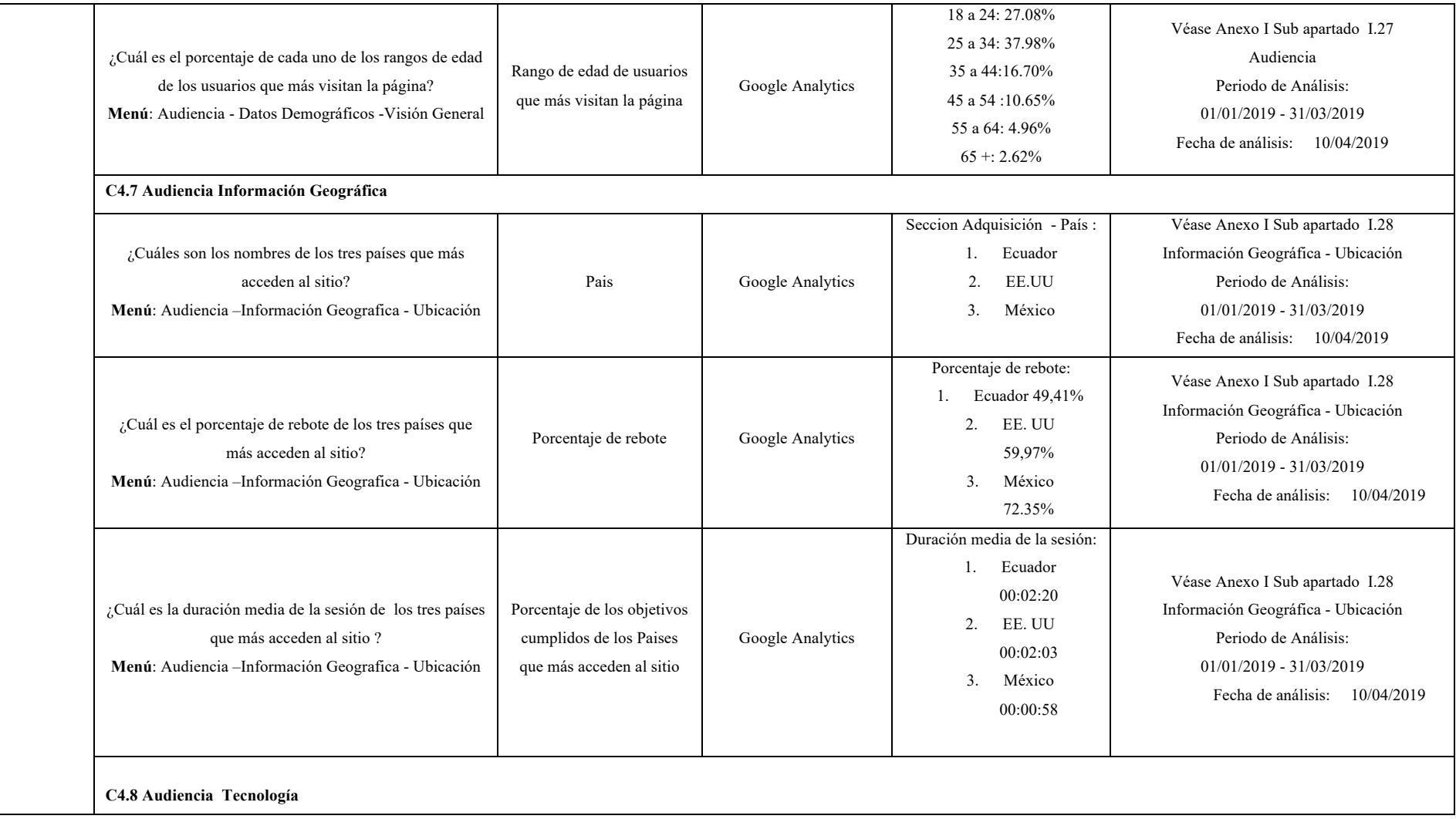

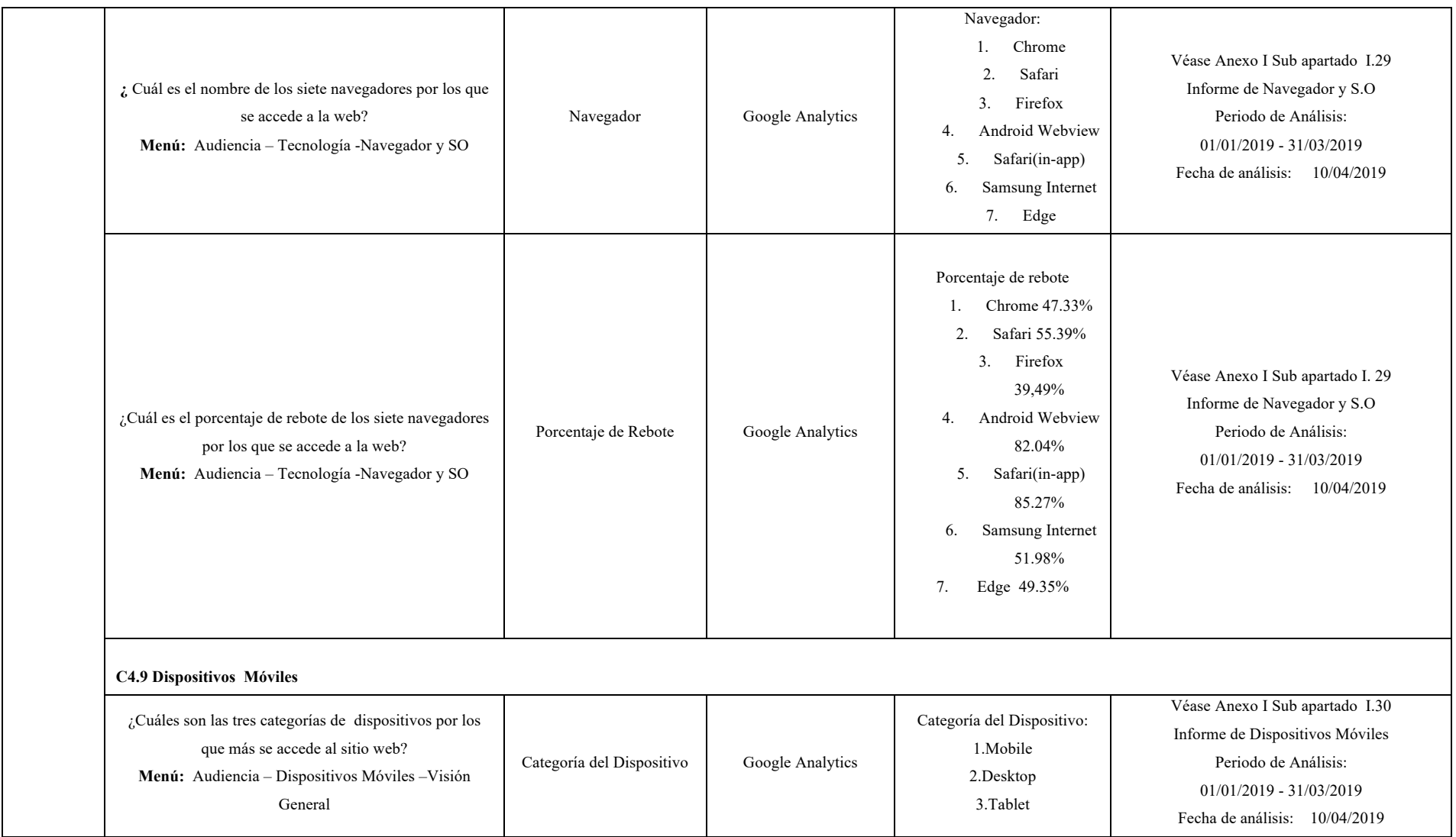

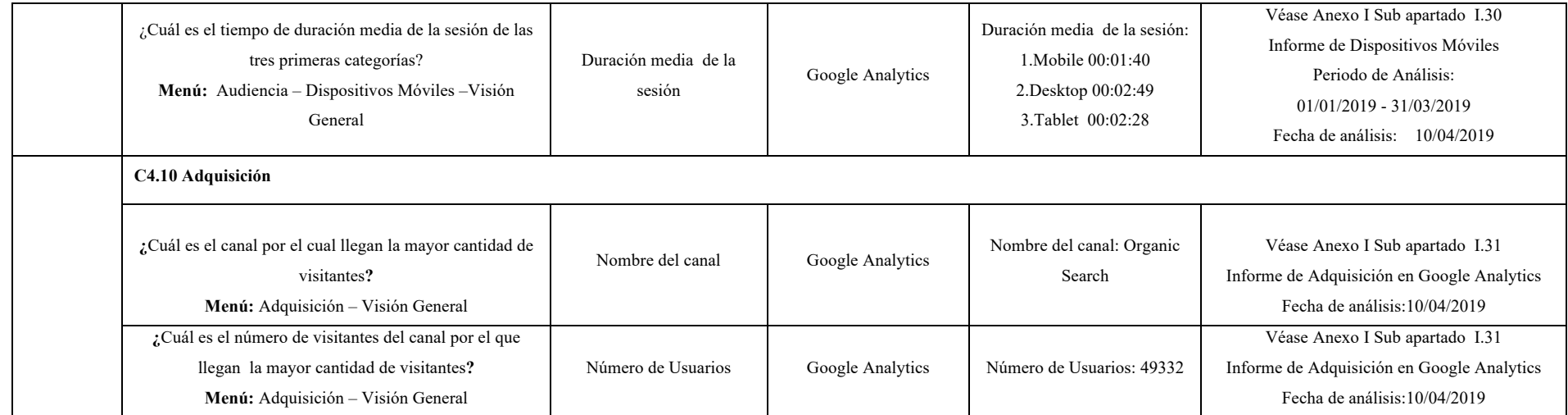